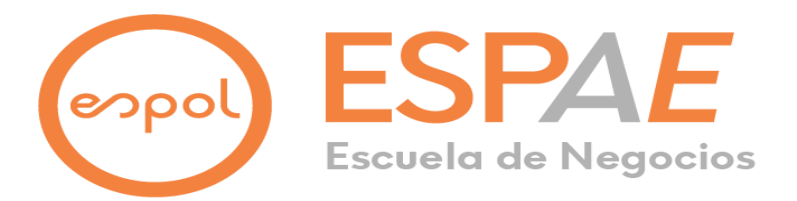

# **ESPOL Escuela Superior Politécnica del Litoral ESPAE Escuela de Postgrado en Administración de Empresas Maestría en Gestión de Proyectos, Promoción XX**

Trabajo de titulación presentado como requisito para optar al título de:

# **MAGISTER EN GESTIÓN DE PROYECTOS**

## **TEMA**

Diseño y desarrollo de una aplicación de sistemas telemáticos para wedding planners en la provincia del Guayas, Ecuador

Presentado por el(los) estudiante(s):

# **CALLE CABRERA Katherine Doménica Ingeniera**

# **SANTANA BRAVO Letty Marlene Ingeniera**

Bajo la dirección de:

#### **CASTRO ESPARZA José Raúl**

## **Actuario, PhD**

**Guayaquil – Ecuador** 

**Enero, 2024**

# espol

# **ESCUELA SUPERIOR POLITÉCNICA DEL LITORAL** ESCUELA DE POSTGRADO EN ADMINISTRACIÓN DE EMPRESAS

# **ACTA DE GRADUACIÓN No. ESPAE-POST-1316**

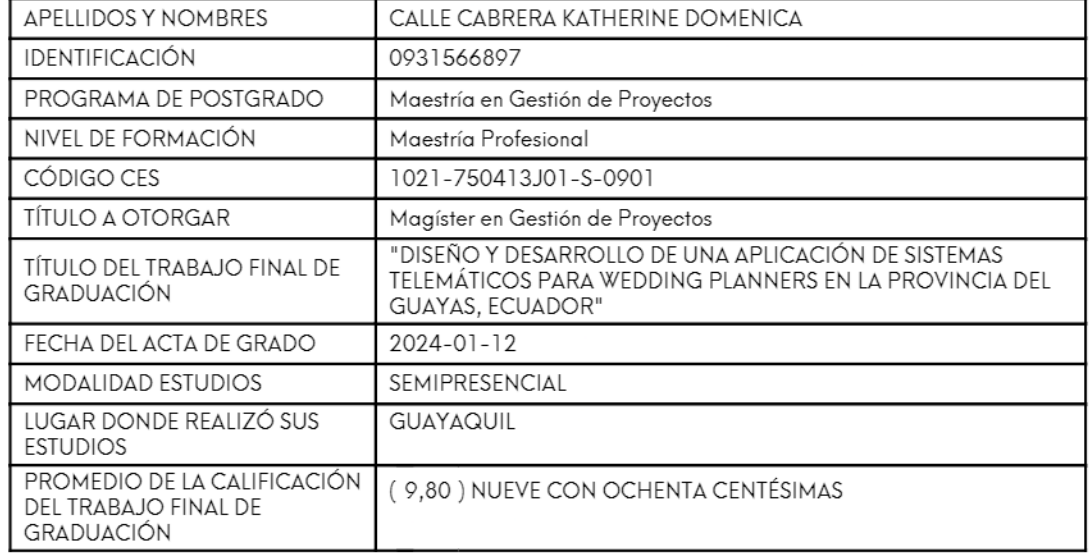

En la ciudad de Guayaquil a los doce días del mes de Enero del año dos mil veinticuatro a las 13:25 horas, con sujeción a lo contemplado en el Reglamento de Graduación de la ESPOL, se reúne el Tribunal de Sustentación conformado por: CASTRO ESPARZA JOSE RAUL, Director del trabajo de Titulación, VALLEJO VILLACIS CÉSAR ENRIQUE, Vocal y ROMAN BARREZUETA PEDRO DANIEL, Vocal; para calificar la presentación del trabajo final de graduación ""DISEÑO Y DESARROLLO DE UNA APLICACIÓN DE SISTEMAS TELEMÁTICOS PARA WEDDING PLANNERS EN LA PROVINCIA DEL GUAYAS, ECUADOR"", presentado por la estudiante CALLE CABRERA KATHERINE DOMENICA.

La calificación obtenida en función del contenido y la sustentación del trabajo final es de: 9,80/10,00, NUEVE CON OCHENTA CENTÉSIMAS sobre diez.

Para dejar constancia de lo actuado, suscriben la presente acta los señores miembros del Tribunal de Sustentación y la estudiante.

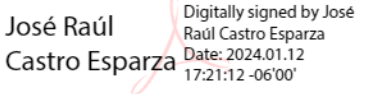

CASTRO ESPARZA JOSE RAUL **DIRECTOR** PEDRO DANIEL Firmado digitalmente por **ROMAN** BARREZUETA Fecha: 2024.01.15 **BARREZUETA** 10:21:08 -05'00'

ROMAN BARREZUETA PEDRO DANIEL EVALUADOR / SEGUNDO VOCAL

irmado electrónicamente por:<br>CESAR ENRIQUE<br>/ALLEJO VILLACIS

VALLEJO VILLACIS CÉSAR ENRIQUE **EVALUADOR / PRIMER VOCAL** 

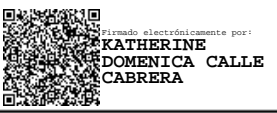

CALLE CABRERA KATHERINE DOMENICA **ESTUDIANTE** 

# espol

# **ESCUELA SUPERIOR POLITÉCNICA DEL LITORAL** ESCUELA DE POSTGRADO EN ADMINISTRACIÓN DE EMPRESAS

# ACTA DE GRADUACIÓN No. ESPAE-POST-1317

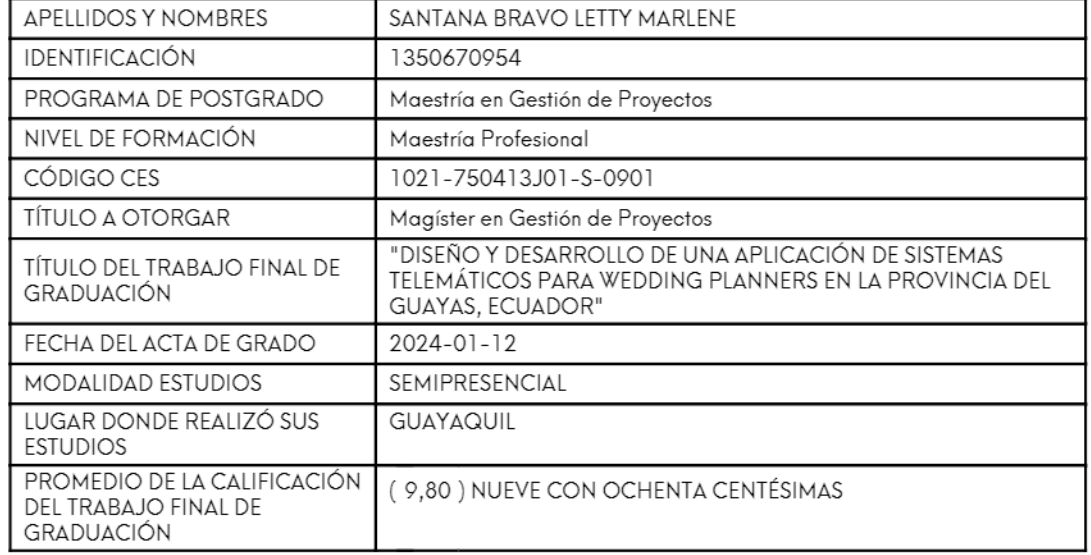

En la ciudad de Guayaquil a los doce días del mes de Enero del año dos mil veinticuatro a las 13:25 horas, con sujeción a lo contemplado en el Reglamento de Graduación de la ESPOL, se reúne el Tribunal de Sustentación conformado por: CASTRO ESPARZA JOSE RAUL, Director del trabajo de Titulación, VALLEJO VILLACIS CÉSAR ENRIQUE, Vocal y ROMAN BARREZUETA PEDRO DANIEL, Vocal; para calificar la presentación del trabajo final de graduación ""DISEÑO Y DESARROLLO DE UNA APLICACIÓN DE SISTEMAS TELEMÁTICOS PARA WEDDING PLANNERS EN LA PROVINCIA DEL GUAYAS, ECUADOR"", presentado por la estudiante SANTANA BRAVO LETTY MARLENE.

La calificación obtenida en función del contenido y la sustentación del trabajo final es de: 9,80/10,00, NUEVE CON OCHENTA CENTÉSIMAS sobre diez.

Para dejar constancia de lo actuado, suscriben la presente acta los señores miembros del Tribunal de Sustentación y la estudiante.

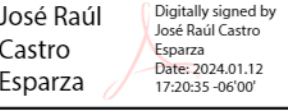

CASTRO ESPARZA JOSE RAUL **DIRECTOR** 

PEDRO DANIEL **ROMAN** BARREZUETA

Firmado digitalmente por<br>PEDRO DANIEL ROMAN **BARREZUETA** Fecha: 2024.01.15 10:20:36  $-05'00'$ 

SAR ENRIQUE<br>LLEJO VILLACIS

VALLEJO VILLACIS CÉSAR ENRIQUE **EVALUADOR / PRIMER VOCAL** 

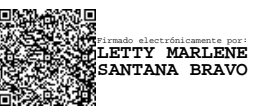

SANTANA BRAVO LETTY MARLENE **ESTUDIANTE** 

ROMAN BARREZUETA PEDRO DANIEL EVALUADOR / SEGUNDO VOCAL

#### **AGRADECIMIENTO**

Quiero expresar mi agradecimiento inicial a mi familia, son mi inspiración.

A ESPAE, Escuela de Negocios de la ESPOL, por formarme como Project Manager. Además, agradezco la oportunidad de integrar este conocimiento con mi formación académica previa como Ingeniera Química, llevándome a un nivel superior de formación.

A mis compañeros, como el equipo de Master Warriors. En especial a mi compañera de titulación, Letty Santana, por dar lo mejor de sí misma, todo el tiempo. Conocerla y formar un gran equipo junto a ella ha sido una de las mejores casualidades en este transcurso vivido.

A nuestro tutor, PhD. Raúl Castro, un agradecimiento especial por desempeñar un papel fundamental como guía en el desarrollo e innovación de este trabajo.

Al cuerpo docente de ESPAE, por sus cualidades excepcionales. En particular, quiero reconocer la contribución destacada del MSc. Pedro Román, MSc. César Vallejo y MSc. Irwin Franco, quienes, sin saberlo, actuaron como mentores, proporcionando un valor agregado significativo a nuestro trabajo.

Además, mi agradecimiento se extiende a todos los usuarios y empresas, sus experiencias y conocimientos fueron esenciales para diseñar una aplicación que sea auténticamente útil y eficaz para la industria de bodas en Ecuador, a través de sistemas telemáticos en sus procesos de gestión.

#### **Katherine Doménica Calle Cabrera.**

#### **AGRADECIMIENTO**

Quiero expresar mi profundo agradecimiento a mi esposo, Eddy, por ser mi fuente inagotable de motivación, por su apoyo incondicional y por las extensas horas que dedicó a escucharme y respaldarme durante la realización de este proyecto de titulación. A mis padres, William y Soraya, les agradezco por su continua motivación, por alentarme a perseguir mis objetivos y por la confianza constante que han depositado en mí.

Mi reconocimiento especial a mi compañera de trabajo de titulación, Doménica Calle, por su paciencia inquebrantable y su dedicación incansable en la materialización de este proyecto. Asimismo, agradezco a nuestro tutor PhD. Raúl Castro y a nuestros revisores MSc. Pedro Román y MSc. César Vallejo por compartir sus valiosos conocimientos y brindarnos su apoyo.

Quiero extender mi agradecimiento a mi equipo, Master Warriors, por todos los momentos alegres y significativos compartidos a lo largo de este trayecto. A mis queridos compañeros de maestría MGP20, gracias por contribuir a hacer de nuestra experiencia en ESPAE un tiempo inolvidable y por trascender juntos en el tiempo.

A todas las personas que colaboraron para la ejecución de este trabajo de titulación, les agradezco de corazón por su amabilidad y disposición. Y a ESPAE - ESPOL, gracias por los recuerdos inolvidables, por los desvelos y por las amistades que han hecho este camino memorable.

#### **Letty Marlene Santana Bravo.**

#### **DEDICATORIA**

Dedico este trabajo de titulación a mi familia, quienes han desempeñado el papel de mentores a lo largo de mi trayectoria de crecimiento personal y profesional. Su constante respaldo y orientación han sido el impulso necesario para superar con éxito cada desafío que he enfrentado a lo largo de mi vida. Especialmente, quiero expresar mi profundo agradecimiento a mi madre, Arq. Bertha Cabrera Pinos, cuyas múltiples virtudes, amor y aliento han sido una fuente constante de inspiración.

Adicionalmente, reservo un espacio para enfocarme en mí mismo, motivándome y reconociendo todo lo que he logrado y mi potencial para alcanzar metas adicionales. En este acto de autor reconocimiento, asumo la convicción de que no hay límites y que incluso en momentos difíciles, puedo generar resultados significativos. Experimentar orgullo por lo que he logrado hasta ahora y por la dirección hacia la cual me encamino es invaluable.

Este trabajo de titulación no solo simboliza un logro académico, sino también un tributo a la determinación y pasión que guían mi camino para finalmente decir "travesura realizada".

#### **Katherine Doménica Calle Cabrera.**

#### **DEDICATORIA**

Con amor y gratitud, dedico este trabajo de titulación a mi esposo Eddy, cuyo apoyo constante ha sido fundamental en cada etapa de mi vida. Su paciencia infinita, aliento constante y fuerza inquebrantable han sido el fundamento que me ha permitido superar obstáculos y alcanzar mis metas. Gracias por ser mi compañero de vida y por ayudarme a convertirme en la mejor versión de mí misma.

A mis padres, William y Soraya, les dedico este logro con todo mi corazón. Sus cuidados, noches de desvelo, amor y sacrificios han sido la base de la mujer fuerte que soy hoy. Me siento profundamente orgullosa de tenerlos como mis padres.

A mi querido hermano Andrés, mi cómplice y apoyo incondicional, le agradezco por ser mi compañero de travesuras y por brindarme siempre su abrazo protector. Su presencia ha sido un regalo invaluable en cada momento de mi vida.

Adicionalmente, me la dedico a mí, porque este trabajo de titulación no solo refleja mi dedicación y esfuerzo, sino también mi capacidad de superación. Cada línea escrita lleva consigo la historia de mi perseverancia, de mis logros personales y del camino que he recorrido con determinación. Me reconozco a mí misma por el coraje y la fortaleza que he encontrado dentro de mí. Este logro es un testimonio de mi crecimiento y un paso más hacia la realización de mis sueños. ¡Que este camino siga iluminándose con éxitos y alegrías!"

#### **Letty Marlene Santana Bravo.**

# ÍNDICE GENERAL

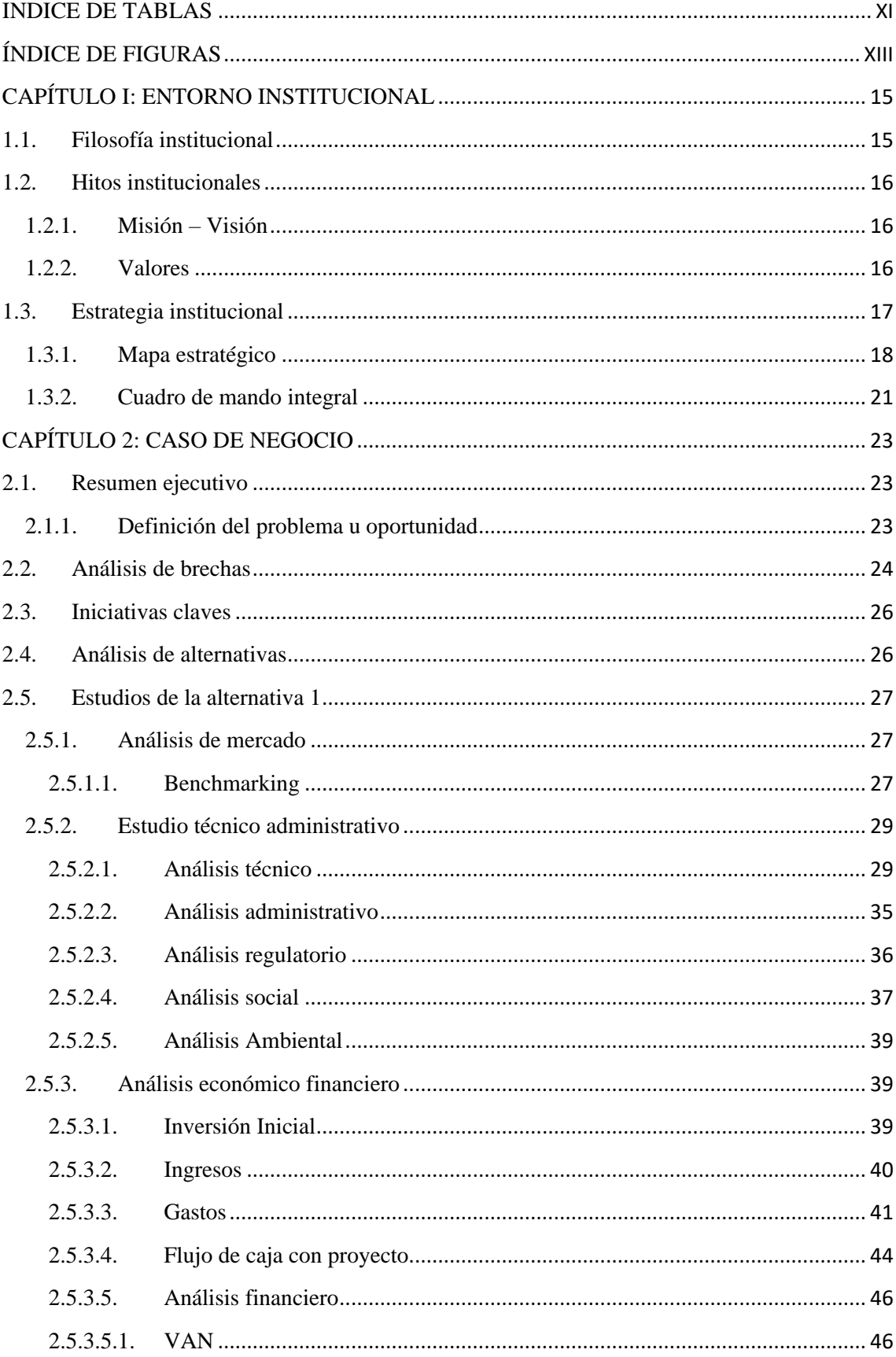

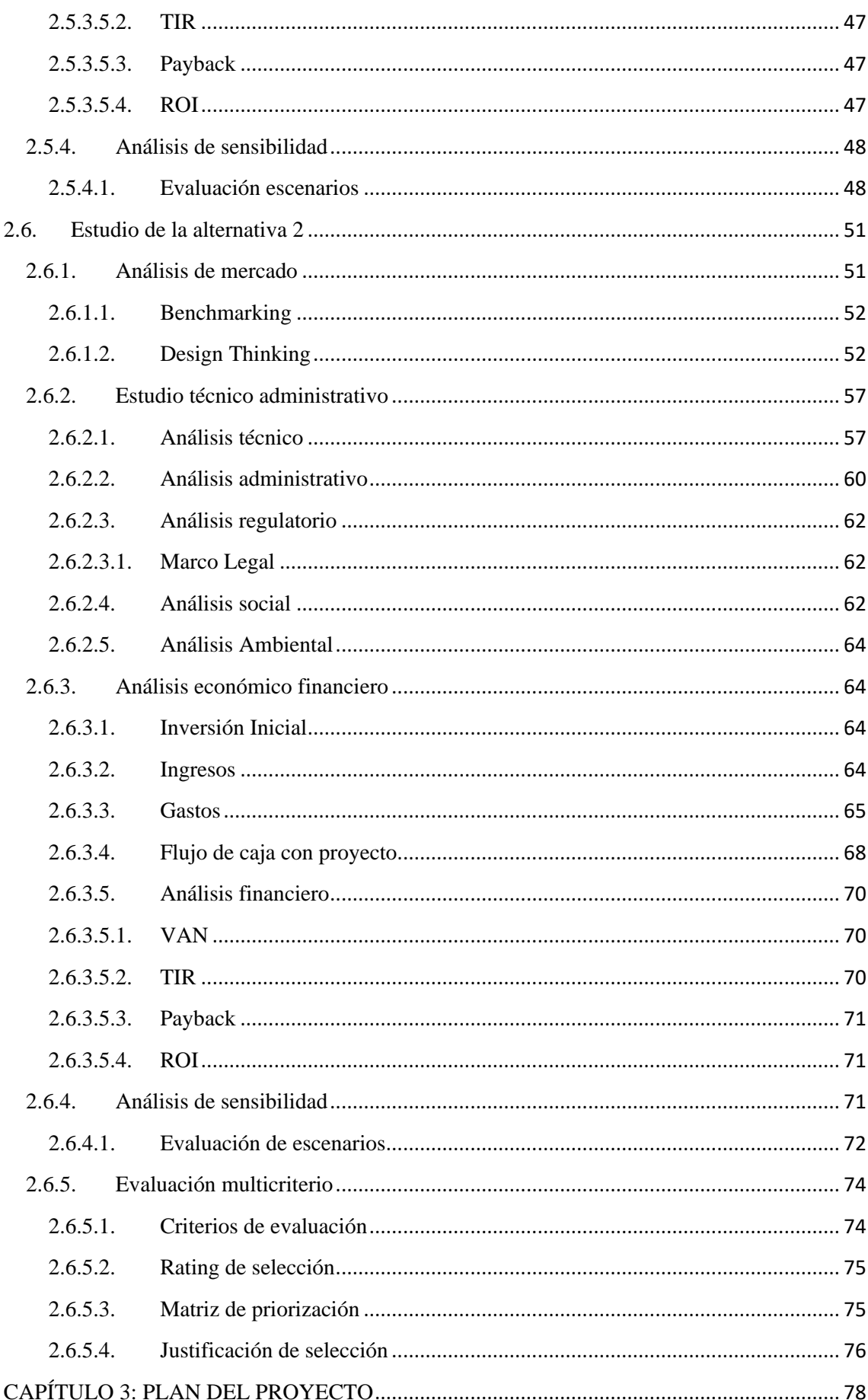

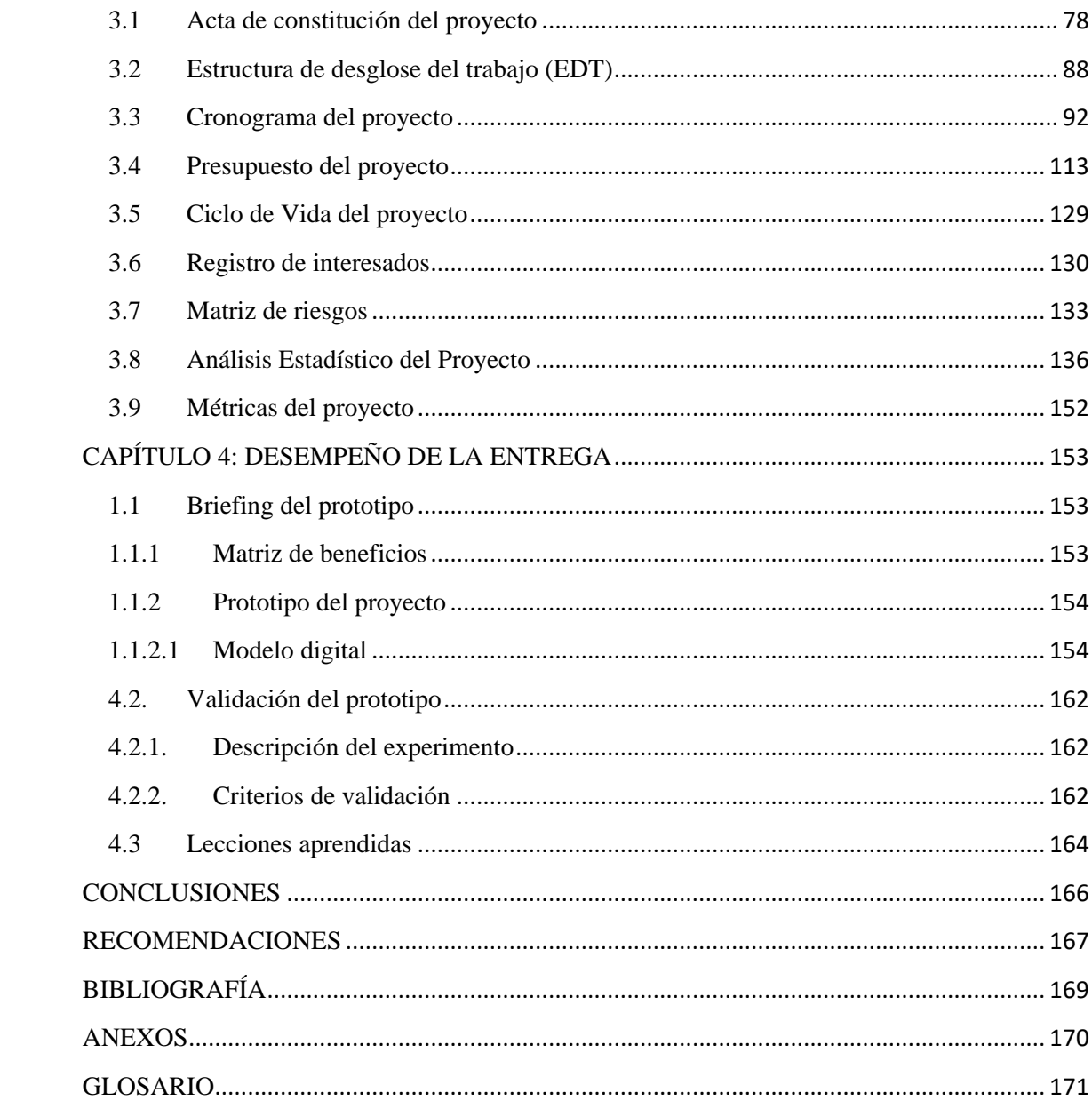

# **INDICE DE TABLAS**

<span id="page-10-0"></span>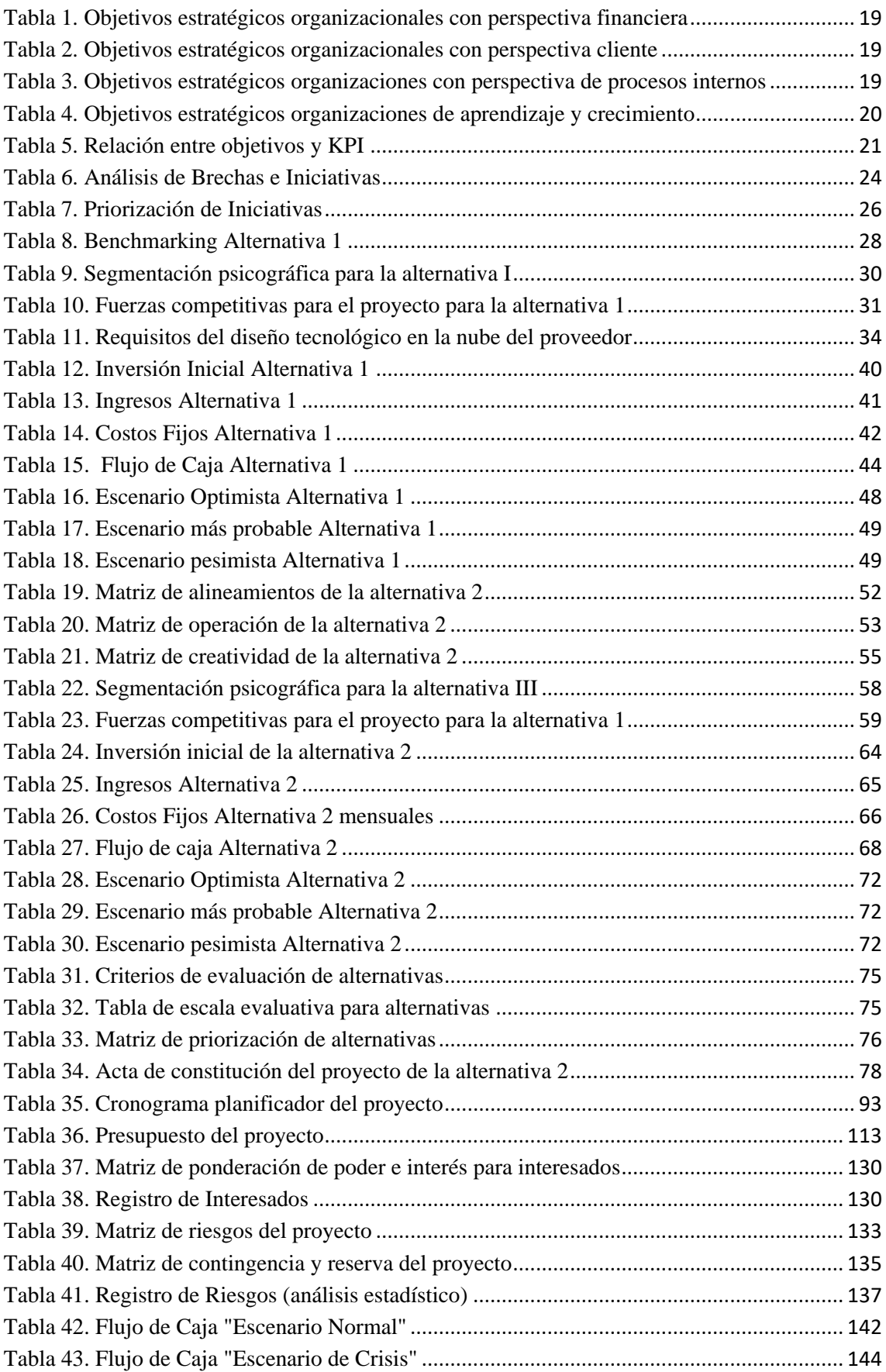

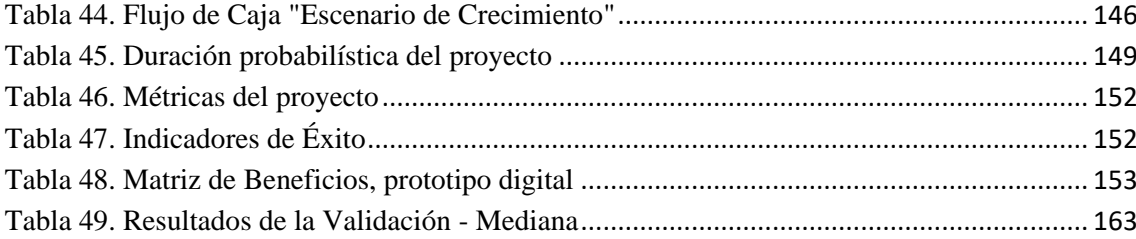

# **ÍNDICE DE FIGURAS**

<span id="page-12-0"></span>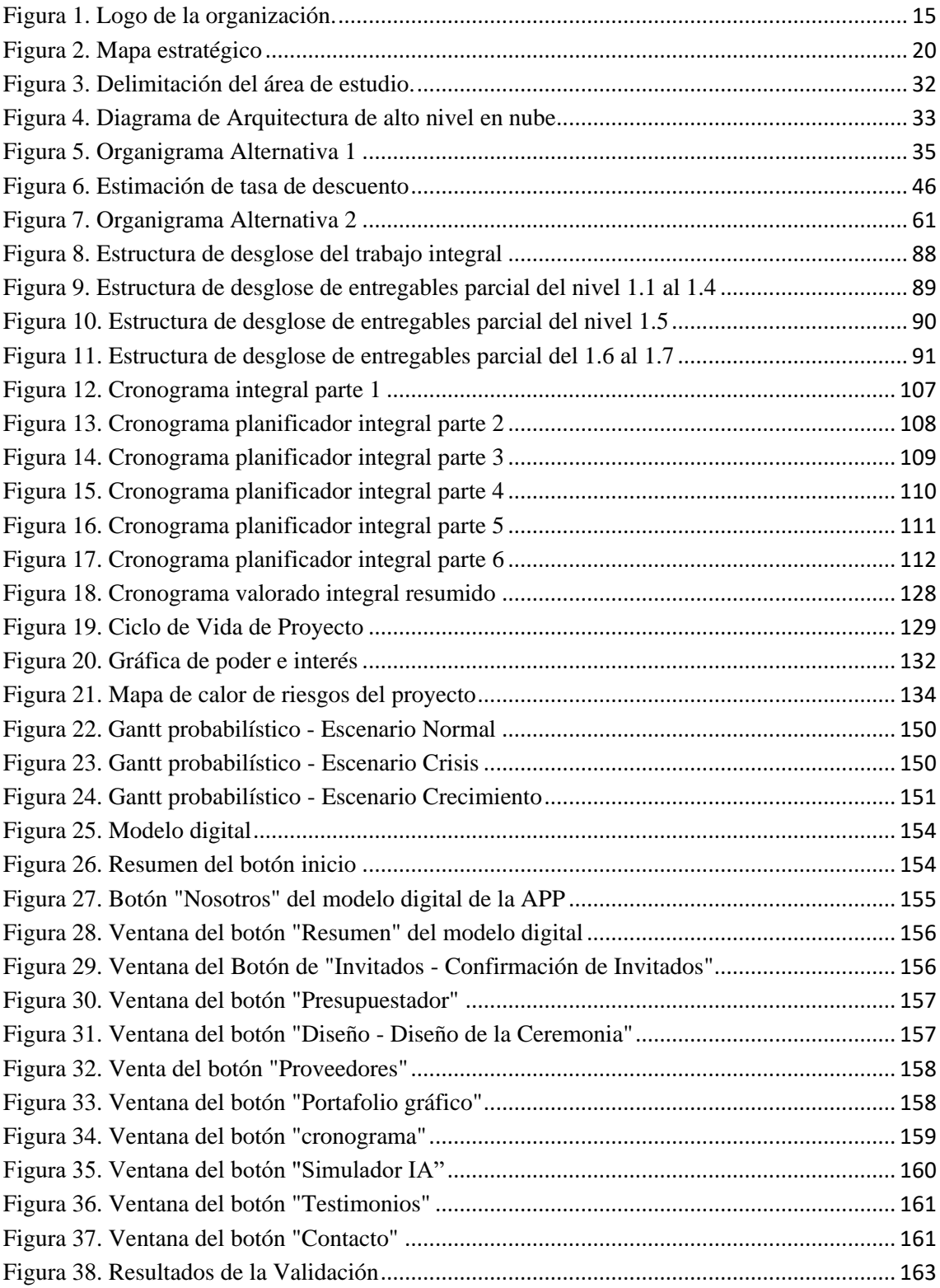

# **ÍNDICE DE GRÁFICOS**

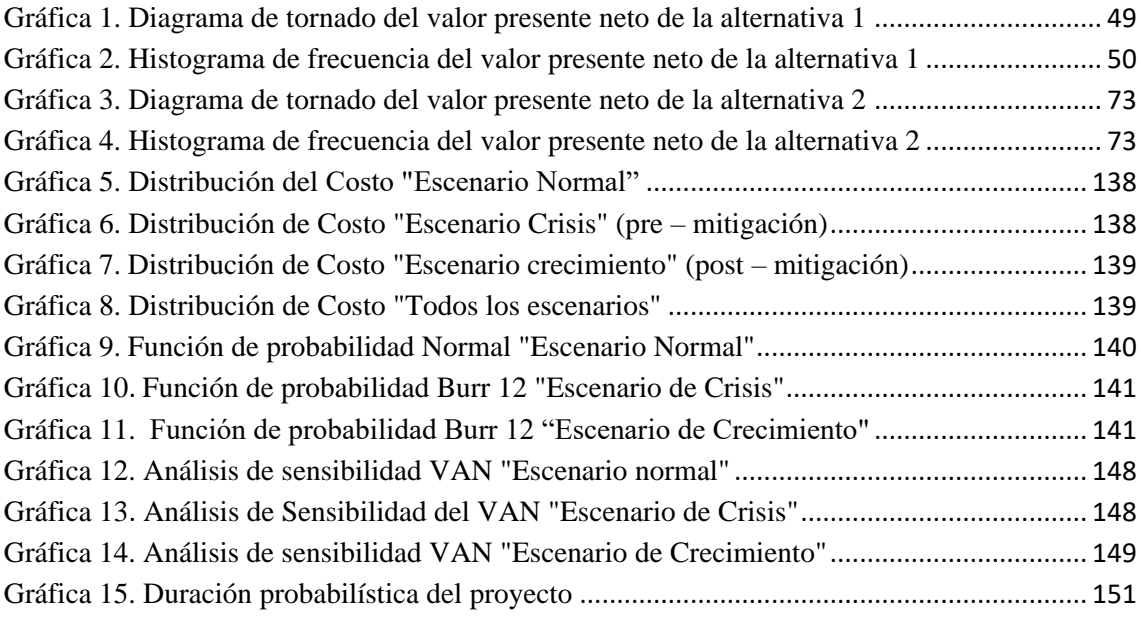

## **CAPÍTULO I: ENTORNO INSTITUCIONAL**

#### <span id="page-14-1"></span><span id="page-14-0"></span>**1.1. Filosofía institucional**

En DOTTY TECHNOLOGY ASSISTANT S.A ([Figura](#page-14-2) *1*), la tecnología es una aliada valiosa en la planificación de bodas. La empresa está comprometida en trabajar en estrecha relación con el cliente, para captar y empatizar plenamente con sus necesidades, deseos y visión de su boda. El enfoque se centra en captar de manera precisa cada detalle y reflejarlo en cada aspecto del evento. DOTTY TECHONOLOGY ASSISTANT S.A. trabaja con dedicación y cuidado para asegurarse de que la boda sea una representación fiel de los sueños y expectativas de los clientes.

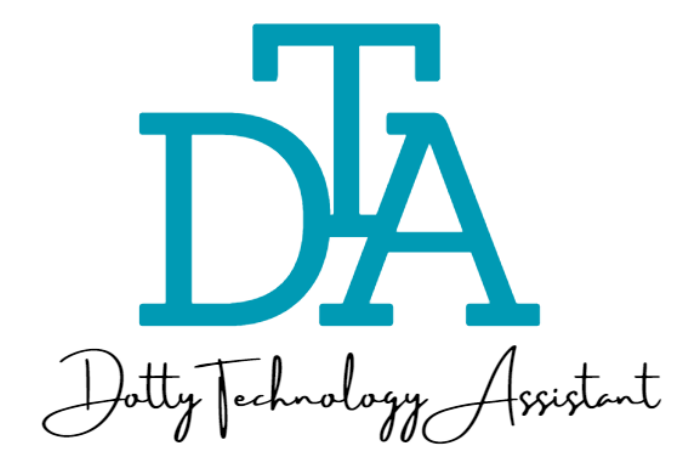

Figura **1**. Logo de la organización. (Elaborado por: fuente propia)

<span id="page-14-2"></span>DOTTY TECHNOLOGY ASSISTANT S.A reconoce que cada pareja es única y que cada boda debe ser diseñada para expresar sus sentimientos, estilo y personalidad. Los objetivos de la organización se enfocan en ofrecer herramientas tecnológicas innovadoras y fáciles de usar que permitan a los clientes personalizar cada aspecto de su boda y crear una experiencia verdaderamente inolvidable. DOTTY TECHNOLOGY

ASSISTANT S.A, está comprometido en hacer realidad los sueños de los novios de todos los géneros de la forma más sencilla placentera e inolvidable.

#### <span id="page-15-0"></span>**1.2. Hitos institucionales**

De lo antes expuesto surge la idea de constituir la empresa DOTTY TECHNOLOGY ASSISTANT S.A enfocada en proporcionar soluciones tecnológicas para la planificación de bodas, a través de medios telemáticos que satisfagan las necesidades del mercado. Esta organización presenta los siguientes hitos institucionales:

- **a. Hito 01 – enero 2023:** Se constituyó la empresa con la idea de lograr servir a la población con deseos de un servicio nupcial óptimo.
- **b. Hito 02 – febrero 2023:** Se conformó el equipo de trabajo.
- **c. Hito 03 – marzo 2023:** Se capacitó al personal en el módulo de tecnología de información.

#### **1.2.1. Misión – Visión**

#### <span id="page-15-1"></span>**Misión**

Nos enfocamos en optimizar el proceso de planificación de bodas a través de soluciones tecnológicas innovadoras que integran el talento humano, la cultura, y las últimas tendencias del mercado. Buscamos ser el socio de confianza para nuestros clientes permitiéndoles disfrutar de una experiencia de planificación sin estrés.

#### **Visión**

En 5 años ser líderes del mercado de planificación de bodas en la provincia del Guayas, mediante el desarrollo y la implementación de tecnología de vanguardia y una atención personalizada de calidad.

#### **1.2.2. Valores**

<span id="page-15-2"></span>Los valores que los empleados de la empresa deben poseer y seguir son los siguientes:

- **Excelencia**: Buscar la perfección en cada detalle de nuestro trabajo, impulsando a la empresa a mejorar constantemente.
- **Innovación:** Mantener la vanguardia de las últimas tendencias y tecnologías para optimizar nuestros procesos y ofrecer soluciones únicas a nuestros clientes.
- Pasión: Estar comprometidos con lo que hacemos y con la satisfacción de nuestros clientes.
- **Trabajo en Equipo:** Promover, el respeto y la colaboración entre todos los miembros de nuestra organización.
- **Calidad:** Cumplir con los más altos estándares y ofrecer un servicio excepcional.
- **Orientación al Cliente:** Cubrir las necesidades y expectativas de nuestros clientes, y superar sus expectativas.
- **Emocionalidad:** Crear momentos inolvidables y emocionantes para nuestros clientes, dejando recuerdos para toda la vida.
- **Responsabilidad Social y Ecológica:** Preocupación por el impacto de nuestro trabajo en la sociedad y el medio ambiente, y tomar medidas para minimizar cualquier efecto negativo.
- Liderazgo: Fomentar la creatividad y el liderazgo en los empleados, motivándolos a ofrecer lo mejor de sí mismos en cada proyecto.

#### <span id="page-16-0"></span>**1.3. Estrategia institucional**

DOTTY TECHNOLOGY ASSISTANT S.A ofrece una experiencia de planificación de bodas única e innovadora, mediante el uso de tecnología de vanguardia y la implementación de una asistente virtual que brinde un servicio personalizado y eficiente. El objetivo es ofrecer una solución integral que cubra todas las necesidades de los clientes, desde la selección del lugar de la ceremonia hasta la elección del vestido de novia y la decoración de la recepción.

Para lograrlo, DOTTY TECHNOLOGY ASSISTANT S.A se enfoca en tres pilares estratégicos:

- Innovación tecnológica: Búsqueda constante de nuevas herramientas y soluciones tecnológicas que permitan mejorar el servicio y adaptarse a las necesidades cambiantes del mercado.
- Excelencia en el servicio: Esforzarse por brindar un servicio excepcional a los clientes, ofreciendo una atención personalizada y eficiente que satisfaga todas las necesidades y expectativas.
- Colaboración y trabajo en equipo: Fomentar un ambiente de colaboración y trabajo en equipo con clientes internos y externos, para asegurar una planificación de bodas exitosa y satisfactoria para todas las partes involucradas.
- Optimización de Costos: Implementar herramientas y procesos que permitan una mejor gestión de los presupuestos asignados a cada proyecto de planificación de bodas.

DOTTY TECHNOLOGY ASSISTANT S.A está enfocado en la satisfacción del cliente como principal medida de éxito y se esfuerzan por superar constantemente sus expectativas, brindando un servicio de calidad y eficiente que les permita disfrutar de una experiencia única y memorable en el día de su boda.

#### **1.3.1. Mapa estratégico**

<span id="page-17-0"></span>Se lo identifica como una misión inspiradora que estratifica y correlaciona diferentes objetivos estratégicos con niveles de finanzas, clientes, procesos internos, aprendizaje y conocimiento del proyecto.

Los Objetivos estratégicos son:

# - Perspectiva financiera

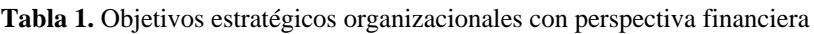

<span id="page-18-0"></span>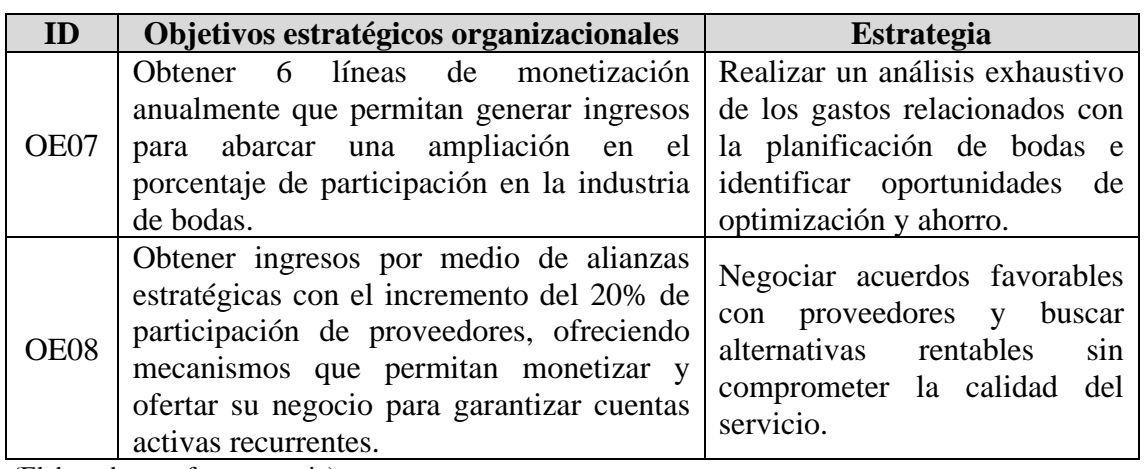

(Elaborado por: fuente propia)

- Perspectiva cliente

**Tabla 2.** Objetivos estratégicos organizacionales con perspectiva cliente

<span id="page-18-1"></span>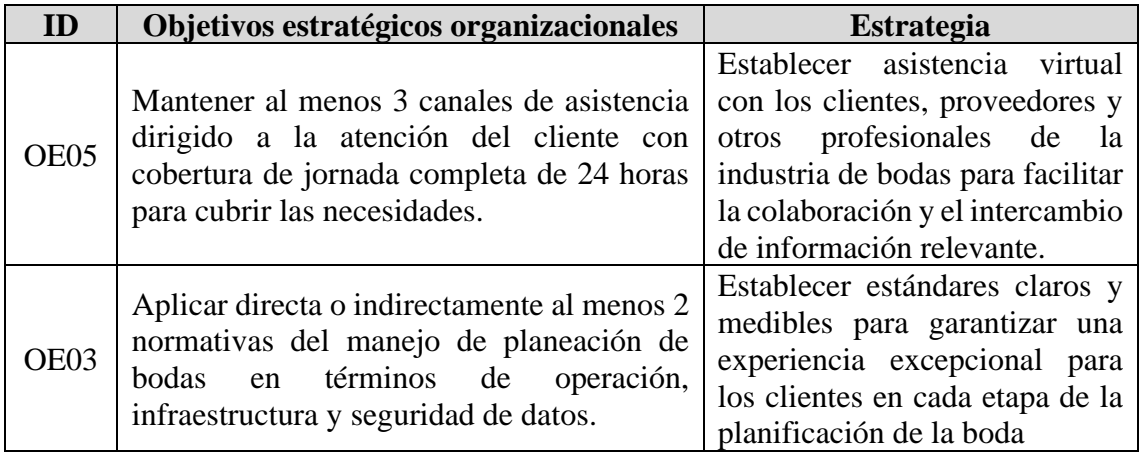

(Elaborado por: fuente propia)

- Perspectiva procesos internos

**Tabla 3.** Objetivos estratégicos organizaciones con perspectiva de procesos internos

<span id="page-18-2"></span>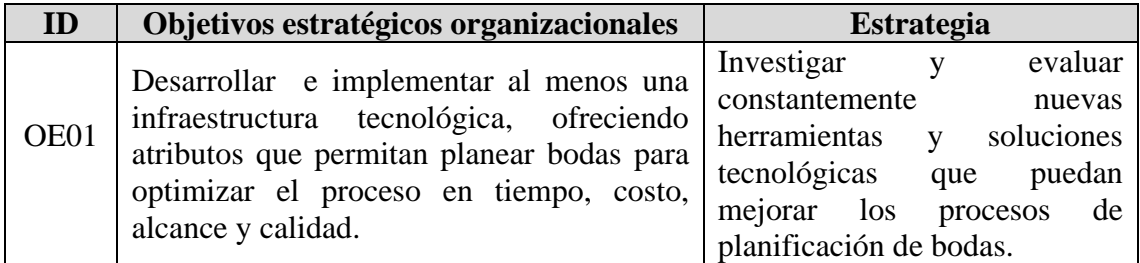

(Elaborado por: fuente propia)

- Perspectiva de aprendizaje y crecimiento

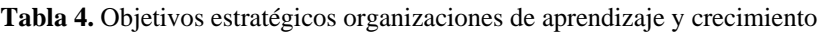

<span id="page-19-0"></span>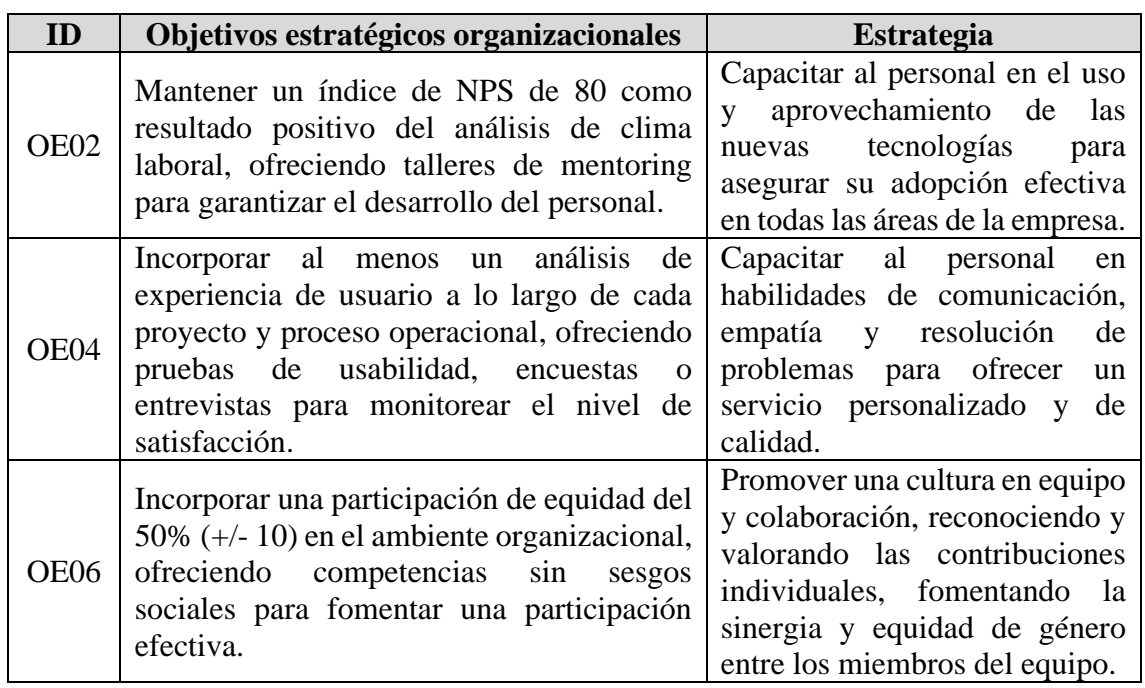

(Elaborado por: fuente propia)

Las relaciones que se visualizan en el mapa estratégico implican una guía hacia el logro del propósito.

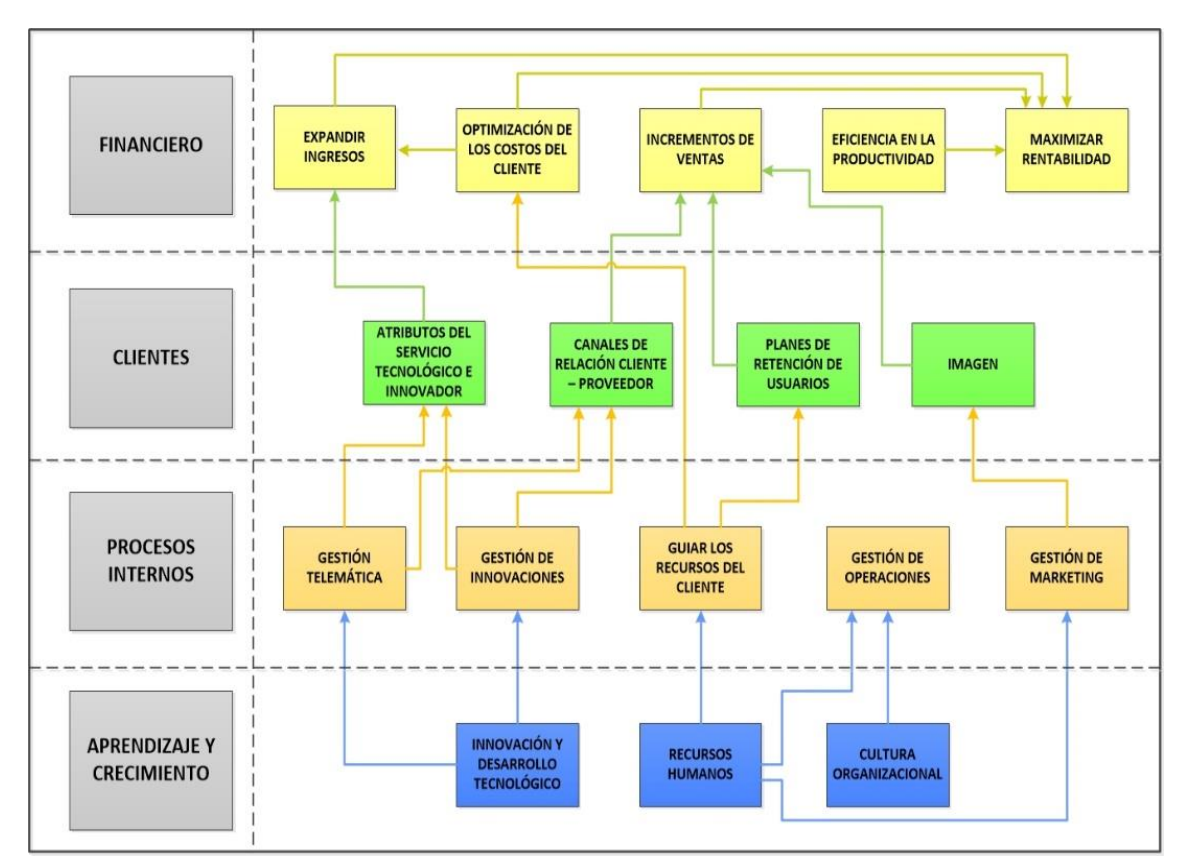

<span id="page-19-1"></span>**Figura** *2. Mapa estratégico* (Elaborado por: fuente propia)

<span id="page-20-0"></span>Se relaciona estratégicamente con las perspectivas para pretender cumplir las iniciativas y así obtener un resultado; este proceso se valida por medio del cumplimiento o logro de las métricas que son medibles bajo indicadores.

Al correlacionarlas y cumplirse las estrategias, reflejará si la ejecución aporta valores tangibles para los <sup>1</sup>shareholders e interesados, ya que es un sistema gestión enfocado en la parte central del propósito, que permiten guiar y llevar a cabo procesos de toma de decisiones y ejecución [\(\).](#page-20-2)

<span id="page-20-2"></span>**[Tabla 5](#page-20-2)**).

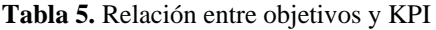

<span id="page-20-1"></span>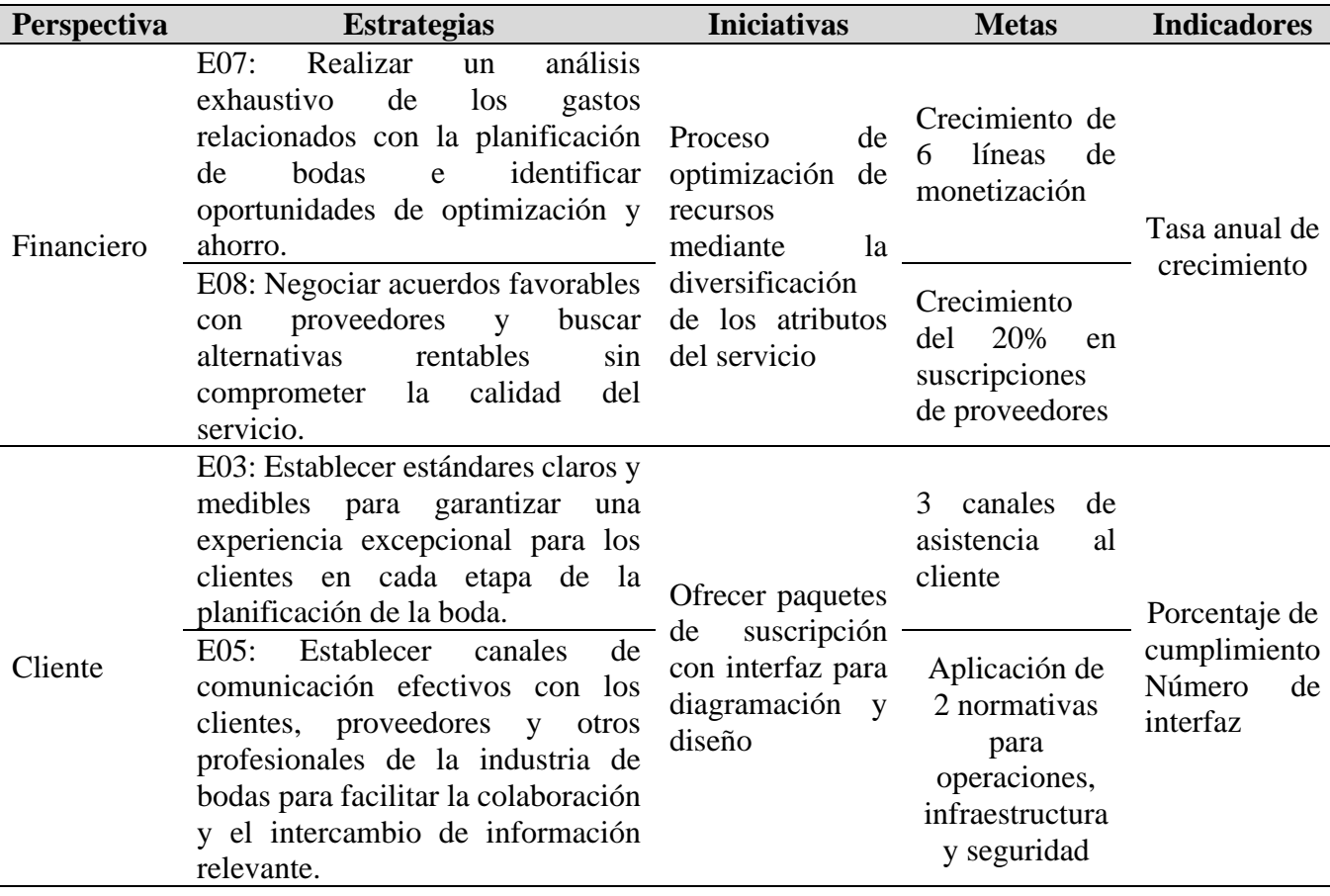

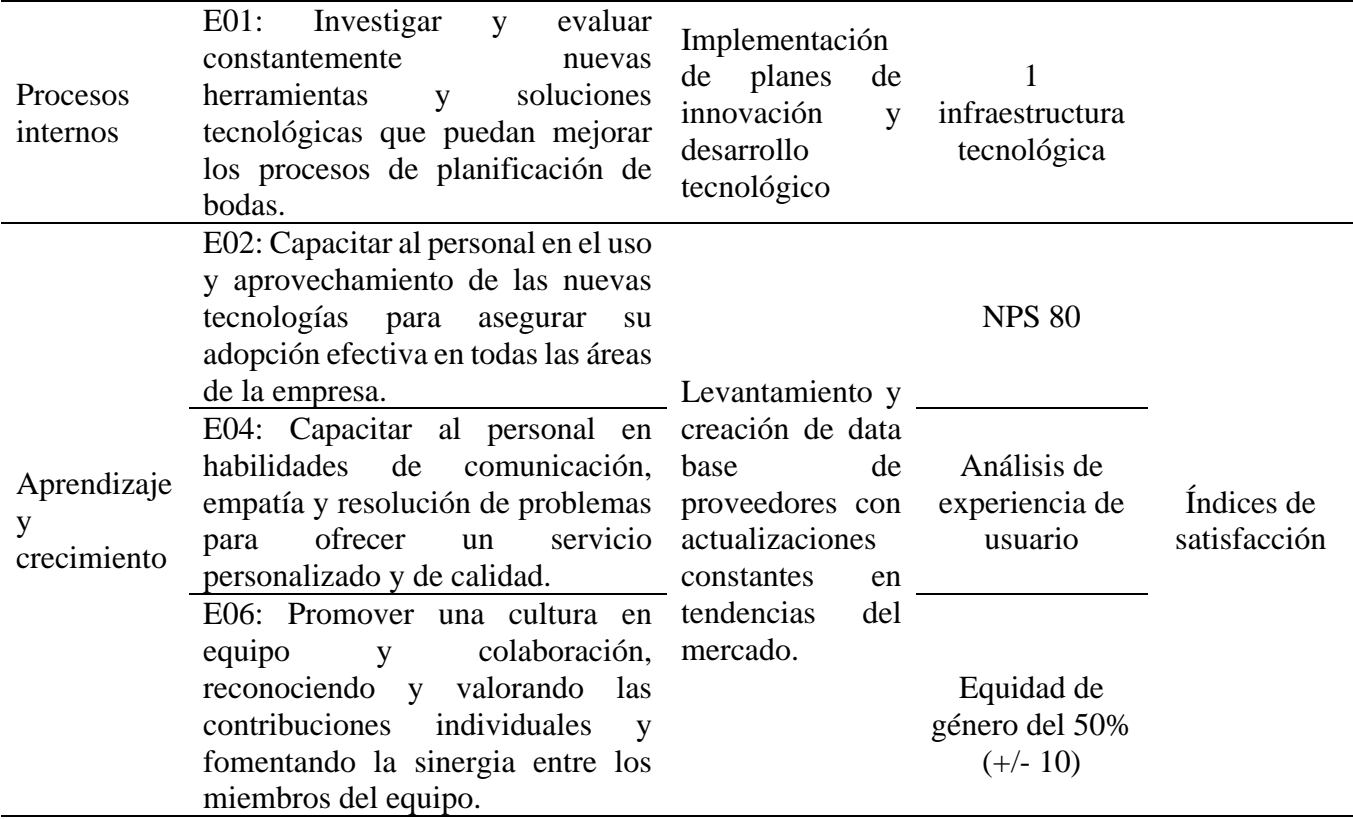

(Elaborado por: fuente propia)

## **CAPÍTULO 2: CASO DE NEGOCIO**

#### <span id="page-22-1"></span><span id="page-22-0"></span>**2.1. Resumen ejecutivo**

#### **2.1.1. Definición del problema u oportunidad**

<span id="page-22-2"></span>La asistencia virtual es una revolución en vías de desarrollo que nace desde el auge de la tecnología en los años 2000[1]. Permite crear, desarrollar e interactuar de forma ágil frente a nuevas tendencias. Su implementación logra con facilidad la adaptación e interés de personas, sin sesgos de sexo, edades o conocimiento, acogiendo a un gran segmento del mercado.

Durante los años 2020 y 2021, la industria de las bodas experimentó un declive significativo debido al impacto del <sup>2</sup>COVID-19 en todo el mundo [2]. Sin embargo, en el año 2022, la industria ha experimentado un fuerte crecimiento, lo que ha obligado a las empresas a reinventarse y fortalecerse para estar a la altura de la demanda. Este desafío es la incorporación de herramientas tecnológicas que permitan el manejo eficiente y eficaz de costos, proveedores, recursos humanos, procesos administrativos y de producción.

Según datos de la <sup>3</sup> INEC, el 29% de los matrimonios celebrados en el Ecuador [3], son en la provincia del Guayas. Gran parte de estos matrimonios que desean que la celebración de sus nupcias sea perfectas y económicas, pertenecen en mayor porcentaje a los estratos socioeconómicos de nivel A-B-C debido a las características que contempla los alcances de sus consumos o de usos tecnológicos [4]. En este contexto, DOTTY TECHNOLOGY ASSISTANT S.A. propone un plan de negocio enfocado en la planificación de bodas mediante asistencia virtual para la provincia del Guayas. Enfocándose en optimizar los recursos que las parejas pueden invertir, sin disminuir la calidad y ofreciendo una experiencia llena de gratos recuerdos y sentimientos.

<sup>3</sup> INEC: Instituto Nacional de Estadísticas y Censo.

# **2.2. Análisis de brechas**

En base al análisis de estrategia, se identificaron las siguientes brechas e iniciativas (Ver [Tabla 6\)](#page-23-2):

<span id="page-23-2"></span><span id="page-23-1"></span><span id="page-23-0"></span>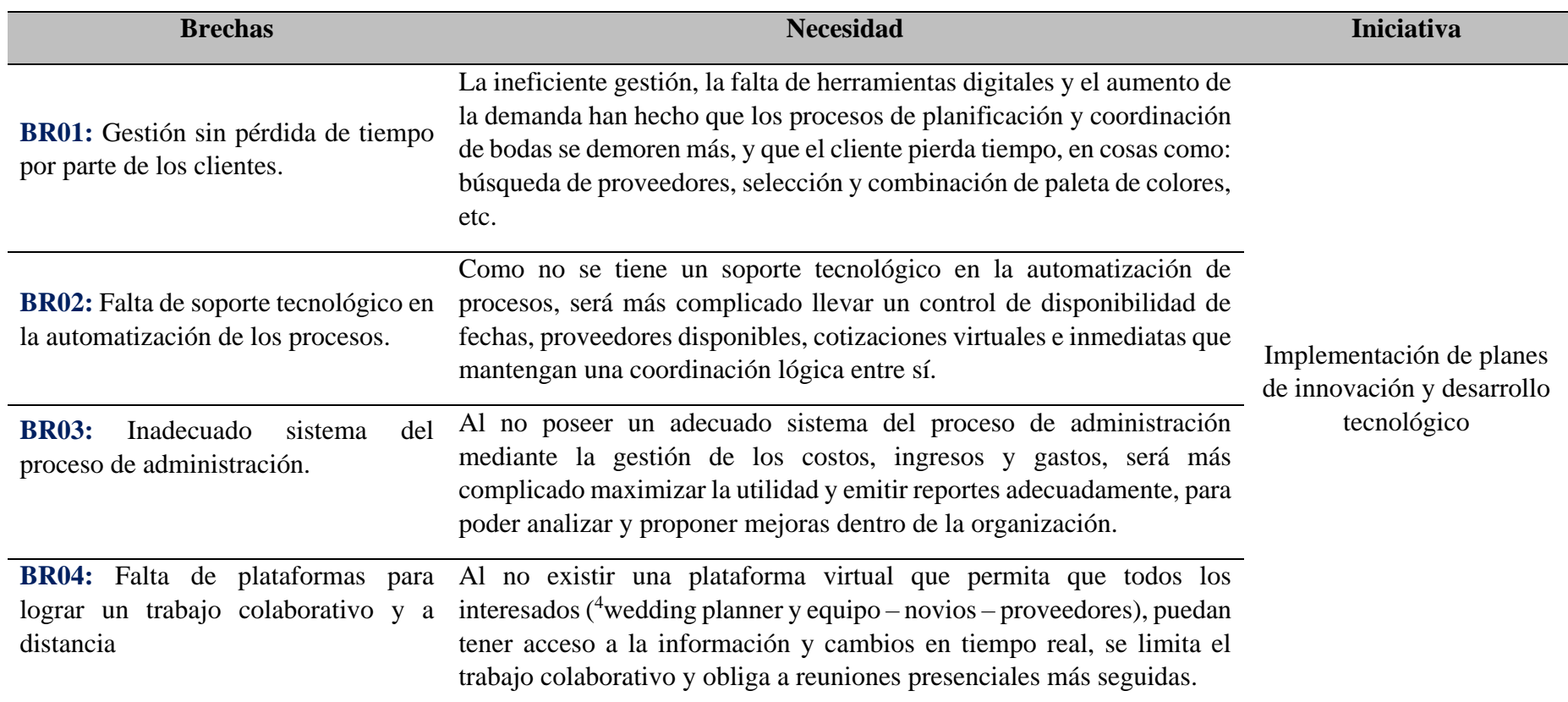

**Tabla 6**. Análisis de Brechas e Iniciativas

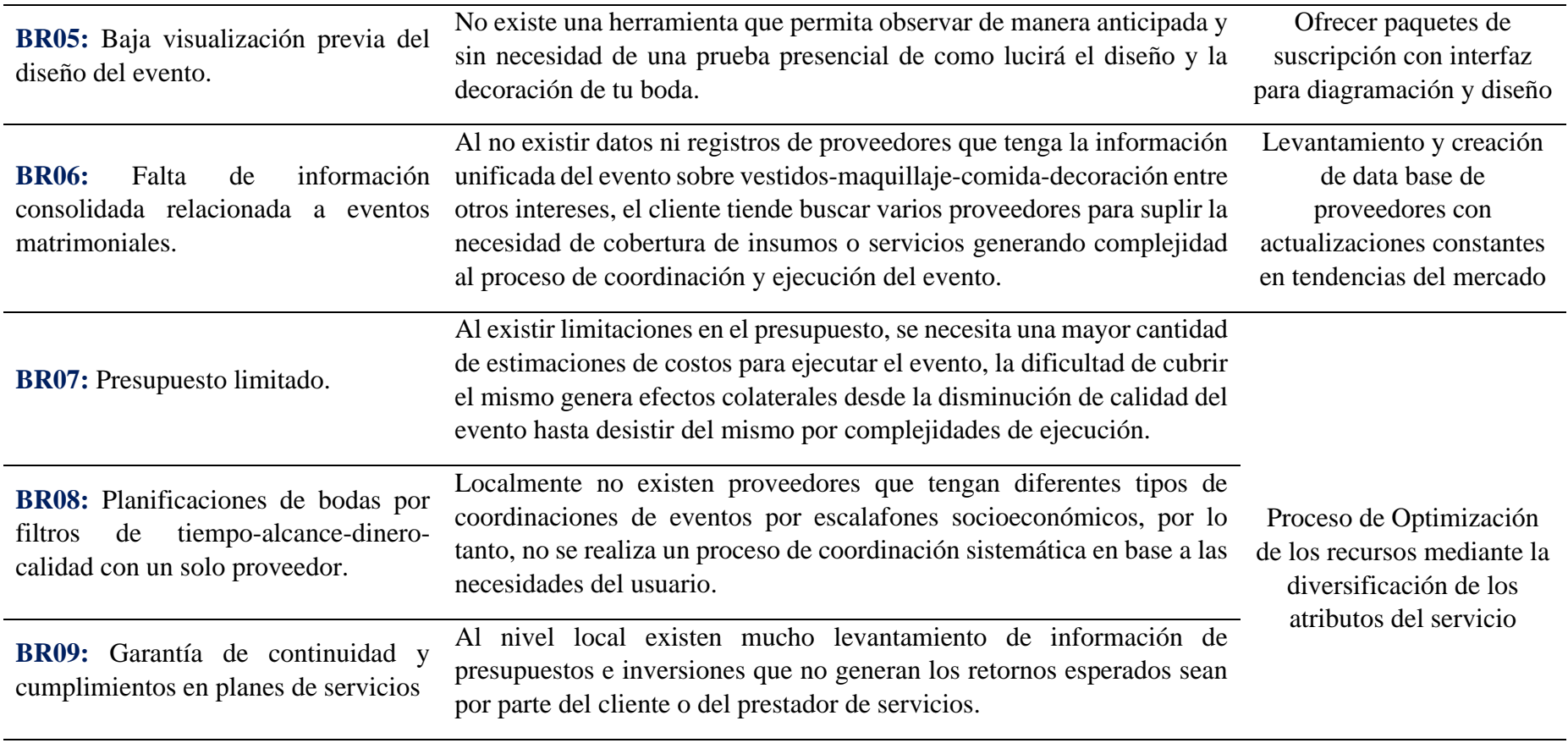

(Elaborado por: fuente propia)

#### <span id="page-25-0"></span>**2.3. Iniciativas claves**

Mediante un levantamiento de información, las iniciativas se las obtiene en función de las brechas y necesidades identificadas. El proceso debe contar con un sistema de priorización que se establece mediante el producto de la urgencia y el impacto (Ver [Tabla 7\)](#page-25-2). La puntuación se establece bajo la siguiente escala: Alto 3 y Bajo 1.

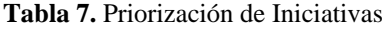

<span id="page-25-2"></span>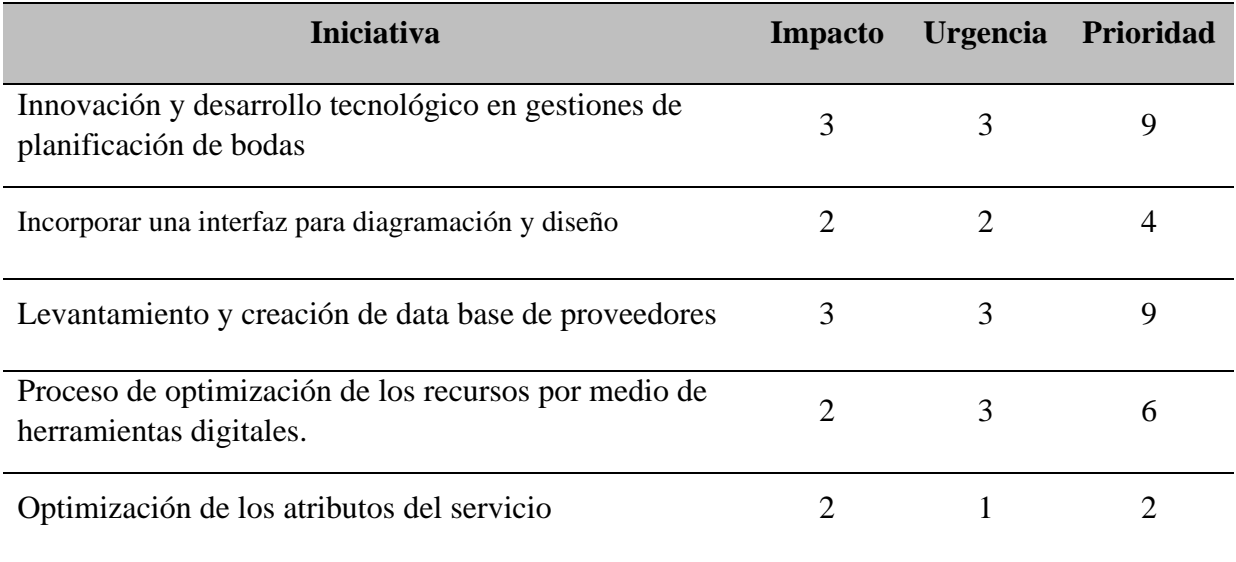

(Elaborado por: fuente propia)

Como resultado de la tabla anterior, se identifica que las siguientes iniciativas

tienen un mayor grado de prioridad:

- a. Innovación y desarrollo tecnológico
- b. Levantamiento y creación de data base de proveedores.

#### <span id="page-25-1"></span>**2.4. Análisis de alternativas**

La organización tendrá un funcionamiento en el Guayas enfocada en la industria

de las bodas y para estar involucrados en ello, se establecen las siguientes alternativas:

**Alternativa 1:** Diseño y desarrollo de una aplicación para <sup>4</sup>Wedding Planner.

**Alternativa 2:** Diseño y desarrollo de una aplicación para planificación de bodas.

#### <span id="page-26-0"></span>**2.5. Estudios de la alternativa 1**

La alternativa 1 consiste en desarrollar una aplicación que facilite el trabajo de los <sup>4</sup>wedding planner al momento de la planeación y diseño de la boda. Dentro de esta interfaz se encontrarán herramientas básicas como: lista de invitados, presupuesto, cronograma, time line, tablas y mesas, y proveedores.

Con las herramientas anteriormente mencionadas los <sup>4</sup>wedding planner, podrán llevar un mejor control del desarrollo de la boda, permitiéndoles optimizar sus recursos y los de su cliente. Además, esta aplicación, contará con un portal para empresas, en donde se podrá tener acceso a una amplia red de proveedores, previamente calificados.

Inicialmente, esta aplicación solo contará con proveedores de la provincia del Guayas; sin embargo, se prevé que un periodo de 6 años se tenga empresas de otras partes del país. El costo mensual de suscripción para <sup>4</sup>wedding planner es de \$49.99 y para proveedores de \$12.99.

#### <span id="page-26-1"></span>**2.5.1. Análisis de mercado**

#### **2.5.1.1. Benchmarking**

<span id="page-26-2"></span>El estudio debe involucrar a procesos análogos de planeación de bodas de forma digital en el cual se caracterice como único usuario al <sup>4</sup>wedding planner.

Para efectos de estudio, el análisis de mercado de la alternativa 1 tomará como referencia a otras plataformas ya desarrolladas en diferentes países [\(Tabla 8\)](#page-27-0), los cuales contienen caracteres similares a lo que se requiere, pese a que comprenden más variedad de usuarios como a los novios y proveedores.

| <b>Empresa:</b> | <b>Wedding Planning Assistant</b>                                                                                                    | <b>Bodas Net</b>                                                                                                    |
|-----------------|----------------------------------------------------------------------------------------------------|----------------------------------------------------------------------------------------------------|
| País:           | España                                                                                                    | México - Uruguay - Argentina                                                                                                    |
| Herramientas:   | Portal de Parejas:<br>Lista de Invitados<br>5RSVP<br>Sitio Web de la boda<br>Lista de Control de la boda<br>Calculadora de presupuesto<br>Plantilla de Itinerario de boda<br>Buscar proveedores<br>Plantilla de cronograma del día de la boda<br>Diseño de la ceremonia<br>Creador de la carta de asientos para bodas<br>Álbum de fotos de boda en línea<br>Tarjetas de mesa<br>Tarjetas de posición<br>Menú de recepción<br>Notas prácticas<br>Portal de Empresas | Portal de Parejas:<br>Agenda<br>Presupuestador<br>Invitados<br><b>Mesas</b><br>Web de boda<br>Lugares de Bodas<br>Proveedores<br>Vestidos<br>Comunidad<br>Portal de Empresas |
| Costo:          | Portal de Parejas: Gratis - (donaciones)<br>Portal de Empresas: \$11 /mes                                                                                                    | Portal de Parejas: Gratis<br>Portal de Empresas: Precios Variables de \$80 a \$300 al mes                                                                                    |
| <b>Imagen:</b>  | XA.<br>En línea<br>Asistente de<br>Planificación de Bodas<br>sitis web de planificación de bodas, con todas la                                                                                                    | Encuentra todo lo que<br>necesitas nara tu boda                                                                                                    |
| $^6$ URL:       | https://planning.wedding/es                                                                                                    | https://www.bodas.net                                                                                                    |

**Tabla 8.** Benchmarking Alternativa 1

<span id="page-27-0"></span>(Elaborado por: fuente propia)

<sup>6</sup> URL: Localizador uniforme de recursos.

<sup>&</sup>lt;sup>5</sup> RSVP: Respondan, por favor (en invitaciones)

#### <span id="page-28-1"></span><span id="page-28-0"></span>**2.5.2. Estudio técnico administrativo**

#### **2.5.2.1. Análisis técnico**

#### **2.5.2.1.1. Tamaño del proyecto**

Conforme a nuestra planificación, se estima que durante los primeros 5 años el proyecto se desarrolle en la provincia del Guayas.

En el 2023 según los resultados del 8vo Censo de Población y 7mo. de Vivienda, realizado por el Instituto de Estadística y Censos la Provincia del Guayas tiene aproximadamente 4' 391.923 habitantes. De similar formar, se evidenció que en esta provincia predomina la cantidad de mujeres 2'237.631 (50,9%) sobre los hombres 2'154.292 (49,1%) [5].

Este proyecto va dirigido exclusivamente para wedding planners y proveedores del Guayas. En Ecuador, no existe una base de datos que permita cuantificar el tamaño del mercado. Sin embargo, a partir de información relevante como que anualmente en Ecuador la industria de eventos empresariales y sociales genera alrededor de 80 millones de dólares [6] y que durante un evento promedio participan alrededor de 60 personas (proveedores), se estimó que el uso de la plataforma pueda cubrir a 5 años la suscripción de 1037 usuarios (415 wedding planners y 622 proveedores). Esto significa en ingresos para el proyecto un monto de \$268 614.00, lo que representa el 0.34% del total de ingresos de la industria.

En caso de potenciarse la cantidad esperada, se establece que el límite de memoria, servidores de base de datos y servidores de la aplicación se maneje con recursos escalables, es decir, en caso de presentarse una expansión antes del tiempo estimado, no habría repercusión ya que se repotenciaría la capacidad en relación proporcional al pago por uso.

Con respecto al entorno no existen APP de planeación de bodas locales. Sin embargo, si existen en otros países, que, aunque no tienen proveedores locales, presentan herramientas que facilitarían la planificación. Adicionalmente, se encuentran los programas digitales (Microsoft Office, Auto Desk, etc) que, aunque no están unificados, son herramientas que permiten planear una boda.

| Lineamientos de<br>segmentación                    | Segmentación<br>psicográfica                                                                | Descripción                                                                                                    | Características                                                                                                    |
|----------------------------------------------------|---------------------------------------------------------------------------------------------|----------------------------------------------------------------------------------------------------|----------------------------------------------------------------------------------------------------|
| Estilo de vida<br><b>Wedding Planner</b>           | Amantes a la<br>personalización                                                             | Usuarios que desean personalizar cada<br>aspecto de la planeación de bodas refleje<br>identidad.                                                                        | Buscan mecanismos que permitan personalizar<br>detalles del proceso de planeación de bodas.                                                                                                    |
| Actividades e<br>interés<br><b>Wedding Planner</b> | Tech-Savvy Trendsetters <sup>26</sup><br>De 20 hasta 40 años                                | Usuarios modernos y tecnológicos que<br>buscan últimas tendencias                                                                                                    | aplicativos<br>atributos<br>Buscan<br>como<br>facilitadores y funcionalidades avanzadas en<br>planeaciones de bodas.                                                                                                    |
| Personalidad<br><b>Wedding Planner</b>             | Innovadores modernos                                                                        | Usuarios con personalidades modernas e<br>innovadores                                                                                                    | Buscan diseños con enfoques creativos y<br>vanguardistas que valoricen la originalidad, la<br>practicidad y ruptura de convenciones.                                                                                                    |
| Actitudes<br><b>Wedding Planner</b>                | Innovadores visionarios<br>Pioneros digitales<br>Emprendedores<br>Transformadores digitales | <b>U</b> suarios<br>participar<br>dispuestos<br>a<br>activamente en la implementación de<br>sistemas digitales al modelo de negocio                                     | Integrar tecnologías emergentes<br>para una<br>experiencia de usuario avanzada                                                                                                    |
| <b>Estatus Social</b><br><b>Wedding Planner</b>    | Estratos socioeconómicos<br>$A-B-C[4]$                                                      | Estrato A: Buscan experiencia exclusiva y<br>socialmente destacada.<br>Estrato B-C: Buscan enfoques modernos y<br>profesionales con alcances por medios<br>tecnológicos | Ofrecer servicios premium.<br>Integrar herramientas de gestión eficiencia y<br>planificación rápida.<br>Ofrecer paquetes adaptados a tiempo, costo,<br>calidad y alcance.<br>Adoptar tecnologías innovadoras en los<br>procesos de planeación de bodas. |

**Tabla 9.** Segmentación psicográfica para la alternativa I

<span id="page-29-0"></span>(Elaboración: Fuente Propia)

<sup>26</sup> Tech-Savvy Trendsetters: Creadores de tendencias expertos en tecnología.

| <b>Fuerzas relevantes</b>                 | Características                                                                                                    | <b>Impacto</b>                                                                                        | <b>Estrategia</b>                                                                                                    |
|-------------------------------------------|----------------------------------------------------------------------------------------------------|----------------------------------------------------------------------------------------------------|----------------------------------------------------------------------------------------------------|
| Poder de negociación<br>con clientes      | Mercado saturado por ofertas de<br>planeaciones<br>de<br>bodas<br>convencionales para parejas                                                                                                    | Alto<br>cambios con facilidad por diferentes medio de los atributos del aplicativo<br>canales         | Los usuarios pueden adquirir u ofertar Ofrecer servicios personalizados por                                                                                                    |
| Poder de negociación<br>con proveedores   | Mercado con muchos gestores de<br>infraestructuras tecnológicas, los<br>proveedores pueden elegir con<br>quien trabajar                                                                                                    | Moderado<br>Especialmente si se presenta escases<br>por proveedores especializados en<br>aplicaciones | Desarrollar relaciones a largo plazo,<br>negociando acuerdos beneficiosos de<br>desarrollo,<br>diseño y<br>administración,<br>diferenciación<br>buscando<br>la l<br>en el<br>servicio. |
| Amenaza de<br>productos sustitutos        | Alternativas como planeación<br>por cuenta propia de la pareja por<br>medio de sustitutos tecnológicos<br>como Microsoft Office, Trello,<br>Autodesk, Assana, Pinterest,<br>Canva, Slack, Google Drive,<br>Honey Fund, Zola, RSVPifi y<br>Knot. | Moderado<br>Dependencia de la percepción del valor<br>del servicio de planeación                      | Destacar experiencia de usuario con<br>atención personalizada, reduciendo el<br>estrés del proceso de planeación.                                                                      |
| Amenaza de nuevos<br>competidores         | de<br>entrada<br>La<br><b>b</b> arrera<br><b>es</b><br>relativamente baja. Sin embargo,<br>alta.                                                                                                    | Alto<br>la lealtad de las parejas puede ser Nuevos competidores pueden ingresar                       | Establecer<br>fuerte<br>una<br>marca<br>con<br>infraestructura<br>digital<br>innovadora,<br>invertir en marketing<br>construir<br>$\mathbf{V}$<br>relaciones sólidas.                  |
| Amenazas de<br>competidores<br>existentes | planificadores<br><b>Muchos</b><br>de<br>eventos compiten por un número<br>limitado de eventos de nupcias de<br>las parejas                                                                                                    | Alto<br>Mercado saturado                                                                              | Diferenciarse en términos de estilo,<br>servicios adicionales y enfoque.                                                                                                    |

**Tabla 10.** Fuerzas competitivas para el proyecto para la alternativa 1

<span id="page-30-0"></span>(Elaboración: Fuente Propia)

## **2.5.2.1.2. Delimitación del proyecto**

Se tendrá cobertura para el Guayas, provincia sujeta a estudio, con la cual se pretende potenciar la industria de bodas por medio de la transformación digital (Ver [Figura 3\)](#page-31-0).

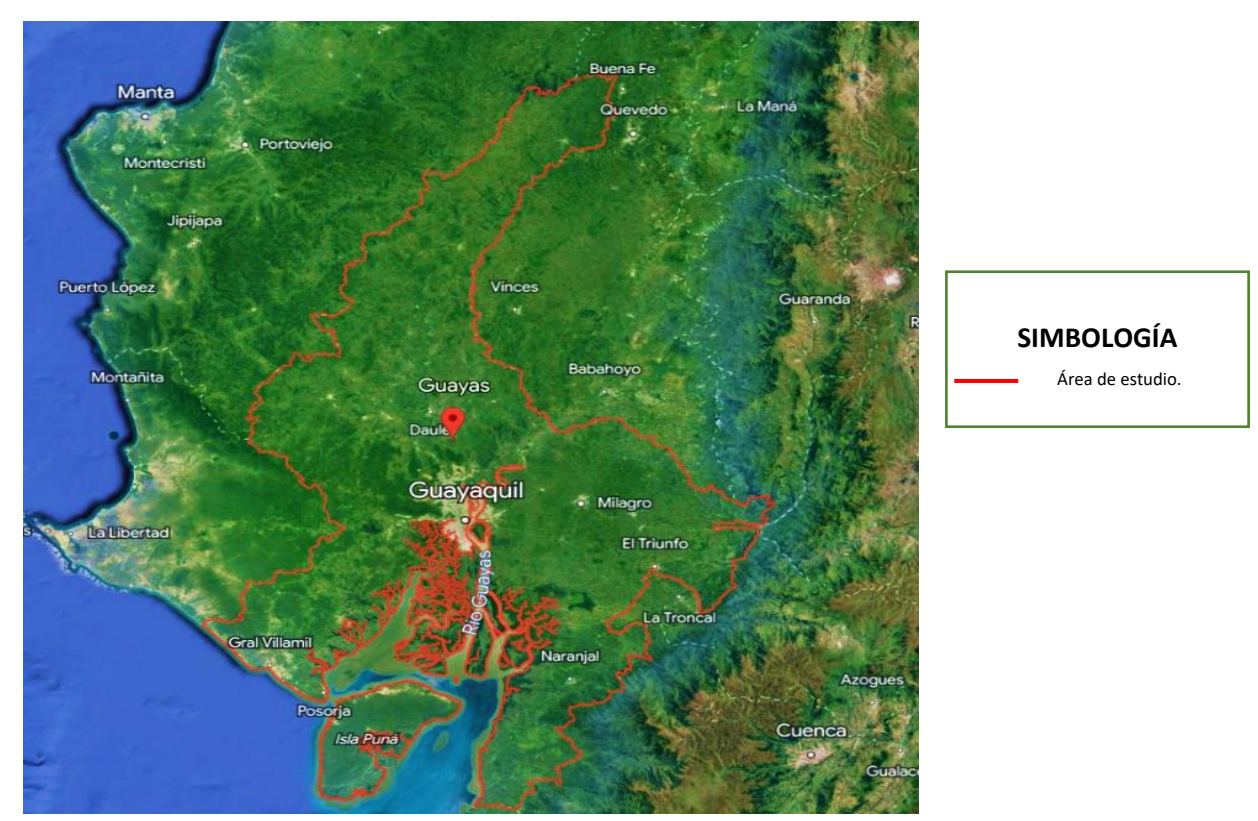

(Elaboración: propia) (Google Earth, 2023) **Figura 3.** Delimitación del área de estudio.

#### <span id="page-31-0"></span>**2.5.2.1.3. Infraestructura tecnológica**

El desarrollo se centra sobre una estructura digital, la cual será subcontratada por parte de programadores para el proceso de operatividad [\(Figura 4\)](#page-32-0). Sin embargo, el alcance lo define la organización para establecer el manual funcional. Las características que la infraestructura tecnológica debe cumplir son:

- **•** Compatibilidad:  $^7$ iOS Android
- Diagrama de arquitectura:

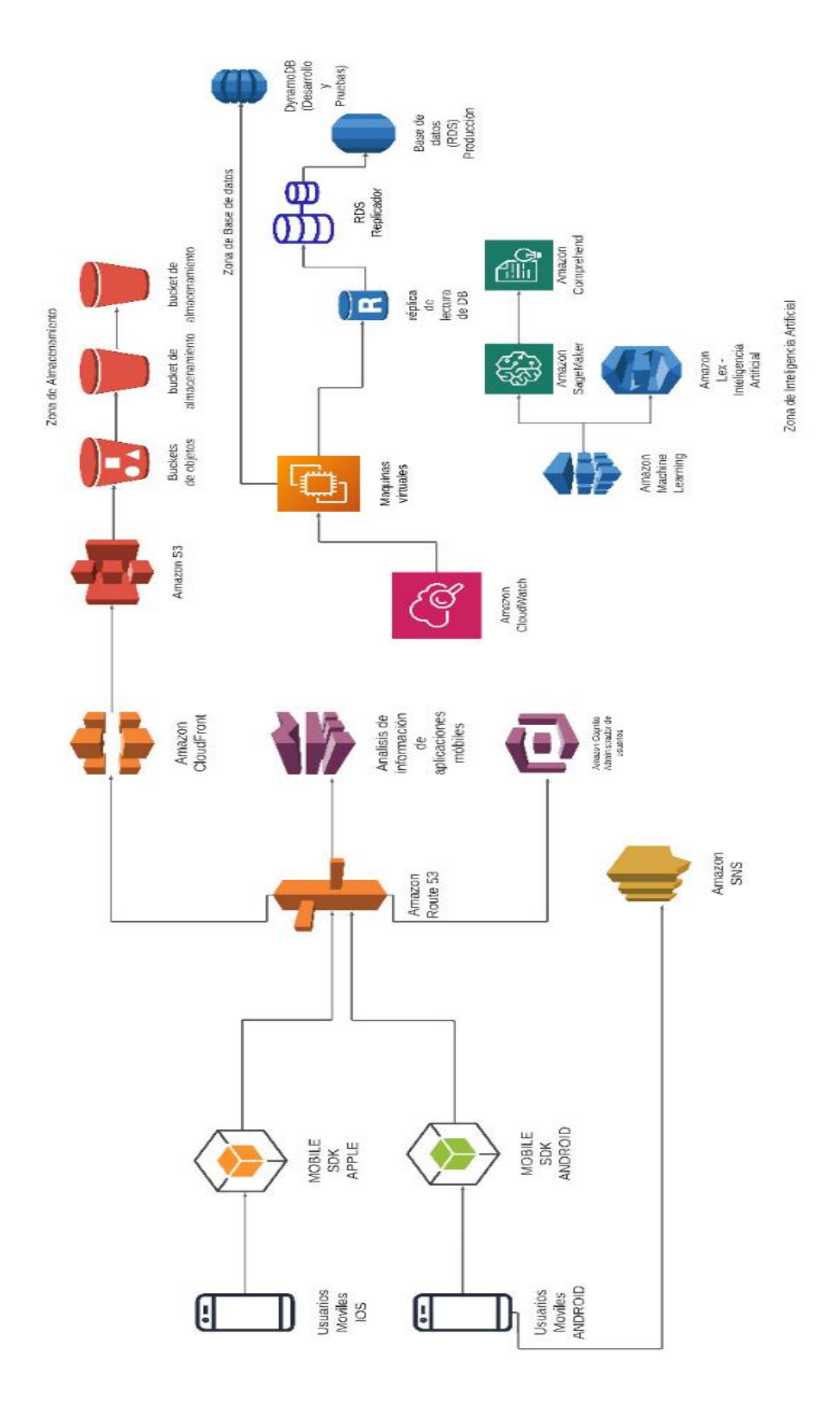

<span id="page-32-0"></span>**Figura 4.** Diagrama de Arquitectura de alto nivel en nube (Elaboración: Fuente Propia)

■ Plataforma: Infraestructura en la nube <sup>8</sup>AWS con las siguientes características:

<span id="page-33-0"></span>

| Requisitos del diseño tecnológico en la nube del proveedor      |                             |  |  |  |
|-----------------------------------------------------------------|-----------------------------|--|--|--|
| Servicios AWS para el proyecto                                  | <b>Alcance del Servicio</b> |  |  |  |
| Amazon EC <sub>2</sub>                                          | 10 máquinas virtuales       |  |  |  |
|                                                                 | Encendidas 24/7 (30 días)   |  |  |  |
| Amazon RDS (Base de Datos relacionales)                         | 3000 usuarios               |  |  |  |
| Amazon S3                                                       | 50 terabytes                |  |  |  |
| <b>Amazon CloudFront</b>                                        | Global                      |  |  |  |
| <b>Amazon Route 53</b>                                          | Global                      |  |  |  |
| Dominios (Alquiler mensual)                                     | Global                      |  |  |  |
| Amazon VPC                                                      | Global                      |  |  |  |
| Amazon SNS                                                      | Global                      |  |  |  |
| <b>AWS CloudWatch</b>                                           | Global                      |  |  |  |
| Amazon DynamoDB                                                 | Global                      |  |  |  |
| <b>Amazon Kinesis</b>                                           | Global                      |  |  |  |
| Autenticación y autorización de usuarios en la aplicación móvil | Global                      |  |  |  |
| Gestor de notificaciones y comunicaciones con usuarios          | Global                      |  |  |  |
| Gestión de permisos y acceso a recursos                         | Global                      |  |  |  |

**Tabla 11. Requisitos del diseño tecnológico en la nube del proveedor**

(Elaboración: Fuente Propia)

- Tipos de servicios: voz, web y aplicación.
- En temas de seguridad y protección de datos el proveedor deberá cumplir con las normas que forman la serie ISO 27000 y las normativas PCI DSS para el uso de tarjetas de crédito.
- Se contará con los siguientes niveles de soporte:
	- Soporte de primer nivel (Interno de la empresa): Encargado del primer contacto con el usuario o cliente, y de la resolución de problemas básicos y comunes. Ofrece también, soporte general, responde consultas simples y guía en el uso básico de productos o servicios.
	- Soporte de segundo nivel (Proveedor): Responsable de dar solución de problemas técnicos más avanzados, se encargará de problemas más complejos que no pudieron resolverse en el primer nivel de soporte. Proporciona y diagnóstica más detallado el problema reportado a través de tickets de soporte.

- Soporte de tercer nivel (Proveedor): Es el nivel más avanzado y técnico de soporte a nivel de la nube, se centra en problemas altamente complejos que requieren conocimientos especializados para resolver problemas de infraestructura de la nube.

#### **2.5.2.1.4. Recurso humano**

El proceso operativo y administrativo interno estará conformado por <sup>9</sup>CEO, programador senior, <sup>4</sup>wedding planner, asistente técnico y jefatura financiera, los cuales desempeñaran sus cargos en oficinas bajo arriendo con cobertura de servicios básicos, equipos de cómputo, servicio de internet, suministros, y licencias para operar el sistema.

#### **2.5.2.2. Análisis administrativo**

<span id="page-34-0"></span>La organización caracteriza como recurso vital al capital humano, por lo cual prioriza la sinergia interna de los equipos, con la búsqueda activa de comunicación efectiva, ambientes cómodos, participación e integración continua.

El fin que se promulga, es que se permita una interacción con fines comunes a la organización, cumpliendo los objetivos bajo una dirección y alineamiento integral del personal para la obtención de logros a favor de la empresa y del personal implícito en el desarrollo de las metas [\(Figura 5\)](#page-34-1).

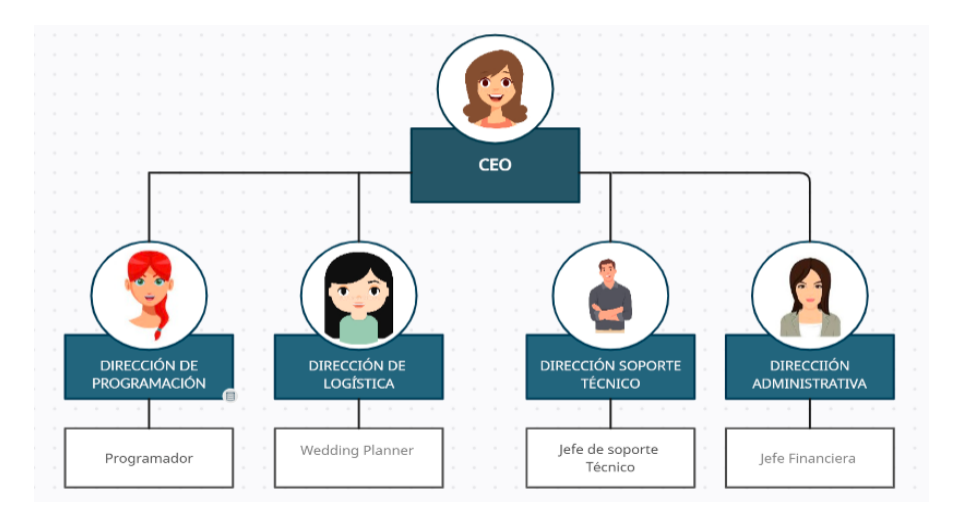

<span id="page-34-1"></span>**Figura 5.** Organigrama Alternativa 1 (Elaborado por: fuente propia)

En función del organigrama anteriormente descrito se establece las siguientes funciones dentro del proyecto:

- <sup>9</sup>CEO: Deberá evaluar las diferentes opciones, analizar los riesgos y oportunidades, y tomar decisiones informadas que impulsen el crecimiento y la rentabilidad del proyecto.
- **Dirección de programación:** Encargado de desarrollar, implementar y mantener sistemas y aplicaciones informáticas que cumplan con los requisitos y necesidades del proyecto.
- **Dirección de Logística:** La <sup>4</sup>wedding planner deberá trabajar en estrecha colaboración con los proveedores y clientes (planificadores de bodas) para garantizar que se cumplan todos los requerimientos de los clientes.
- **Dirección de Soporte Técnico:** Es responsable de la gestión y promoción de los productos o servicios del proyecto, así como también, brindar soporte y asistencia técnica a los clientes.
- **Dirección administrativa:** Encargada de gestionar y supervisar las actividades relacionadas con la administración, las finanzas y la gestión del talento humano dentro de la organización.

#### <span id="page-35-0"></span>**2.5.2.3. Análisis regulatorio**

## **2.5.2.3.1. Marco Legal**

A la presente fecha en la provincia del Guayas, no existe normativas para aplicativos móviles o páginas webs para la planificación de bodas. Sin embargo, el Artículo 24 de la Ley Orgánica de Telecomunicaciones (LOT), estipula lo siguiente: "*17. No limitar, bloquear, interferir, discriminar, entorpecer, priorizar ni restringir el derecho de sus usuarios o abonados a utilizar, enviar, recibir u ofrecer cualquier contenido, aplicación, desarrollo o servicio legal, a través de Internet o en general de*
*sus redes u otras tecnologías de la información y las comunicaciones, ni podrán limitar el derecho de un usuario o abonado a incorporar o utilizar cualquier clase de instrumentos, dispositivos o aparatos en la red, siempre que sean legales, salvo las excepciones establecidas en la normativa vigente. Se exceptúan aquellos casos en los que el cliente, abonado o usuario solicite de manera previa su decisión expresa de limitación o bloqueo de contenidos, o por disposición de autoridad competente. Los prestadores pueden implementar las acciones técnicas que consideren necesarias para la adecuada administración de la red en el exclusivo ámbito de las actividades que le fueron habilitadas para efectos de garantizar el servicio*" [7].

## **2.5.2.3.2. Régimen Tributario**

Al ser una empresa proveedora de servicio de planificación de bodas por medio de un software no se emitirá factura al cliente hasta el tercer año, ya que se estará sujeto al Régimen Simplificado para Emprendedores y Negocios Populares (RIMPE), donde se emitirá como único comprobante las notas de ventas a los suscriptores y se lo declarará semestralmente con amparo a la normativa legal acorde al artículo 5 de la resolución Nro. NAC-DCERCGC21-00000060 [8]. Sin embargo, en caso de presenciarse en los tres primeros años un crecimiento del negocio en ingresos brutos con valores anuales superiores a \$300.000,00 USD se exime la pertenencia al RIMPE y se realiza un alcance en la política tributaria para el proceso de facturación del ejercicio fiscal siguiente.

En cuanto los servicios o productos ofertados por los proveedores registrados recaerán en sus propias políticas tributarias, es decir que como organización se estará exento del proceso administrativo tributario de esos insumos debido a que no es de competencia interna.

#### **2.5.2.4. Análisis social**

La constitución de la Organización fortalece la industria de las bodas, generando nuevas herramientas que faciliten el proceso de planeación de bodas. Además, de que se generan nuevas plazas de trabajo.

## **Beneficiarios Directos / Indirectos:**

• **Usuarios:** La empresa se enfoca en brindar a los <sup>4</sup>wedding planner una herramienta con una solución integral para la planificación de bodas. Estas herramientas tecnológicas permiten desarrollar sus proyectos de manera más sencilla y eficiente, ofreciendo una amplia gama de opciones personalizadas y reduciendo el estrés asociado con la organización de bodas.

Además, se podrá gestionar presupuestos, coordinar proveedores, elegir diseños y temáticas, y comunicarse de manera efectiva con todos los involucrados en el proceso.

• **Creación de nuevas plazas de trabajo:** El desarrollo y la implementación de estas herramientas tecnológicas requieren de personal especializado en áreas como programación, soporte logístico. Por lo tanto, la empresa genera nuevas oportunidades laborales tanto directas como indirectas.

La contratación de profesionales en tecnología y el crecimiento de la empresa también pueden impulsar la contratación de personal en áreas de soporte, ventas y atención al cliente. Estas oportunidades laborales contribuyen al desarrollo económico y social de la comunidad.

• **Proveedores:** La empresa facilita a los proveedores de servicios y productos para bodas la promoción y venta de sus ofertas. A través de las herramientas tecnológicas, los proveedores pueden ampliar su alcance y visibilidad, conectándose con un mayor número de usuarios interesados en sus productos y servicios. Esto les brinda la oportunidad de aumentar sus ventas y expandir sus negocios.

El acceso a una plataforma digital especializada en bodas les permite mostrar su trabajo de manera más efectiva y establecer relaciones comerciales duraderas.

El estudio social demuestra cómo estas herramientas tecnológicas tienen un impacto positivo en la sociedad al brindar soluciones que satisfacen plenamente la necesidad del cliente.

#### **2.5.2.5. Análisis Ambiental**

Al tratarse de una organización cuya actividad es ofrecer un servicio digital de planeación de bodas, en la que durante la ejecución del proyecto se emplearán estructura de servidores y equipos de computación en la nube.

Se considera energía verde, provocando un impacto significativo positivo en el medio ambiente. Sin embargo, existen otros factores que, aunque no causan un impacto significativo negativo en el medio ambiente, son de especial importancia para la organización como el consumo de papel y el desecho tecnológico. Para estos dos impactos no significativos se han considerados las siguientes medidas de mitigación:

- Política cero papeles
- Extensión de la vida de los dispositivos tecnológicos más allá de los 2 años.

## **2.5.3. Análisis económico financiero**

#### **2.5.3.1. Inversión Inicial**

Para desarrollar esta alternativa se deberá realizar una inversión inicial de \$57.238,24. Este valor incluye los equipos informáticos, muebles de oficina, y los costos asociados por el desarrollo de la aplicación y el proyecto (ver [Tabla 12\)](#page-39-0).

<span id="page-39-0"></span>

| Descripción                                         | <b>Cantidad</b> | <b>Precio</b>  | <b>Total</b>  |           |
|-----------------------------------------------------|-----------------|----------------|---------------|-----------|
| Equipos Informáticos                                |                 |                |               |           |
| Laptop                                              | 3,00            | \$<br>2.000,00 | \$            | 6.000,00  |
| $10\overline{PC}$                                   | 2,00            | \$<br>2.000,00 | \$            | 4.000,00  |
| Impresoras                                          | 2,00            | \$<br>800,00   | \$            | 1.600,00  |
| Total Equipos Informáticos                          |                 |                | $\mathcal{S}$ | 11.600,00 |
| Muebles de Oficina                                  |                 |                | \$            | 5.000,00  |
| Desarrollo de ${}^{11}APP$                          |                 |                | \$            | 16.400,00 |
| Desarrollo de proyecto                              |                 |                | \$            | 16.574,28 |
| Auditoría Externa de Seguridad sobre<br><b>UXST</b> |                 |                | $\mathcal{S}$ | 2.000,00  |
| Reserva de Contingencia (Determinista)              |                 |                | \$            | 2.663,96  |
| Reserva de Gestión                                  |                 |                | \$            | 3.000,00  |
| <b>Total Costos Iniciales (Determinista)</b>        |                 |                | \$            | 57.238,24 |

**Tabla** *12. Inversión Inicial Alternativa 1*

(Elaborado por: fuente propia)

## **2.5.3.2. Ingresos**

Para el cálculo de los ingresos se ha considerado lo siguiente:

- $\checkmark$  Se tendrá 2 vías de ingresos: Por suscripción de <sup>4</sup>Wedding Planner (usuarios) y por suscripción de las empresas (proveedores).
- $\checkmark$  Se ha estimado que durante el primer año se logrará captar la atención de 200 <sup>4</sup>Wedding Planner y 300 Proveedores, los cuales tendrán un crecimiento anual de suscripciones del 20%, según la proyección de matrimonios en la provincia del Guayas [3].
- ✓ Para el cálculo de los ingresos, se ha estimado el promedio anual de los usuarios ( <sup>4</sup>Wedding Planner) y los proveedores que se tendrá constante durante el proyecto. Sin embargo, se ha considerado que el costo de suscripción para los planificadores de bodas sea de \$29.99 al mes y el de los proveedores \$15.99 al mes.

Con lo antes expuesto se detallan los ingresos proyectados para 5 años de proyecto (Ver [Tabla 13\)](#page-40-0).

<span id="page-40-0"></span>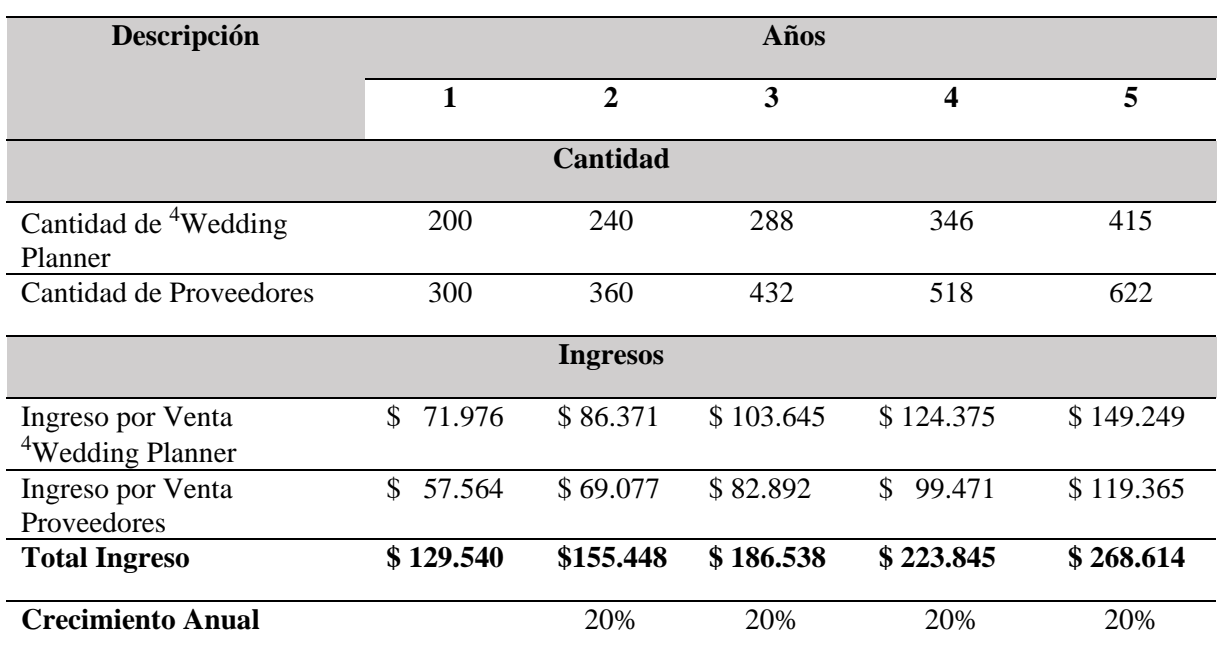

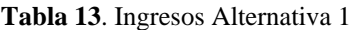

(Elaborado por: fuente propia)

#### **2.5.3.3. Gastos**

Para el cálculo de los costos que son necesarios para ejecutar el proyecto, se los ha dividido en costos fijos y costos variables.

#### **2.5.3.3.1. Costos Fijos**

- **Gastos Generales Administrativos y Ventas:** Dentro de este rubro se ha considerado todo el personal que se necesitará para ejecutar y monitorear el proyecto. Dentro de este cálculo está considerado sueldo y todos los beneficios de ley.
- **Arriendos:** Se pagará mensualmente el alquiler de la oficina que se necesitará utilizar durante la ejecución del proyecto. Estos costos serán acordados mediante un contrato de arrendamiento, en el cual se estipularán las condiciones y el monto a pagar.
- **Servicios Básicos:** Son los costos asociados al suministro y consumo de servicios esenciales para el funcionamiento del proyecto, como son: Agua, luz y teléfono.
- **Internet:** Gastos asociados a la conexión a internet en la oficina.
- **Soporte externo para APP:** Son los costos asociados al soporte de segundo y tercer nivel, responsables de dar solución de problemas técnicos de la APP más avanzados, y complejos que no pudieron resolverse en el primer nivel de soporte. Además, resolverá problemas altamente complejos de infraestructura de la nube que requieren conocimientos especializados.
- **Administración de Infraestructura tecnológica en nube con AWS:** Se pagará al mismo proveedor, que estará a cargo del desarrollo de la aplicación un costo fijo mensual, para que se encargue de administrar y dar soporte técnico de segundo nivel a la infraestructura tecnológica en la nube con AWS. Este proveedor garantizará que el servicio sea altamente disponible, escalable y con funcionalidad de elasticidad.
- **Plataforma:** Infraestructura en la nube BAWS con las siguientes características

| <b>COSTOS FIJOS MENSUALES</b>                                       |              |              |                      |              |                                      |              |              |  |  |
|---------------------------------------------------------------------|--------------|--------------|----------------------|--------------|--------------------------------------|--------------|--------------|--|--|
| Descripción                                                         | Cantidad     |              | <b>Costo Mensual</b> |              | <b>Beneficios</b><br><b>Sociales</b> |              | <b>Total</b> |  |  |
| <b>Gastos Generales</b><br><b>Administrativos y Ventas</b>          |              |              |                      |              |                                      |              |              |  |  |
| <b>CEO</b>                                                          | 1            | $\mathbb{S}$ | 2.500                | $\mathbb{S}$ | 671,04                               | \$           | 3.171        |  |  |
| <b>Programador Senior</b>                                           | 1            | \$           | 2.000                | \$           | 544,33                               | \$           | 2.544        |  |  |
| <b>Wedding Planner</b>                                              | $\mathbf{1}$ | \$           | 1.000                | \$           | 290,92                               | \$           | 1.291        |  |  |
| <b>Asistencia Técnica</b>                                           | 1            | \$           | 1.000                | $\mathbb{S}$ | 290,92                               | \$           | 1.291        |  |  |
| Jefe Financiero                                                     | 1            | \$           | 1.000                | $\mathbb{S}$ | 290,92                               | \$           | 1.291        |  |  |
| <b>Total Gastos Generales</b><br><b>Administrativos y Ventas</b>    |              |              |                      |              |                                      | \$           | 9.588        |  |  |
| <b>Arriendos</b>                                                    | 1            | \$           | 800                  |              |                                      | \$           | 800          |  |  |
| <b>Servicios Básicos</b>                                            | 1            | \$           | 200,00               |              |                                      | \$           | 200,00       |  |  |
| <b>Internet</b>                                                     | 1            | \$           | 100                  |              |                                      | \$           | 100,00       |  |  |
| Soporte externo para la APP                                         | 1            | \$           | 2.000                |              |                                      | \$           | 2.000,00     |  |  |
| Administración de<br>Infraestructura tecnológica en<br>nube con AWS | 1            | \$           | 500                  |              |                                      | \$           | 500,00       |  |  |
| <b>Amazon EC2</b>                                                   |              | $\mathbb{S}$ | 100,00               |              |                                      | $\mathbb{S}$ | 100,00       |  |  |
| <b>Amazon RDS (Base de Datos</b><br>relacionales)                   |              | \$           | 100,00               |              |                                      | \$           | 100,00       |  |  |
| Amazon S3                                                           |              | $\mathbb{S}$ | 200,00               |              |                                      | \$           | 200,00       |  |  |
| <b>Amazon CloudFront</b>                                            |              | \$           | 32,00                |              |                                      | \$           | 32,00        |  |  |
| <b>Amazon Route 53</b>                                              |              | \$           | 0,50                 |              |                                      | \$           | 0,50         |  |  |

**Tabla** *14. Costos Fijos Alternativa 1*

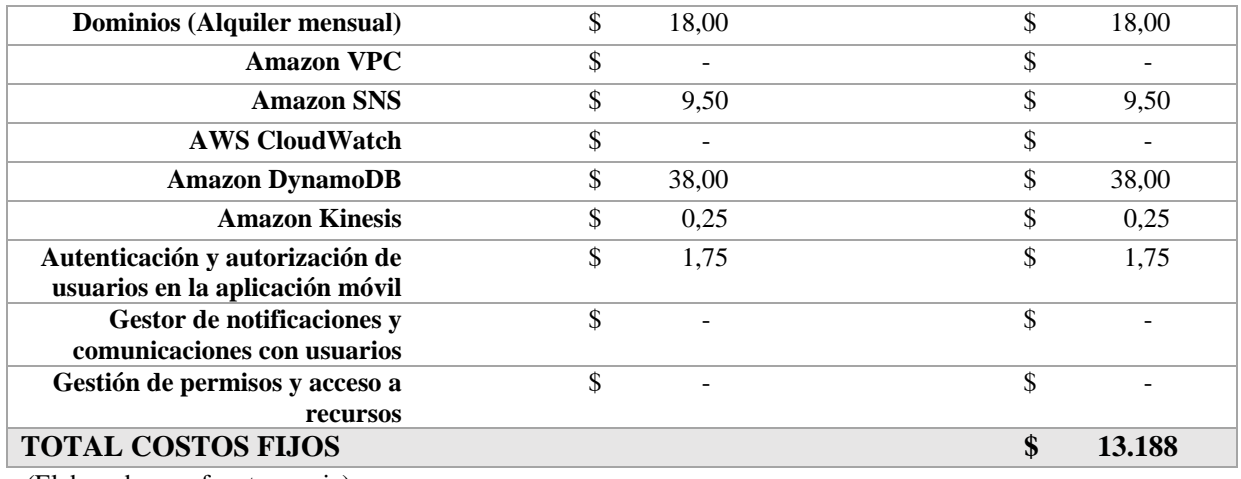

(Elaborado por: fuente propia)

Los costos fijos anteriormente descritos, se han considerado que serán permanentes durante los primeros 5 años de ejecución del proyecto.

## **2.5.3.3.2. Costos Variables**

- **Consultorías externas:** Se destinará el 2% de los ingresos para el pago de honorarios de asesores externos y capacitadores.
- **Publicidad:** Se destinará el 3% de los ingresos para el pago de publicidad del proyecto y así poder captar más clientes.
- **Suministro de Oficina:** Se destinará el 0.5% de los ingresos para la compra de los suministros de oficina necesarios para la ejecución del proyecto.

## **2.5.3.4. Flujo de caja con proyecto**

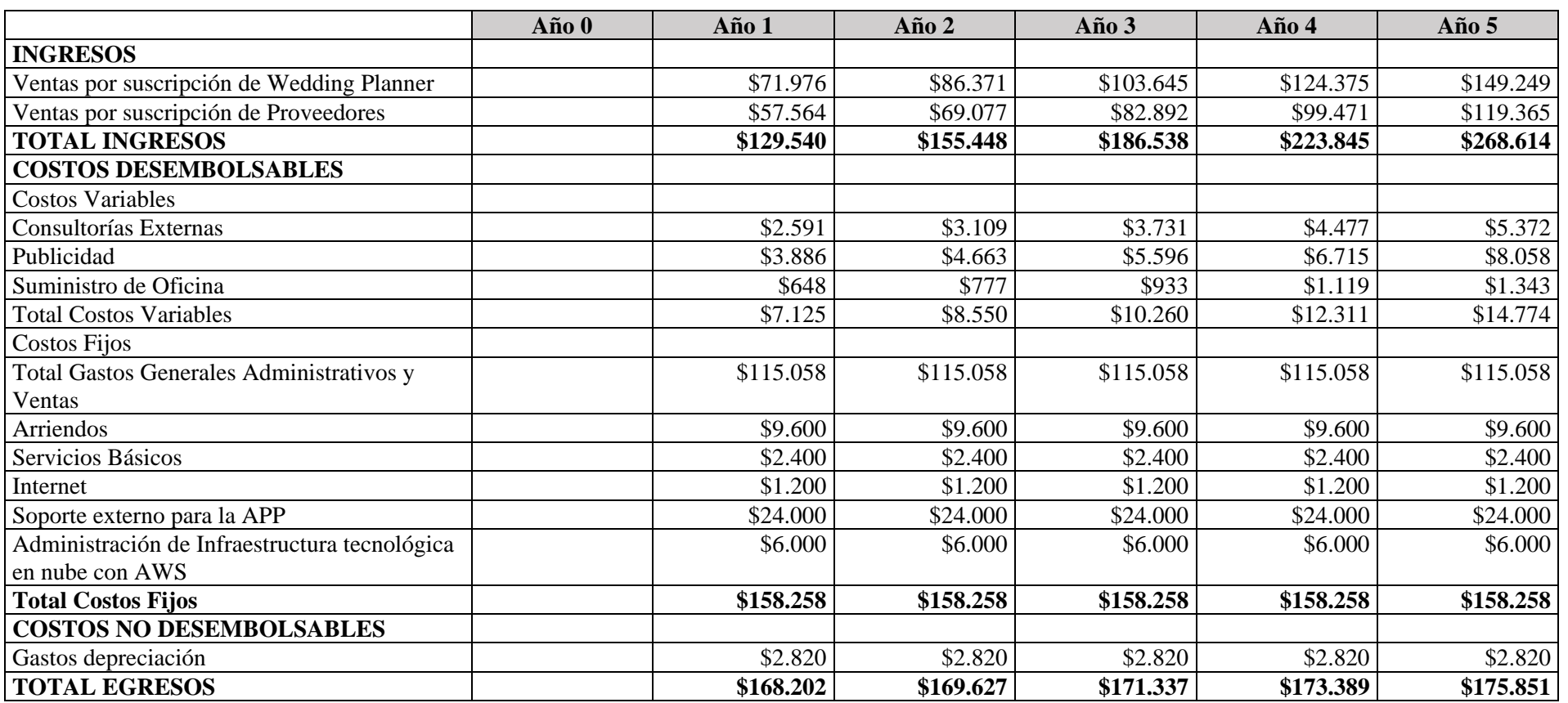

## **Tabla 15.** Flujo de Caja Alternativa 1

<sup>12</sup> VP: Valor presente

<sup>13</sup> VAN: Valor actual neto

<sup>14</sup> TIR: Tasa interna de retorno

<sup>15</sup> Payback: Recuperación de la inversión

<sup>16</sup> ROI: Retorno sobre la inversión

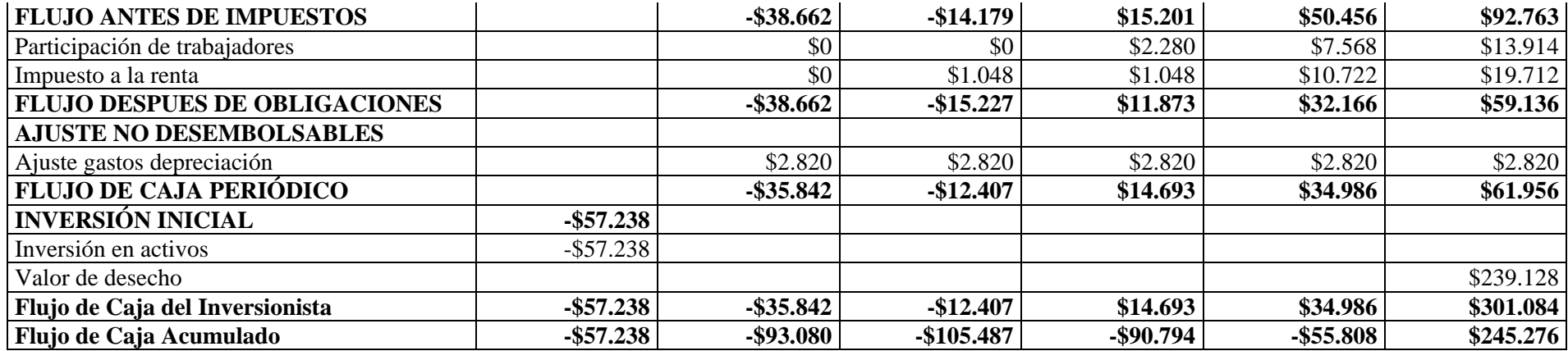

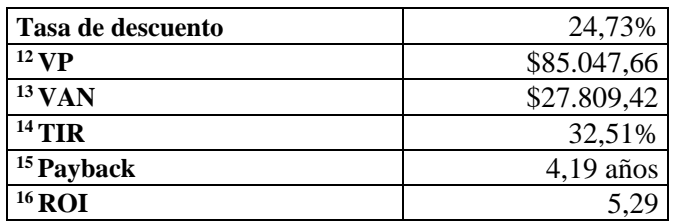

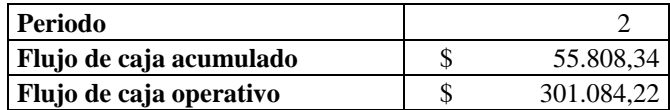

(Elaborado por: fuente propia)

<sup>12</sup> VP: Valor presente

<sup>13</sup> VAN: Valor actual neto

<sup>14</sup> TIR: Tasa interna de retorno

<sup>15</sup> Payback: Recuperación de la inversión

<sup>16</sup> ROI: Retorno sobre la inversión

#### **2.5.3.5. Análisis financiero**

#### **2.5.3.5.1. VAN**

El Valor Actual Neto (<sup>13</sup>VAN) es una medida financiera utilizada para evaluar la rentabilidad de un proyecto de inversión. En el caso específico de este proyecto, se ha calculado un <sup>13</sup>VAN de \$ 27 809,42, utilizando una tasa de descuento calculada del 24.73% (Ver [Figura 6\)](#page-45-0).

 $E<sup>13</sup>VAN$  positivo indica que esta alternativa genera un rendimiento neto positivo después de descontar la tasa de descuento aplicada. Esto significa que el proyecto es considerado rentable, ya que el valor presente de los flujos de efectivo proyectados supera el costo inicial de inversión.

Al utilizar una tasa de descuento del 24.73%, se están considerando los factores de costo de deuda, valoraciones de activos financieros y el índice beta de la industria considerado 1.43 de softwares de aplicativos [9]. Esta tasa de descuento refleja el costo de capital o la rentabilidad mínima requerida por los inversionistas para llevar a cabo el proyecto.

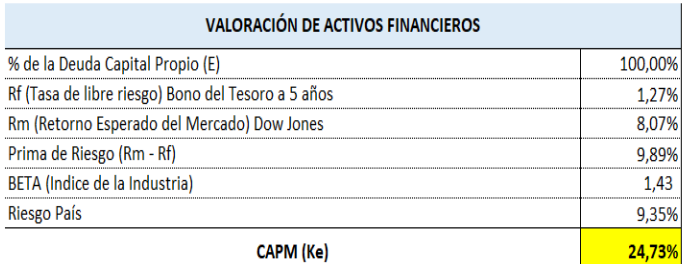

<span id="page-45-0"></span>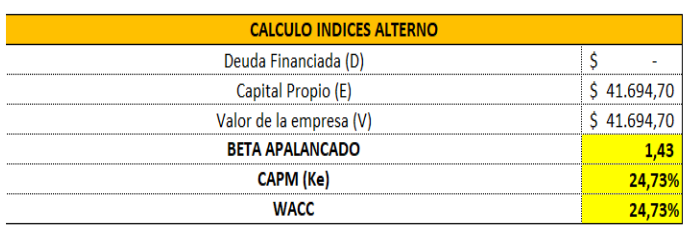

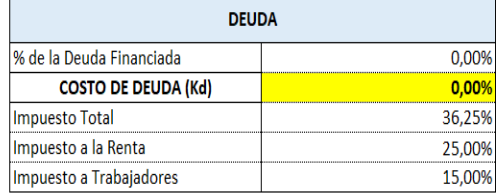

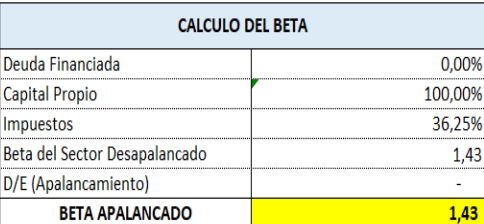

| COSTO PROMEDIO PONDERADO DEL CAPITAL |        |  |  |  |
|--------------------------------------|--------|--|--|--|
| Ke (E/V)                             | 24,73% |  |  |  |
| Kd (1-t) (D/V)                       | 0,00%  |  |  |  |
| WACC                                 |        |  |  |  |

**Figura 6.** Estimación de tasa de descuento Elaborado por: Fuente propia

#### **2.5.3.5.2. TIR**

La Tasa Interna de Retorno ( $^{14}$ TIR) es un indicador financiero utilizado para evaluar la rentabilidad de un proyecto de inversión. En el caso específico de este proyecto, se ha calculado una TIR del 32,51%.

Una <sup>14</sup>TIR del 32,51% indica que la tasa de rendimiento esperada del proyecto es muy alta, lo cual es un indicador positivo de su rentabilidad. Esto significa que el proyecto tiene el potencial de generar flujos de efectivo significativos y superar ampliamente la tasa de descuento aplicada.

#### **2.5.3.5.3. Payback**

El <sup>15</sup>payback es un indicador financiero utilizado para evaluar el tiempo que tarda un proyecto en recuperar la inversión inicial realizada. En este caso específico, el  $15$ payback es de 4,19 años, lo que indica que se espera que el proyecto recupere la inversión inicial en aproximadamente 4 años.

Este <sup>15</sup>payback de 4,19 años indica que el proyecto tiene una capacidad de generación de flujos de efectivo eficiente y una rápida recuperación de la inversión. Cuanto más corto sea el período de <sup>15</sup>payback, mayor será la eficiencia del proyecto en términos de retorno de la inversión.

#### **2.5.3.5.4. ROI**

El retorno de la inversión (ROI) es un indicador financiero utilizado para medir la rentabilidad de una inversión. En el caso específico de este proyecto, se ha calculado un ROI del 5,29 %. Un <sup>16</sup>ROI del 5,29 % indica que, por cada dólar invertido en el proyecto, se espera obtener un retorno adicional del 5,29 % en ganancias. Esto significa que el proyecto está generando beneficios netos considerables en relación con el costo de la inversión.

### **2.5.4. Análisis de sensibilidad**

El análisis de sensibilidad es una herramienta fundamental para evaluar la viabilidad y el potencial éxito de esta alternativa, dirigida a <sup>4</sup>wedding planner y empresas proveedoras de servicios.

El análisis se centrará en la tasa de suscripción por parte de los <sup>4</sup>wedding planner y empresas proveedoras. A continuación, se presenta un breve análisis de sensibilidad:

**Sensibilidad a la tasa de suscripción**: Se considerará el escenario en el que la tasa de suscripción por parte de los <sup>4</sup>wedding planner y empresas proveedoras es más baja de lo esperado. Esto podría deberse a la falta de conocimiento sobre la aplicación, la resistencia al cambio o la preferencia por métodos de planificación tradicionales. En este caso, es importante evaluar cómo afectaría esta baja suscripción a los resultados económicos del proyecto, incluyendo pagos de las empresas proveedoras.

#### **2.5.4.1. Evaluación escenarios**

Para esta evaluación se han considerado variar la suscripción de los <sup>4</sup>Wedding Planner y de los Proveedores, afectando directamente al ingreso, y teniendo los siguientes escenarios: optimista (ver [Tabla 16\)](#page-47-0), más probable (ver [Tabla 17\)](#page-48-0) y pesimista (ver [Tabla](#page-48-1)  [18\)](#page-48-1)

<span id="page-47-0"></span>

|                                          | <b>OPTIMISTA</b> |     |     |     |     |  |  |  |  |
|------------------------------------------|------------------|-----|-----|-----|-----|--|--|--|--|
| Descripción                              | Años             |     |     |     |     |  |  |  |  |
|                                          |                  |     |     |     |     |  |  |  |  |
| Cantidad de <sup>4</sup> Wedding Planner | 300              | 360 | 432 | 518 | 622 |  |  |  |  |
| Cantidad de Proveedores                  | 400              | 480 | 576 | 691 | 829 |  |  |  |  |

**Tabla 16**. Escenario Optimista Alternativa 1

Elaborado por: (Fuente Propia)

<span id="page-48-0"></span>

|                                                                       |      |     | <b>MÁS PROBABLE</b> |     |     |  |  |
|-----------------------------------------------------------------------|------|-----|---------------------|-----|-----|--|--|
| Descripción                                                           | Años |     |                     |     |     |  |  |
|                                                                       |      |     |                     |     |     |  |  |
| Cantidad de <sup>4</sup> Wedding Planner                              | 200  | 240 | 288                 | 346 | 415 |  |  |
| Cantidad de Proveedores<br>$T1$ 1<br>$\sqrt{n}$ $\sqrt{n}$ $\sqrt{n}$ | 300  | 360 | 432                 | 518 | 622 |  |  |

**Tabla 17.** Escenario más probable Alternativa 1

Elaborado por: (Fuente Propia)

**Tabla 18.** Escenario pesimista Alternativa 1

<span id="page-48-1"></span>

|                                          |     |     | <b>PESIMISTA</b> |     |     |
|------------------------------------------|-----|-----|------------------|-----|-----|
| Descripción                              |     |     |                  |     |     |
|                                          |     |     |                  |     |     |
| Cantidad de <sup>4</sup> Wedding Planner | 100 | 120 | 144              | 173 | 207 |
| Cantidad de Proveedores                  | 200 | 240 | 288              | 346 |     |
| Elaborado por: (Fuente Propia)           |     |     |                  |     |     |

Empleando la herramienta @Risk, se realizó el respectivo análisis de sensibilidad con la función de distribución PERT debido a que se debía abarcar los 3 escenarios contemplados, conocidos como el mínimo (pesimista), más probable y el máximo (optimista), teniendo como resultado las siguientes gráficas de diagrama de tornado e histograma de frecuencia con intervalo de significancia del 90% (ver [Gráfica 2\)](#page-49-0) en función al valor neto.

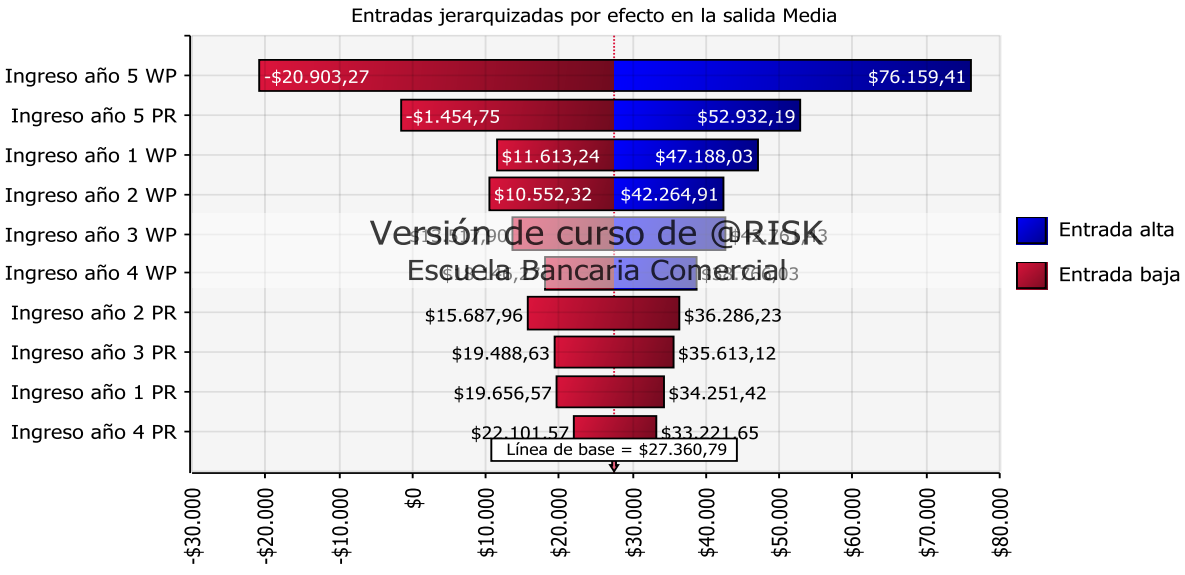

**VAN Valor Actual Neto** 

<span id="page-48-2"></span>**Gráfica 1.** Diagrama de tornado del valor presente neto de la alternativa 1 (Elaborado por: Fuente Propia)

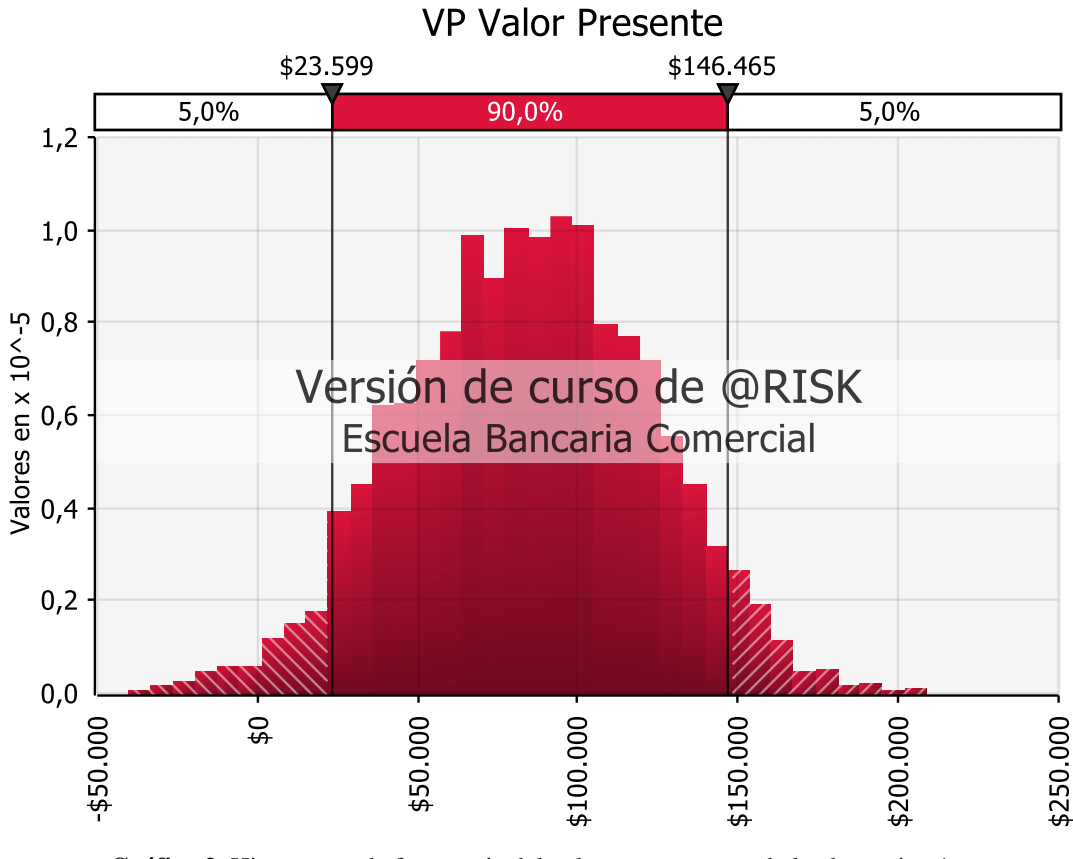

**Gráfica 2.** Histograma de frecuencia del valor presente neto de la alternativa 1 (Elaborado por: fuente propia)

<span id="page-49-0"></span>Se deduce que el <sup>13</sup>VAN (ver [Gráfica 1\)](#page-48-2) se ve mayormente afectado por la cantidad de suscripción de los <sup>4</sup>wedding planner, lo que se ve reflejado en los ingresos por suscripción de los <sup>4</sup>Wedding Planner. El año 5 de los ingresos por suscripción de los <sup>4</sup>Wedding Planner es que el que mayor incidencia tiene, teniendo los siguientes escenarios:

- <sup>13</sup>VAN pesimista de \$-20 903,27
- <sup>13</sup>VAN más probable de \$27 360,79
- $13$ VAN optimista de \$76 159.41

El <sup>13</sup>VAN es mayor que cero, en los escenarios más probable y optimista. Sin embargo, en el escenario pesimista existe una posibilidad de obtener VAN menor a cero, por lo que existe una probabilidad de alcanzar ese objetivo financiero.

#### **2.6. Estudio de la alternativa 2**

La Alternativa 2 consiste en desarrollar una aplicación para planeación de bodas dirigidas para novios de todo sexo, color, cultura o religión y <sup>4</sup>wedding planner que necesiten o deseen agilizar y optimizar su servicio. Esta herramienta permitirá que cualquier pareja planifique la celebración de sus nupcias de forma profesional. Ya que, incorporará herramientas sencillas e interactivas que permitirán optimizar tiempo y costo.

Por ejemplo, en esta aplicación se podrá desarrollar la lista de invitados, confirmar la asistencia, calcular el presupuesto, dibujar y diseñar la decoración de la boda, crear planos de espacios y asientos, asistente virtual para consultar temas personalizados, simuladores de boda perfecta y muchas otras coas más que son indispensables para uno de los mejores días de tu vida.

Además, de las increíbles herramientas que esta alternativa ofrece, se contará con una amplia y calificada base de datos de proveedores, con amplia experiencia, variedad de productos, servicios y precios variados. Estos proveedores serán verdaderos expertos en su área, ya que serán calificados por la administración de la  $^{11}$ APP, previo a suscripción.

Algunas de las herramientas de esta aplicación serán de acceso gratuito para los usuarios. Sin embargo, la confirmación de invitados, el diseñador gráfico, la inteligencia artificial y la asistente virtual tendrá un costo de \$12,99. El costo de suscripción de los proveedores será de \$15.99.

Esta alternativa no solo permitirá que las parejas que se casan organicen la celebración perfecta, sino que también ayudará al crecimiento y fortalecimiento de la industria de las bodas. Ya que le brindará varias herramientas a las <sup>4</sup>Wedding Planner que les facilitará en gran medida su trabajo, sin sacrificar la calidad, el amor y el compromiso.

#### **2.6.1. Análisis de mercado**

# **2.6.1.1. Benchmarking**

Aplica el mismo <sup>17</sup>Benchmarking del literal 2.3.1.1 de la alternativa 1

# **2.6.1.2. Design Thinking**

## **2.6.1.2.1. Matriz de alineamientos**

El proceso de caracterizar el mercado se lo realiza en base a las necesidades en un

punto de saturación por parte de los actores interesados.

El propósito de aterrizar ideas de aplicativos digitales de planificación de bodas

para la provincia del Guayas.

| <b>Variable</b>         | Descripción                                                                                                    | <b>Dimensiones</b> | <b>Técnica</b> | <b>Instrumentos</b>    | Metodología                                                                                                    |
|-------------------------|----------------------------------------------------------------------------------------------------|--------------------|----------------|------------------------|----------------------------------------------------------------------------------------------------|
|                         |                                                                                                    | Empatizar          | Observación    | Guía de<br>observación | Enfoque:<br>Cualitativo<br>Ξ                                                                                                    |
|                         |                                                                                                    | Definir            |                | Guía de                | Alcance:                                                                                                    |
|                         |                                                                                                    | Idear              | Entrevistas    | entrevistas y          | Exploratorio                                                                                                    |
|                         |                                                                                                    | Prototipar         |                | encuestas              | Diseño:                                                                                                    |
| $18$ Design<br>Thinking | Proceso con<br>enfoque<br>creativo e<br>innovador<br>orientado a<br>capturar las<br>necesidades<br>de los<br>clientes.[10] | Evaluar            | Observación    | Guía de<br>observación | Fenomenológico<br>п<br>Población:<br>N <sub>o</sub><br>٠<br>probabilística,<br>por<br>conveniencia<br>Actores:<br>10 novios<br>٠<br>45 proveedores<br>٠<br>de servicios para<br>bodas<br>(35)<br><sup>4</sup> wedding<br>planners<br>10<br>V<br>proveedores<br>variados)<br>expertos<br>2<br>٠<br>en<br>negocios<br>digitales<br>Técnica:<br>Observación<br>п<br>y<br>entrevistas. |

**Tabla 19.** Matriz de alineamientos de la alternativa 2

(Elaborado por: Fuente propia)

# **2.6.1.2.2. Matriz de operación**

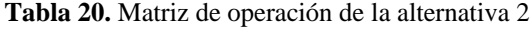

<span id="page-52-0"></span>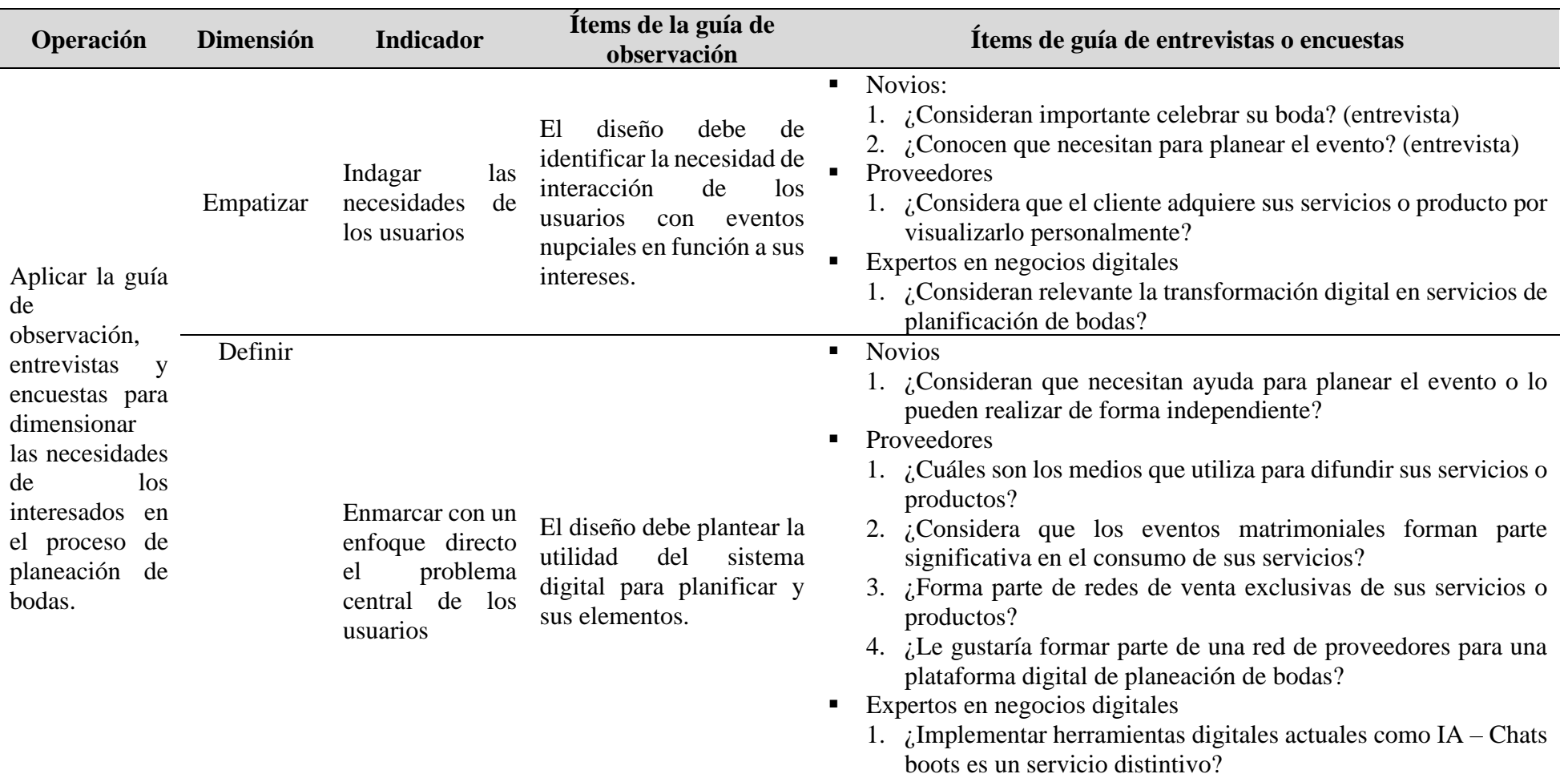

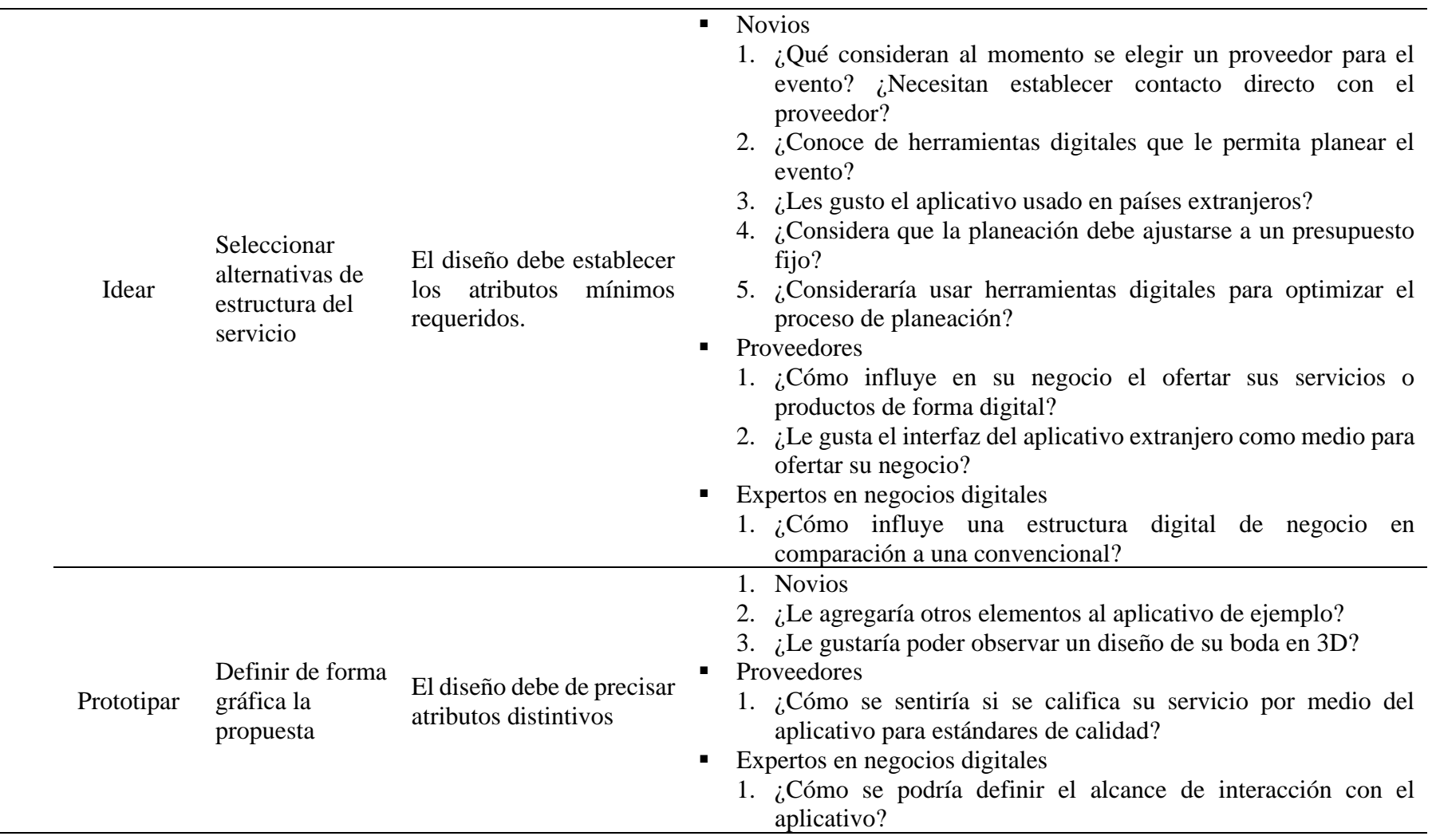

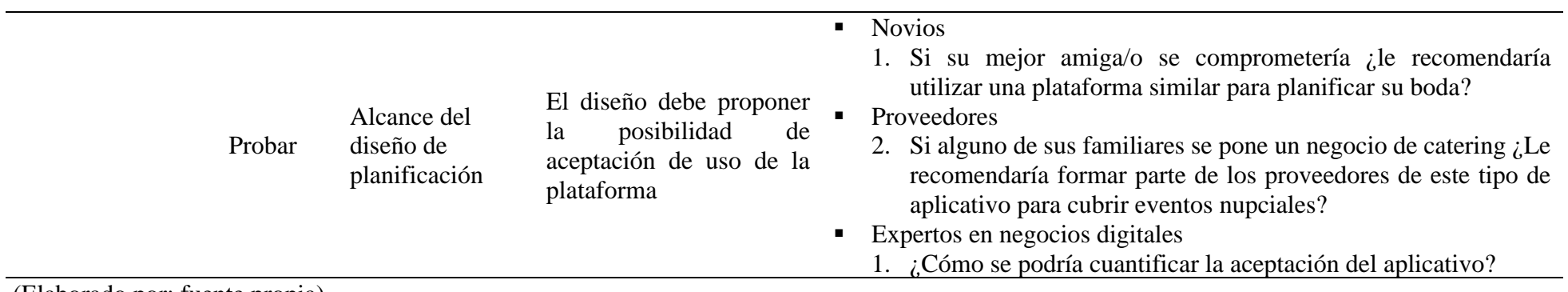

(Elaborado por: fuente propia)

# **2.6.1.2.3. Matriz de creatividad**

## **Tabla 21**. Matriz de creatividad de la alternativa 2

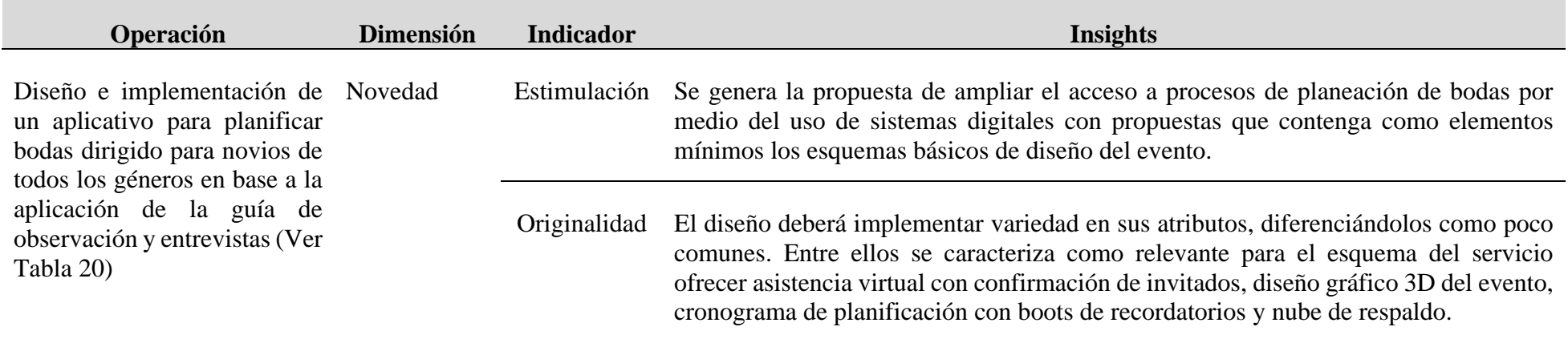

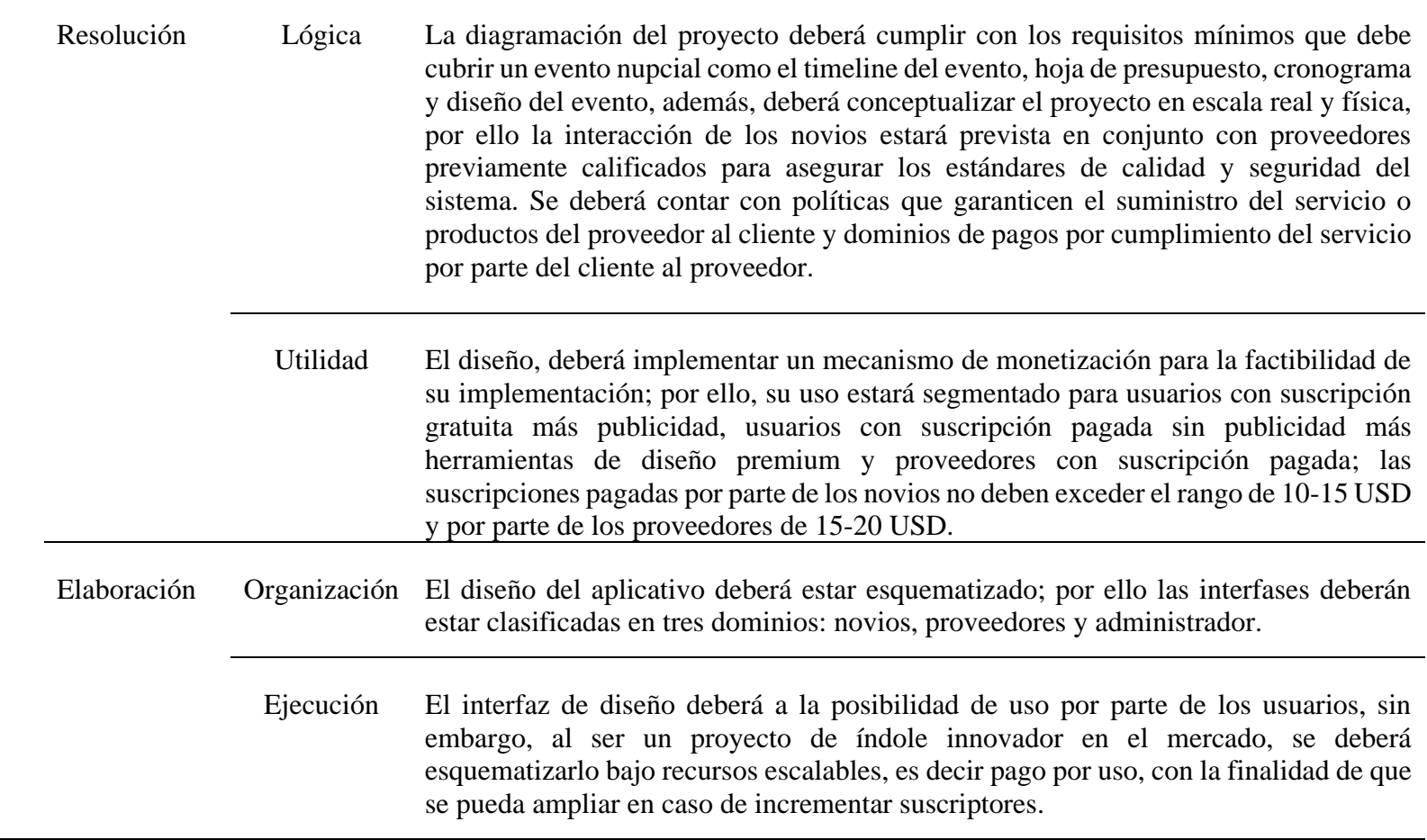

(Elaborado por: fuente propia)

#### **2.6.2. Estudio técnico administrativo**

## **2.6.2.1. Análisis técnico**

#### **2.6.2.1.1. Tamaño del proyecto**

Conforme a nuestra planificación, se estima que durante los primeros 5 años el proyecto se desarrolle en la provincia del Guayas.

En el 2023 según los resultados del 8vo Censo de Población y 7mo. de Vivienda, realizado por el Instituto de Estadística y Censos la Provincia del Guayas tiene aproximadamente 4' 391.923 habitantes. De similar formar, se evidenció que en esta provincia predomina la cantidad de mujeres 2'237.631 (50,9%) sobre los hombres  $2'154.292$  (49,1%) [5]. De similar forma, según datos de la  $3$  INEC, en el 2022 de los 55 345 matrimonios anuales celebrados en el Ecuador el 29% (16 050 matrimonios anuales), son en la provincia del Guayas [3].

En esta alternativa al ser de acceso universal, tenemos diferentes segmentos de mercado, como, por ejemplo:

- **Parejas recién comprometidas:** Parejas entre los 20 y 40 años que acaban de comprometerse y están en las primeras etapas de planificación de su boda.
- Parejas con Presupuestos Ajustados: Parejas entre los 20 y 40 años que están planeando una boda con un presupuesto limitado.
- **Wedding Planners Profesionales:** Profesionales de la planificación de bodas que ofrecen sus servicios a parejas y que necesitan herramientas que faciliten la colaboración con parejas, seguimiento de tareas, gestión de proveedores y acceso a recursos útiles para mejorar su servicio.
- **Proveedores de Bodas:** Empresas y profesionales que ofrecen servicios y productos para bodas (floristas, fotógrafos, caterings, etc.).

- **Amigos y Familiares de los Novios:** Personas cercanas a la pareja que desean contribuir o ayudar en la planificación.

Con la data analizada, la segmentación del mercado, y conociendo que en Ecuador la industria de eventos empresariales y sociales genera alrededor de 80 millones de dólares[6] y que durante un evento promedio participan alrededor de 60 personas (proveedores), se estimó que el uso de la plataforma pueda cubrir a 5 años la suscripción de 2281 usuarios (933 parejas + wedding planners y 1348 proveedores). Esto significa en ingresos para el proyecto un monto de \$404 078.00, lo que representa el 0.5% del total de ingresos de la industria.

En caso de potenciarse la cantidad esperada, se establece que el límite de memoria, servidores de base de datos y servidores de la aplicación se maneje con recursos escalables, es decir, en caso de presentarse una expansión antes del tiempo estimado, no habría repercusión ya que se repotenciaría la capacidad en relación proporcional al pago por uso.

Con respecto al entorno no existen APP de planeación de bodas locales. Sin embargo, si existen en otros países, que, aunque no tienen proveedores locales, presentan herramientas que facilitarían la planificación. Adicionalmente, se encuentran los programas digitales (Microsoft Office, Auto Desk, etc) que, aunque no están unificados, son herramientas que permiten planear una boda.

| Lineamientos de<br>segmentación                | Segmentación<br>psicográfica                       | Descripción                                                                                                    | Características                                                                                         |
|------------------------------------------------|----------------------------------------------------|----------------------------------------------------------------------------------------------------|----------------------------------------------------------------------------------------------------|
| Estilo de vida<br>Parejas y Proveedores        | Amantes a la<br>personalización                    | Usuarios que desean<br>personalizar<br>cada<br>la<br>de<br>aspecto<br>planeación de bodas<br>refleje identidad. | Buscan<br>mecanismos<br>que<br>permitan personalizar detalles<br>del proceso de planeación de<br>bodas. |
| Actividades e interés<br>Parejas y Proveedores | Tech-Savvy<br><b>Trendsetters</b><br>entre $20a40$ | Usuarios modernos y<br>tecnológicos<br>que<br><i>u</i> ltimas<br>buscan                                         | aplicativos<br><b>Buscan</b><br>como<br>facilitadores<br>atributos<br>V<br>funcionalidades avanzadas en |
|                                                | años                                               | tendencias                                                                                                    | planeaciones de bodas.                                                                                  |

**Tabla 22**. Segmentación psicográfica para la alternativa III

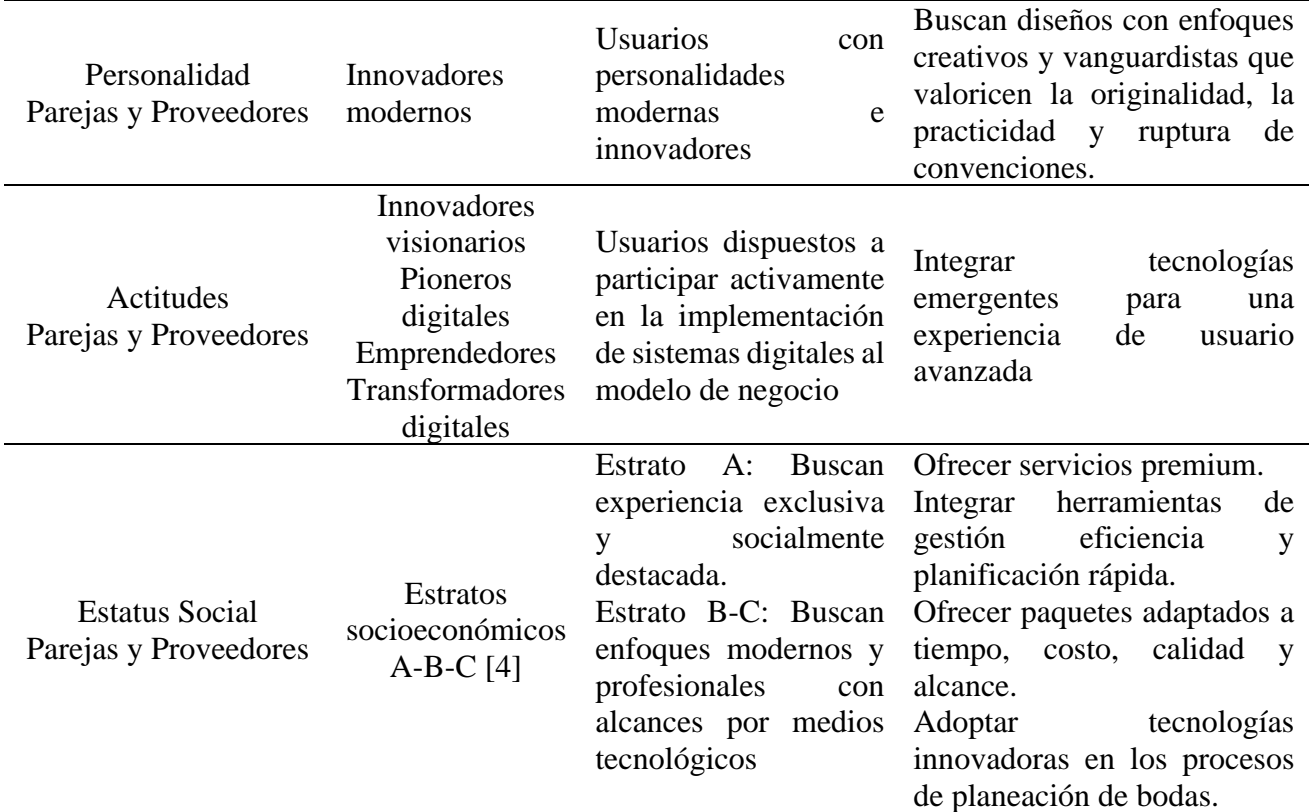

(Elaboración: Fuente Propia)

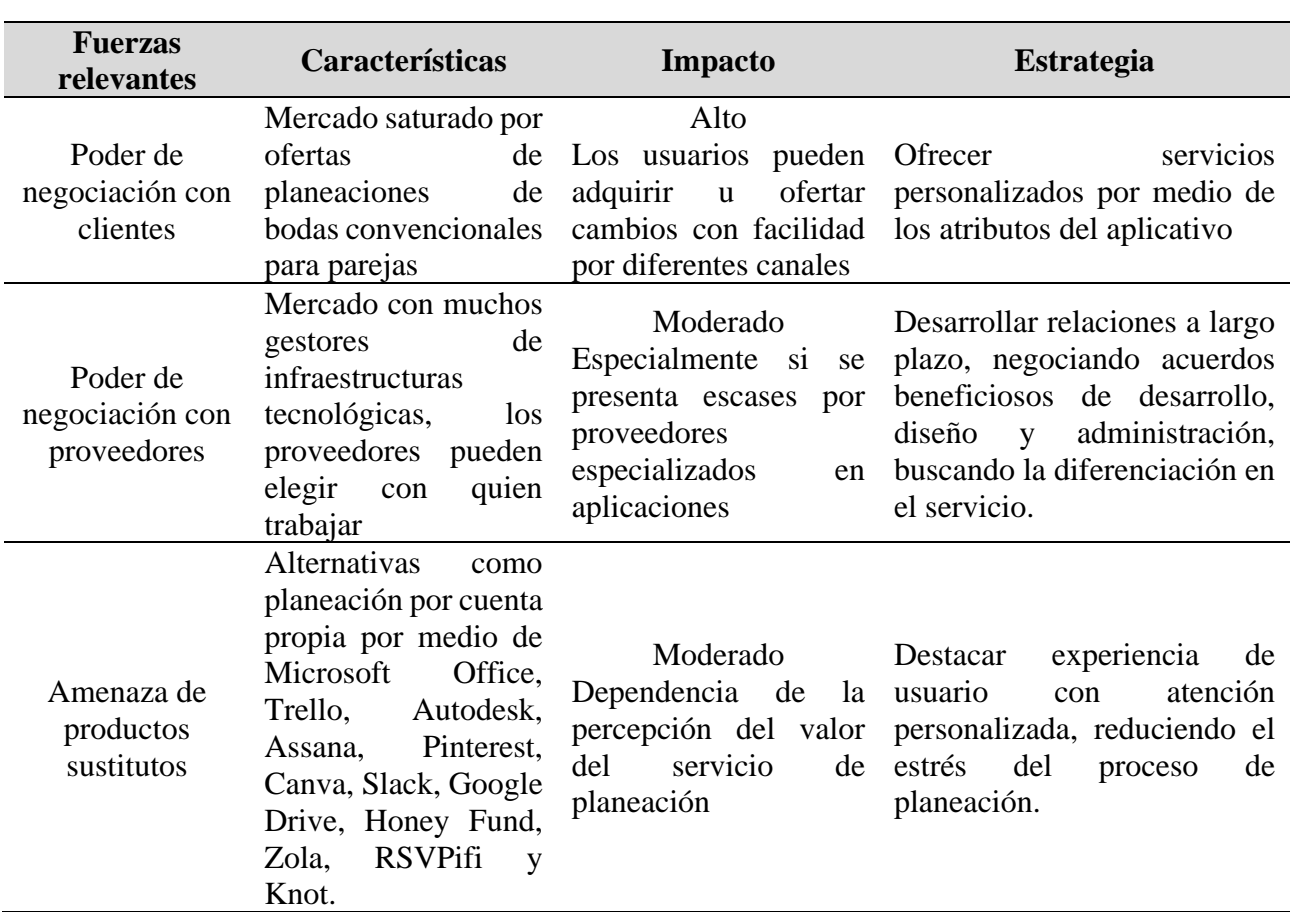

**Tabla 23.** Fuerzas competitivas para el proyecto para la alternativa 1

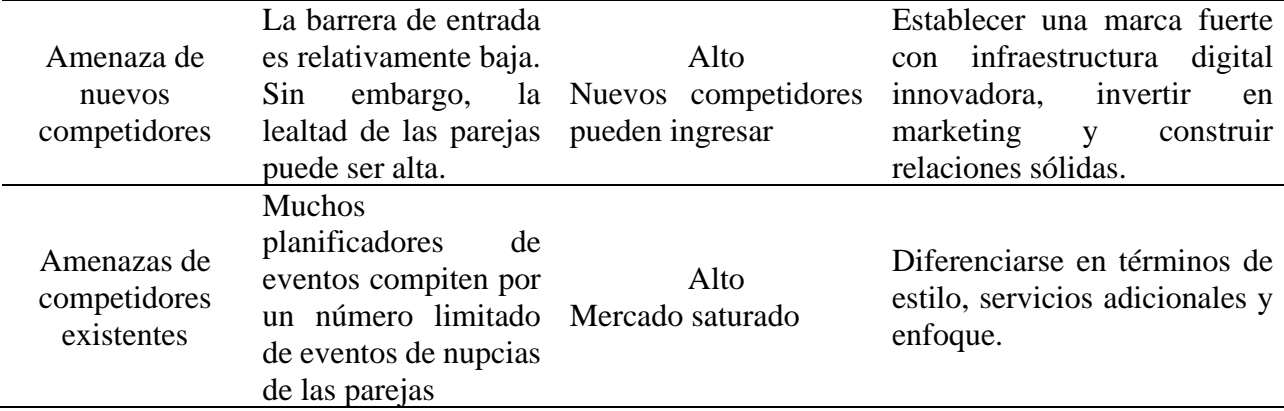

(Elaboración: Fuente Propia)

## **2.6.2.2.2. Delimitación del proyecto**

Aplica las mismas condiciones del literal 2.4.1.2 de la alternativa 1.

#### **2.6.2.2.3. Infraestructura tecnológica**

Aplica las mismas condiciones del literal 2.4.1.3 de la alternativa 1.

#### **2.6.2.2.4. Recurso humano**

Aplica condiciones similares al literal 2.4.1.4 con diferencia en los recursos de nómina. Se contempla manejar internamente un <sup>9</sup>CEO Técnico, <sup>9</sup>CEO Administrativo, <sup>4</sup>wedding planner senior, jefe de ventas, jefe de soporte de técnico, jefatura financiera y de talento humano. Es decir, a diferencia de la primera alternativa, se incorpora a 1 cargo ocupacional a la estructura organización.

#### **2.6.2.2. Análisis administrativo**

Esta organización es un referente en la industria, comprometida con la calidad y la satisfacción de los clientes. Se esfuerzan diariamente por brindar productos y servicios excepcionales, superando sus expectativas y construyendo relaciones duraderas.

Esta empresa valora profundamente al recurso humano. Reconoce que el talento y la dedicación del equipo son fundamentales para el éxito. Por lo tanto, se fomenta un ambiente de trabajo colaborativo y respetuoso, donde prima la creatividad, participación y el desarrollo personal y profesional de los empleados (Ver [Figura 7\)](#page-60-0).

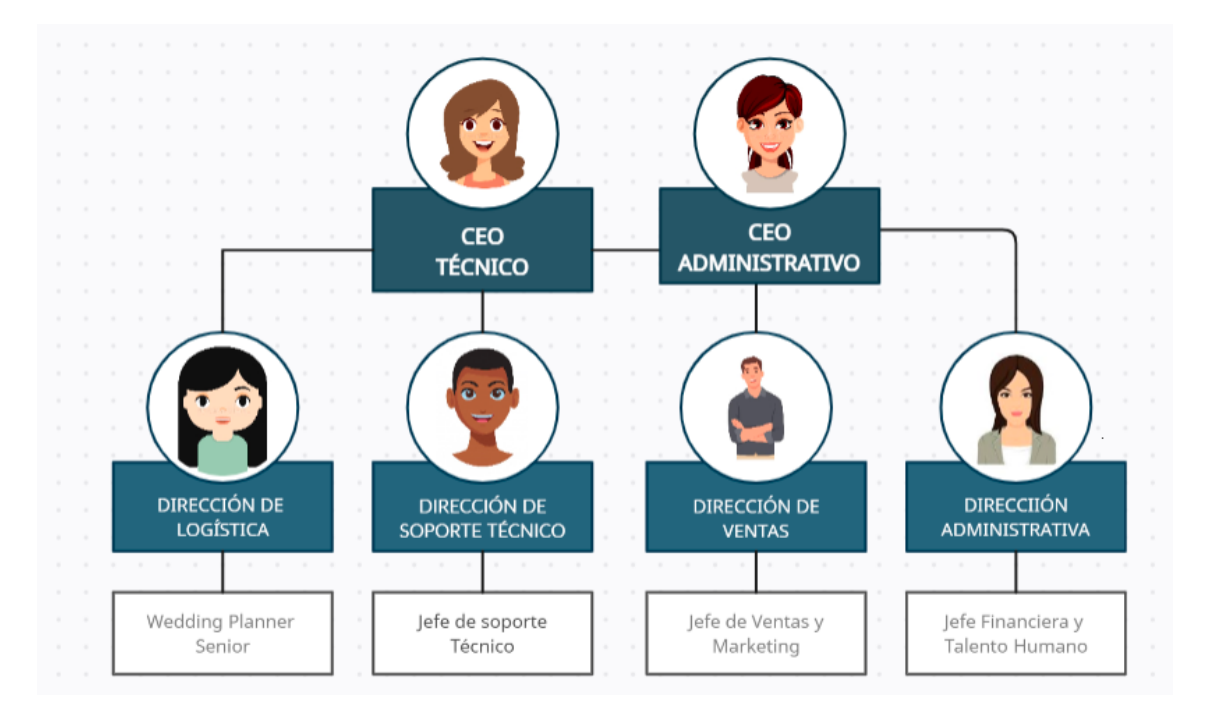

**Figura 7.** Organigrama Alternativa 2 Elaborado por: (Fuente Propia)

- <span id="page-60-0"></span>• <sup>9</sup>**CEO Técnico:** Es el responsable de establecer la dirección estratégica de la empresa en términos de su enfoque tecnológico y servicios del proyecto. Supervisa y dirige a los equipos técnicos de la empresa, incluyendo a los desarrolladores, ingenieros y otros profesionales de TI.
- <sup>9</sup>**CEO Administrativo:** Es responsable de establecer la visión estratégica de la empresa y definir los objetivos y metas a largo plazo. Debe tomar decisiones clave para el crecimiento y la rentabilidad de la empresa, así como para la gestión eficiente de los recursos.
- **Dirección de Logística:** Se encargan de establecer y mantener relaciones con los proveedores. Coordinar los pedidos y garantizar que haya suficientes productos disponibles para satisfacer la demanda de los clientes.
- **Dirección de ventas:** Encargados de identificar oportunidades de mercado, diseñar planes de acción, fijar metas de ventas e implementar tácticas para captar y retener clientes.
- **Dirección Soporte Técnico:** Encargados de coordinar la resolución de problemas técnicos, desde la identificación del problema hasta la implementación de la solución, asegurando que se cumplan los plazos y la calidad del servicio.
- **Dirección Administrativa:** Tiene a su cargo desarrollar e implementar estrategias y políticas de recursos humanos que respalden los objetivos y la visión de la organización. Adicionalmente, son los encargados de supervisar todas las actividades financieras de la organización, incluyendo la elaboración de presupuestos, la planificación financiera a corto y largo plazo, el análisis de inversiones y la gestión de riesgos financieros.

#### **2.6.2.3. Análisis regulatorio**

#### **2.6.2.3.1. Marco Legal**

Aplica el mismo marco legal de la Alternativa 1.

#### **2.6.2.3.2. Régimen Tributario**

Aplica el mismo régimen tributario de la Alternativa 1.

#### **2.6.2.4. Análisis social**

Aplica condiciones similares al Análisis social de la Alternativa 2. Sin embargo, se recalca lo siguiente:

La constitución de la Organización fortalece la industria de las bodas, generando nuevas herramientas que faciliten el proceso de planeación de bodas, además, de que se generan nuevas plazas de trabajo.

## **Beneficiarios Directos e Indirectos:**

• **Usuarios:** La empresa se enfoca en brindar a los usuarios una solución integral para la planificación de bodas. Estas herramientas tecnológicas permiten a los usuarios desarrollar sus proyectos de manera más sencilla y eficiente, ofreciendo una amplia gama de opciones personalizadas y reduciendo el estrés asociado con la organización de bodas. Los beneficiarios directos son las parejas que buscan un proceso de planificación simplificado y más accesible. Estas herramientas les permiten gestionar presupuestos, coordinar proveedores, elegir diseños y temáticas, y comunicarse de manera efectiva con todos los involucrados en el proceso. Adicionalmente, la aplicación tiene un enfoque inclusivo y diverso, refleja la necesidad de adaptarse a las diferentes realidades y preferencias de las parejas que desean celebrar su unión.

- **Creación de nuevas plazas de trabajo:** El desarrollo y la implementación de estas herramientas tecnológicas requieren de personal especializado en áreas como programación, soporte logístico. Por lo tanto, la empresa genera nuevas oportunidades laborales tanto directas como indirectas. La contratación de profesionales en tecnología y el crecimiento de la empresa también pueden impulsar la contratación de personal en áreas de soporte, ventas y atención al cliente. Estas oportunidades laborales contribuyen al desarrollo económico y social de la comunidad.
- **Proveedores:** La empresa facilita a los proveedores de servicios y productos para bodas la promoción y venta de sus ofertas. A través de las herramientas tecnológicas, los proveedores pueden ampliar su alcance y visibilidad, conectándose con un mayor número de usuarios interesados en sus productos y servicios. Esto les brinda la oportunidad de aumentar sus ventas y expandir sus negocios. El acceso a una plataforma digital especializada en bodas les permite mostrar su trabajo de manera más efectiva y establecer relaciones comerciales duraderas. El estudio social demuestra cómo estas herramientas tecnológicas tienen un impacto positivo en la sociedad al brindar soluciones que satisfacen plenamente la necesidad del cliente.

## **2.6.2.5. Análisis Ambiental**

Aplica el mismo Análisis Ambiental de la alternativa 1.

## **2.6.3. Análisis económico financiero**

## **2.6.3.1. Inversión Inicial**

Para desarrollar esta alternativa se deberá realizar una inversión inicial de \$35.400,00 Este valor incluye los equipos informáticos, muebles de oficina, y los costos asociados por el desarrollo de la aplicación (ver [Tabla 24\)](#page-63-0).

<span id="page-63-0"></span>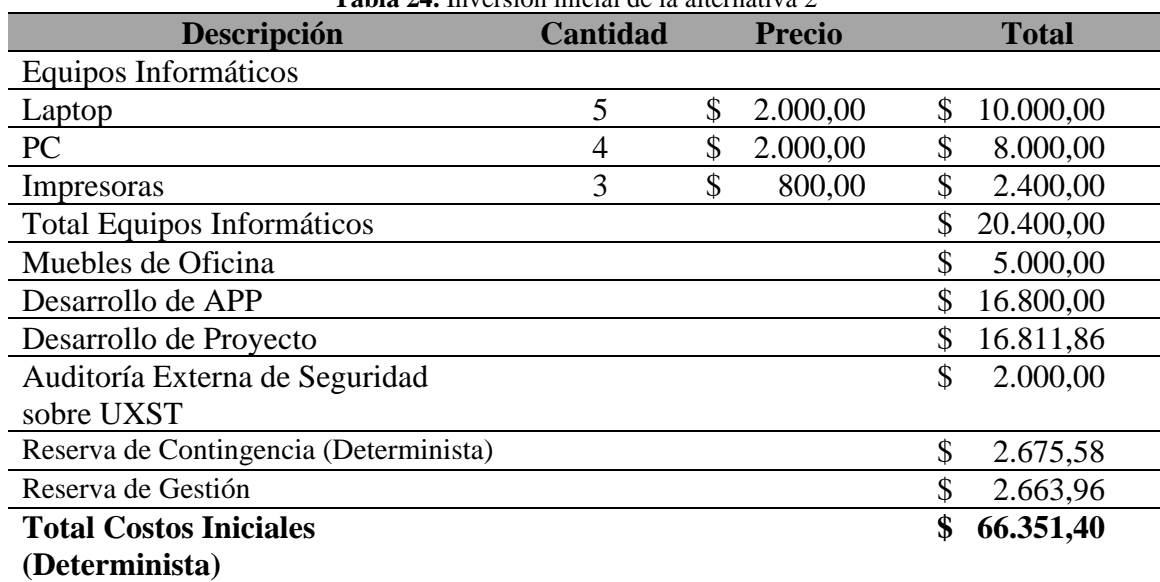

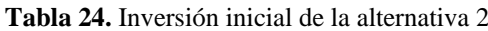

(Elaborado por: Fuente Propia)

## **2.6.3.2. Ingresos**

Para el cálculo de los ingresos se ha considerado lo siguiente:

- $\checkmark$  Se tendrá 3 vías de ingresos: Por suscripción de Parejas de Novios, <sup>4</sup>Wedding Planner (usuarios), por suscripción de las empresas (proveedores) y por Publicidad.
- $\checkmark$  Se ha estimado que durante el primer año se logrará captar la atención de 450 <sup>4</sup>Wedding Planner y 650 Proveedores, los cuales tendrán un crecimiento anual de suscripciones del 20%, basados en la estadística de matrimonios de la provincia del Guayas [3].
- $\checkmark$  Para el cálculo de los ingresos, se ha estimado el promedio anual de los usuarios ( <sup>4</sup>Wedding Planner y parejas) y los proveedores que se tendrá constante durante el proyecto. Se ha considerado que el costo de suscripción de los <sup>4</sup>Wedding Planner sea de \$12.99 al mes y el de los proveedores \$15.99 al mes.
- $\checkmark$  Para el cálculo de los ingresos por publicidad que puede generarse de una aplicación de Google Play se ha supuesto que el primer año se obtendrá \$5,00 por cada mil impresiones de anuncios en la aplicación, y que en promedio cada usuario ve alrededor de 20 anuncios al día. Con lo antes expuesto se detallan (ver [Tabla 25\)](#page-64-0) los ingresos proyectados para 5 años de proyecto.

<span id="page-64-0"></span>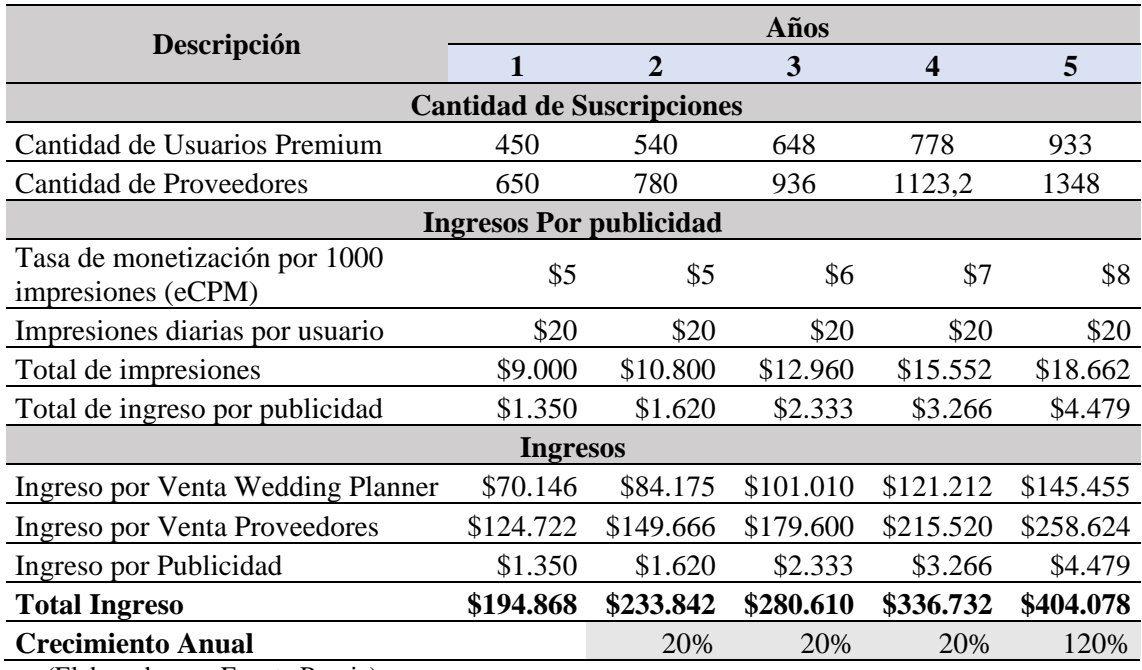

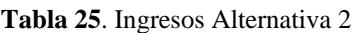

(Elaborado por: Fuente Propia)

## **2.6.3.3. Gastos**

Para el cálculo de los costos que son necesarios para ejecutar el proyecto, se los ha dividido en Costos Fijos y Costos Variables.

## **2.6.3.3.1. Costos Fijos**

- **Gastos Generales Administrativos y Ventas:** Dentro de este rubro se ha considerado todo el personal que se necesitará para ejecutar y monitorear el proyecto. Dentro de este cálculo está considerado sueldo y todos los beneficios de ley.
- **Arriendos**: Se pagará mensualmente el alquiler de la oficina que se necesitará utilizar durante la ejecución del proyecto. Estos costos serán acordados mediante un contrato de arrendamiento, en el cual se estipularán las condiciones y el monto a pagar.
- **Servicios Básicos:** Son los costos asociados al suministro y consumo de servicios esenciales para el funcionamiento del proyecto, como son: Agua, luz y teléfono.
- **Internet**: Gastos asociados a la conexión a internet en la oficina.
- **Soporte externo para APP:** Son los costos asociados al soporte de segundo y tercer nivel, responsables de dar solución de problemas técnicos de la APP más avanzados, y complejos que no pudieron resolverse en el primer nivel de soporte. Además, resolverá problemas altamente complejos de infraestructura de la nube que requieren conocimientos especializados.
- Administración de Infraestructura tecnológica en nube con AWS: Se pagará al mismo proveedor, que estará a cargo del desarrollo de la aplicación un costo fijo mensual, para que se encargue de administrar y dar soporte técnico de segundo nivel a la infraestructura tecnológica en la nube con AWS. Este proveedor garantizará que el servicio sea altamente disponible, escalable y con funcionalidad de elasticidad. Los detalles de la arquitectura de la infraestructura se visualizan en la Tabla 5.

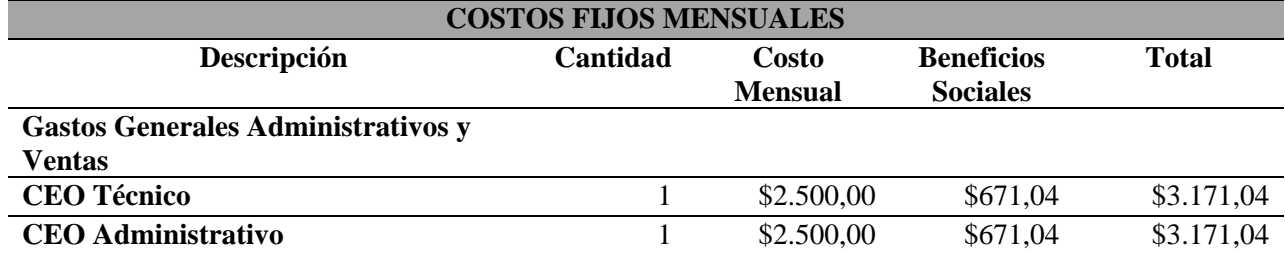

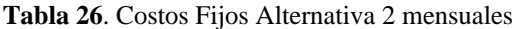

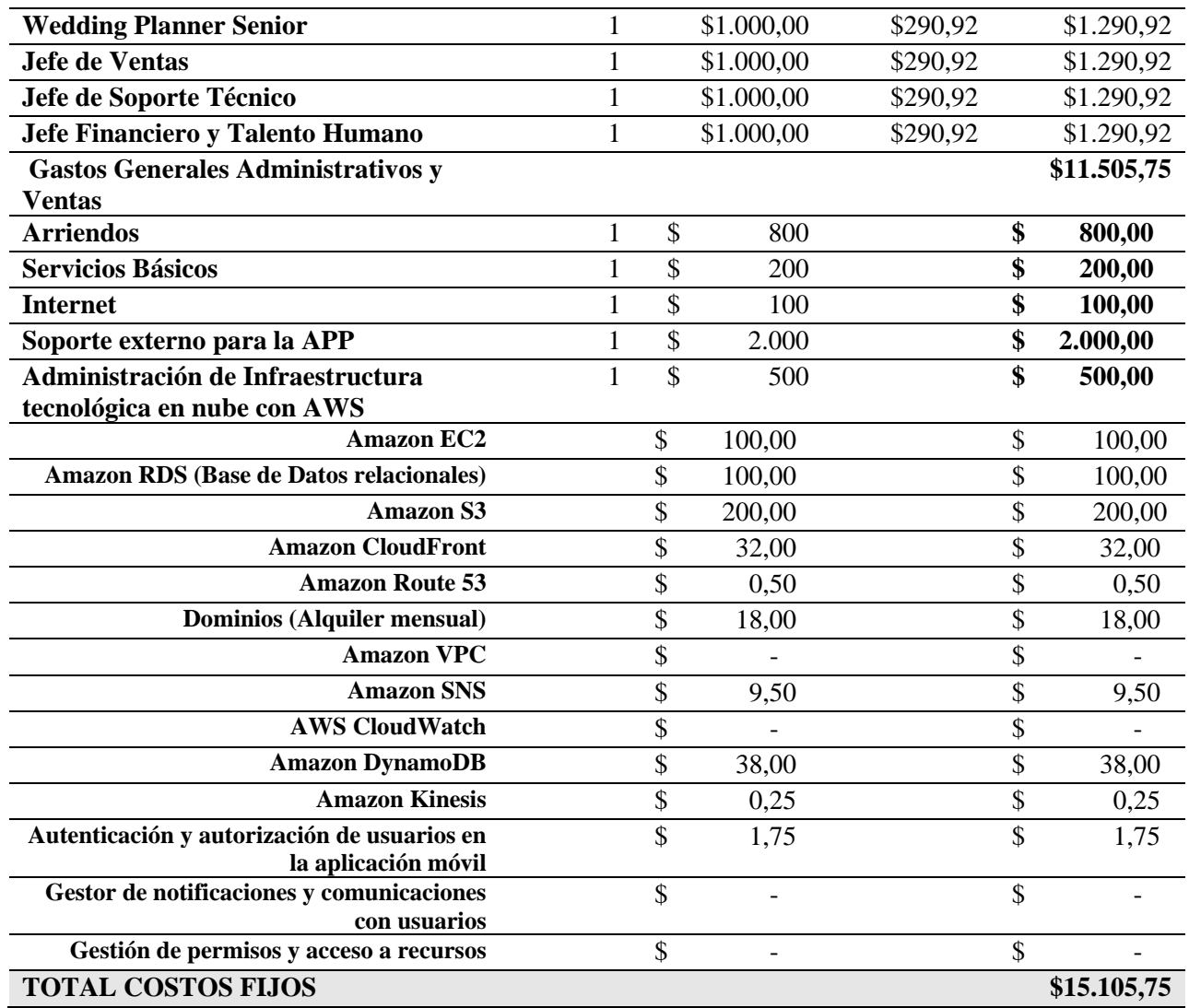

(Elaborado por: Fuente Propia)

Los costos fijos anteriormente descritos, se han considerado que serán permanentes durante los primeros 5 años de ejecución del proyecto.

## **2.6.3.3.2. Costos Variables**

- **Consultorías externas:** Se destinará el 2% de los ingresos para el pago de honorarios de asesores externos y capacitadores.
- **Publicidad:** Se destinará el 3% de los ingresos para el pago de publicidad del proyecto y así poder captar más clientes.
- **Suministro de Oficina:** Se destinará el 0.5% de los ingresos para la compra de los suministros de oficina necesarios para la ejecución del proyecto.

# **2.6.3.4. Flujo de caja con proyecto**

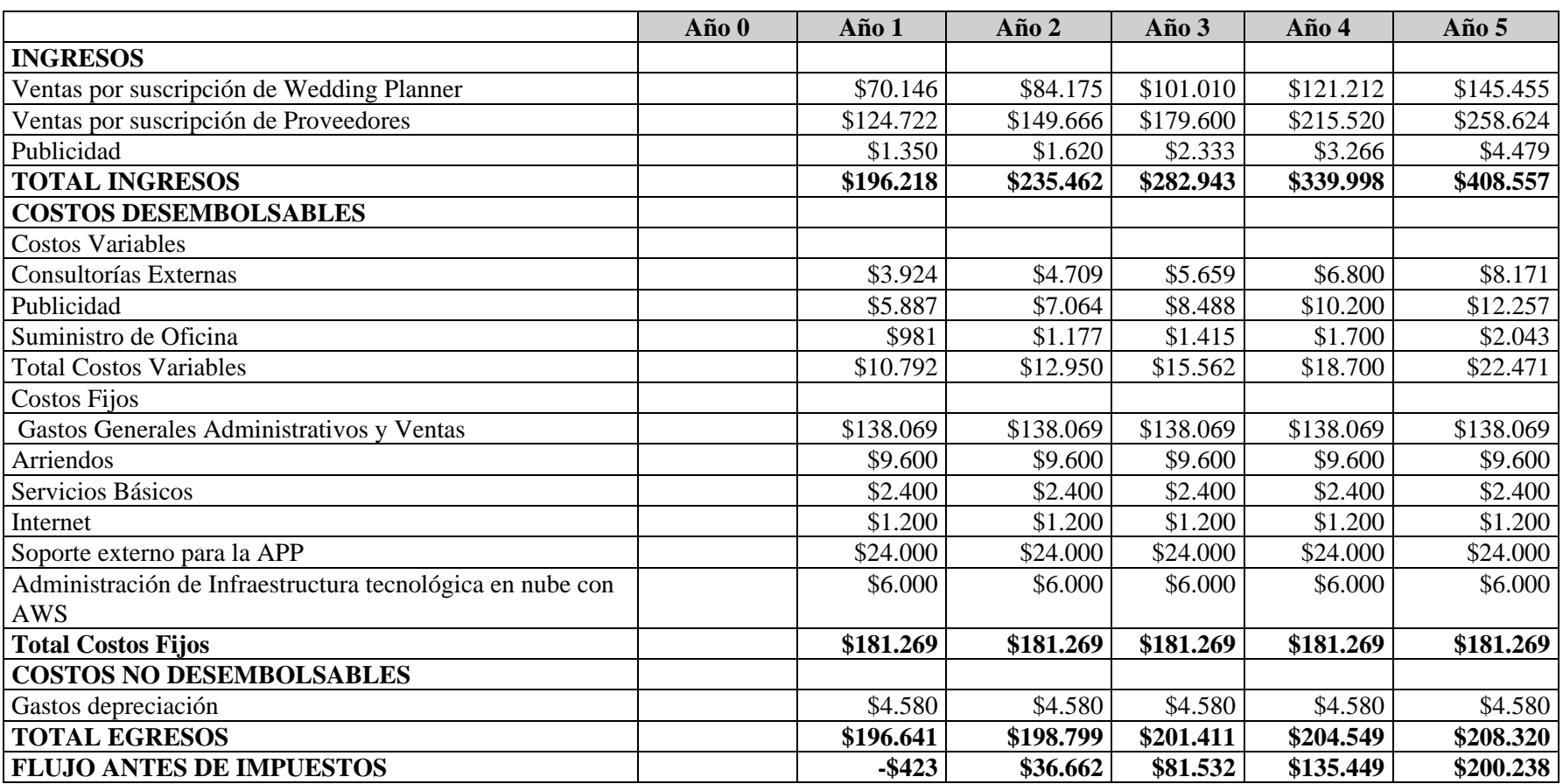

**Tabla 27.** Flujo de caja Alternativa 2

<sup>12</sup> VP: Valor presente

<sup>13</sup> VAN: Valor actual neto

<sup>14</sup> TIR: Tasa interna de retorno

<sup>15</sup> Payback: Recuperación de la inversión

<sup>16</sup> ROI: Retorno sobre la inversión

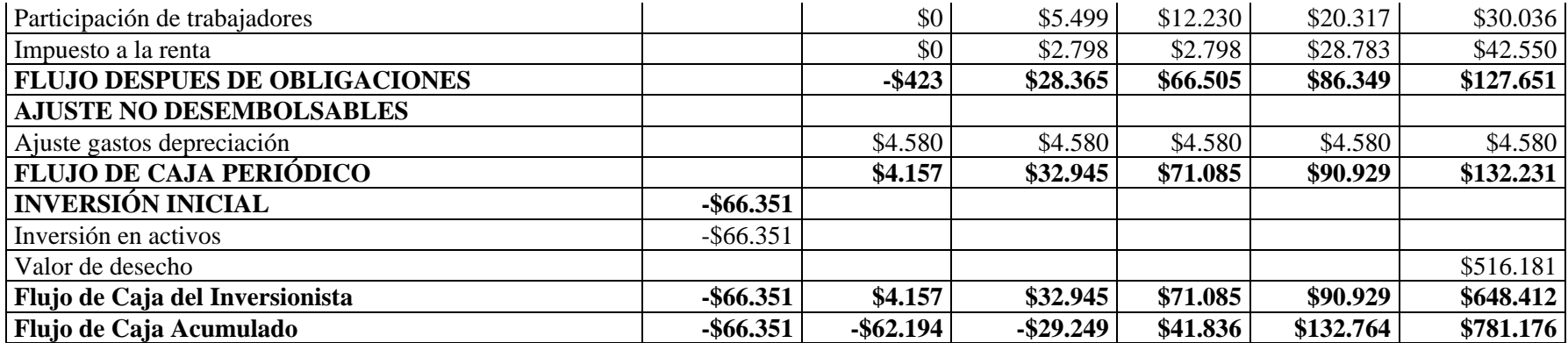

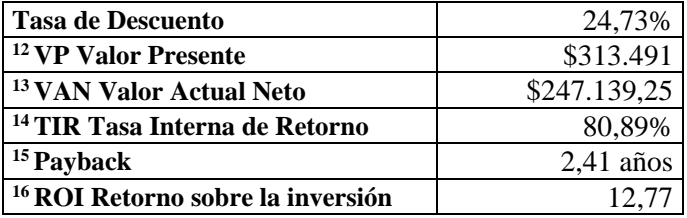

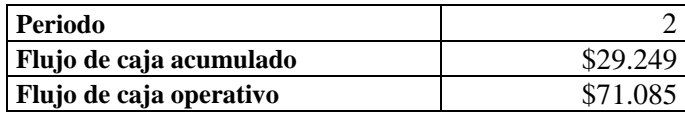

(Elaborado por: Fuente Propia)

<sup>12</sup> VP: Valor presente

<sup>13</sup> VAN: Valor actual neto

<sup>14</sup> TIR: Tasa interna de retorno

<sup>15</sup> Payback: Recuperación de la inversión

<sup>16</sup> ROI: Retorno sobre la inversión

### **2.6.3.5. Análisis financiero**

### **2.6.3.5.1. VAN**

El Valor Actual Neto  $(^{13}VAN)$  es una medida financiera utilizada para evaluar la rentabilidad de un proyecto de inversión. En el caso específico de este proyecto, se ha calculado un <sup>13</sup>VAN de \$ 247 139,25 utilizando la misma tasa de descuento y modelo de cálculo que la Alternativa 1 de 24.73 (Ver [Figura 6\)](#page-45-0).

 $E<sup>13</sup>VAN$  positivo indica que esta alternativa genera un rendimiento neto positivo después de descontar la tasa de descuento aplicada. Esto significa que el proyecto es considerado rentable, ya que el valor presente de los flujos de efectivo proyectados supera el costo inicial de inversión. Al utilizar una tasa de descuento del 24.73%, se están considerando los factores de costo de deuda, valoraciones de activos financieros y el índice beta de la industria considerado 1.43 de softwares de aplicativos [9]. Esta tasa de descuento refleja el costo de capital o la rentabilidad mínima requerida por los inversionistas para llevar a cabo el proyecto.

## **2.6.3.5.2. TIR**

La Tasa Interna de Retorno ( $14$ TIR) es un indicador financiero utilizado para evaluar la rentabilidad de un proyecto de inversión. En el caso específico de este proyecto, se ha calculado una <sup>14</sup>TIR del 80.89%.

Una <sup>14</sup>TIR del 80.89% indica que la tasa de rendimiento esperada del proyecto es muy alta, lo cual es un indicador positivo de su rentabilidad. Esto significa que el proyecto tiene el potencial de generar flujos de efectivo significativos y superar ampliamente la tasa de descuento aplicada.

#### **2.6.3.5.3. Payback**

El <sup>15</sup>Payback es un indicador financiero utilizado para evaluar el tiempo que tarda un proyecto en recuperar la inversión inicial realizada. En este caso específico, el <sup>15</sup>payback es de 2.41 años, lo que indica que se espera que el proyecto recupere la inversión inicial en aproximadamente 2 años.

Este <sup>15</sup>payback de 2.41 años indica que el proyecto tiene una capacidad de generación de flujos de efectivo eficiente y una rápida recuperación de la inversión. Cuanto más corto sea el período de <sup>15</sup>payback, mayor será la eficiencia del proyecto en términos de retorno de la inversión.

#### **2.6.3.5.4. ROI**

El Retorno de la Inversión ( $^{16}$ ROI) es un indicador financiero utilizado para medir la rentabilidad de una inversión. En el caso específico de este proyecto, se ha calculado un <sup>16</sup>ROI del 12.77%.

Un <sup>16</sup>ROI del 12,77% indica que, por cada dólar invertido en el proyecto, se espera obtener un retorno adicional del 12,77% en ganancias. Esto significa que el proyecto está generando beneficios netos considerables en relación con el costo de la inversión.

## **2.6.4. Análisis de sensibilidad**

El análisis de sensibilidad es una herramienta fundamental para evaluar la viabilidad y el potencial éxito de esta alternativa, dirigida a <sup>4</sup>wedding planner, parejas de novios de todos los géneros, cultura, color y religión y a las empresas proveedoras de servicios. El análisis se centrará en la tasa de suscripción por parte de los usuarios y empresas proveedoras. A continuación, se presenta un breve análisis de sensibilidad:

"Sensibilidad a la tasa de suscripción: Se considerará el escenario en el que la tasa de adopción por parte de los usuarios y empresas proveedoras es más baja de lo esperado. Esto podría deberse a la falta de conocimiento sobre la aplicación, la resistencia al cambio o la preferencia por métodos de planificación tradicionales. En este caso, es importante evaluar cómo afectaría esta baja suscripción a los resultados económicos del proyecto, incluyendo pagos de las empresas proveedoras".

## **2.6.4.1. Evaluación de escenarios**

Para esta evaluación se han considerado variar la suscripción de los Usuarios ( <sup>4</sup>Wedding Planner y Parejas) y de los Proveedores, afectando directamente al ingreso, y teniendo los siguientes escenarios: Optimista (ver [Tabla 28\)](#page-71-0), más probable [\(Tabla 29\)](#page-71-1) y pesimista [\(Tabla 30\)](#page-71-2).

<span id="page-71-0"></span>

|                              |      |     | Optimista |      |      |  |  |
|------------------------------|------|-----|-----------|------|------|--|--|
| <b>Descripción</b>           | Años |     |           |      |      |  |  |
|                              |      |     |           |      |      |  |  |
| Cantidad de usuarios premium | 550  | 660 | 792       | 950  | 1140 |  |  |
| Cantidad de proveedores      | 750  | 900 | 1080      | 1296 | 1555 |  |  |
|                              |      |     |           |      |      |  |  |

**Tabla 28**. Escenario Optimista Alternativa 2

(Elaborado por: Fuente Propia)

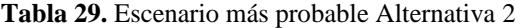

<span id="page-71-1"></span>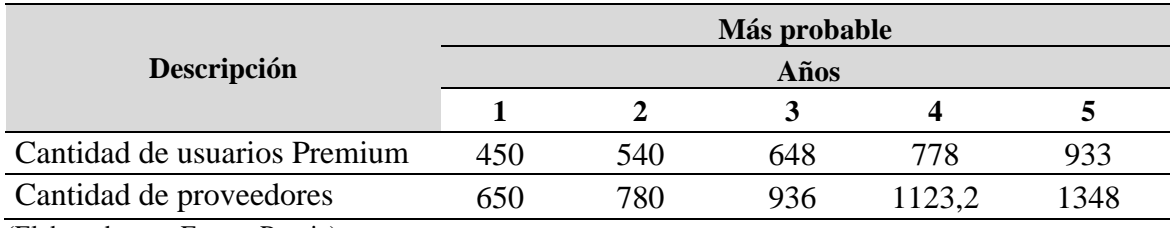

(Elaborado por: Fuente Propia)

**Tabla 30.** Escenario pesimista Alternativa 2

<span id="page-71-2"></span>

|                              |     |     | <b>Pesimista</b> |       |      |
|------------------------------|-----|-----|------------------|-------|------|
| Descripción                  |     |     | Años             |       |      |
|                              |     |     |                  |       |      |
| Cantidad de usuarios premium | 350 | 420 | 504              | 605   | 726  |
| Cantidad de proveedores      | 550 | 660 | 792              | 950.4 | 1140 |

(Elaborado por: Fuente Propia)
Empleando la herramienta @Risk al igual que la alternativa 1, se realizó el respectivo análisis de sensibilidad con la función de distribución PERT debido a que se debía abarcar los 3 escenarios contemplados, conocidos como el mínimo (pesimista), más probable y el máximo (optimista), teniendo como resultado las siguientes gráficas de diagrama de tornado e histograma de frecuencia con intervalo de significancia del 90% (ver [Gráfica](#page-49-0) **2** 3) en función al valor neto.

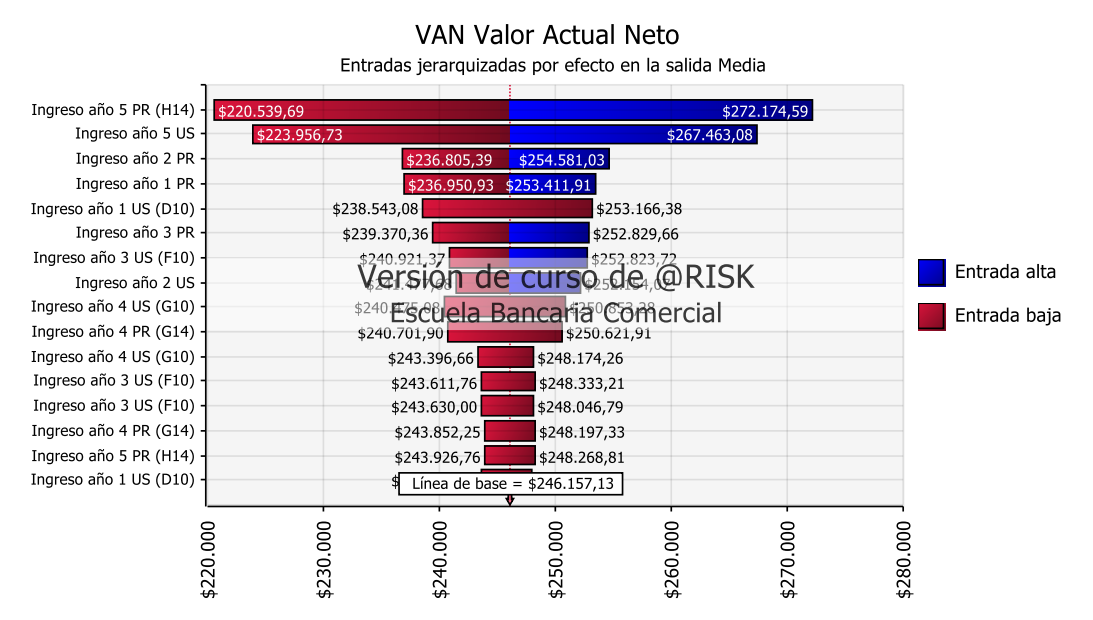

**Gráfica 3.** Diagrama de tornado del valor presente neto de la alternativa 2 (Elaborado por: Fuente Propia)

<span id="page-72-0"></span>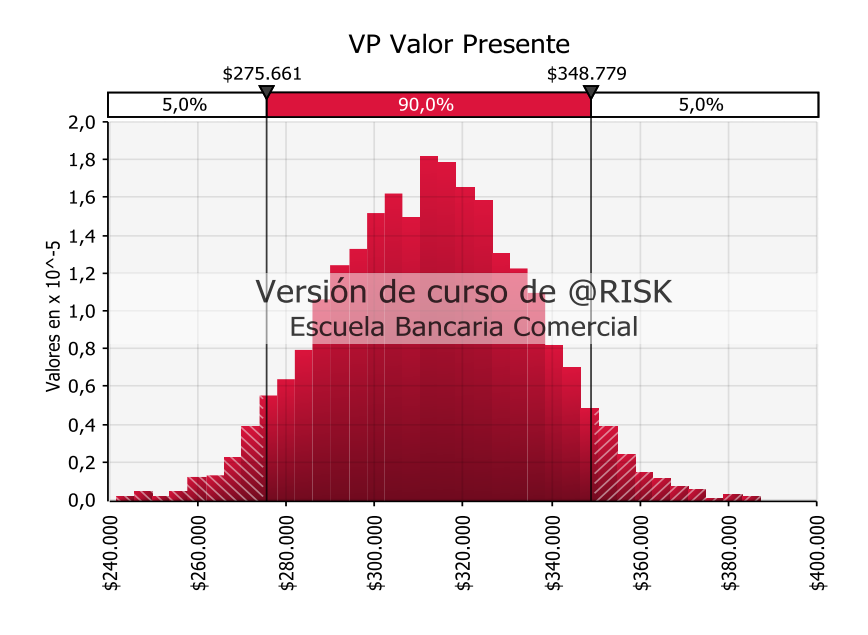

**Gráfica 4.** Histograma de frecuencia del valor presente neto de la alternativa 2 (Elaborado por: Fuente propia)

Se deduce que el <sup>13</sup>VAN (ver [Gráfica 3\)](#page-72-0) se ve mayormente afectado por la cantidad de suscripción de los proveedores, lo que se ve reflejado en los ingresos por suscripción de los Proveedores. El año 5 de los ingresos por suscripción de los Proveedores es que el que mayor incidencia tiene, teniendo los siguientes escenarios:

- $\bullet$  <sup>13</sup>VAN pesimista de \$272 174.59
- <sup>13</sup>VAN más probable de \$246 157.13
- $\bullet$  <sup>13</sup>VAN optimista de \$243 926.76

En todos los escenarios el  $13VAN$  es mayor que cero, lo que se traduce a que el proyecto es rentable en todos los escenarios.

#### **2.6.5. Evaluación multicriterio**

El proceso se centra en una evaluación de juicios comparativos entre alterativas para determinar cuál es la más conveniente, con la finalidad de facilitar la toma de decisiones y optimización de recursos.

Para el proceso de selección de las alternativas debe estar implícitos estudios previamente recolectados como se observa en los numerales 2.5 y 2.6.

Alternativas sujetas a juicio:

- **Alternativa 1:** Diseño y desarrollo de una aplicación para <sup>4</sup>Wedding Planner.
- **Alternativa 2:** Diseño y desarrollo de una aplicación para planificación de bodas.

#### **2.6.5.1. Criterios de evaluación**

El proceso implica criterios relevantes que facilita la caracterización de evaluación entre las alternativas propuestas (ver [Tabla 31](#page-74-0)).

<span id="page-74-0"></span>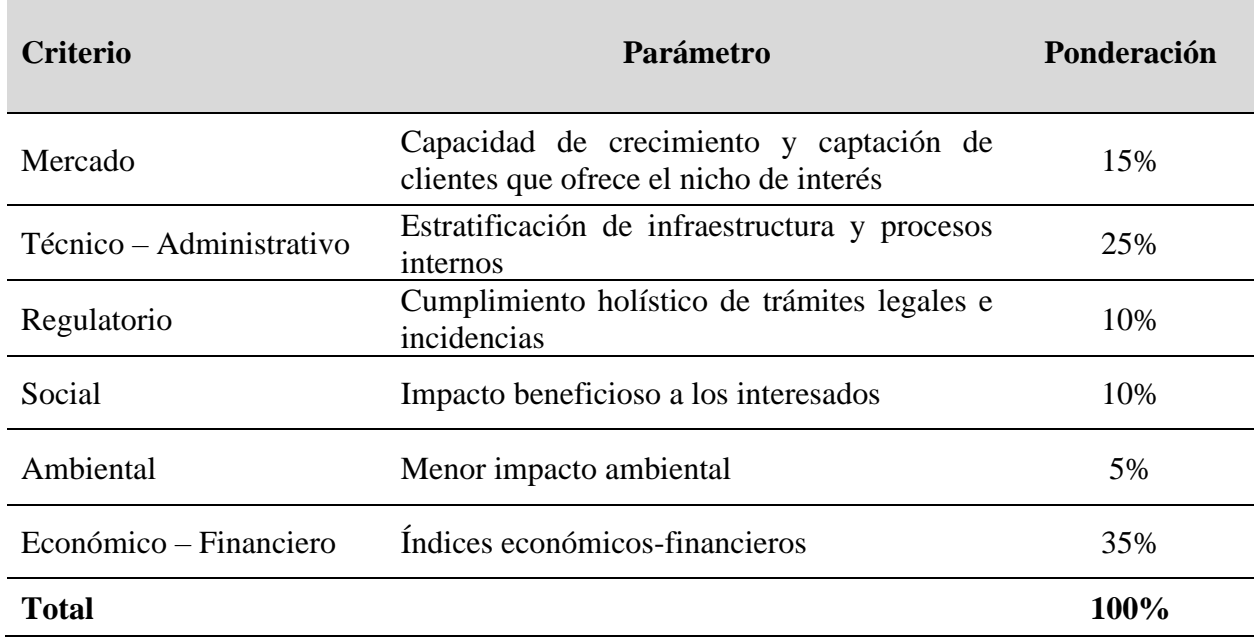

#### **Tabla 31.** Criterios de evaluación de alternativas

(Elaborado por: Fuente propia)

#### **2.6.5.2. Rating de selección**

El proceso evaluativo toma en consideración un rango de calificación que va del 1 al 5, siendo el extremo inferior la calificación más baja y la extrema superior la más alta (ver [Tabla 32\)](#page-74-1).

<span id="page-74-1"></span>

| Escala de puntuación | Peso porcentual |
|----------------------|-----------------|
|                      | 20%             |
|                      | 40%             |
|                      | 60%             |
|                      | 80%             |
|                      | 100%            |

**Tabla 32.** Tabla de escala evaluativa para alternativas

(Elaborado por: fuente propia)

#### **2.6.5.3. Matriz de priorización**

Proceso de selección de alternativas en función a la ponderación más alta, para ello se elabora una matriz con base en las escalas evaluativas para establecer la proporción de priorización.

<span id="page-75-0"></span>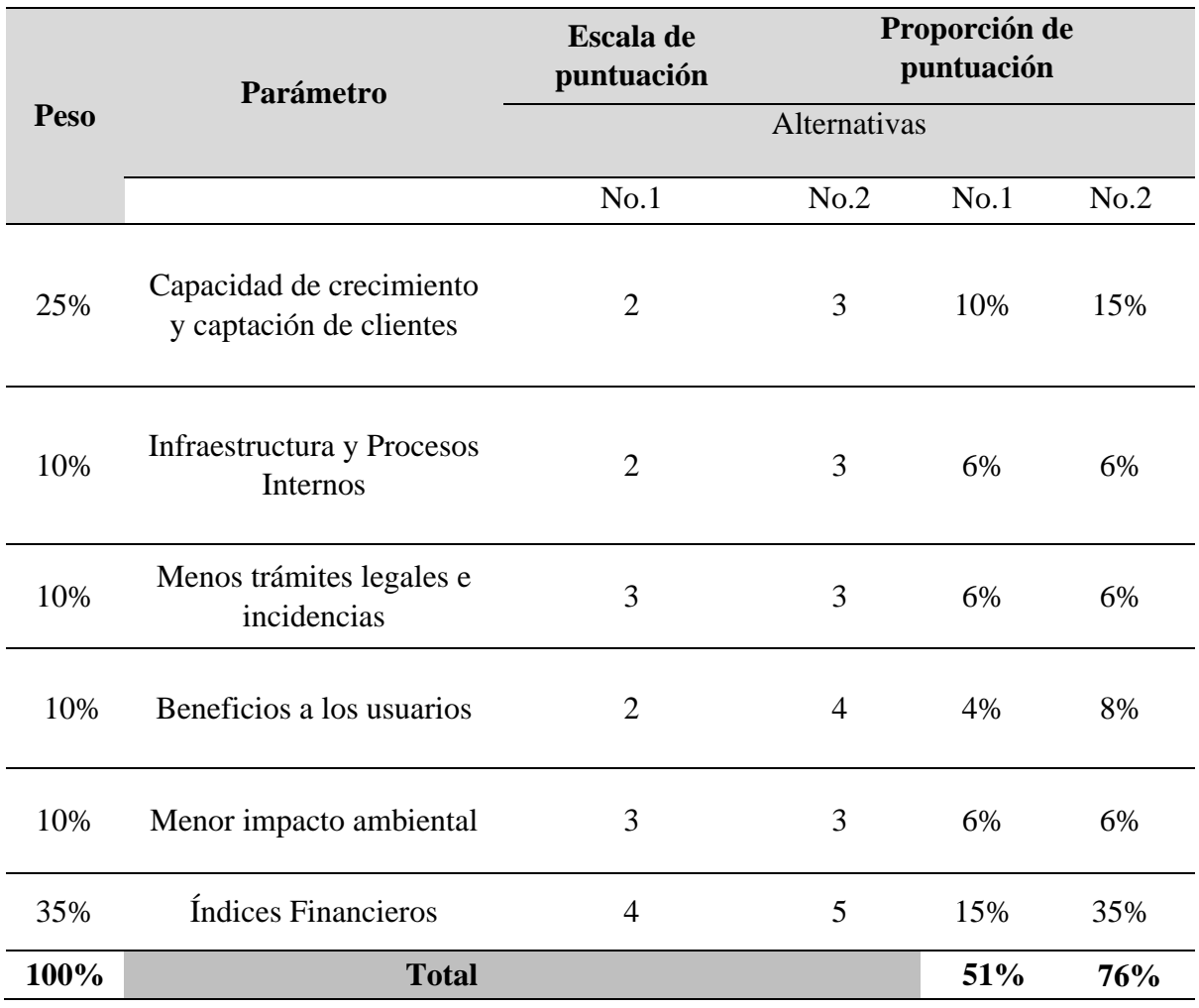

#### **Tabla 33.** Matriz de priorización de alternativas

(Elaborado por: fuente propia)

### **2.6.5.4. Justificación de selección**

Se realiza el proceso de justificación a la opción con mayor ponderación en la matriz de priorización (ver [Tabla 33\)](#page-75-0), la cual corresponde a la alternativa 2 denominada: "Diseño y desarrollo de una aplicación para planificación de bodas".

La opción selecta otorga resultados potenciales que sobresalen en comparación a la alternativa que le antecede pese a que ambas cumplen con la base de los indicadores establecidos; las características que promueven la implementación de la alternativa 2 son las siguientes:

- Indicadores financieros: Cumple con los indicadores base establecidos como el crecimiento de ingreso anual del 20% y la relación del <sup>13</sup>VAN superior a 0 con el <sup>14</sup>TIR mayor a la tasa de descuento ( $19WACC$ ). Además, tiene como característica diferenciadora un <sup>14</sup>TIR superior al 48.4% en comparación a la alternativa 1. Adicionalmente, el VAN y el ROI de la alternativa 2 son superiores a los calculados en la alternativa 1.
- Indicadores de clientes: Cumple con los indicadores base establecidos relacionados con el incremento del 20% de suscripciones de usuarios (usuarios premium y proveedores) por año. En el año inicial se captura una totalidad de 1100 y con proyección a 5 años una cantidad de 2281 generando una caracterización diferenciadora con la alternativa 2 debido a que abarca más suscripciones.
- Indicadores de procesos internos: Proceso positivo de fidelización e interacción al cliente denominado usuarios, por medio de atributos o caracteres acorde a las necesidades locales prestablecidas con novios, expertos digitales, proveedores y <sup>4</sup>wedding planners, para permitir que sea factible la interacción con el sistema operativo de transformación digital para la planeación de bodas logrando contabilizar las tasas deseadas de culminación de proyectos.
- Indicadores de crecimiento: Interactúa directamente con una gamma holística de base de datos de proveedores para abarcar tendencias de nupcias en el mercado y suplir la necesidad del usuario para sus proyectos en escala de diseño y real insitu. Esta cualidad la ofrece la alternativa 2, debido a que en el año inicial se contará con 650 proveedores y con proyección a 5 años 1348, lo cual implica en comparación positiva a la alternativa base que le antecede.

## **CAPÍTULO 3: PLAN DEL PROYECTO**

#### **3.1 Acta de constitución del proyecto**

Detalle legal documentado que acredita la creación del proyecto especificando la autoridad de dirección, objetivos, propósitos, estructura entre otros caracteres de constitución (Ver [Tabla 34](#page-77-0) ).

**Tabla 34.** Acta de constitución del proyecto de la alternativa 2

#### <span id="page-77-0"></span>**1. Project Charter 1.1. Nombre del proyecto**

Proyecto de diseño y desarrollo de una aplicación de sistemas telemáticos para wedding planners en la provincia del Guayas, Ecuador

#### **1.2. Propósito y justificación del proyecto**

El proyecto reconoce la oportunidad de desarrollar una aplicación para planeación de bodas en la provincia del Guayas, dirigidas para novios de todo sexo, color, cultura o religión, proveedores o wedding planner que necesiten o deseen agilizar y optimizar su servicio. Esta herramienta permitirá que cualquier pareja planifique la celebración de sus nupcias de forma profesional, ya que, incorporará herramientas sencillas e interactivas que permitirán optimizar el alcance, tiempo y costo.

Con el proceso de implementación, se espera obtener un retorno de inversión mínimo del 12.77% por cada dólar invertido. Por ello, en el proceso se requiere de una inversión inicial de US\$66,351.40 (Sesenta y seis mil trescientos cincuenta y uno con 40/100 dólares de los Estados Unidos de Norteamérica) con la finalidad de abarcar en el plazo de 5 años un TIR del 80.89% con un <sup>13</sup>VAN del \$247,139.25 (Doscientos cuarenta y siete mil ciento treinta y nueve con 25/100 dólares de los Estados Unidos de Norteamérica) que impliquen caracterizarlo como un proyecto rentable financieramente, fuera de sus atributos de atención y calidad del servicio. Estos índices financieros fueron corroborados mediante un estudio iterativo considerando el escenario más probable en situaciones normales, de crisis (pre - mitigación) y de crecimiento (post - mitigación), utilizando las técnicas de simulaciones de Monte Carlo, caracterizando al proyecto como una opción estadísticamente viable de aplicar por sus resultados.

**1.3. Descripción del proyecto y entregables**

#### **1.3.1. Descripción general**

El proyecto propone un plan de negocio de transformación digital enfocado en la planificación de bodas mediante herramientas telemáticas para la provincia del Guayas, enfocándose en optimizar los recursos que las parejas pueden invertir, sin disminuir la calidad y ofreciendo una experiencia llena de gratos recuerdos y sentimientos mediante el uso de herramientas como desarrollar la lista de invitados, confirmar la asistencia, calcular el presupuesto, dibujar y diseñar la decoración de la boda, crear planos de espacios y asientos, asistencia virtual para consultar temas personalizados, simuladores de boda perfecta y muchas otras coas más que son elementos indispensables para cumplir con la calidad y el servicio esperado.

#### **1.3.2. Principales entregables**

#### ▪ **Adquisiciones de Equipos y Muebles de Oficina**

- 5 laptops
- 4 PC
- 3 impresoras
- Mubles de Oficina (6 Escritorios y 6 sillas ejecutivas)

#### ▪ **Plan para la dirección del proyecto**

- Plan de integración del proyecto
- Plan para la gestión del alcance
- Plan para la gestión del cronograma
- Plan de gestión de presupuesto
- Plan para la gestión de calidad
- Plan de gestión de los recursos
- Plan de gestión de las comunicaciones
- Plan de gestión del riesgo
- Plan de gestión de adquisiciones
- Plan de gestión del cambio
- Plan de involucramiento de los interesados

### ▪ **Lineamientos y alcance del proveedor para desarrollar APP en la nube**

- Matriz de Requerimientos funcionales y no funcionales y dimensionamiento de la APP.
- Cronograma de trabajo para el proveedor de la APP en nube
- Metodología de evaluación de proveedores de boda
- Esquema gráfico de interacción y adquisición de servicios o insumos de proveedores de bodas.
- Esquema gráfico de la experiencia de usuario (UX), seguridad y tecnología (UXST)
- Esquema de la arquitectura de la aplicación UXST
- Esquema de suscripciones
- Esquema del administrador.

### ▪ **Contratación del proveedor para desarrollar APP en la nube**

- Parámetro de calificación de proveedor
- Licitación con proveedores precalificados
- Acta de calificación de proveedores
- Acta de selección de proveedor
- Contrato firmado con proveedor para desarrollar APP y alquiler en nube.
- **Diseño – Desarrollo y Revisión cíclica de la APP en nube**
	- Diseño y desarrollo del módulo 1 pestaña inicio
	- Diseño y desarrollo del módulo 2 pestaña nosotros
	- Diseño y desarrollo del módulo 3 pestañas resumen e invitados
	- Diseño y desarrollo del módulo 4 pestañas presupuesto y cronograma
	- Diseño y desarrollo del módulo 5 pestañas diseñador gráfico
	- Diseño y desarrollo del módulo 6 pestañas proveedores y portafolios gráficos
	- Diseño y desarrollo del módulo 7 pestaña simuladora IA
	- Diseño y desarrollo del módulo 8 pestañas testimonios y contacto
	- Diseño y desarrollo del módulo 9 interfaz proveedor de bodas
	- Diseño y desarrollo del módulo 10 herramienta Chat
	- Diseño y desarrollo del módulo 11 herramientas de registro, pago y seguridad
	- Diseño y desarrollo del módulo 12 interfaz administrador
	- 13 checklist para pruebas de funcionalidad de APP en ambiente de prueba (1 por cada módulo y 1 total).
	- 13 cargas de información en la APP a través de simuladores en ambiente de prueba (1 por cada módulo y 1 total).
	- 13 evaluaciones de la información cargada y del rendimiento de la APP en ambiente de prueba (1 por cada módulo y 1 total).
	- 13 checklist para pruebas de funcionalidad de APP en ambiente de producción (1 por cada módulo y 1 total).
	- 13 cargas de información en la APP a través de simuladores en ambiente de producción (1 por cada módulo y 1 total).
	- 13 evaluaciones de la información cargada en la APP en ambiente de producción (1 por cada módulo y 1 total).
	- 13 pruebas finales de rendimiento y seguridad de la APP en ambiente de producción (1 por cada módulo y 1 total).
	- Informe sobre el alcance de la auditoría externa de seguridad de la interfaz sobre UXST
	- Calificación y selección de un proveedor confiable de la base de datos interna, para auditoría externa de seguridad de la interfaz sobre UXST
	- Auditoría externa sobre UXST
	- Informes de resultados y remediación por parte proveedor de la APP en nube sobre UXST.
- Mercadeo y Despliegue de la APP
	- Estrategia de pre lanzamiento
	- Estrategia de captación anticipada de proveedores de boda
	- Agenda de eventos y promociones para el día de lanzamiento
- Redes sociales habilitadas (WhatsApp, Facebook, Tiktok, Instagram)
- Contenido (videos, infografías) para redes sociales
- Documentación requerida por las tiendas de aplicaciones
- Solicitud de publicación en tienda de aplicaciones
- Lanzamiento oficial de la aplicación
- Cierre del proyecto
	- Informe del cumplimiento de los objetivos del proyecto
	- Reporte de desviaciones y lecciones aprendidas
	- Informes de procesos y resultados
	- Informe de mejores prácticas y recomendaciones para proyectos futuros
	- Archivo de la documentación y activos del proyecto.

#### **1.4. Requerimientos de alto nivel del proyecto**

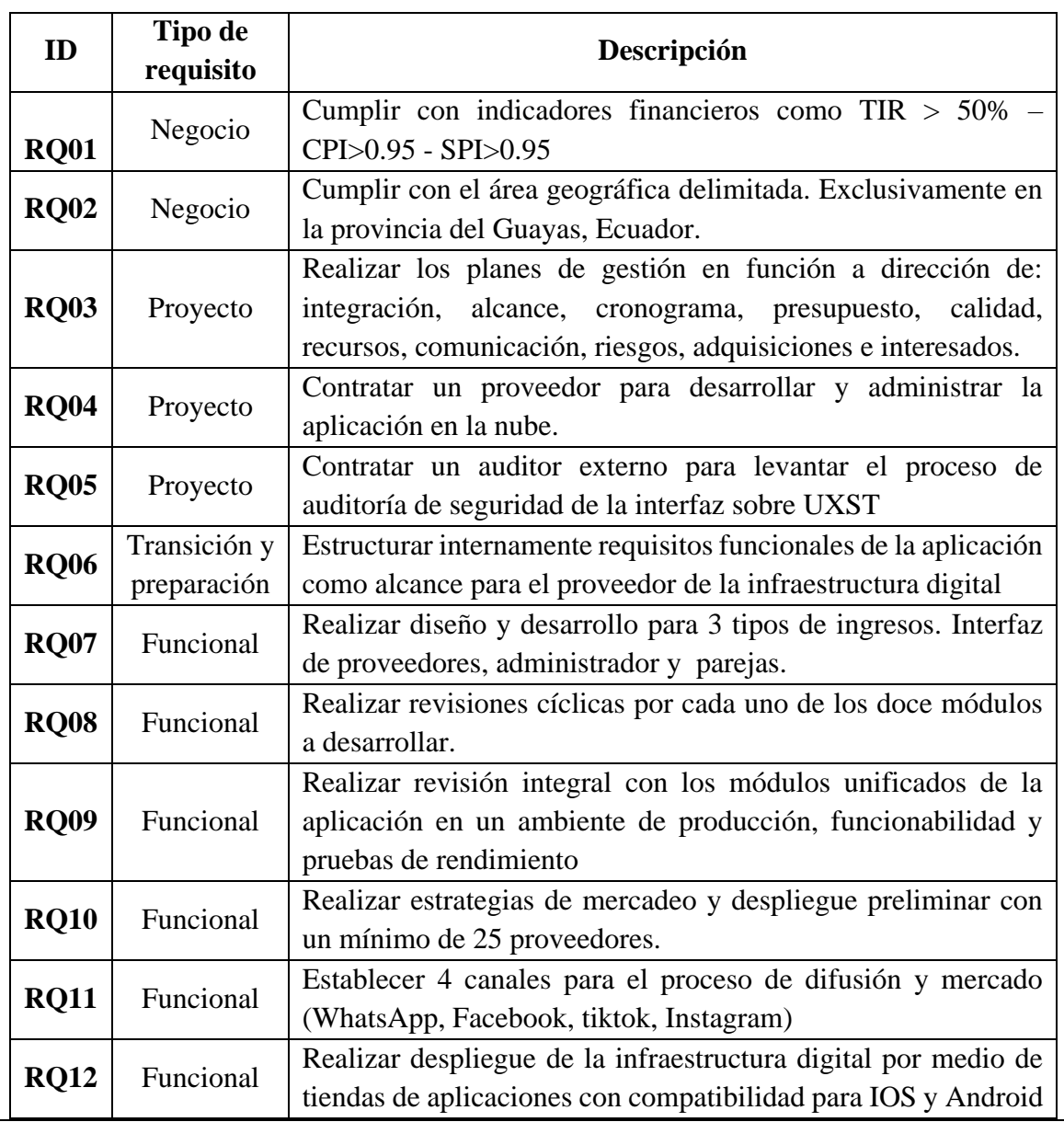

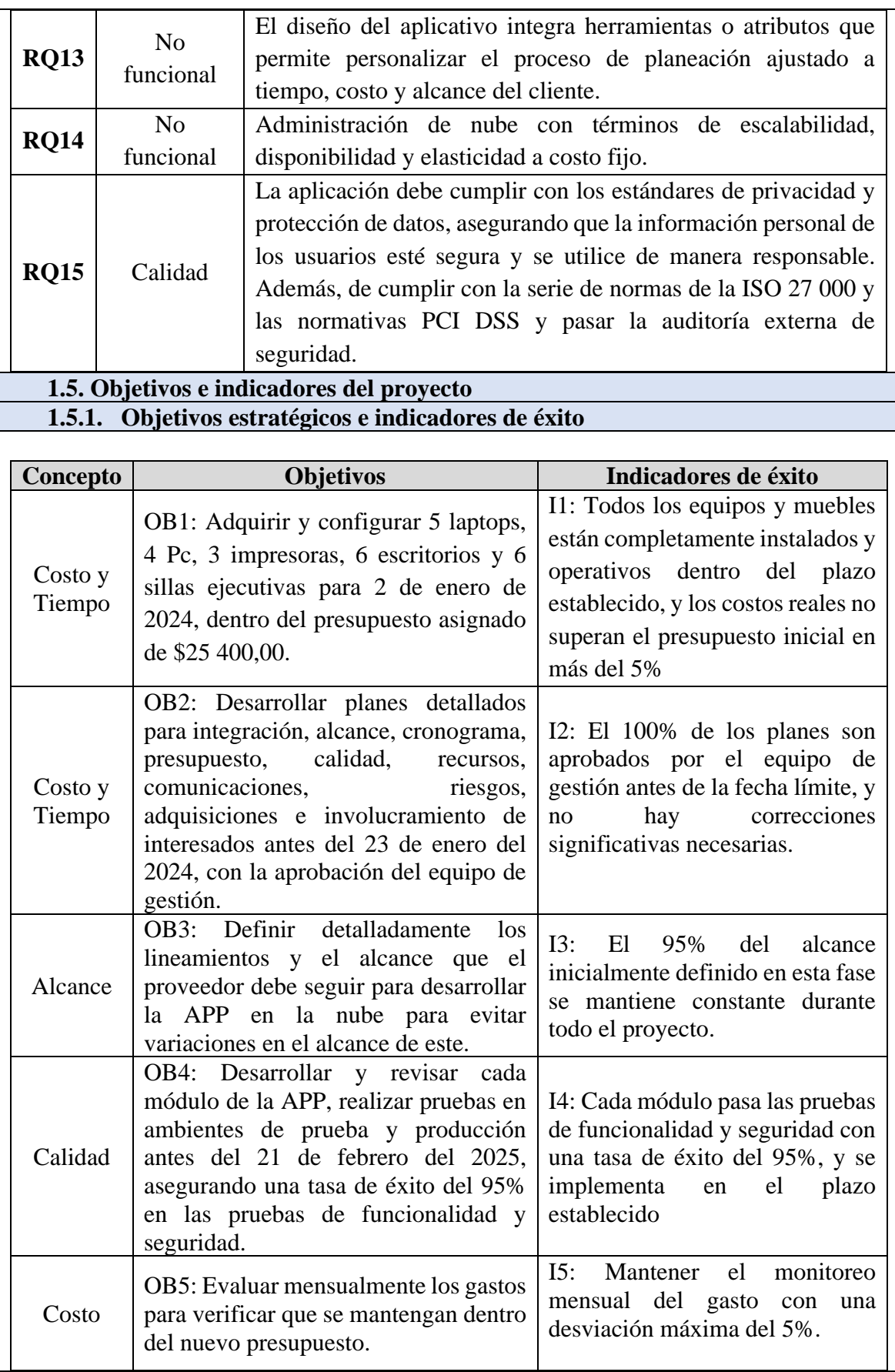

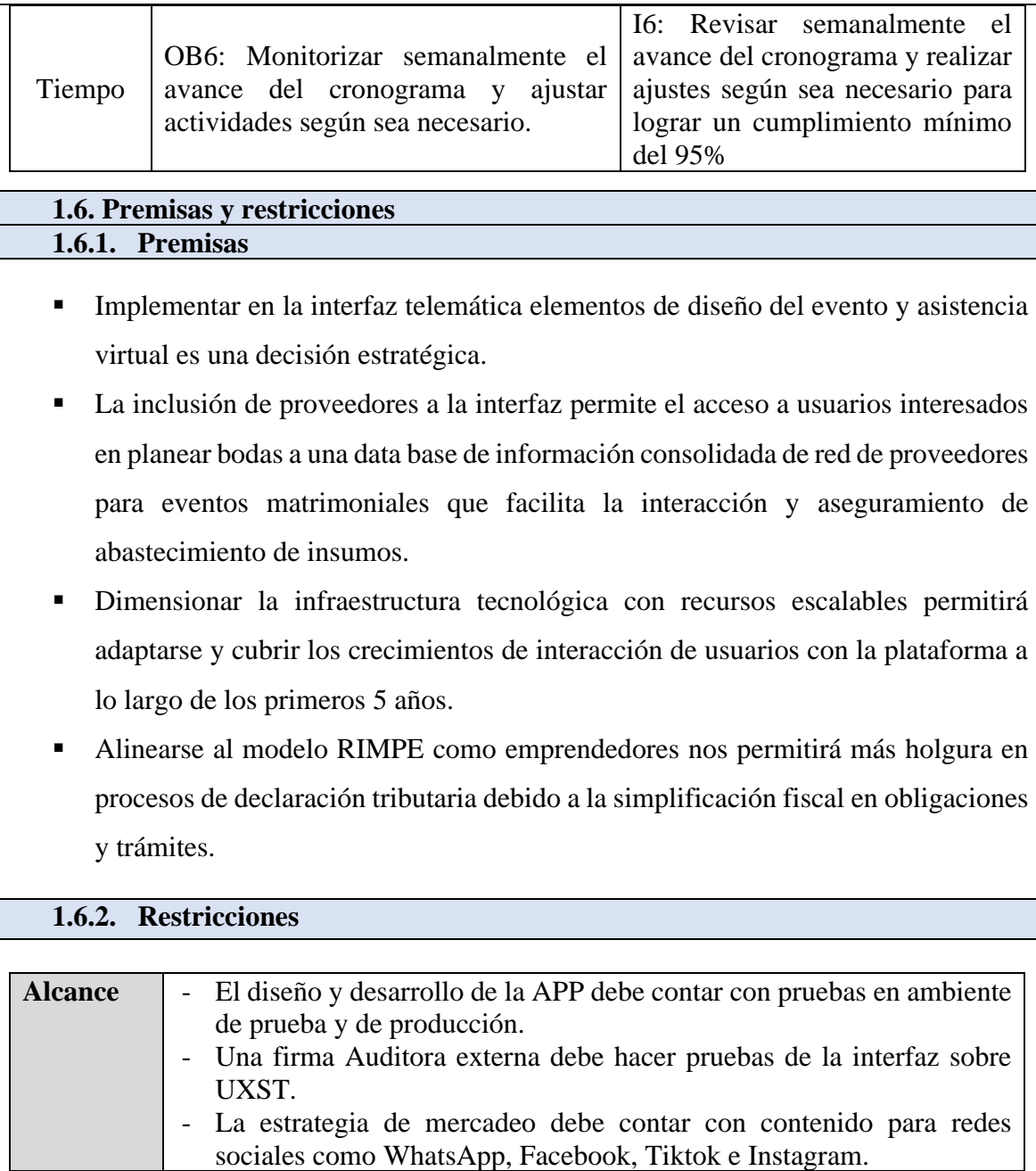

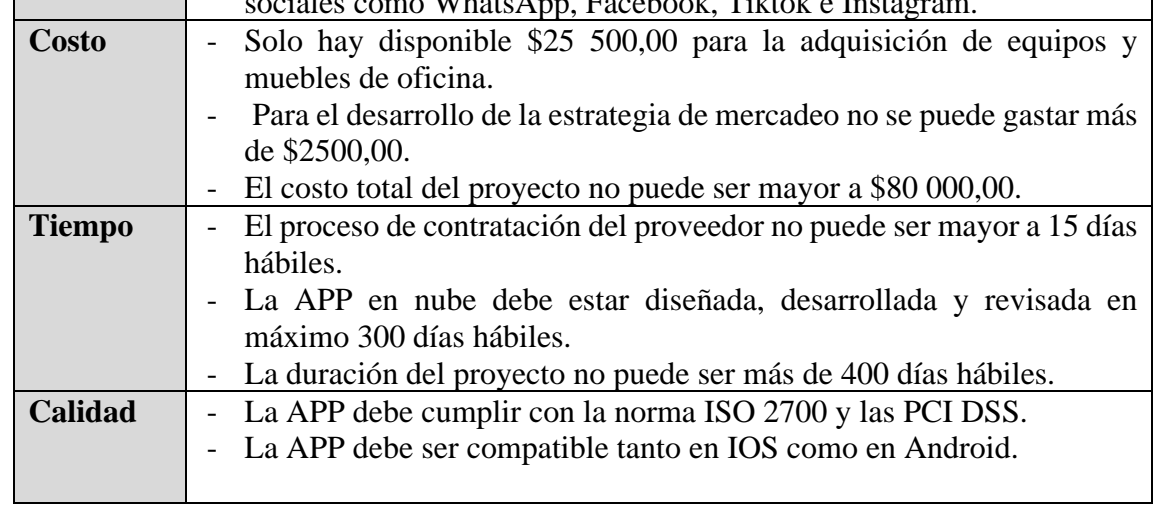

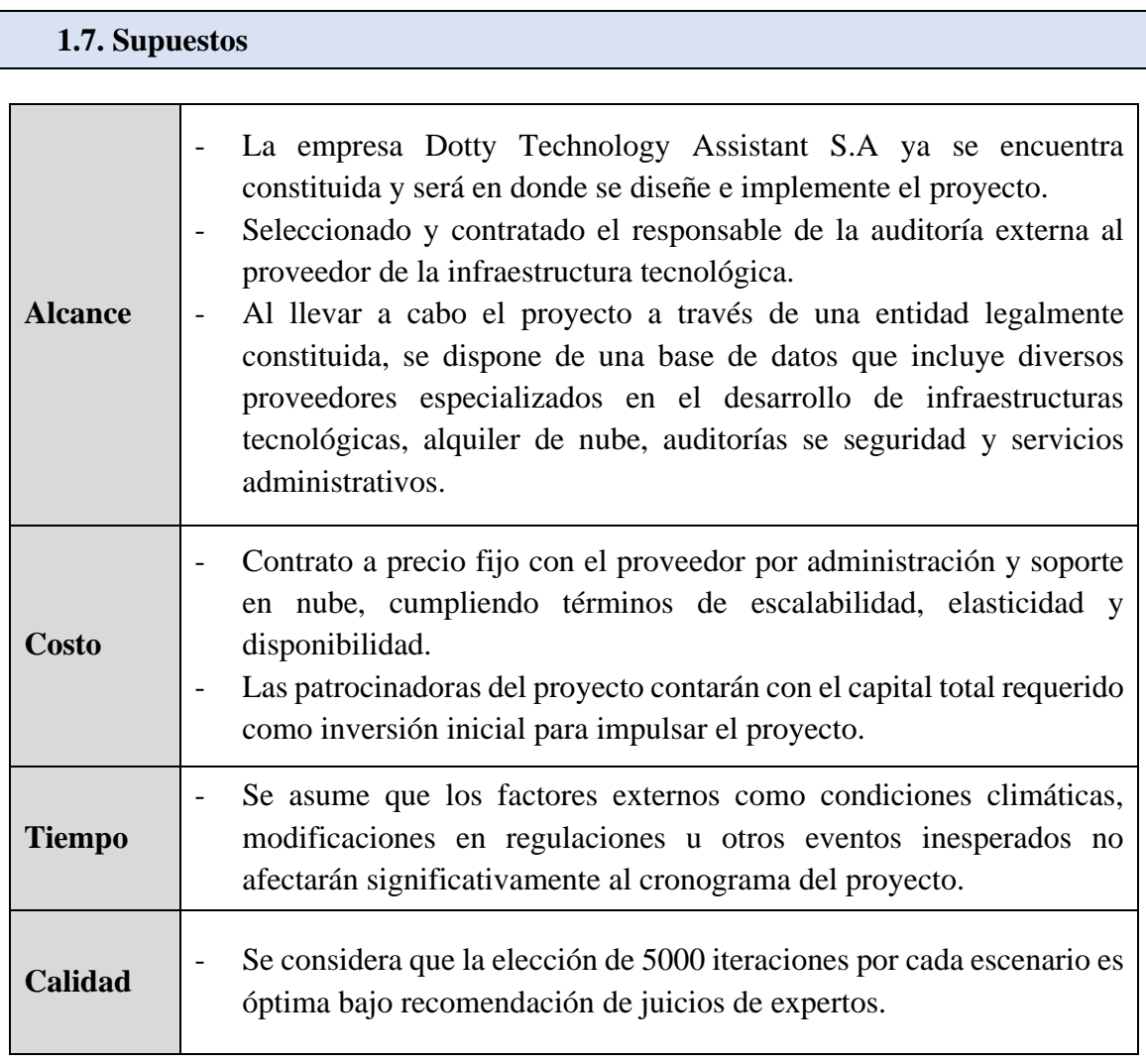

## **1.8. Riesgos de alto nivel**

- Costos adicionales por implementar modificaciones en los requisitos funcionales y no funcionales y dimensionamiento de la APP en nube.
- Proveedor no cumple con los tiempos de entrega de los avances del diseño y desarrollo de los módulos de la APP en nube.
- El módulo diseñado y desarrollado por el proveedor no pasa las evaluaciones de la información cargada y del rendimiento de la APP en ambiente de prueba en el tiempo planificado.
- El proveedor de la auditoría externa de seguridad a la interfaz sobre UXST no cumple con el alcance definido.
- Pocos suscriptores por el desconocimiento de la existencia de la aplicación al momento del lanzamiento.
- No se alcanza el número mínimo de proveedores para lanzar la aplicación.

## **1.9. Cronograma de hitos del proyecto**

La duración del proyecto es de 357 días.

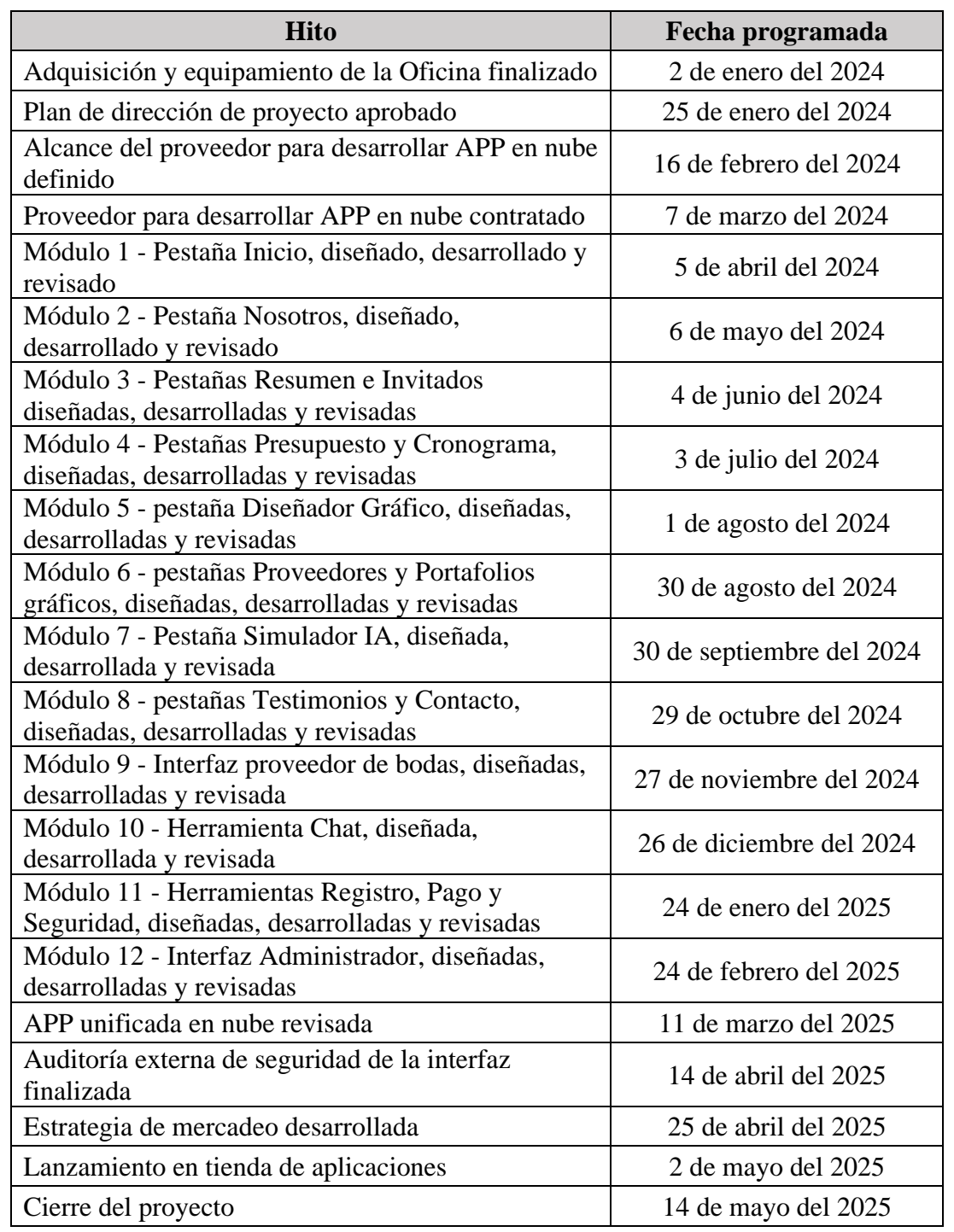

## **1.10. Presupuesto estimado**

El proyecto tiene un presupuesto estimado de US\$66,351.40 (Sesenta y seis mil trescientos cincuenta y uno con 40/100 dólares de los Estados Unidos de Norteamérica). (Incluye reservas).

# **1.11. Lista de interesados**

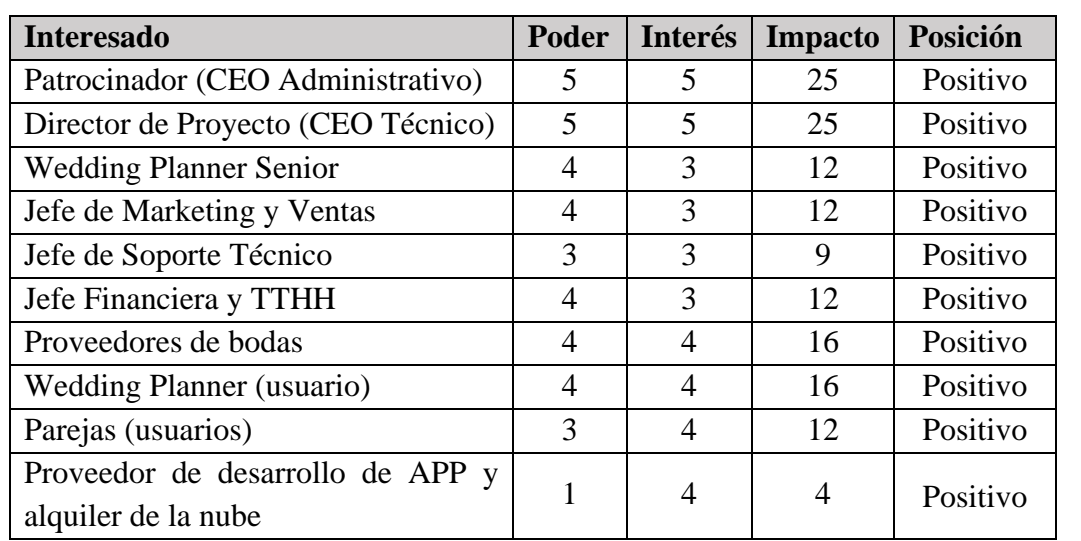

# **1.12. Requisitos de aprobación del proyecto**

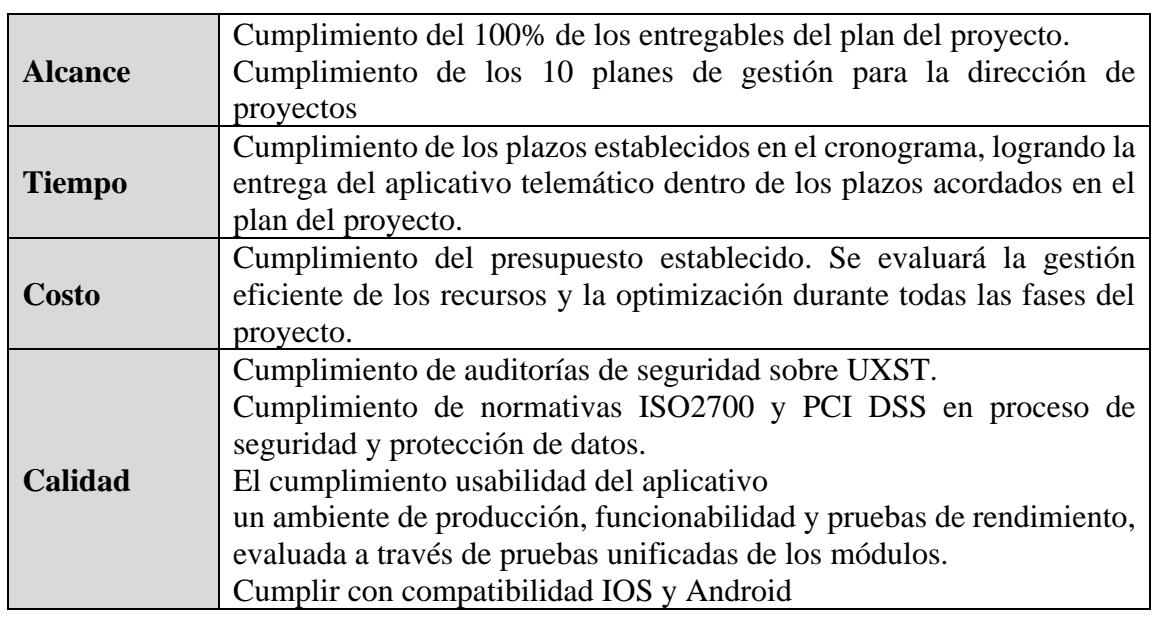

# **1.13. Asignación del director(a) del proyecto**

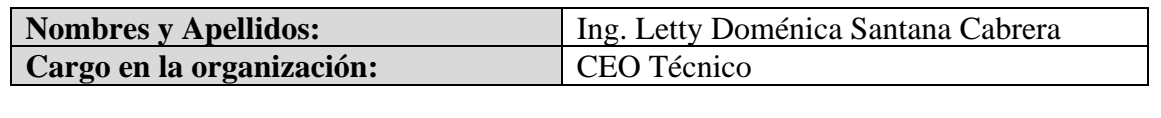

# **1.14.Autoridad del director del proyecto**

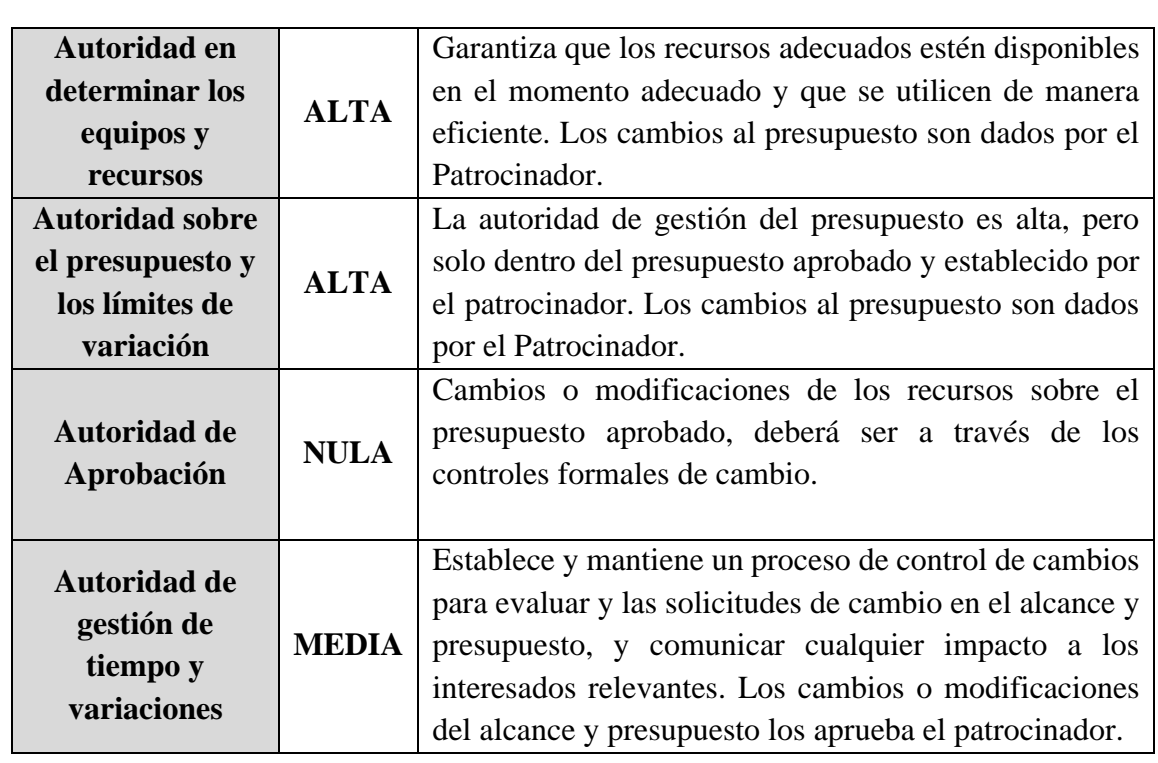

#### **1.15. Asignación y autoridad patrocinador del proyecto**

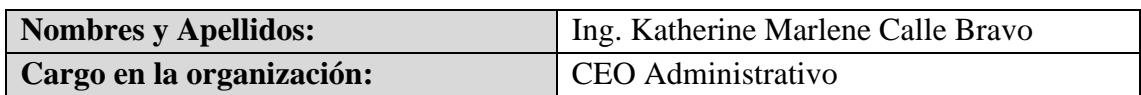

## **1.16. Autoridad del Patrocinador del Proyecto**

El Patrocinador del Proyecto tiene la autoridad para la aceptación de entregables, aprobar cambios y/o modificaciones al alcance y el presupuesto. Además, tiene autoridad para solucionar problemas que estén fuera del alcance del director de proyecto.

## **1.17.Aprobaciones del proyecto**

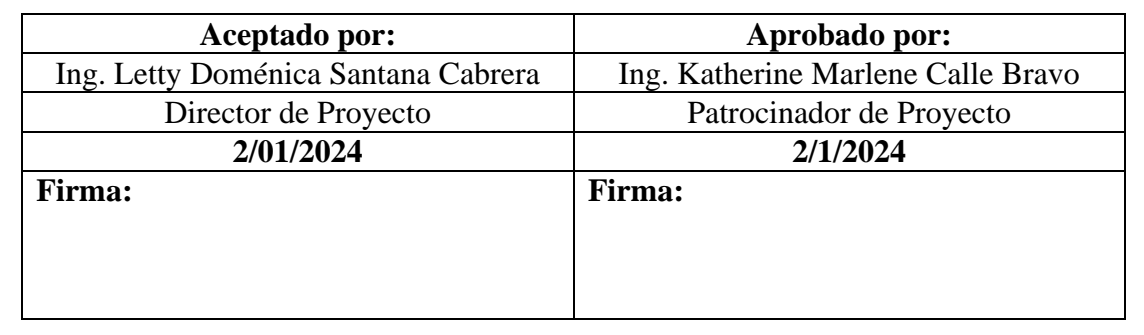

(Elaborado por: fuente propia)

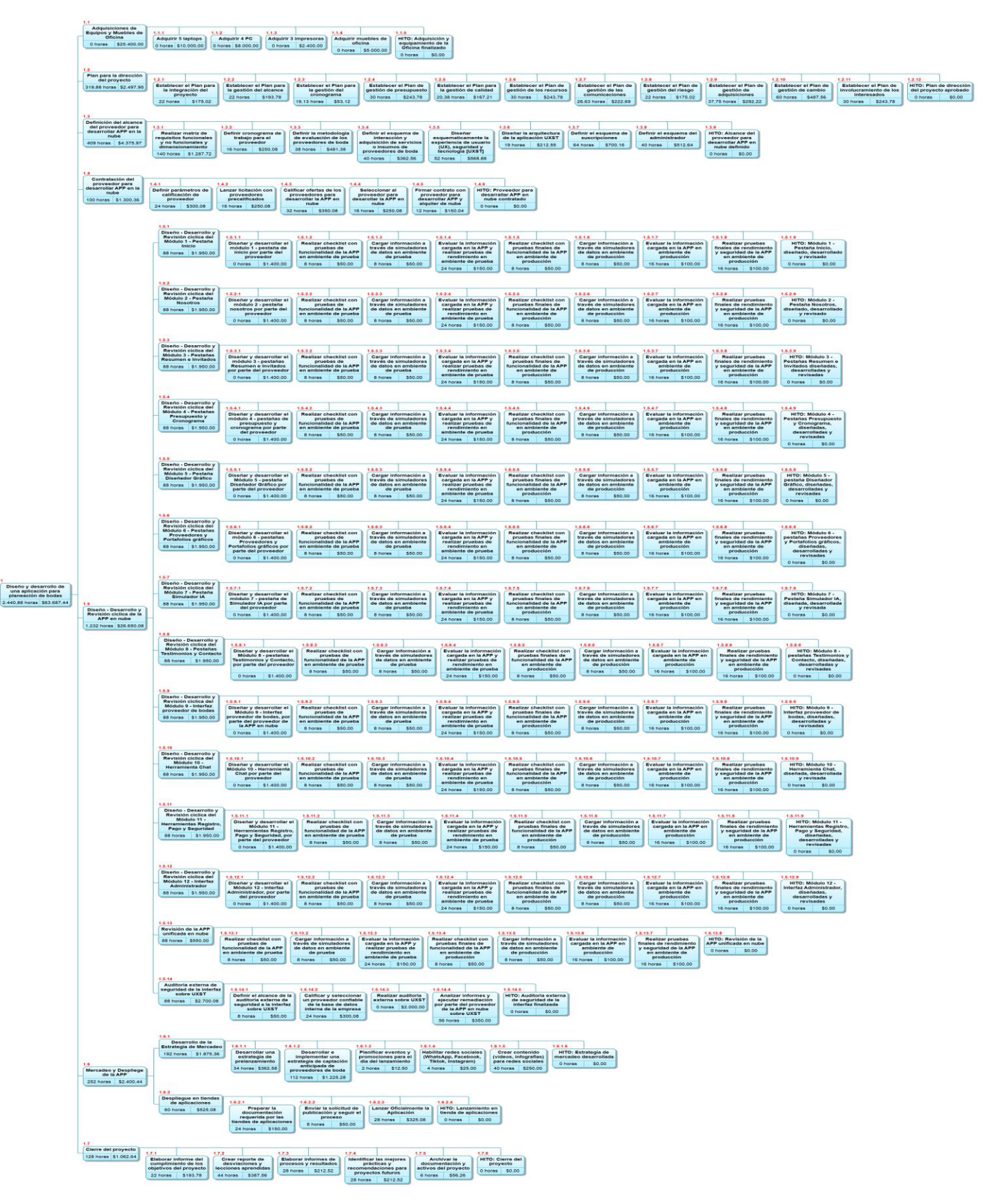

#### **3.2 Estructura de desglose del trabajo (EDT)**

<span id="page-87-0"></span>**Figura 8.** Estructura de desglose del trabajo integral (Elaborado por: Fuente propia)

 $1.1$ **Adquisiciones de** Equipos y Muebles de Oficina \$25,400.00 0 horas  $1.1.1$ **Adquirir 5 laptops** 0 horas \$10,000,00  $112$ **Adquirir 4 PC** 0 horas \$8.000,00  $1.1.3$ Adquirir 3 impresoras 0 horas \$2,400,00  $1.1.4$ Adquirir muebles de oficina 0 horas \$5,000,00  $1.1.5$ **HITO: Adquisición y** equipamiento de la Oficina finalizado \$0,00 0 horas

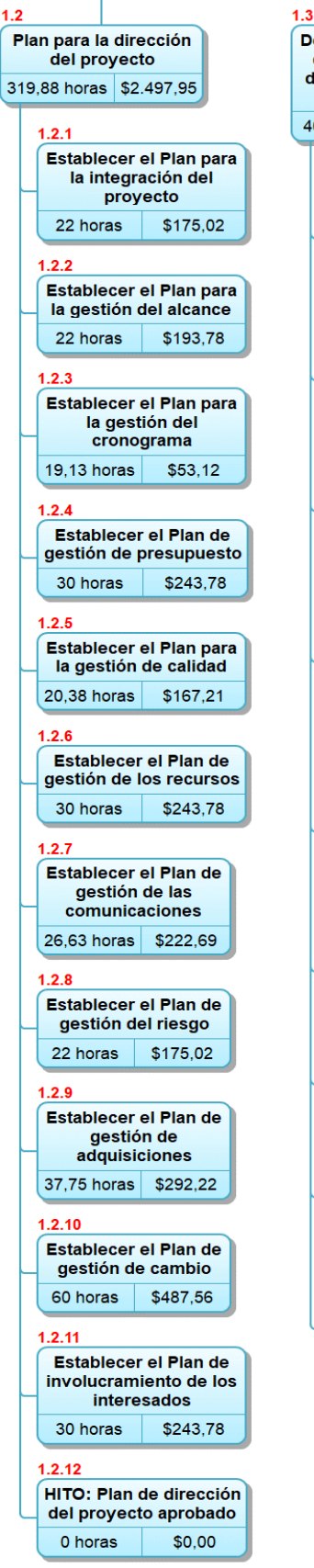

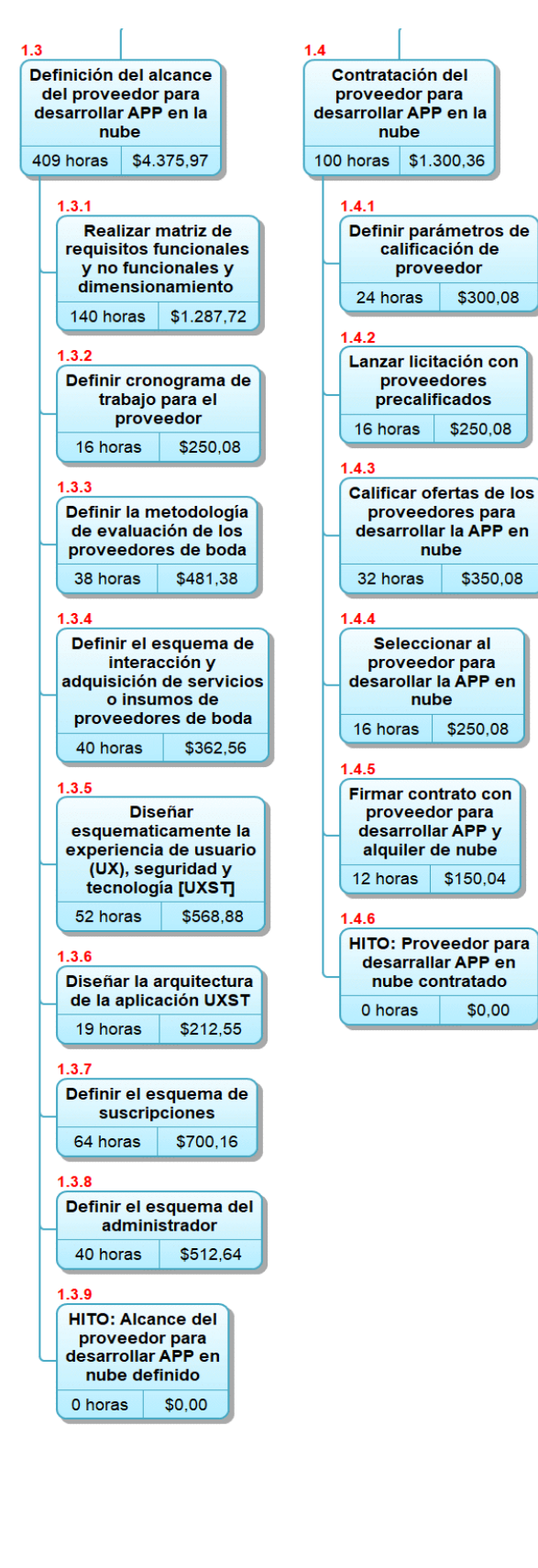

**Figura 9.** Estructura de desglose de entregables parcial del nivel 1.1 al 1.4 (Elaborado por: Fuente propia)

\$300.08

\$350.08

\$0.00

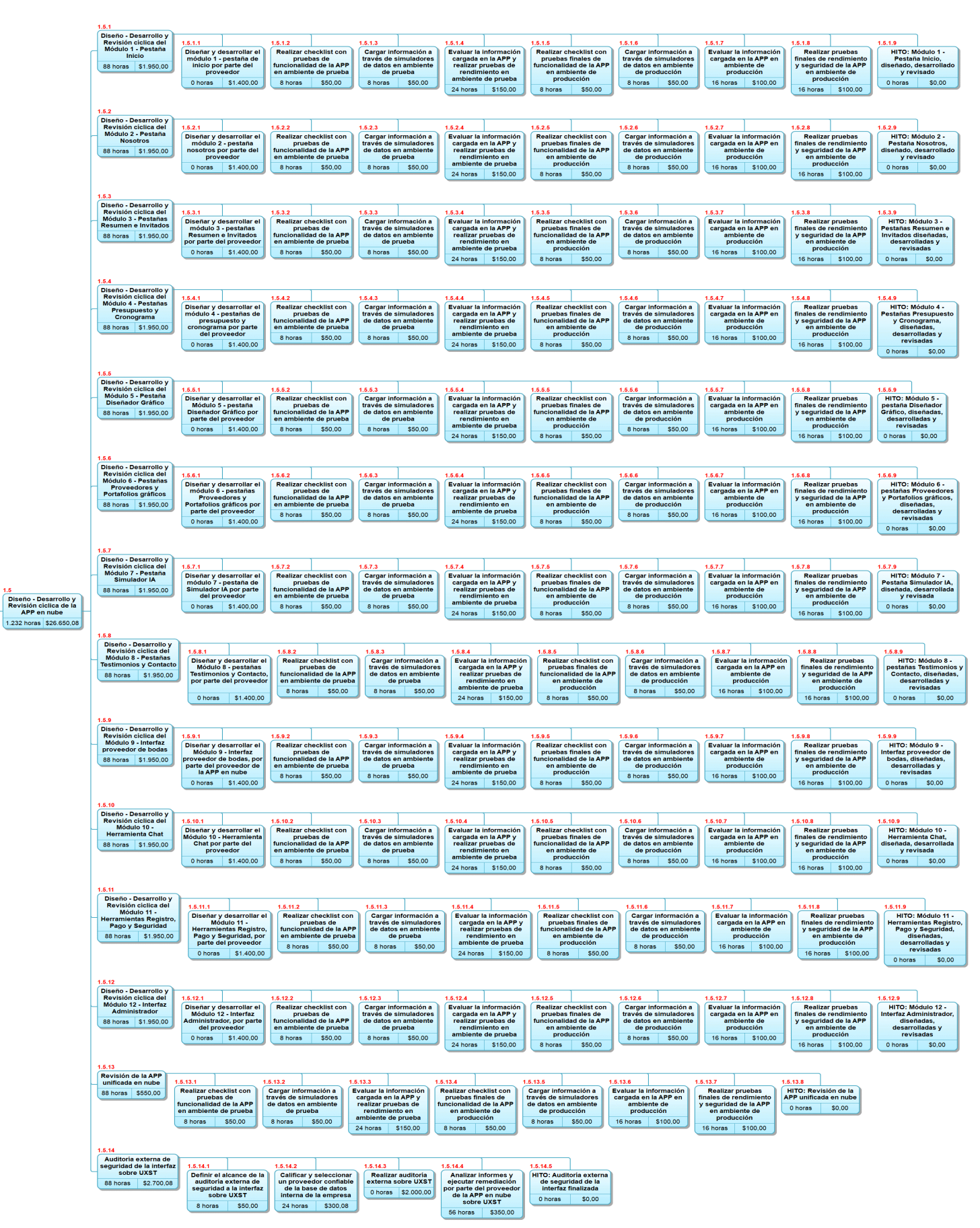

**Figura 10.** Estructura de desglose de entregables parcial del nivel 1.5 (Elaborado por: Fuente propia)

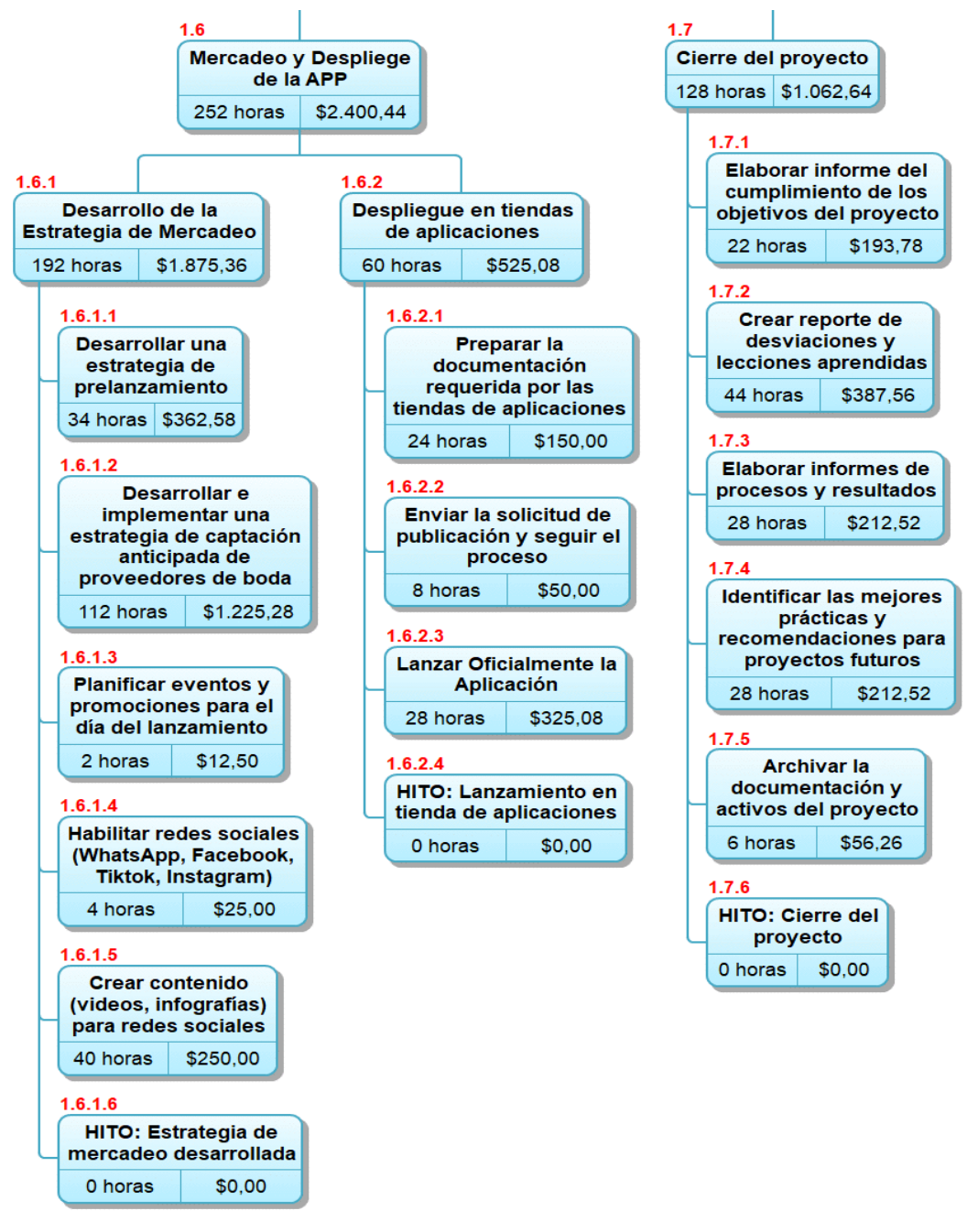

**Figura 11.** Estructura de desglose de entregables parcial del 1.6 al 1.7 (Elaborado por: Fuente propia)

<span id="page-90-0"></span>Se presenta una visión general de la Estructura de Desglose de Trabajo  $(^{25}$ EDT), la cual es una herramienta fundamental para organizar y desglosar las actividades clave necesarias para lograr los objetivos del proyecto (ver [Figura](#page-87-0) *8* a [Figura 11\)](#page-90-0). A través de esta estructura jerárquica, se puede visualizar y comprender la secuencia lógica de tareas, los recursos requeridos y las dependencias entre ellas.

La <sup>25</sup> EDT permite identificar claramente los entregables del proyecto, los cuales van desde la investigación y diseño de la interfaz hasta la implementación y lanzamiento de la aplicación. Además, ayudar a asignar responsabilidades, estimar tiempos y recursos, y establecer una base sólida para el seguimiento y control del proyecto.

#### **3.3 Cronograma del proyecto**

El cronograma planificado que se muestra a continuación brinda una visión detallada de las actividades, tareas e hitos del proyecto, distribuidos en el tiempo de manera secuencial y lógica. Esta herramienta permite establecer fechas de inicio y finalización, asignar recursos y determinar las dependencias entre las diferentes actividades. De esta manera, se puede visualizar claramente el flujo de trabajo y garantizar una ejecución eficiente del proyecto (Ver [Figura 12](#page-106-0) a [Figura 17](#page-111-0)**[Figura](#page-107-0)** *13*).

**Tabla 35.** Cronograma planificador del proyecto

| <b>EDT</b>   | Nombre de tarea                                                   | <b>Tiempo</b>   | Comienzo      | Fin          | Nombres de los recursos                                                                                                    |
|--------------|-------------------------------------------------------------------|-----------------|---------------|--------------|----------------------------------------------------------------------------------------------------|
| $\mathbf{1}$ | Diseño y desarrollo de una aplicación para<br>planeación de bodas | 357 días        | mar 2/1/24    | mié 14/5/25  |                                                                                                    |
| 1.1          | Adquisiciones de Equipos y Muebles de<br>Oficina                  | 1 día           | mar 2/1/24    | mar 2/1/24   |                                                                                                    |
| 1.1.1        | Adquirir 5 laptops                                                | 1 día           | mar 2/1/24    | mar 2/1/24   | Laptops[\$10.000,00]                                                                                                    |
| 1.1.2        | Adquirir 4 PC                                                     | 1 día           | mar 2/1/24    | mar 2/1/24   | PC[\$8.000,00]                                                                                                    |
| 1.1.3        | Adquirir 3 impresoras                                             | 1 día           | mar $2/1/24$  | mar 2/1/24   | Impresora $[$2.400,00]$                                                                                                    |
| 1.1.4        | Adquirir muebles de oficina                                       | 1 día           | mar 2/1/24    | mar 2/1/24   | Muebles de Oficina[\$5.000,00]                                                                                                    |
| 1.1.5        | HITO: Adquisición y equipamiento de la Oficina<br>finalizado      | 0 <sub>di</sub> | mar $2/1/24$  | mar $2/1/24$ |                                                                                                    |
| 1.2          | Plan para la dirección del proyecto                               | $16,5$ días     | mié 3/1/24    | jue 25/1/24  |                                                                                                    |
| 1.2.1        | Establecer el Plan para la integración del proyecto               | $1,5$ días      | mié 3/1/24    | jue $4/1/24$ | CEO Técnico / Director de Proyecto;Jefe de<br>Soporte Técnico;Jefe de Ventas; Wedding<br><b>Planner Senior</b>                                                           |
| 1.2.2        | Establecer el Plan para la gestión del alcance                    | $1,5$ días      | jue $4/1/24$  | vie $5/1/24$ | Director de Proyecto;CEO<br>CEO Técnico /<br>Administrativo / Sponsor;Jefe de Soporte<br>Técnico;Jefe de Ventas;Wedding Planner<br>Senior                                |
| 1.2.3        | Establecer el Plan para la gestión del cronograma                 | $1,5$ días      | lun 8/1/24    | mar 9/1/24   | CEO Técnico / Director de Proyecto;CEO<br>Sponsor; Jefe de Soporte<br>Administrativo /<br>Técnico; Jefe de Ventas; Wedding Planner<br>Senior                             |
| 1.2.4        | Establecer el Plan de gestión de presupuesto                      | $1,5$ días      | mar 9/1/24    | mié 10/1/24  | CEO Técnico / Director de Proyecto;CEO<br>Administrativo / Sponsor;Jefe de Soporte<br>Técnico;Jefe de Ventas;Jefe Financiero y<br>Talento Humano; Wedding Planner Senior |
| 1.2.5        | Establecer el Plan para la gestión de calidad                     | $1,5$ días      | jue $11/1/24$ | vie 12/1/24  | CEO Técnico / Director de Proyecto;Jefe de<br>Soporte Técnico; Jefe de Ventas; Wedding<br><b>Planner Senior</b>                                                          |

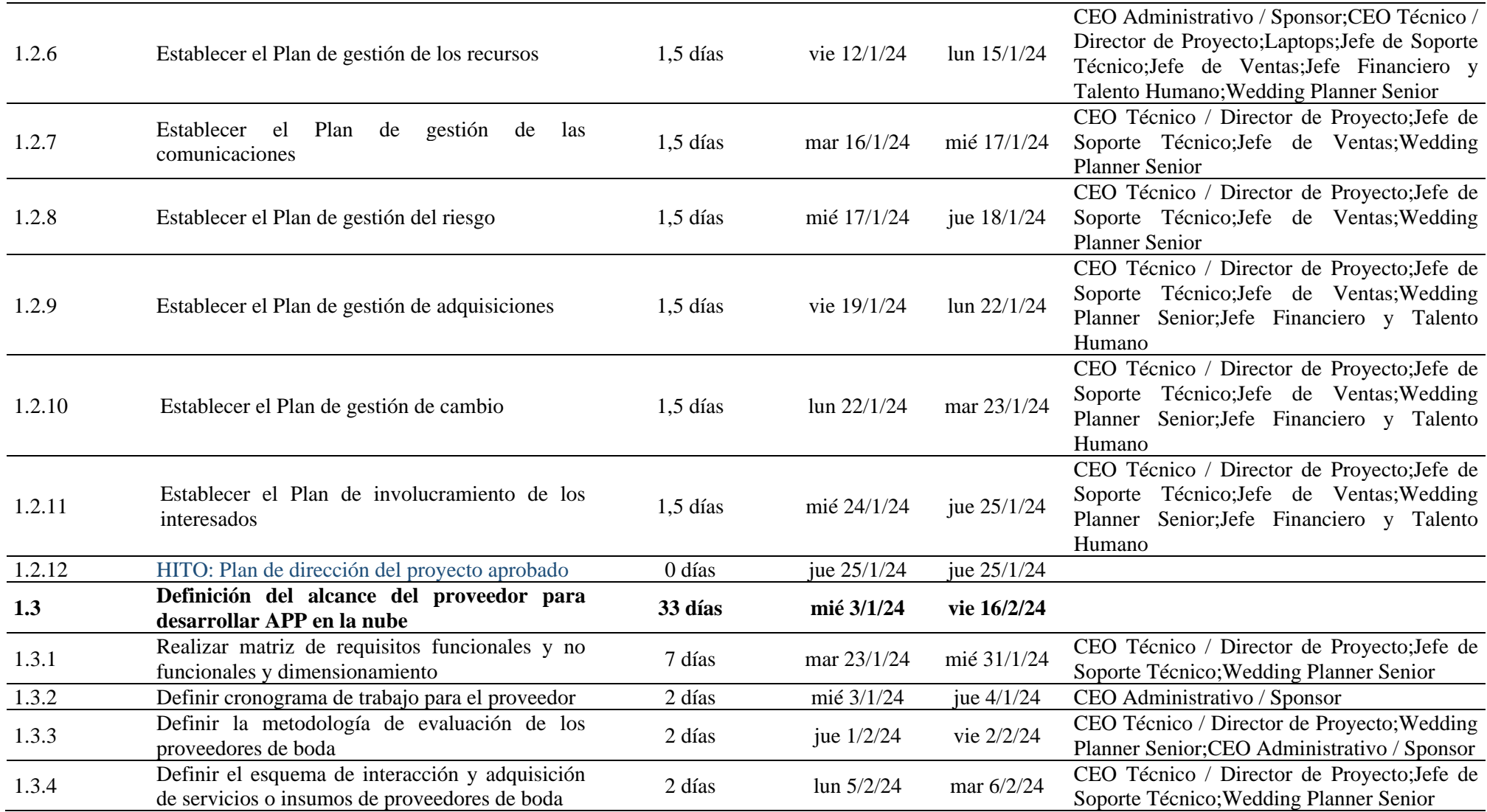

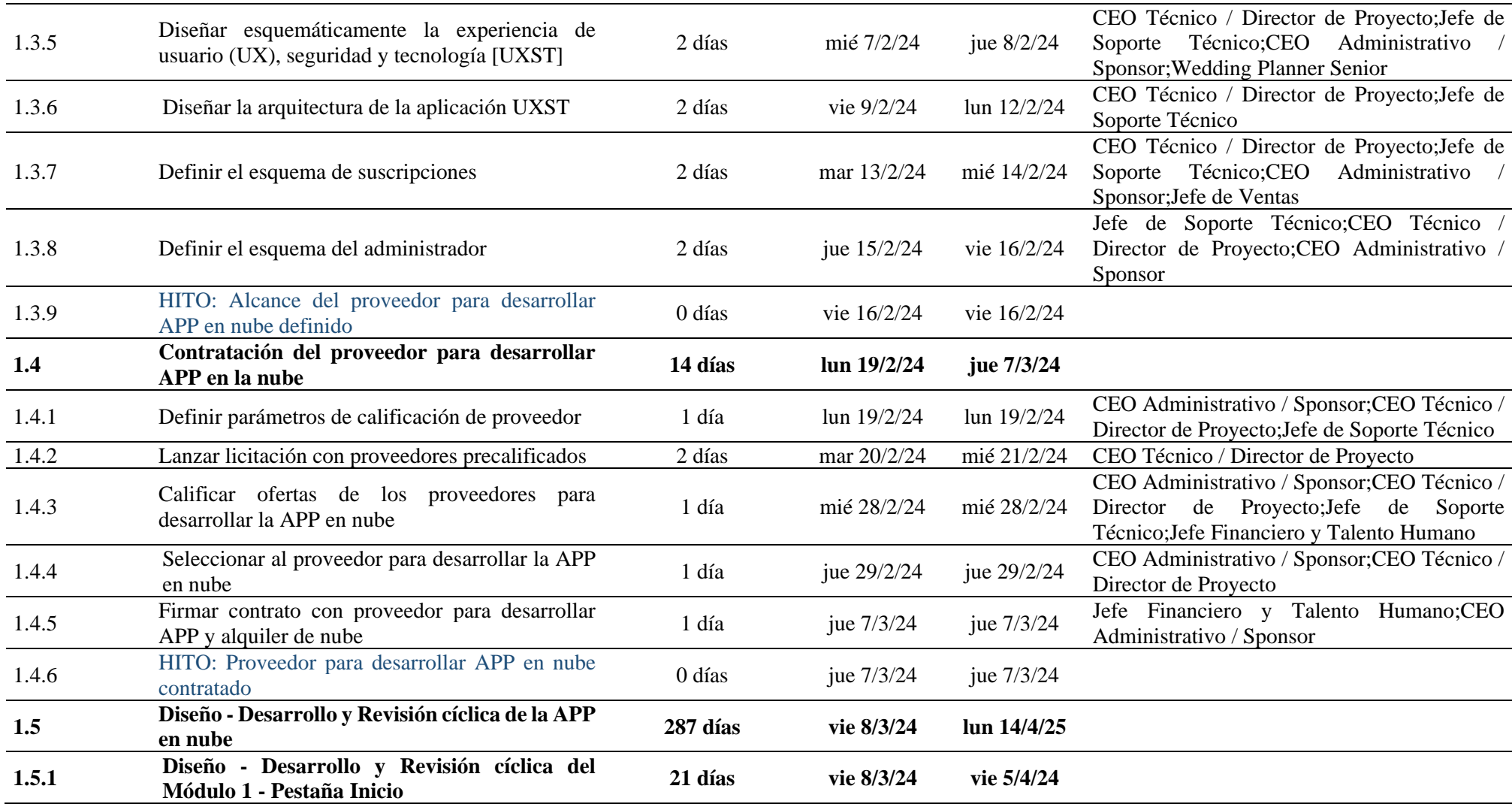

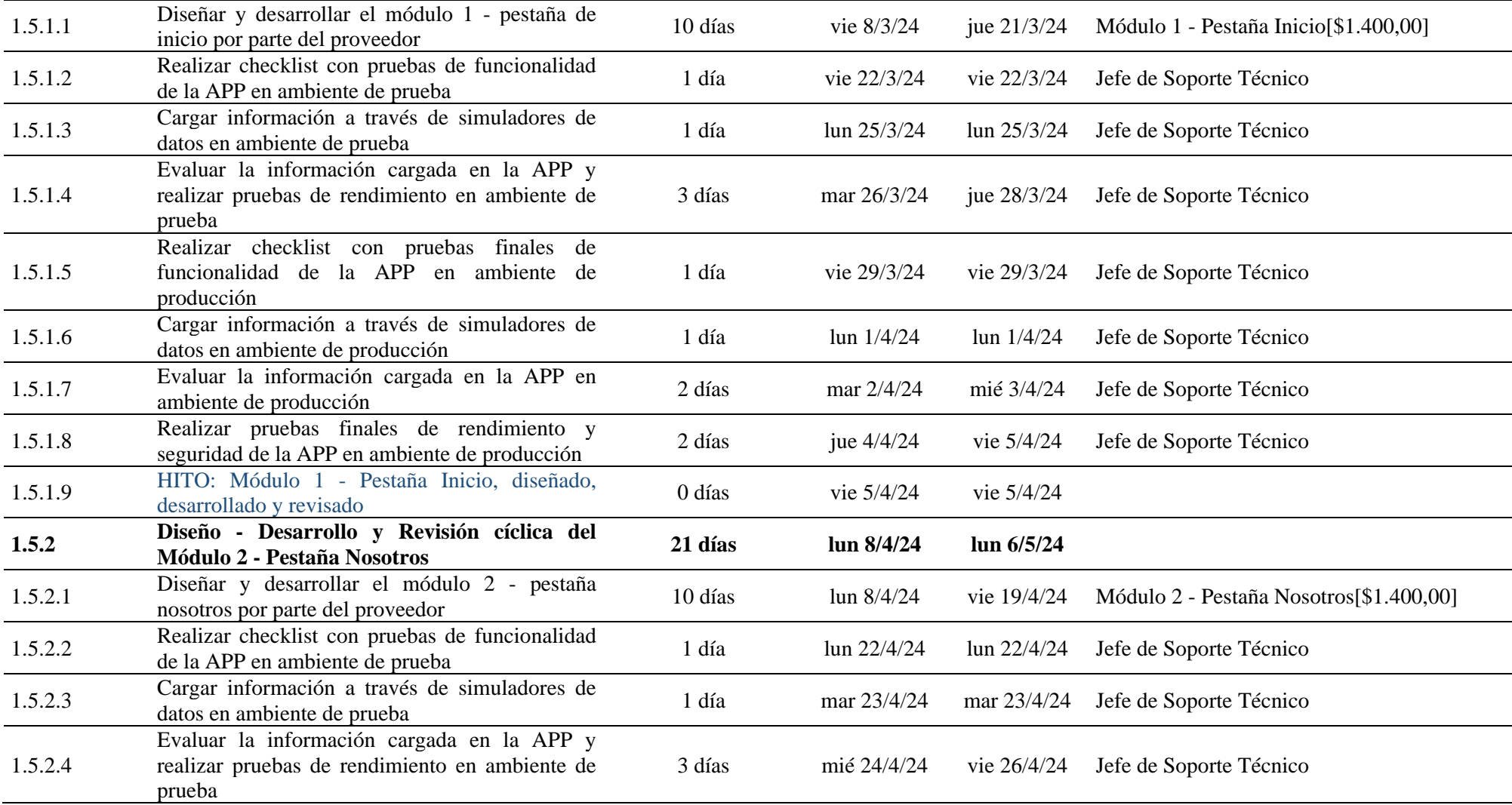

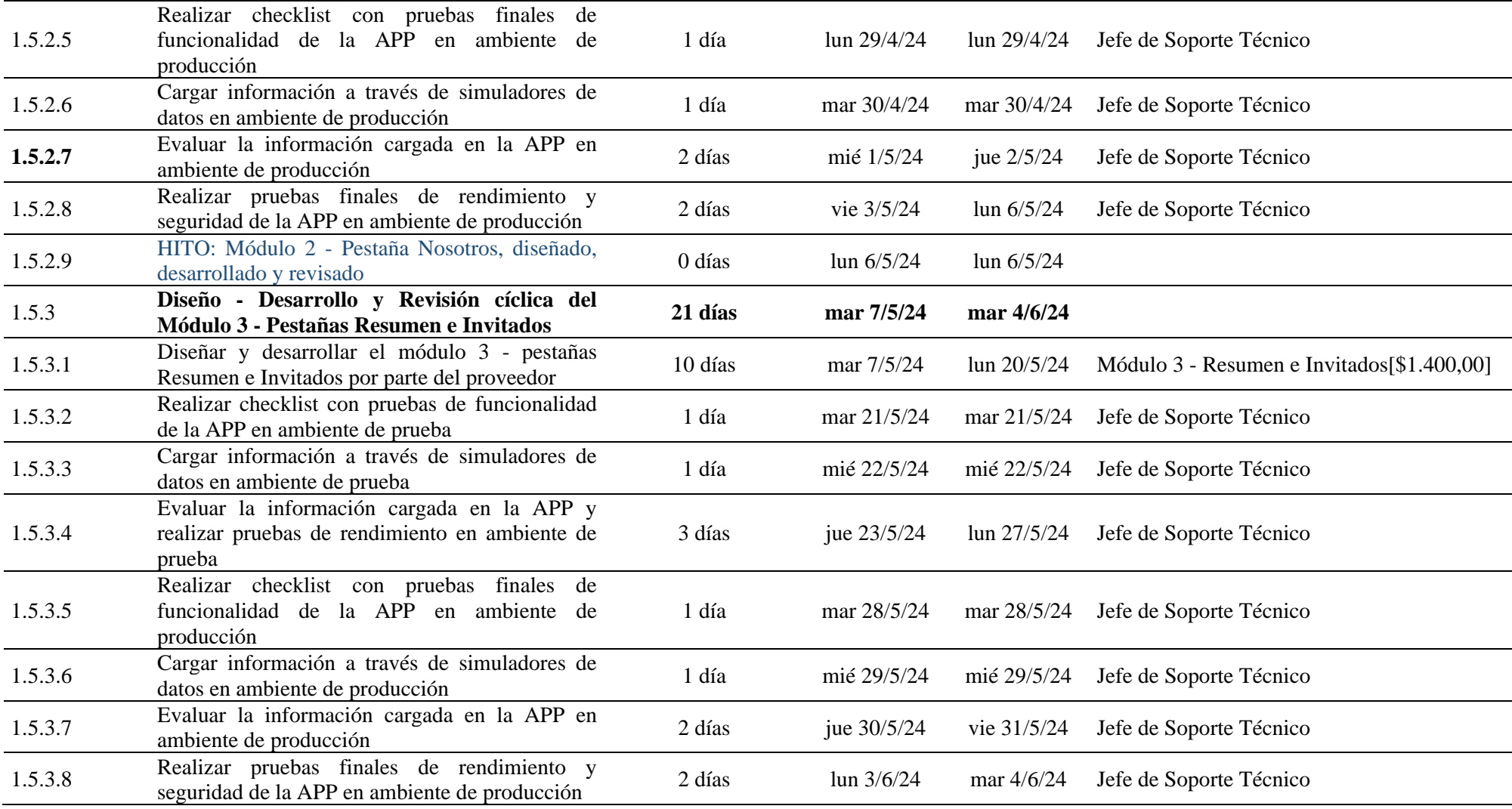

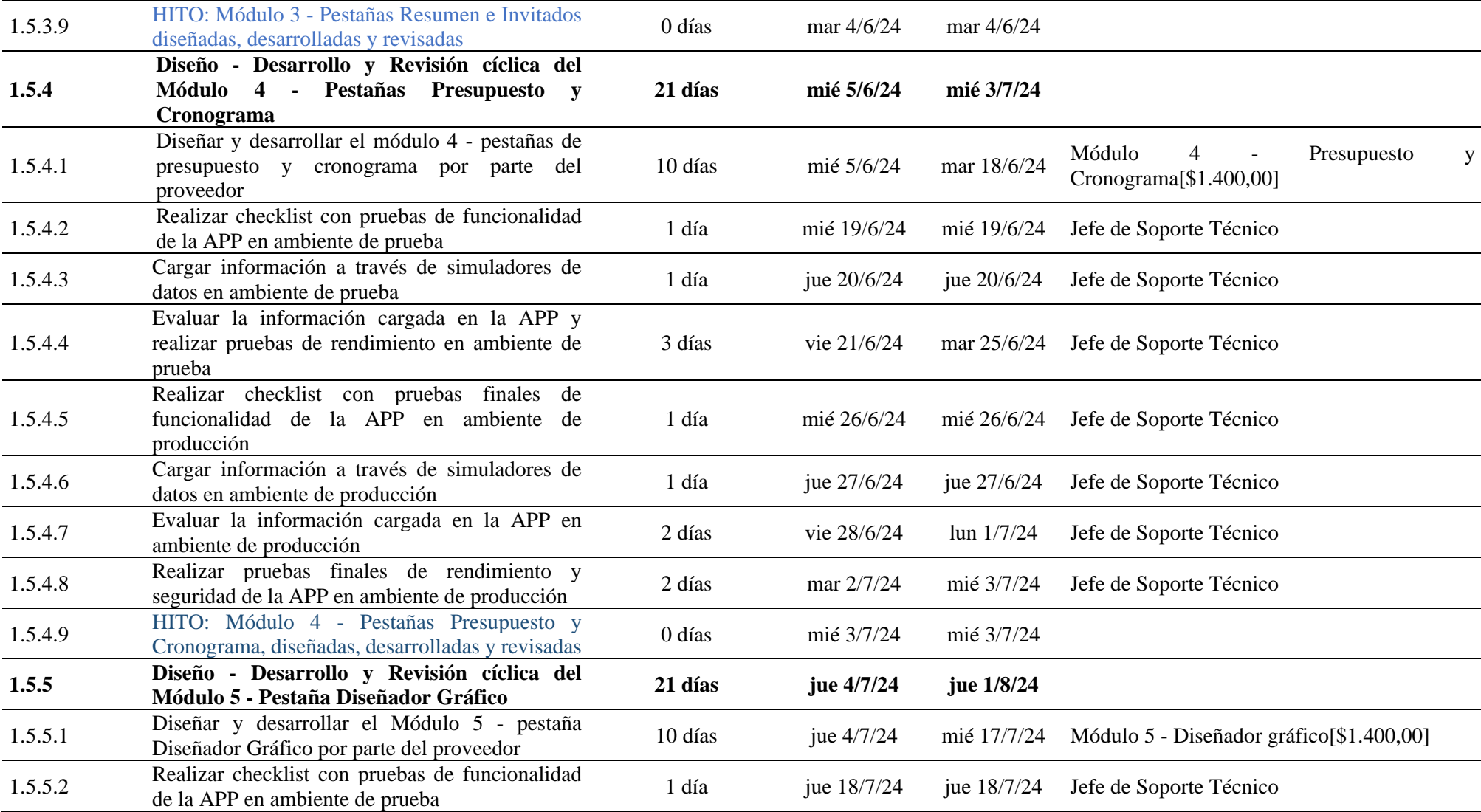

![](_page_98_Picture_266.jpeg)

![](_page_99_Picture_265.jpeg)

![](_page_100_Picture_258.jpeg)

![](_page_101_Picture_274.jpeg)

![](_page_102_Picture_289.jpeg)

![](_page_103_Picture_248.jpeg)

![](_page_104_Picture_291.jpeg)

![](_page_105_Picture_211.jpeg)

(Elaborado por: Fuente propia)

![](_page_106_Picture_13.jpeg)

<span id="page-106-0"></span>![](_page_106_Figure_1.jpeg)

|                | Nombre de tarea                                                                                                    | <b>Duración</b> | Comiercio         |              |
|----------------|----------------------------------------------------------------------------------------------------|-----------------|-------------------|--------------|
| 49 1.5.2       | Discão - Desarrollo y Revisión ciclica 21 días - Ian 8/4/24                                                              |                 |                   | lan 6/5/24   |
|                | del Módulo 2 - Pestaña Nosotros                                                                                          |                 |                   |              |
| $50$ $1.5.2.1$ | Diseñar y desarrollar el midulo 2 - 10 dias han 8/4/24<br>pestafa nosotros por parte del<br>proveedor                    |                 |                   | vic 19/4/24  |
| 51 1522        | Realizar checklist con pruchas de 1 día<br>funcionalidad de la APP en ambiente                                           |                 | lun 22/4/24       | han 22/4/24  |
| $62$ 1.5.2.3   | de praeba<br>Cargar información a través de<br>simuladores de datos en ambiente de                                       | 1 dia           | rnar 23/4/24      | mar 23/4/24  |
| 53 1.5.2.4     | pracha<br>Evaluar la información cargada en la 3 dias                                                                    |                 | mid 24/4/24       | vic 26/4/24  |
| 54 1.5.2.5     | APP y realizar prachas de<br>rendiralento en arabiente de prueba<br>Realizar checklist con pruchas                       | 1 dia           | lun 29/4/24       | han 29/4/24  |
|                | finales de funcionalidad de la APP<br>en ambiente de producción                                                          |                 |                   |              |
| 66 1.5.2.6     | Cargar información a través de<br>simuladores de datos en ambiente de<br>producción                                      | 1 dia           | rear 30/4/24      | mar 30/4/24  |
| 56 15.2.7      | Evaluar la información cargada en la 2 días - mió 1/5/24                                                                 |                 |                   | Jue 2/5/24   |
| $57$ 1.5.2.8   | APP en ambiente de producción<br>Realizar prachas finales de<br>rendimiento y seguridad de la APP                        | 2 diam          | via 3/5/24        | lun 6/3/24   |
| 58 1529        | en ambiente de producción<br>HITO: Módulo 2 - Pestaña Nosotros, 0 días   Jan 6/5/24<br>displado, desarrollado y revisado |                 |                   | Jan 6/5/24   |
| 59 1.5.3       | Discho - Desarrollo y Revisión ciclica 21 días nuar 7/5/24                                                               |                 |                   | mar 4/6/24   |
|                | del Módulo 3 - Pestañas Resumen e<br><b>Invitados</b>                                                                    |                 |                   |              |
| 60 0.5.3.1     | Dischar y dosamollar el midulo 3 - 10 dias nue 7/5/24<br>pestafas Resumen e Invitados por<br>parte del provocdor         |                 |                   | Jun 20/5/24  |
| 61 1532        | Realizar checklist con pruchas de 1 día<br>funcionalidad de la APP en ambiente<br>de praeba                              |                 | rear 21/5/24      | mar 21/5/24  |
| 62 1533        | Cargar información a través de<br>signuladores de datos en ambiente de                                                   | 1 dia           | mid 22/5/24       | mid 22/5/24  |
| 63 1.5.3.4     | pracha<br>Evaluar la información cargada en la 3 días<br>APP y realizar prachas de                                       |                 | Jue 23/5/24       | Jun 27/5/24  |
| 64 1535        | rendimiento en ambiente de prueba<br>Realizar checklist con pruchas                                                      | 1 dia           | rnar 28/5/24      | mar 28/5/24  |
|                | finales de funcionalidad de la APP<br>en ambiente de producción                                                          |                 |                   |              |
| 65 1.5.3.6     | Cargar información a través de<br>signaladores de datos en ambiente de<br>producción                                     | 1 dia           | raid 29/5/24      | mid 29/5/24  |
| 66 1537        | Evaluar la información cargada en la 2 días<br>APP en ambiente de producción                                             |                 | inc 30/5/24       | vic 31/5/24  |
| $67$ 1.5.3.8   | Realizar prachas finales de<br>rendimiento y seguridad de la APP<br>en ambiente de producción                            | 2 diam          | lan 3/6/24        | mar 4/6/24   |
| 68 1539        | HITO: Médalo 3 - Pestafas<br>Resumen e Invitados diseñadas,<br>desarrolladas y revisadas                                 |                 | 0 dias nar 4/6/24 | mar 4/6/24   |
| 69 1.5.4       | Diseño - Desarrollo y Revisión ciclica 21 días - mió 5/6/24<br>del Módulo 4 - Pestañas Presupuesto                       |                 |                   | mill 3/7/24  |
| 78 1.5.4.1     | y Cronograma<br>Dischar y dosarrollar el midalo 4 - 10 dias naió 5/6/24<br>pestafas de presupuesto y                     |                 |                   | mar 18/6/24  |
|                | cronograma por parte del proveedor                                                                                       |                 |                   |              |
| $71 - 13.4.2$  | Realizar checklist con pruchas de 1 dia<br>funcionalidad de la APP en arabiente<br>de praeba                             |                 | raid 19/6/24      | mid 19/6/24  |
| $72 - 1.5.4.3$ | Cargar información a través de<br>simuladores de datos en ambiente de<br>pracha                                          | 1 dia           | jue 2016/24       | Jue 20/6/24  |
| 72 1.5.4.4     | Evaluar la información cargada en la 3 días<br>APP y realizar prachas de                                                 |                 | vic 21/6/24       | mar 25/6/24  |
| 74 1.5.4.5     | rendimiento en ambiente de prueba-<br>Realizar checklist con pruchas<br>finales de funcionalidad de la APP               | 1 dia           | mid 26/6/24       | raid 26/6/24 |
| 75 1.5.4.6     | en ambiente de producción<br>Cargar información a través de                                                              | 1 dia           | jue 27/6/24       | Jue 27/6/24  |
| 76 1.5.4.7     | simuladores de datos en ambiente de<br>producción<br>Evaluar la información cargada en la 2 días vie 28/6/24             |                 |                   | han 1/7/24   |
|                | APP en ambiente de producción                                                                                            |                 |                   |              |

<span id="page-107-0"></span>**Figura 13.** Cronograma planificador integral parte 2 (Elaborado por: Fuente propia)
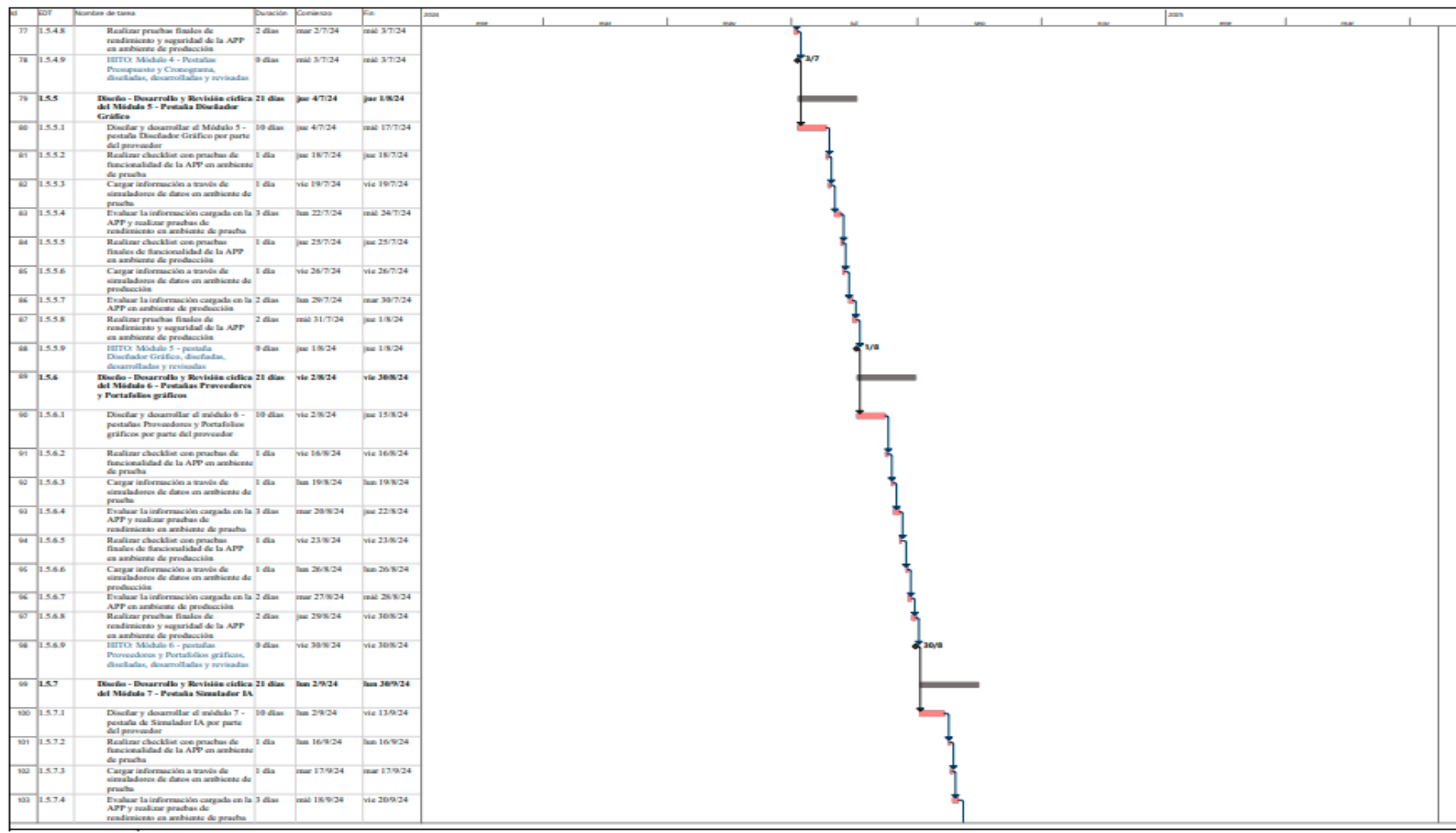

**Figura 14.** Cronograma planificador integral parte 3 (Elaborado por: Fuente propia)

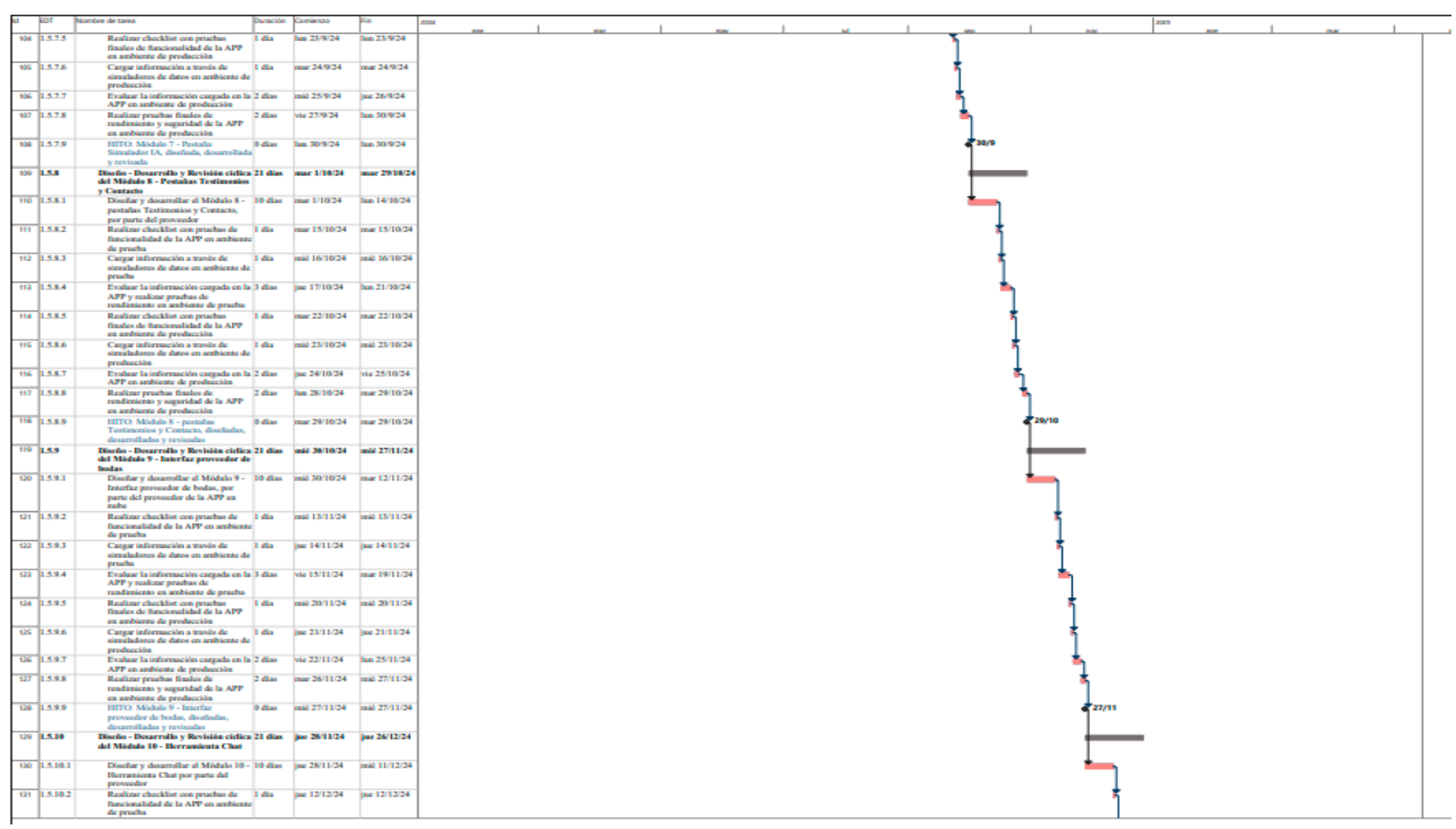

**Figura 15.** Cronograma planificador integral parte 4 (Elaborado por: Fuente propia)

|                | smbre de tarea                                                                                                    | <b>Duración</b> | Camienzo                        |                    |  |  |  |  |  | aan   |       |       |  |
|----------------|----------------------------------------------------------------------------------------------------|-----------------|---------------------------------|--------------------|--|--|--|--|--|-------|-------|-------|--|
| 122 1.5.10.3   | Cargar información a través de<br>simuladores de datos en ambiente de<br>pracha                                                                 | 1 dia           | vic 13/12/24                    | vic 13/12/24       |  |  |  |  |  |       |       |       |  |
| 122 1.5.10.4   | Evaluar la información cargada en la 3 días - Jun 16/12/24<br>APP y realizar prachas de<br>rendimiento en ambiente de prueba                    |                 |                                 | mid 18/12/24       |  |  |  |  |  |       |       |       |  |
| 134 1.5.10.5   | Realizar checklist con pruchas<br>finales de funcionalidad de la APP<br>en ambiente de producción                                               | 1 dia           | Jac 19/12/24                    | jue 19/12/24       |  |  |  |  |  |       |       |       |  |
| 126   1.5.10.6 | Cargar información a través de<br>simuladores de datos en ambiente de<br>producción                                                             | 1 dia           | vic 20/12/24                    | via 20/12/24       |  |  |  |  |  |       |       |       |  |
| 126 1.5.10.7   | Evaluar la información cargada en la 2 días<br>APP en ambiente de producción                                                                    |                 | has 23/12/24                    | mar 24/12/24       |  |  |  |  |  |       |       |       |  |
| 127 1.5.10.8   | Realizar prachas finales de<br>rendimiento y seguridad de la APP<br>en ambiente de producción                                                   | 2 diam          | mid 25/12/24                    | jue 26/12/24       |  |  |  |  |  |       |       |       |  |
| 128 1.5.10.9   | HITO: Módulo 10 - Herranienta<br>Chat, displada, dourrollada y<br>revisada                                                                      | O dias          | jac 26/12/24                    | jue 26/12/24       |  |  |  |  |  | 26/12 |       |       |  |
| 129 1.5.11     | Diseño - Desarrollo y Revisión ciclica 21 días - vie 27/12/24<br>del Midalo II - Herramientas<br>Registro, Page y Seguridad                     |                 |                                 | vie 24/1/25        |  |  |  |  |  |       |       |       |  |
| 140   1.5.11.1 | Diseñar y desarrollar el Módulo II - 10 días   vie 27/12/24   jue 9/1/25<br>Herranientas Registro, Pago y<br>Seguridad, por parte del proveedor |                 |                                 |                    |  |  |  |  |  |       |       |       |  |
| 141   1.5.11.2 | Realizar checklist con pruchas de 1 día<br>funcionalidad de la APP en ambiente<br>de pracha                                                     |                 | vic 10/1/25                     | vic 10/1/25        |  |  |  |  |  |       |       |       |  |
| 142 1.5.11.3   | Cargar información a través de<br>simuladores de datos en ambiente de<br>pracha                                                                 | 1 dia           | hm 13/1/25                      | <b>Jan 13/1/25</b> |  |  |  |  |  |       |       |       |  |
| 981 1.5.11.4   | Evaluar la información cargada en la 3 días<br>APP y realizar prachas de<br>rendimiento en ambiente de prueba                                   |                 | mar 14/1/25                     | Jue 16/1/25        |  |  |  |  |  |       |       |       |  |
| 944 1.5.11.5   | Realizar checklist con pruchas<br>finales de funcionalidad de la APP<br>en ambiente de producción                                               | 1 dia           | vic 17/1/25                     | vic 17/1/25        |  |  |  |  |  |       |       |       |  |
| 985 1.5.11.6   | Cargar información a través de<br>simuladores de datos en ambiente de<br>producción                                                             | 1 dia           | has 20/1/25                     | <b>Jan 20/1/25</b> |  |  |  |  |  |       |       |       |  |
| 166 1.5.11.7   | Evaluar la información cargada en la 2 días<br>APP en ambiente de producción                                                                    |                 | mar 21/1/25                     | mill 22/1/25       |  |  |  |  |  |       |       |       |  |
| 107 1.5.11.8   | Realizar prachas finales de<br>rendimiento y seguridad de la APP<br>en ambiente de producción                                                   | 2 diam          | jue 23/1/25                     | via 24/1/25        |  |  |  |  |  |       |       |       |  |
| 148 1.5.11.9   | HITO: Módulo 11 - Herranientas 0 días<br>Registro, Pago y Seguridad,<br>displadas, desarrolladas y revisadas                                    |                 | via 24/1/25                     | via 24/1/25        |  |  |  |  |  |       | 224/1 |       |  |
| 149 1.5.12     | Diseño - Desarrollo y Revisión ciclica 21 días - Iun 27/1/25<br>del Mödulo 12 - Interfaz<br>Administrador                                       |                 |                                 | <b>Jun 24/2/25</b> |  |  |  |  |  |       |       |       |  |
| 150 1.5.12.1   | Dischar y dosarrollar el Módulo 12 - 10 días han 27/1/25<br>Interfaz Administrador, por parte del<br>proveeder                                  |                 |                                 | via 7/2/25         |  |  |  |  |  |       |       |       |  |
| 191   1.5.12.2 | Realizar checklist con pruchas de 1 día<br>funcionalidad de la APP en ambiente<br>de pracha                                                     |                 | lan 10/2/25                     | lan 10/2/25        |  |  |  |  |  |       |       |       |  |
| 162 15.12.3    | Cargar información a través de<br>simuladores de datos en ambiente de<br>pracha                                                                 | 1 dia           | mar 11/2/25                     | mar 11/2/25        |  |  |  |  |  |       |       |       |  |
| 151 1.5.12.4   | Evaluar la información cargada en la 3 días<br>APP y realizar prachas de<br>rendimiento en ambiente de praeba                                   |                 | raid 12/2/25                    | vic 14/2/25        |  |  |  |  |  |       |       |       |  |
| 154 1.5.12.5   | Realizar checklist con pruchas<br>finales de funcionalidad de la APP<br>en ambiente de producción                                               | 1 dia           | has 17/2/25                     | <b>Jan 17/2/25</b> |  |  |  |  |  |       |       |       |  |
| 155 1.5.12.6   | Cargar información a través de<br>simuladores de datos en ambiente de<br>producción                                                             | 1 dia           | mar 18/2/25                     | mar 18/2/25        |  |  |  |  |  |       |       |       |  |
| 156 1.5.12.7   | Evaluar la información cargada en la 2 días<br>APP en ambiente de producción                                                                    |                 | mid 19/2/25                     | Jue 20/2/25        |  |  |  |  |  |       |       |       |  |
| 157 1.5.12.8   | Realizar prachas finales de<br>rendimiento y seguridad de la APP<br>en ambiente de producción                                                   | $2$ diam        | via 21/2/25                     | <b>Jun 24/2/25</b> |  |  |  |  |  |       |       |       |  |
| 158 1.5.12.9   | HITO: Módulo 12 - Interfaz<br>Administrator, displadas,<br>desarrolladas y revisadas                                                            | O dias.         | hm 24/2/25                      | Jan 24/2/25        |  |  |  |  |  |       |       | 224/2 |  |
| 159 3.5.13     | Revisión de la APP unificada en<br>mabe                                                                                                    |                 | 11 dias mar 25/2/25 mar 11/3/25 |                    |  |  |  |  |  |       |       |       |  |

**Figura 16.** Cronograma planificador integral parte 5 (Elaborado por: Fuente propia)

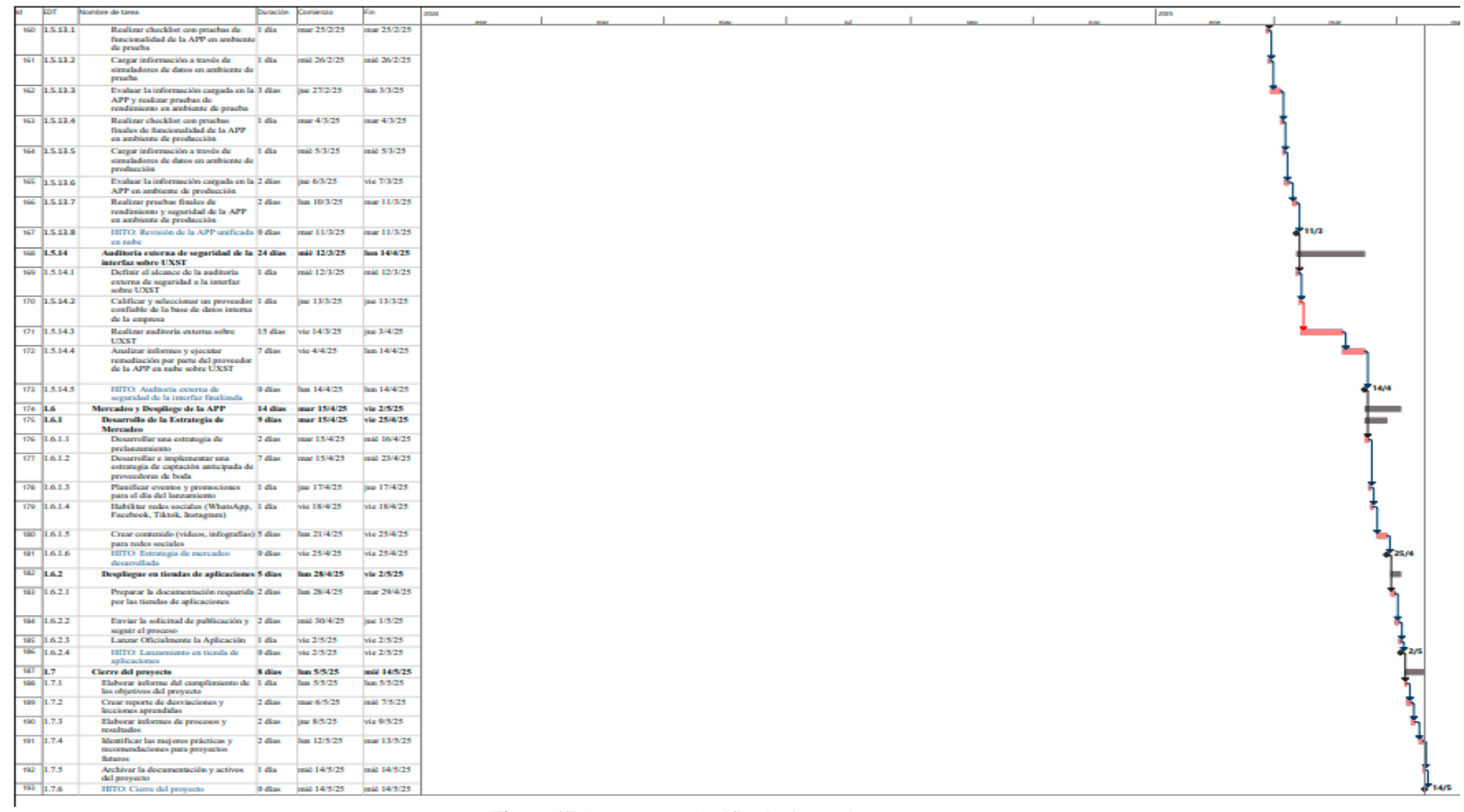

#### **Figura 17.** Cronograma planificador integral parte 6 (Elaborado por: Fuente propia)

# **3.4 Presupuesto del proyecto**

A continuación, se detalla el cronograma valorado del proyecto, el cual proporciona una estimación financiera de los costos asociados a cada actividad del proyecto (Ver [Tabla 36\)](#page-112-0). Este documento permite evaluar, controlar y ver gráficamente (Ver [Figura 18\)](#page-127-0) los recursos financieros necesarios, identificar posibles desviaciones y tomar decisiones informadas para maximizar la eficiencia y rentabilidad del proyecto.

<span id="page-112-0"></span>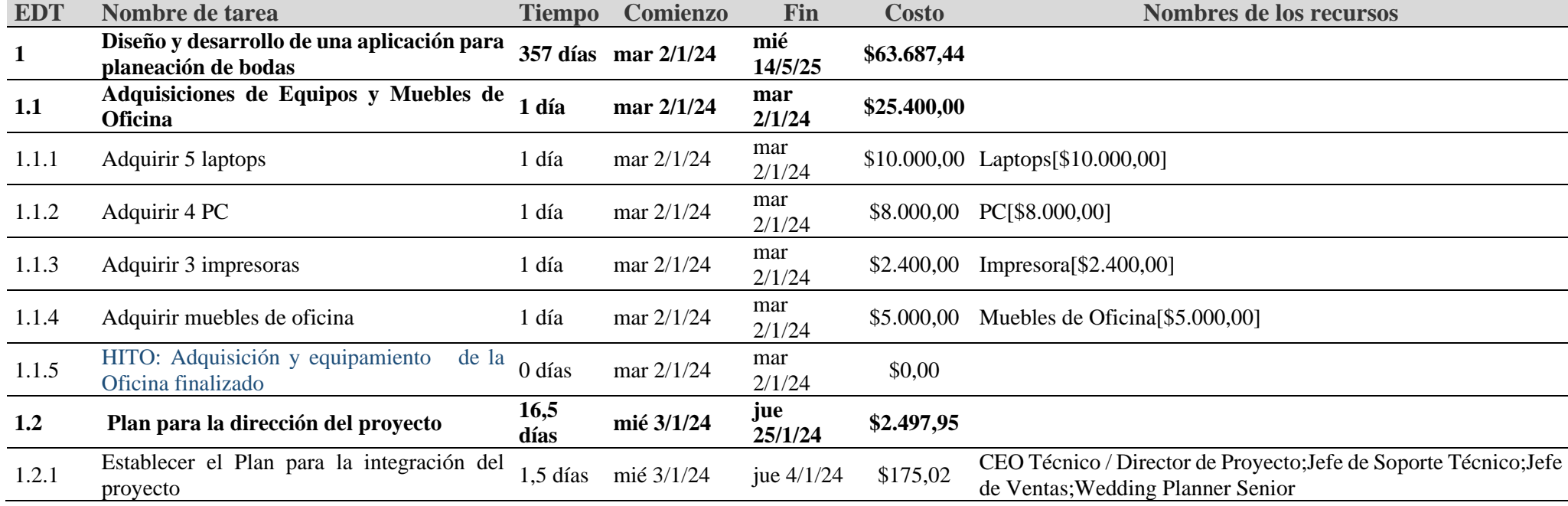

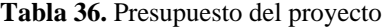

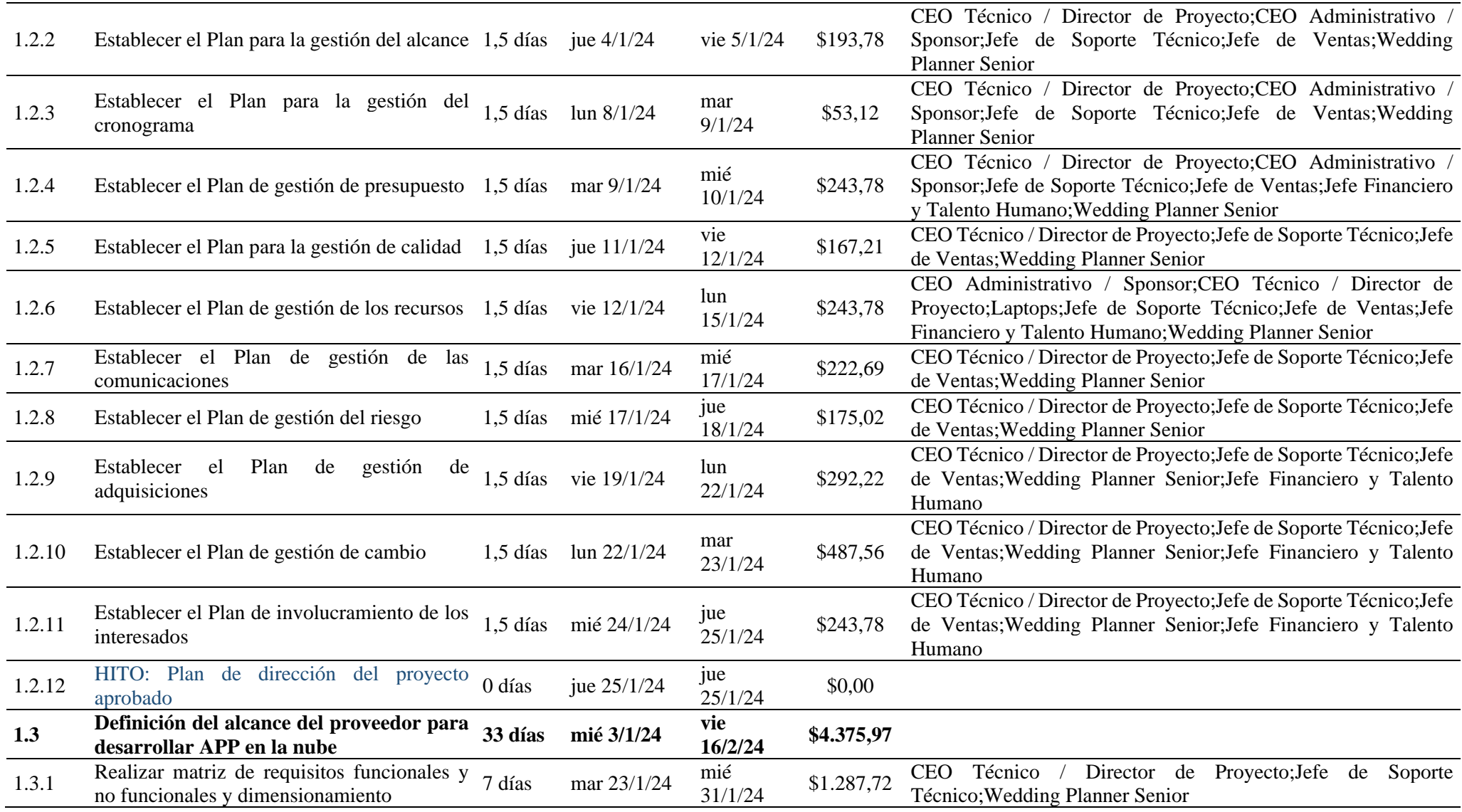

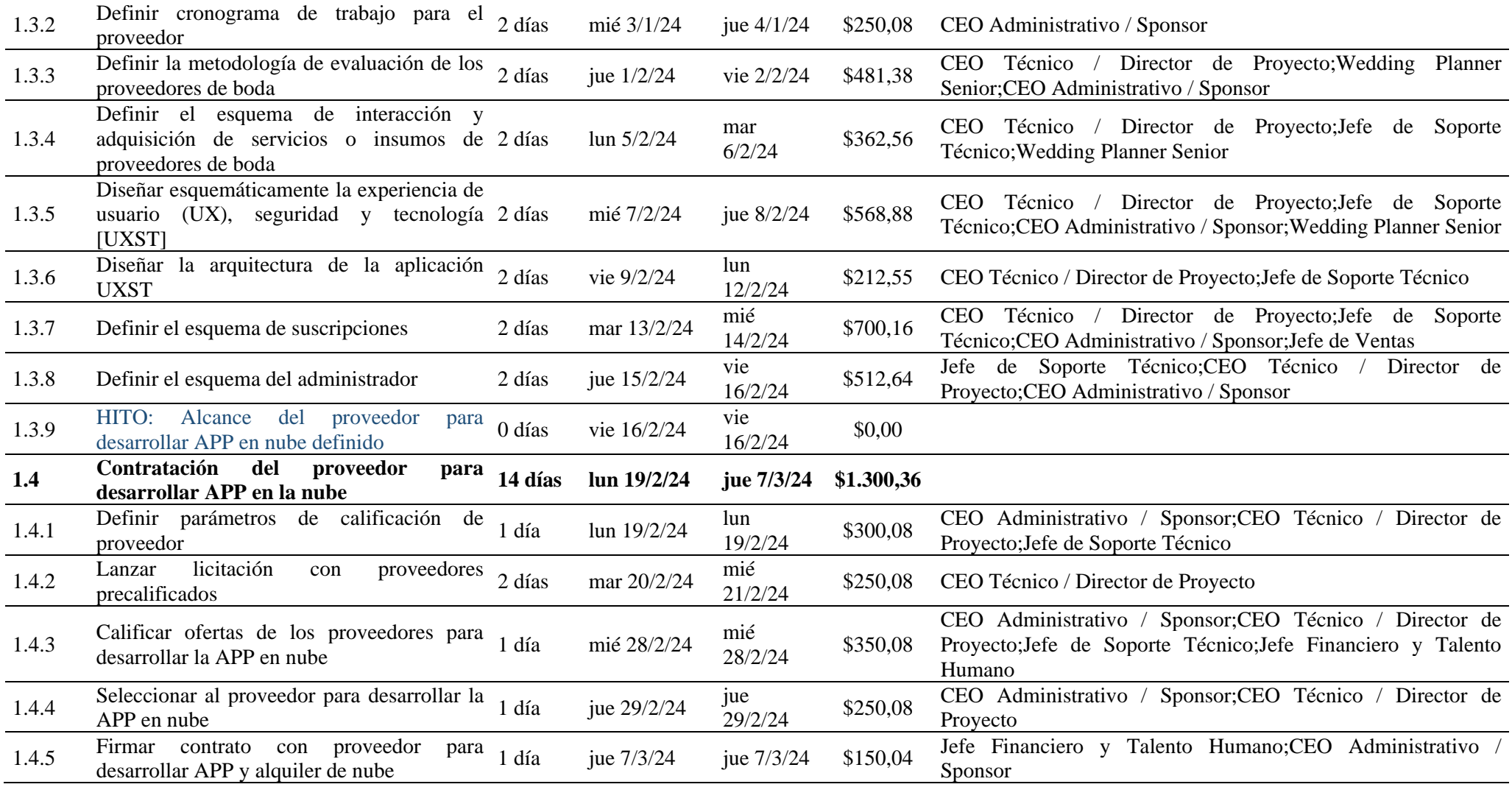

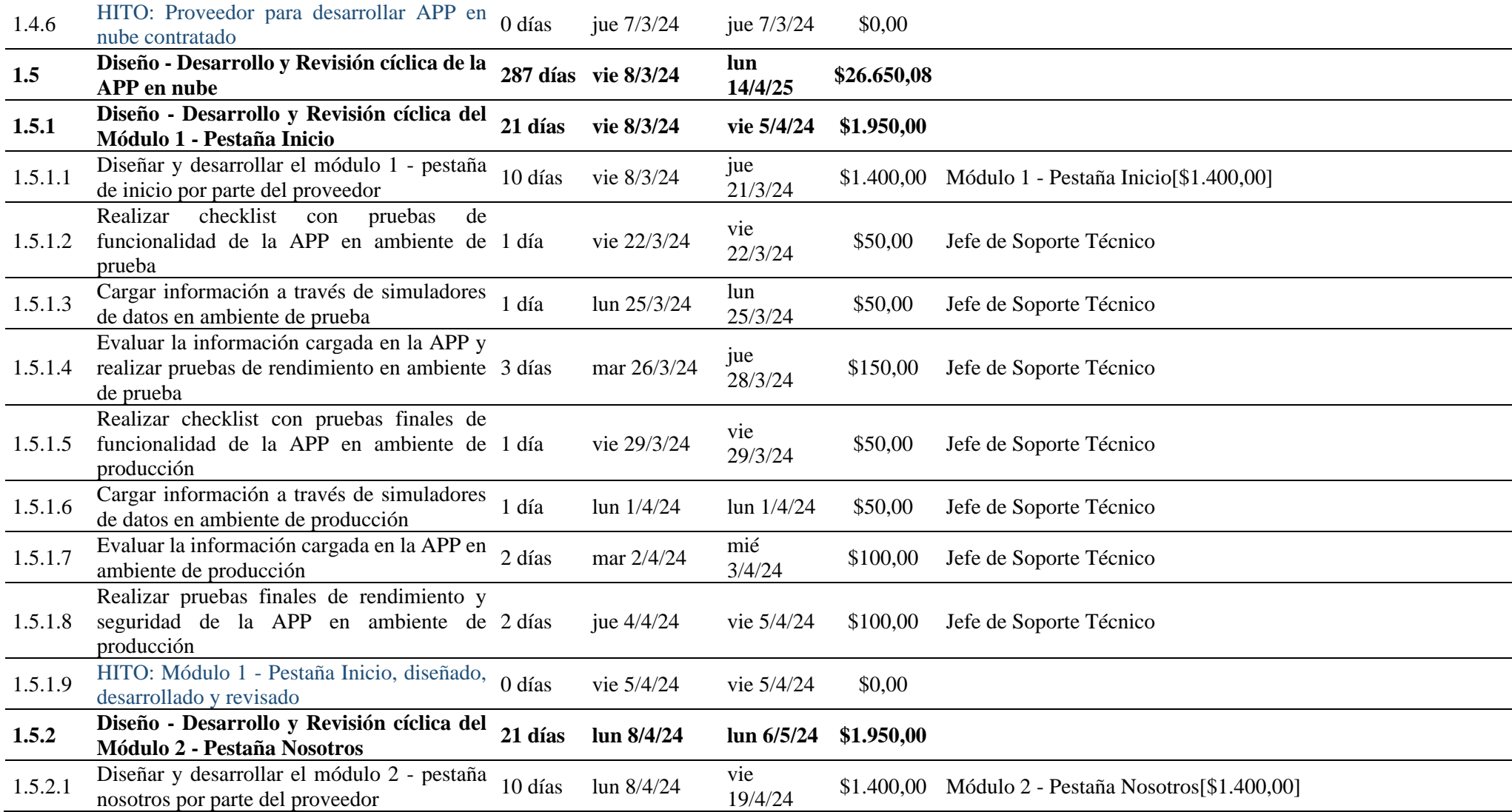

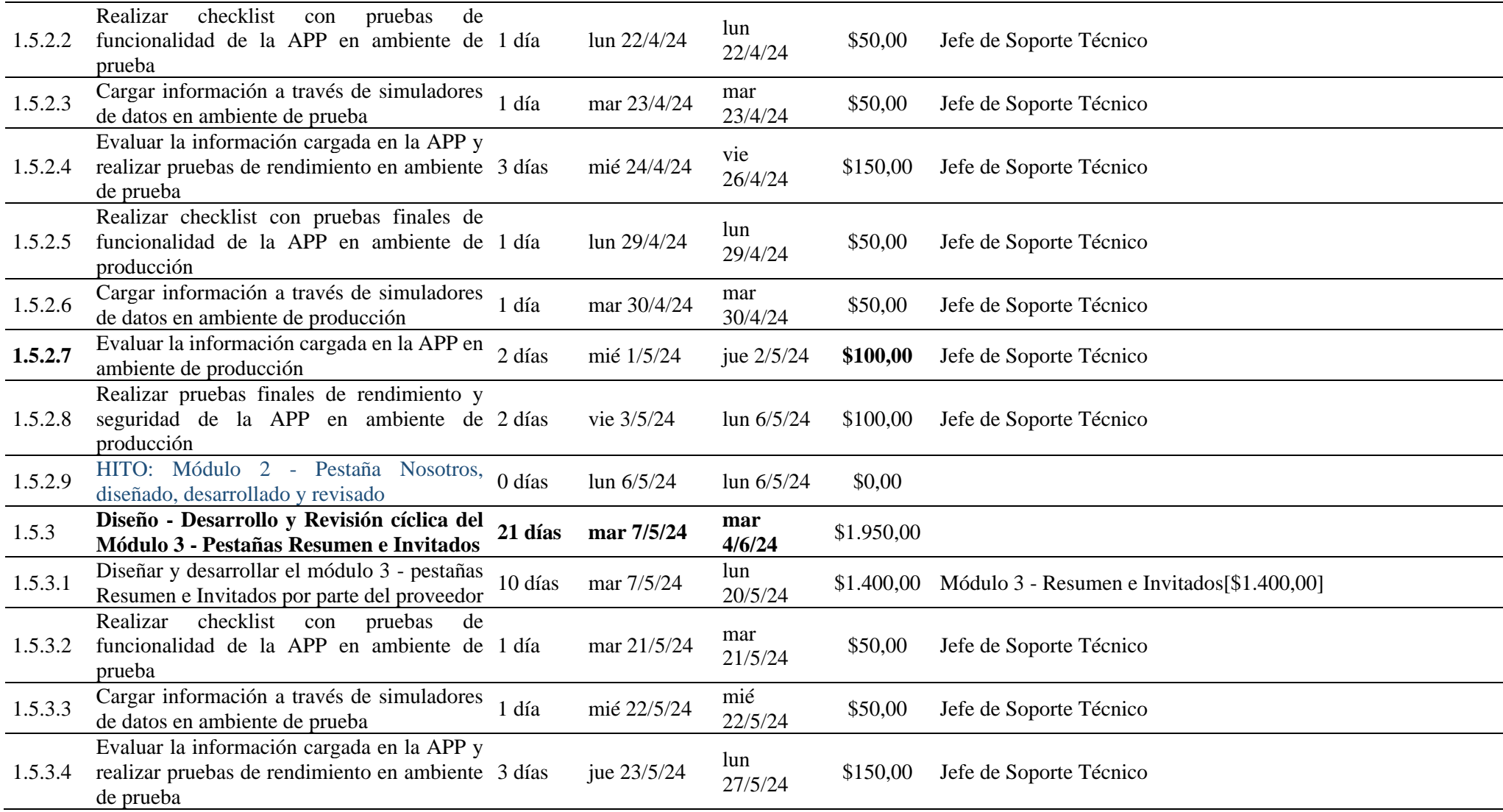

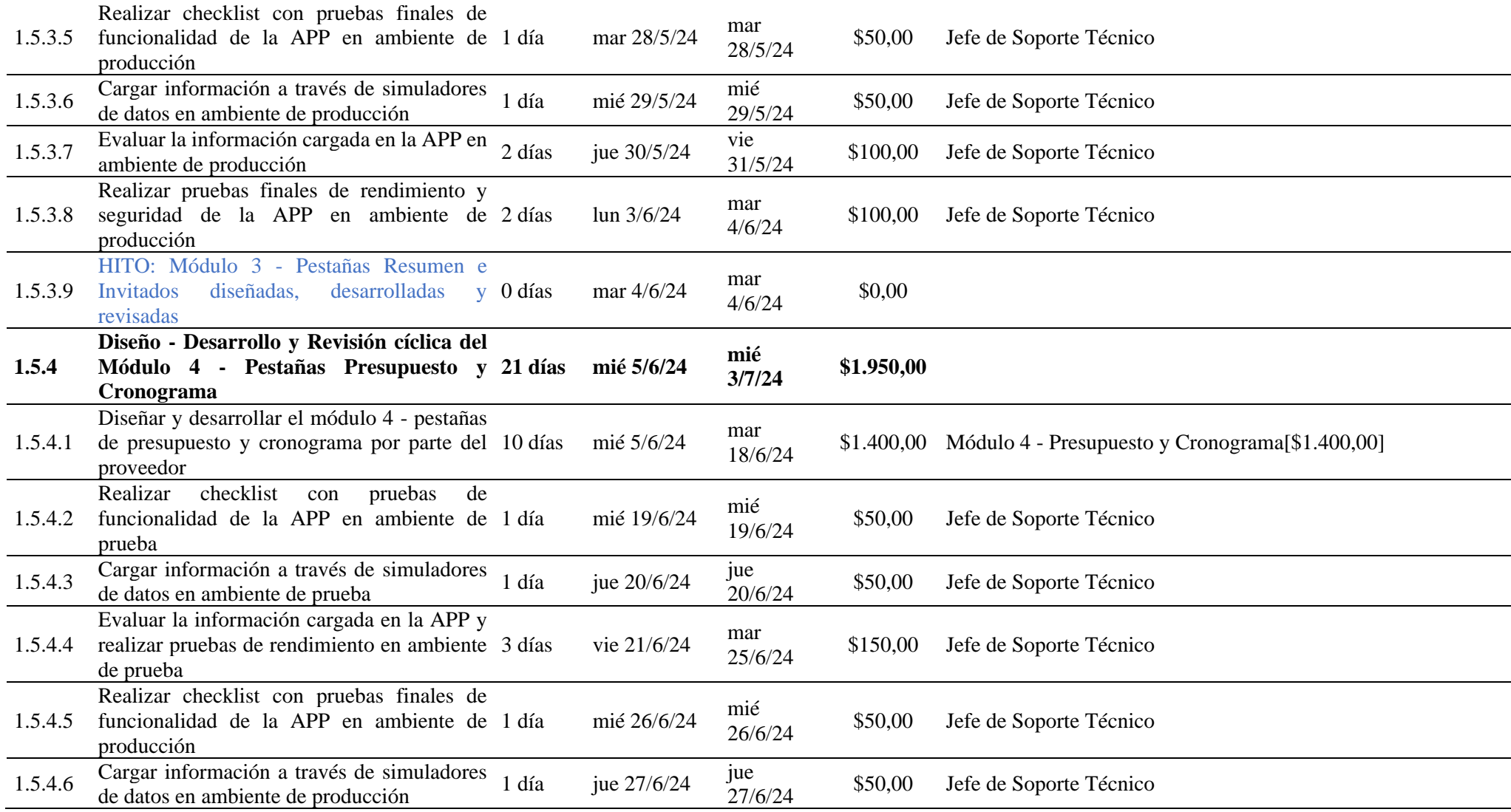

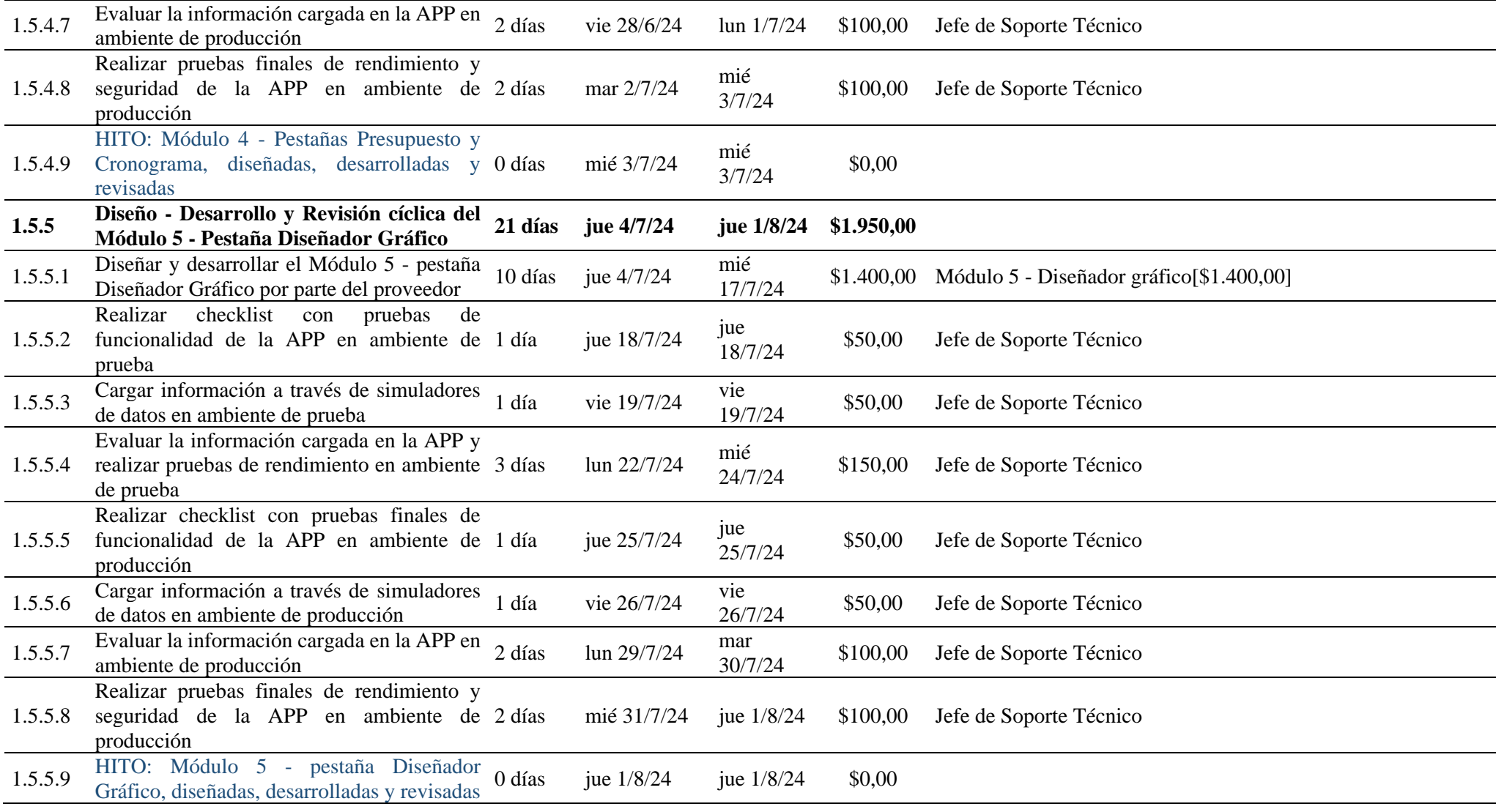

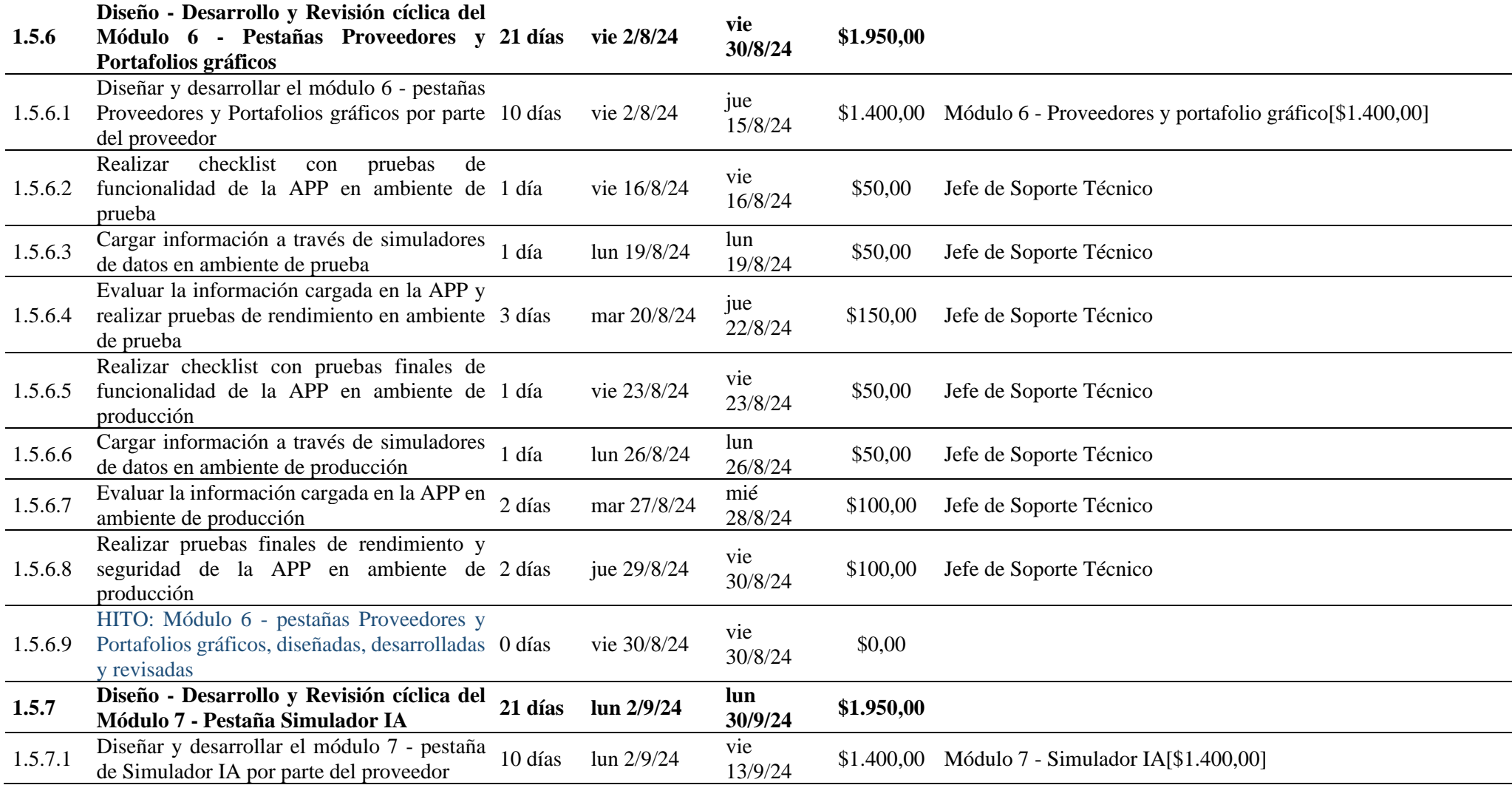

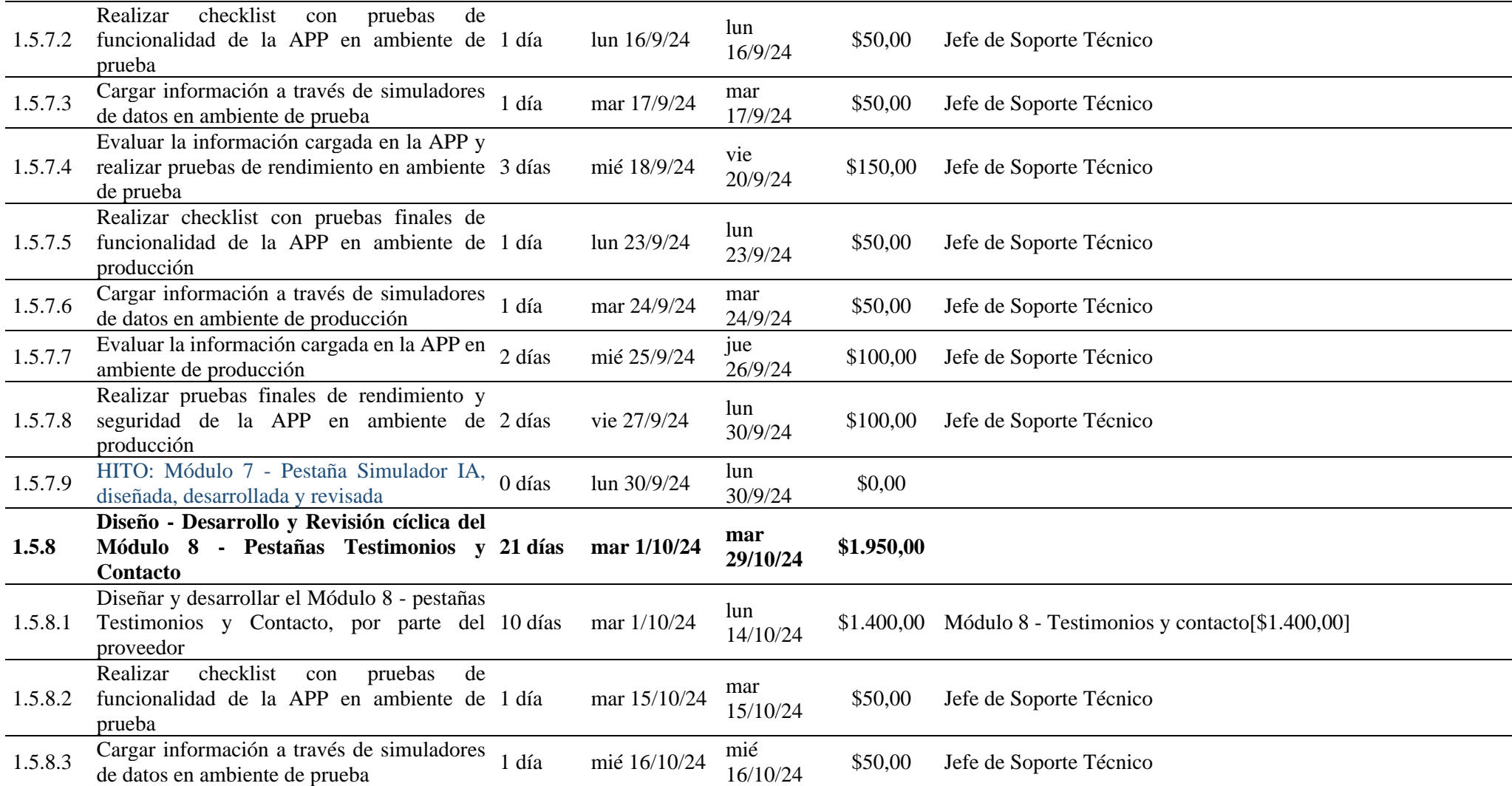

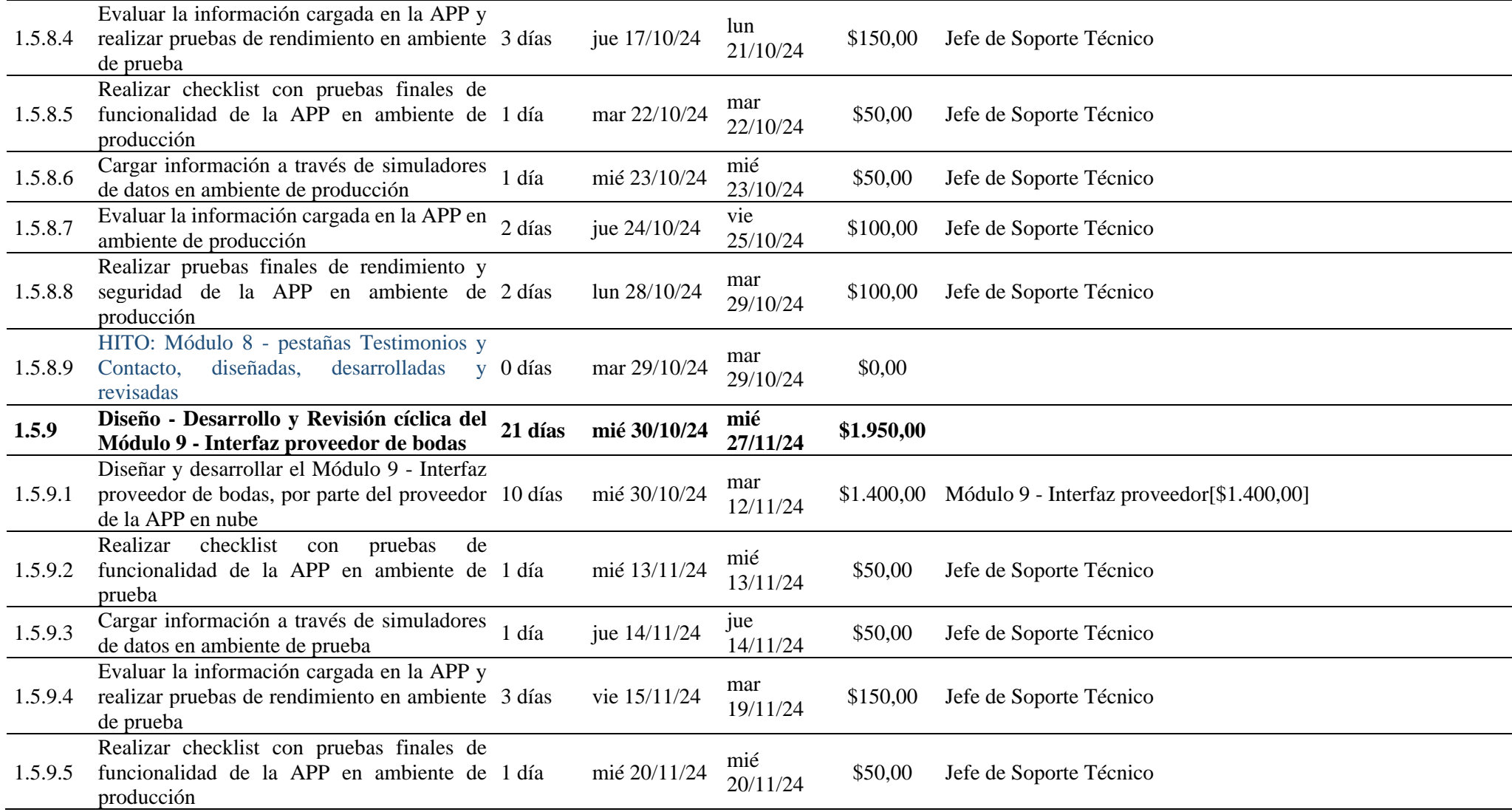

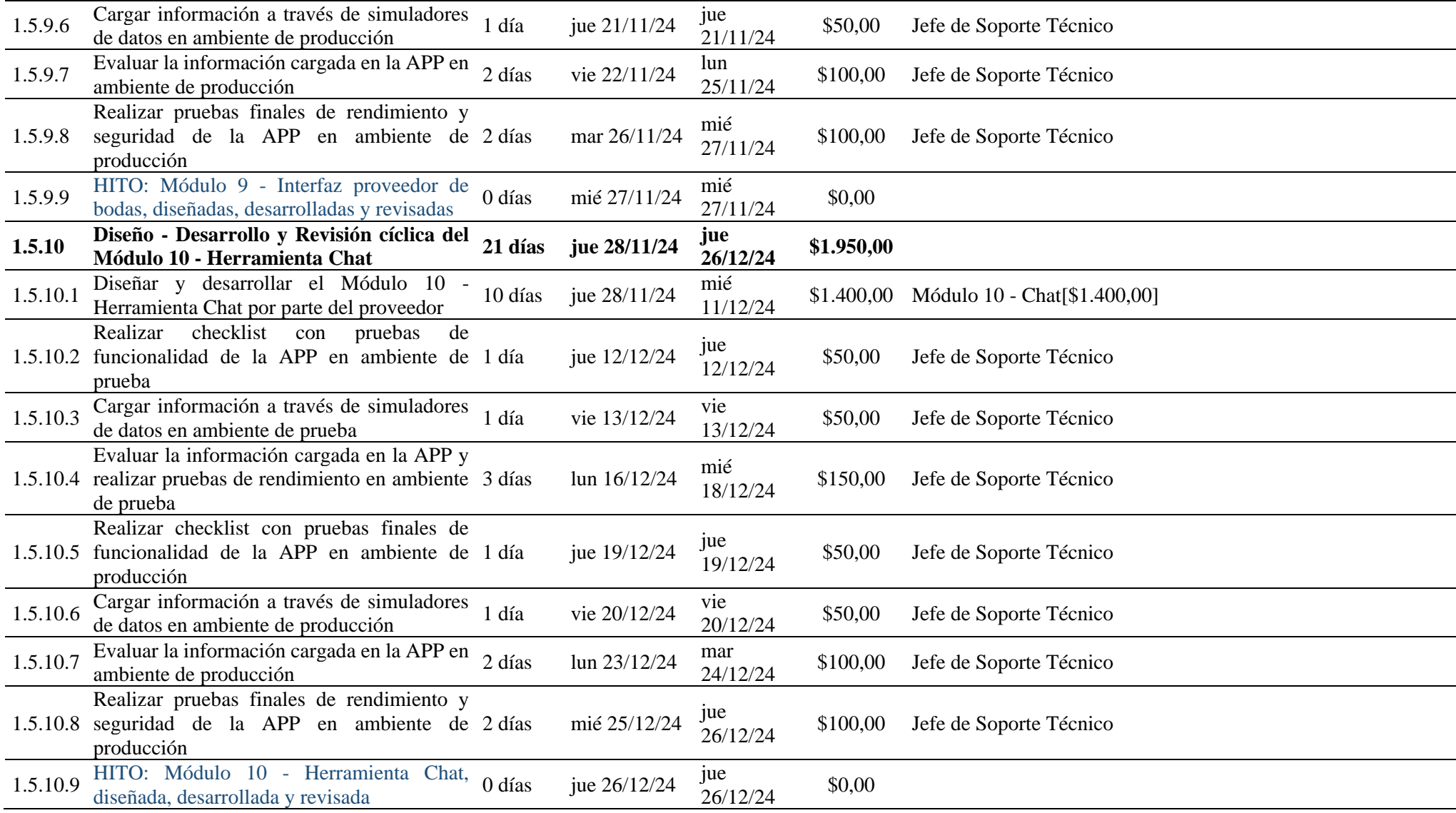

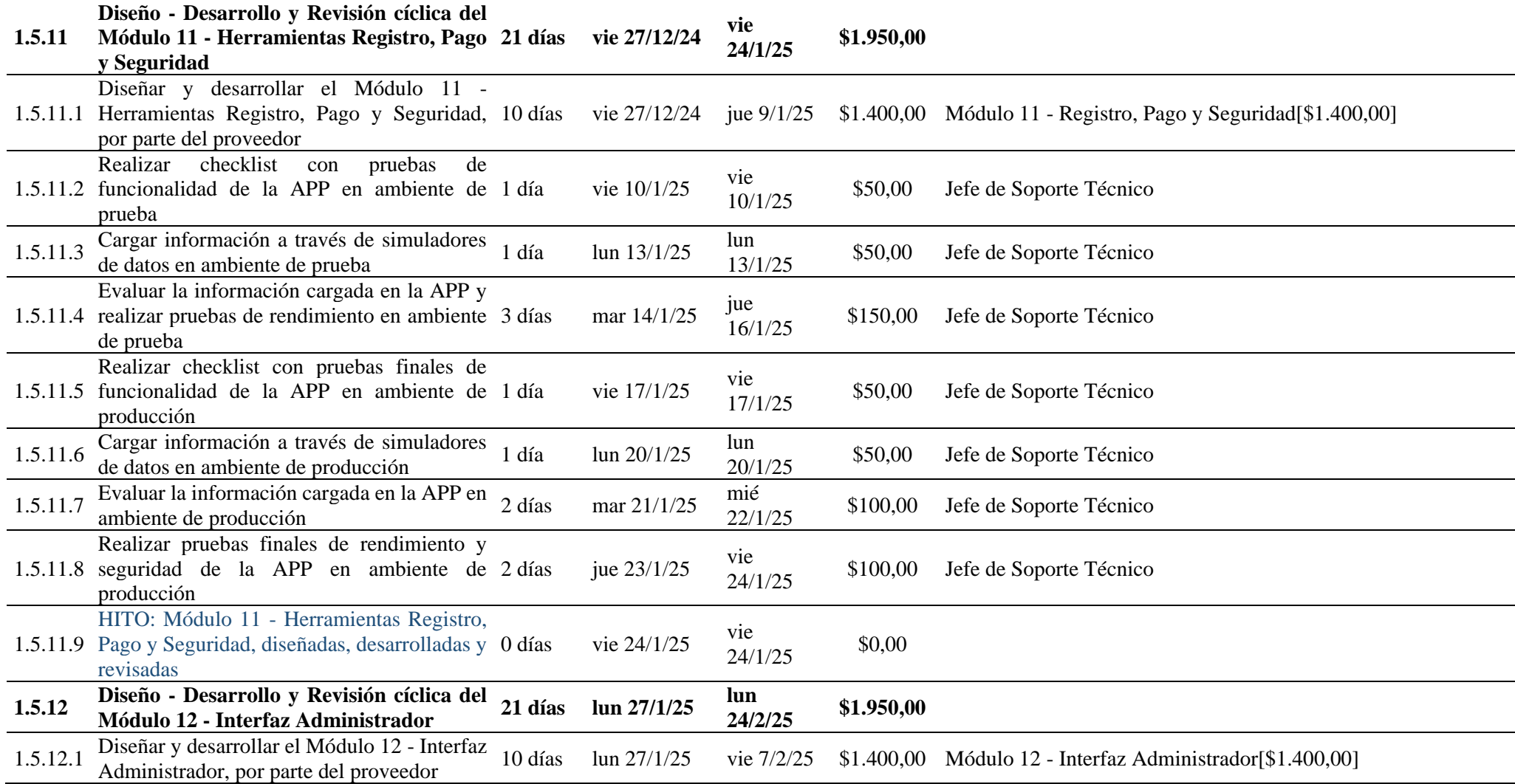

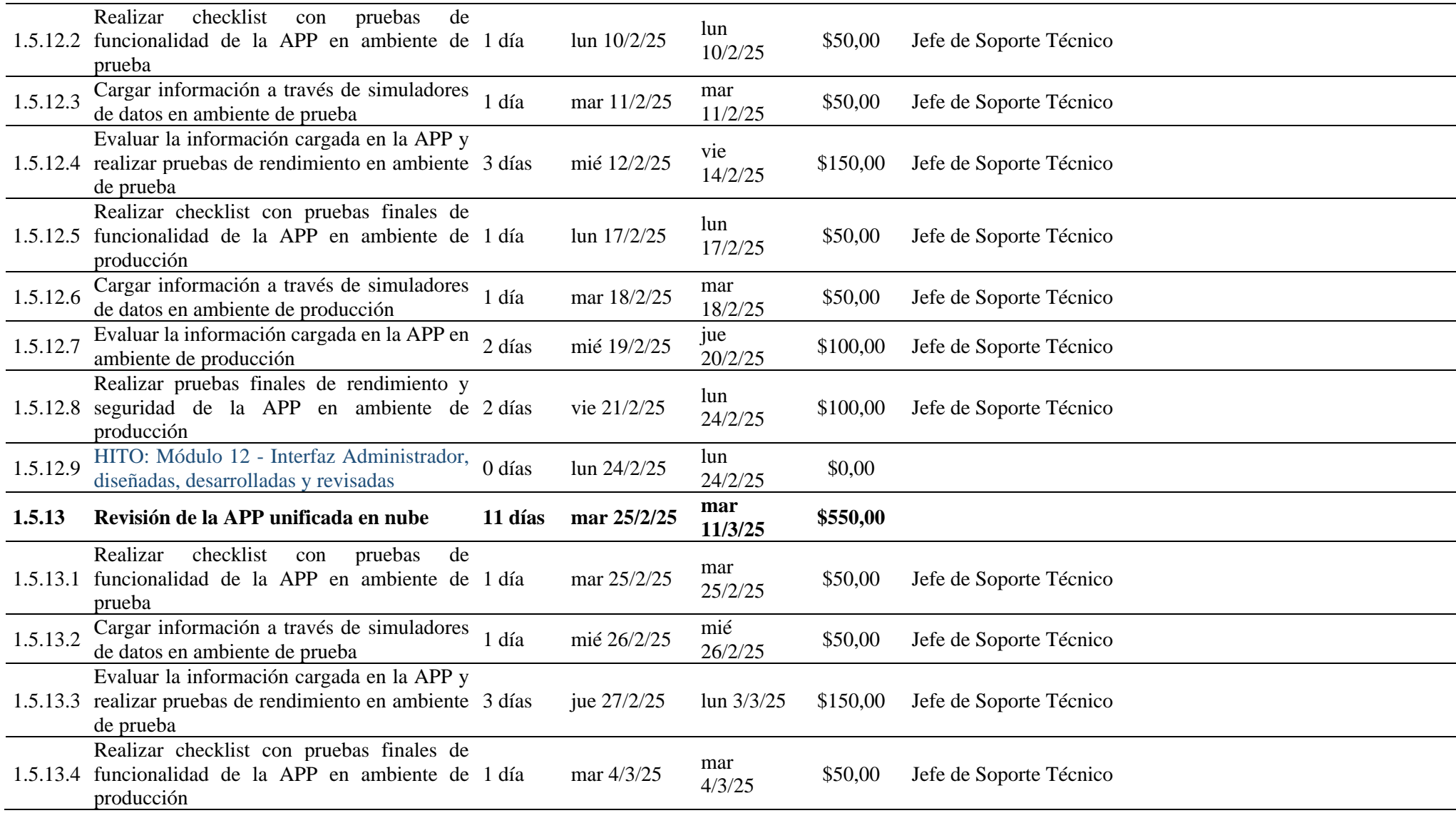

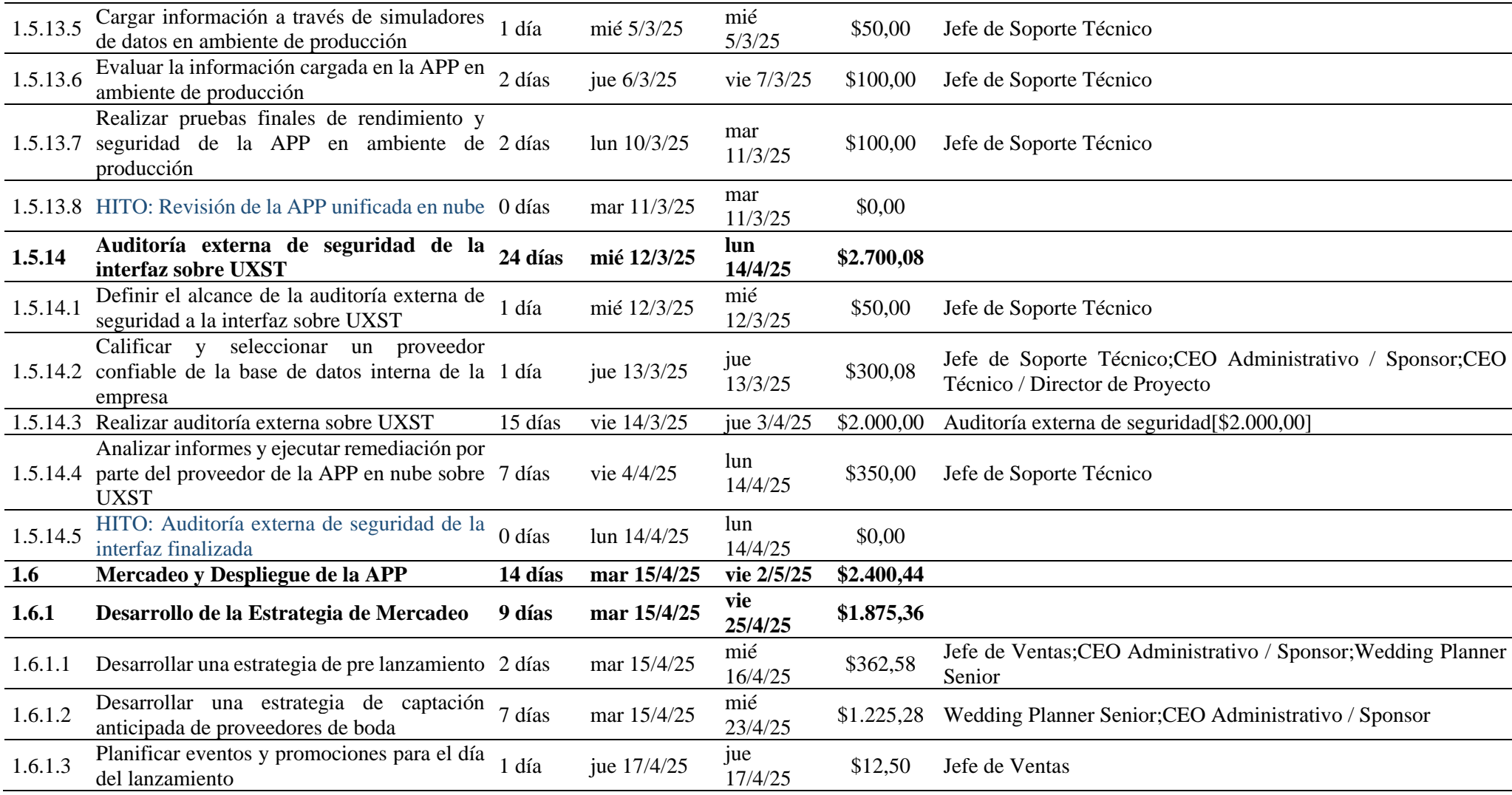

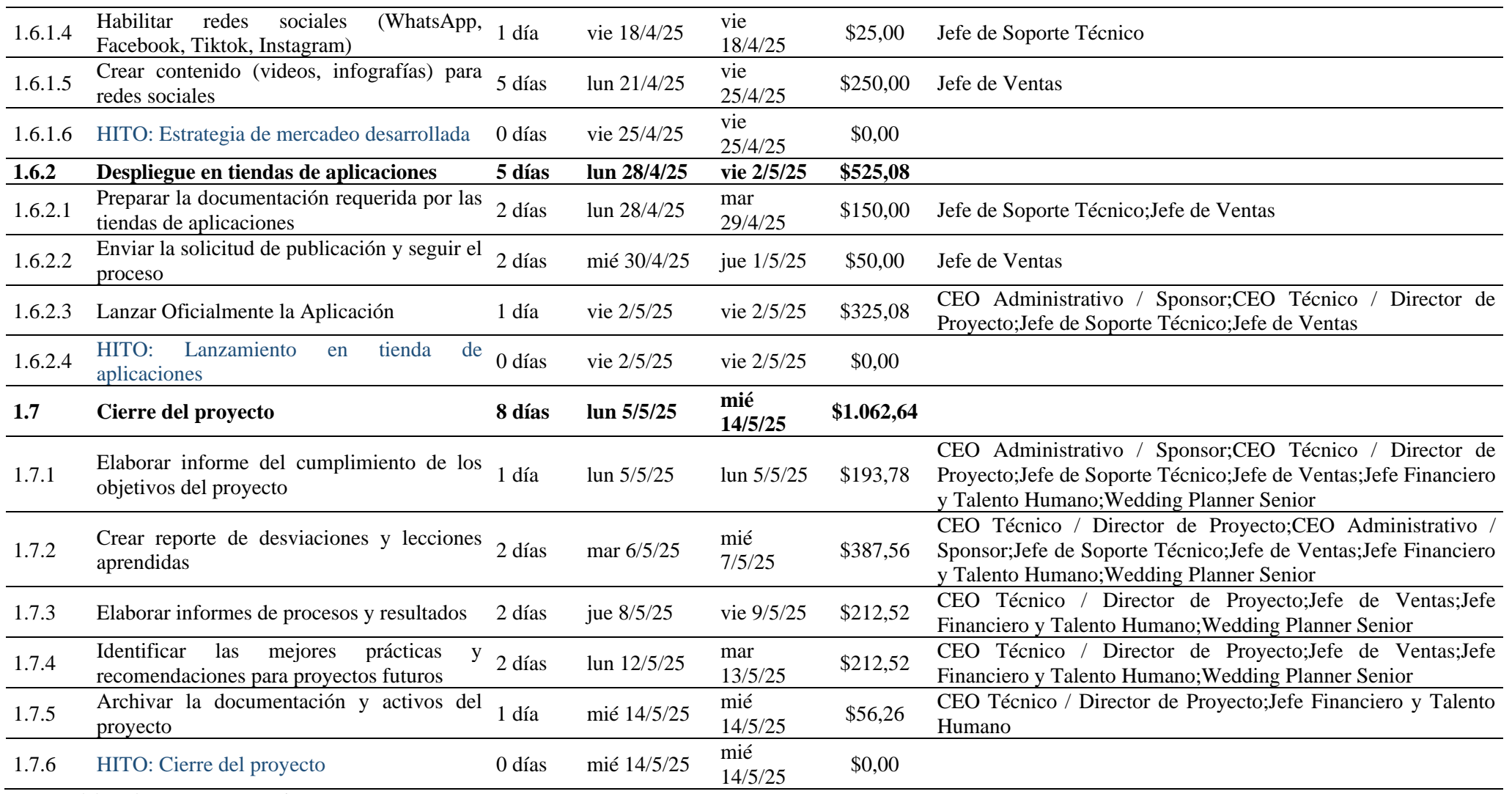

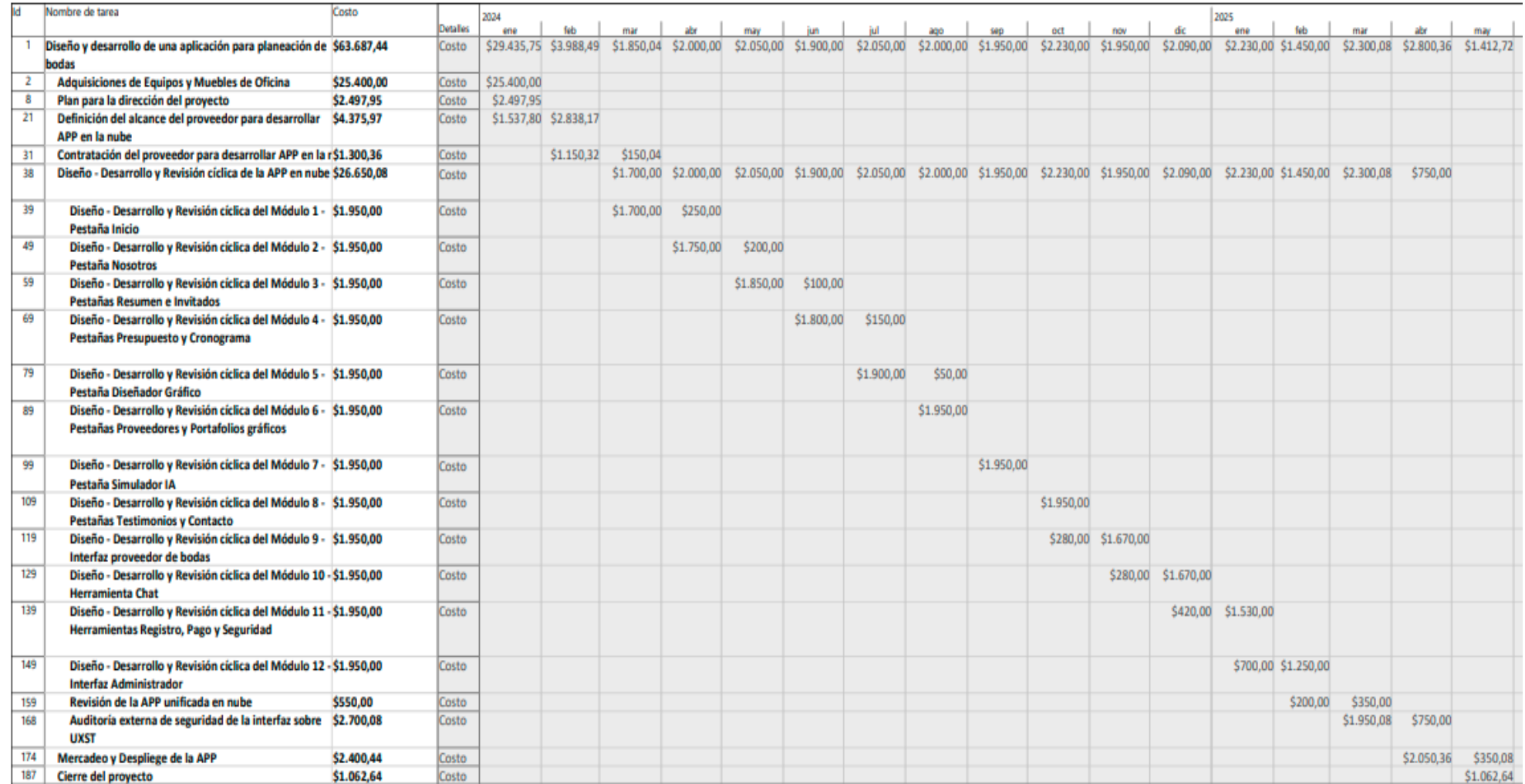

<span id="page-127-0"></span>**Figura 18.** Cronograma valorado integral resumido (Elaborado por: Fuente propia)

## **3.5 Ciclo de Vida del proyecto**

El ciclo de vida de este proyecto es predictivo, tal como se observa la Figura adjunta (Ver [Figura 19\)](#page-128-0).

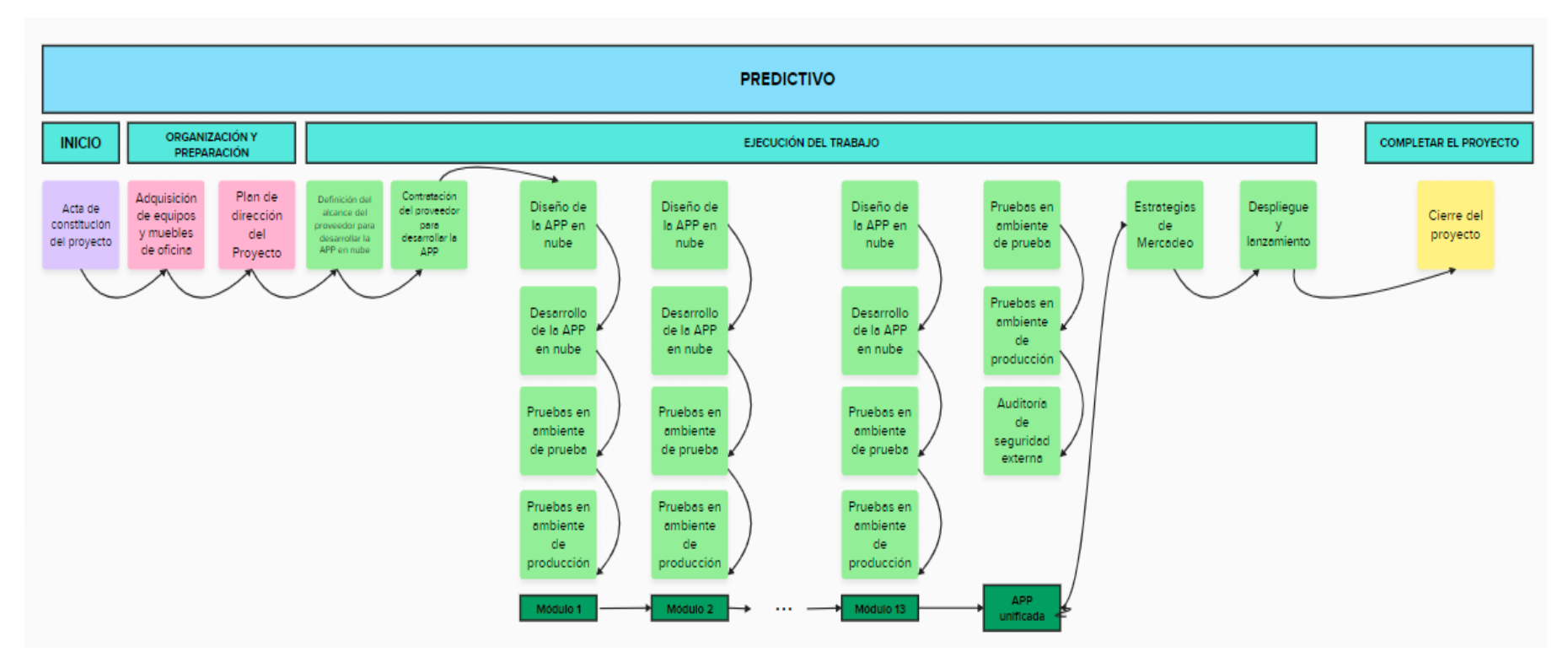

<span id="page-128-0"></span>**Figura 19.** Ciclo de Vida de Proyecto

## **3.6 Registro de interesados**

<span id="page-129-0"></span>A continuación, se presentan los interesados del proyecto (ver [Tabla 37\)](#page-129-0). En esta tabla se define su cargo dentro de la organización (en caso de tenerla), el tipo de contacto, las expectativas principales, su rol dentro del proyecto, el poder y el interés en una escala del 1 al 5. Adicionalmente, se ha realizado una clasificación analizando si el interesado es Interno o Externo y si su aportación al proyecto es Positiva, Neutral o Negativa.

| Ponderación | <b>Identificación</b> |
|-------------|-----------------------|
| $1 - 2$     | Bajo                  |
| $3 - 5$     | Alto                  |

**Tabla 37.** Matriz de ponderación de poder e interés para interesados

(Elaborado por: Fuente propia)

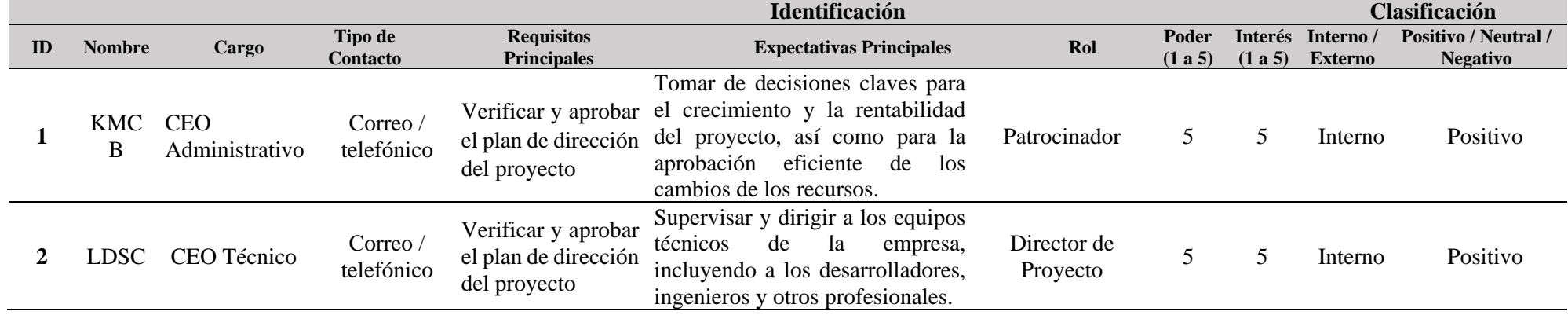

### **Tabla 38**. Registro de Interesados

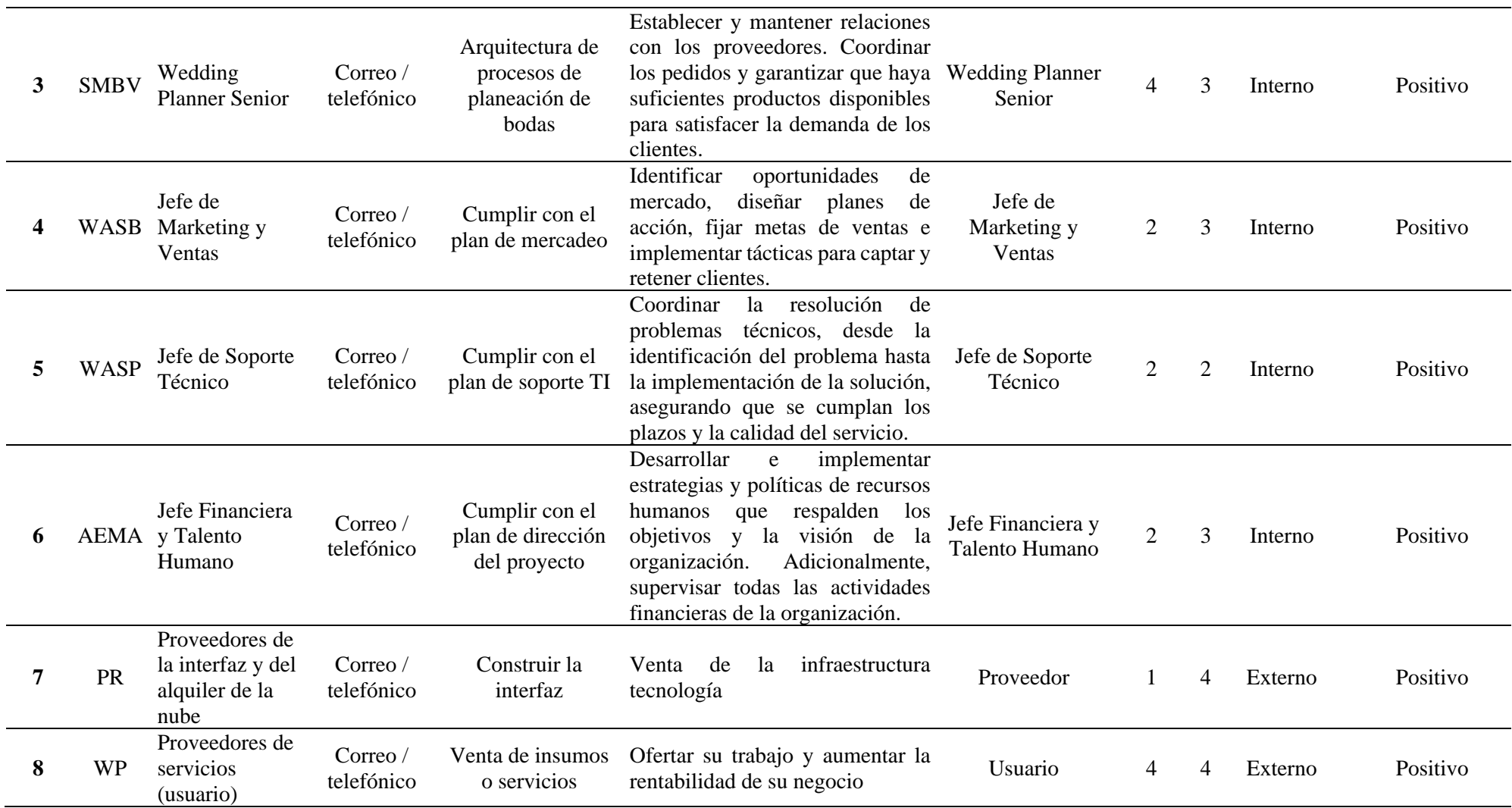

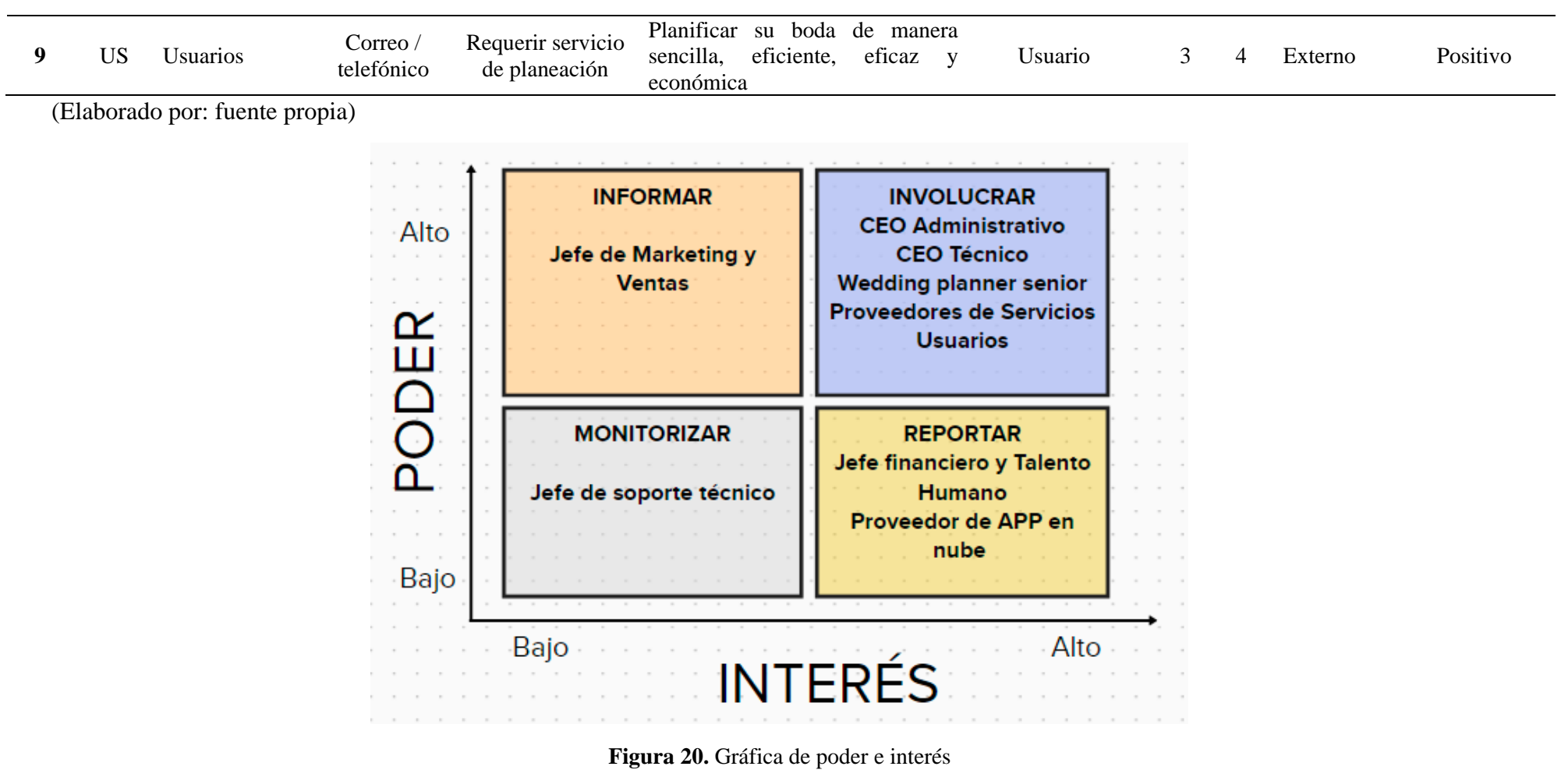

# **3.7 Matriz de riesgos**

Se ha identificado y analizado múltiples riesgos, su proceso de estudio conlleva la ponderación por impacto y probabilidad de ocurrencia.

<span id="page-132-0"></span>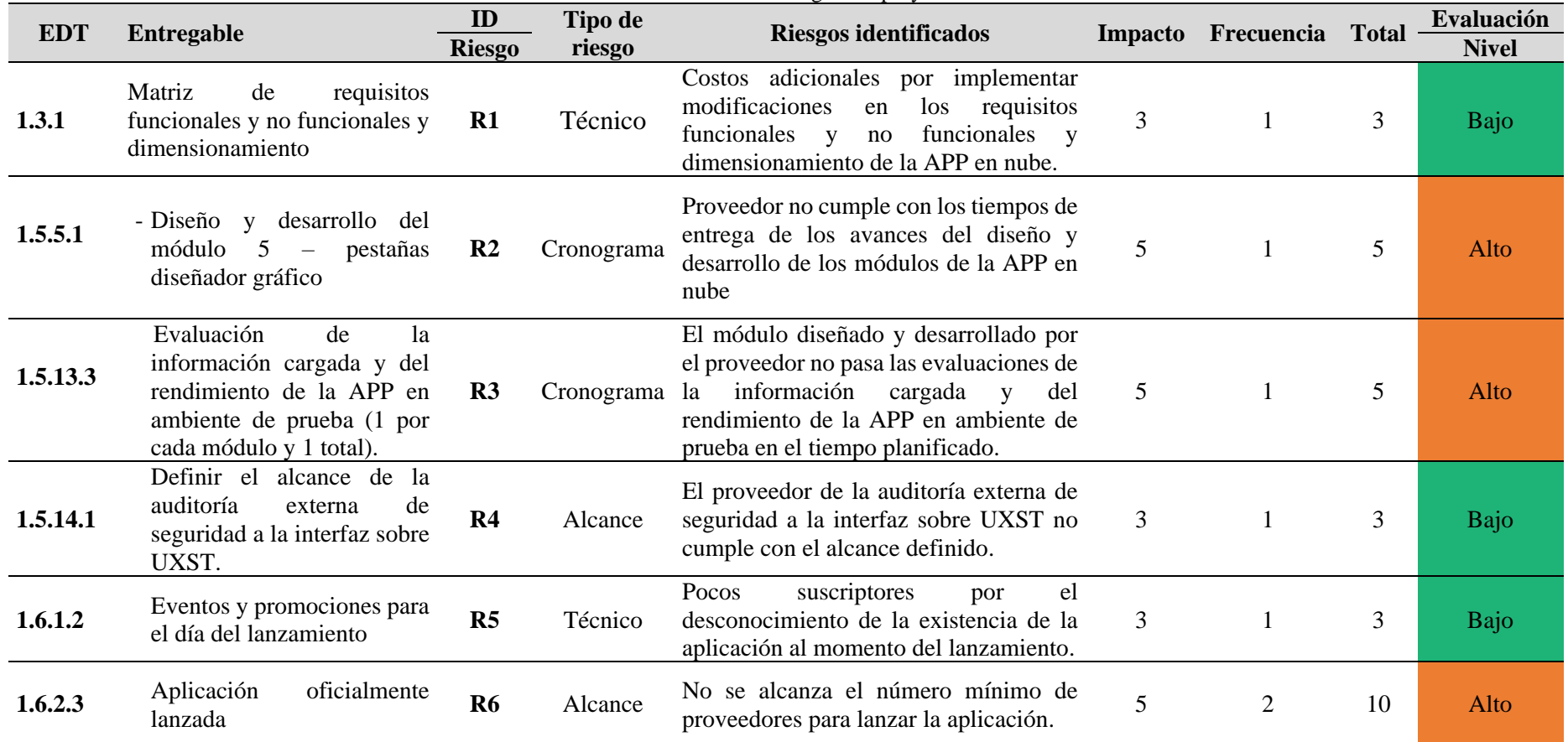

**Tabla 39.** Matriz de riesgos del proyecto

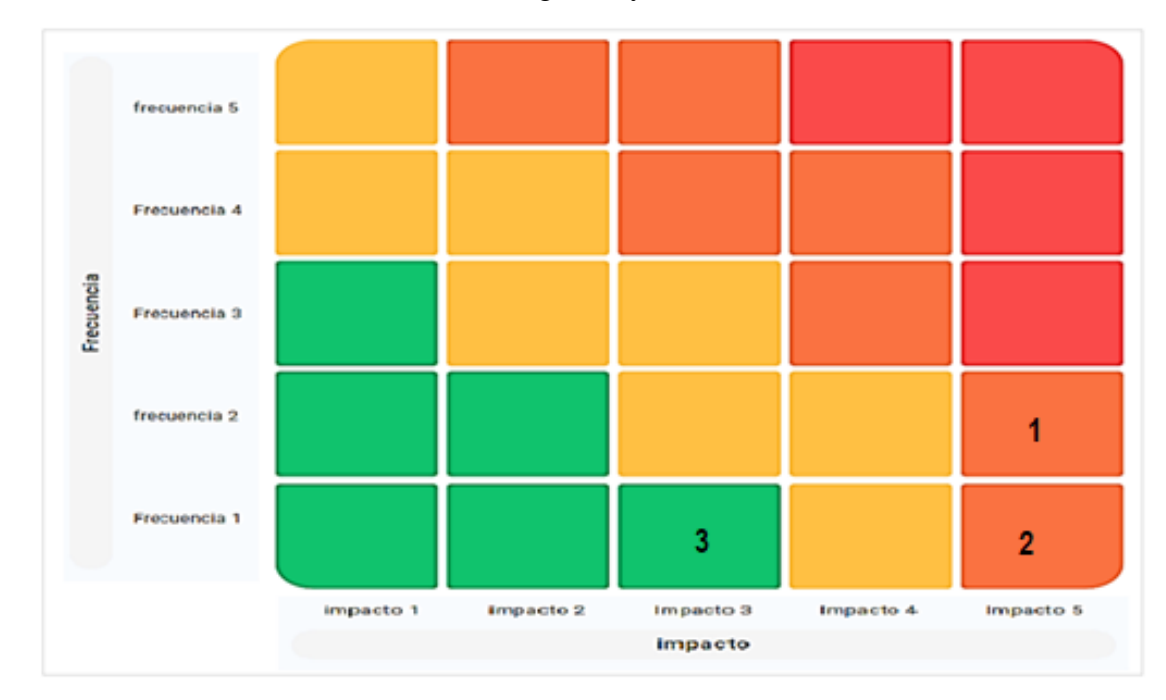

Obteniendo el mapeo de calor (Ver [Figura 21](#page-133-0)) por el comportamiento de riesgos en función al impacto y frecuencia para elaborar planes de contingencia y de reserva (Ver [Tabla 39\)](#page-132-0)

<span id="page-133-0"></span>**Figura 21.** Mapa de calor de riesgos del proyecto

**ID Riesgo evaluado Requisito Área responsable Estrategia Plan de contingencia o reserva Costo** R1 Costos adicionales por implementar modificaciones en los requisitos funcionales y no funcionales y dimensionamiento de la APP en nube. Técnico Administrativo Mitigar Desarrollar el plan de gestión de cambios, para definir un esquema de aprobación para cambios considerando el impacto en el presupuesto general del proyecto. \$ 487,56 R2 Proveedor no cumple con los tiempos de entrega de los avances del diseño y desarrollo de los módulos de la APP en nube Cronograma Técnico Mitigar Establecer un cronograma con un marco de tiempo Establecer un cronograma con un marco de tiempo  $\frac{1}{2}$  250,08 definido regulado con indicadores. R3 El módulo diseñado y desarrollado por el proveedor no pasa las evaluaciones de la información cargada y del rendimiento de la APP en ambiente de prueba en el tiempo planificado. Cronograma Técnico / Transferir Definir parámetros de calificación de proveedor, para Definir parametros de calificación de proveedor, para  $\frac{1}{3}$  300,08 asegurarnos que sea confiable y con alta experticia. R4 El proveedor de la auditoría externa de seguridad a la interfaz sobre UXST no cumple con el alcance definido. Alcance Técnico /<br>Administrativo Mitigar Calificar y seleccionar un proveedor confiable de la \$ base de datos interna \$ 300,00 R5 Pocos suscriptores por el desconocimiento de la existencia de la aplicación al momento del lanzamiento. Técnico Ventas Mitigar Desarrollar una estrategia de pre lanzamiento \$ 362,58 R6 No se alcanza el número mínimo de proveedores para lanzar la aplicación. Alcance Administrativo /<br>Ventas inistrativo / Mitigar Desarrollar una estrategia de captación anticipada de  $\frac{1225,28}{9}$ **Total \$ 2.675,58**

**Tabla 40.** Matriz de contingencia y reserva del proyecto

#### **3.8 Análisis Estadístico del Proyecto**

Utilizando el software @Risk, se procedió a realizar la simulación Montecarlo, para así poder estimar de manera óptima el impacto al tiempo y costo del proyecto, ocasionado por las variaciones porcentuales de la duración original determinada en el numeral 3.3, y los posibles riesgos desconocidos – conocidos, mencionados en el numeral 3.6.

Para estimar las variaciones porcentuales de la duración original determinada en el numeral 3.3, se utilizó juicio de expertos. La mayoría de los valores rondaron como escenario optimista el -20%, el más probable el 0% y el pesimista el 20%.

Para el Análisis determinístico, se usó un enfoque basado en datos y juicios de expertos como estimar 5000 iteraciones para cada escenario para poder determinar la severidad en días y la probabilidad de ocurrencia del riesgo. Para el análisis probabilístico de pre – mitigación se consideró la incertidumbre y la variabilidad de los datos usados en los análisis determinísticos, antes de aplicar una medida de mitigación o control total. Para este análisis se usó distribuciones de probabilidad como PERT y Bernoulli y así poder evaluar las posibles ocurrencias y los impactos asociados a esta. Por último, se realizó un análisis probabilístico de post – mitigación, en el que también se consideró la incertidumbre y la variabilidad de los datos.

En este análisis, se pudo evaluar los resultados potenciales, teniendo en cuenta los efectos de las medidas tomadas, se usó distribuciones de probabilidad como PERT y Bernoulli para estimar los posibles resultados y evaluar la efectividad de las medidas de mitigación implementadas. En la [Tabla 41](#page-136-0) puede observar los riesgos empleados para realizar los diferentes análisis con severidades iterativas en días e impacto que corresponden a los recuadros azules.

| <b>Identificación de Riesgos</b> |                                                                                                    | Análisis Determinístico                          |              |                          | Análisis Probabilístico<br>Pre-Mitigación |              |                |                             | Análisis Probabilístico Post - Mitigación |                             |                            |                 |                             |  |
|----------------------------------|----------------------------------------------------------------------------------------------------|--------------------------------------------------|--------------|--------------------------|-------------------------------------------|--------------|----------------|-----------------------------|-------------------------------------------|-----------------------------|----------------------------|-----------------|-----------------------------|--|
| <b>ID</b> del<br><b>Riesgo</b>   | <b>Nombre del Riesgo</b>                                                                                                    | <b>Severidad</b><br>en días<br>(más<br>probable) | Probabilidad | Valor<br><b>Esperado</b> | <b>Severida</b><br>d en días              | Probabilidad | :Ocurre?       | Impacto de<br><b>Riesgo</b> | Costo de<br>Mitigación<br>(Días)          | Severidad en<br><b>Días</b> | Probabilidad<br>(Reducida) | $\zeta$ Ocurre? | Impacto de<br><b>Riesgo</b> |  |
| R <sub>1</sub>                   | Costos adicionales por implementar<br>modificaciones<br>en<br>los requisitos<br>funcionales y<br>funcionales y<br>no<br>dimensionamiento de la APP en nube.                                   | 15                                               | 10%          | 1,5                      | 16,1                                      | 10%          | $\theta$       | 0,00                        | 1,5                                       | 1,66                        | 5,0%                       | $\overline{0}$  | 0,00                        |  |
| R <sub>2</sub>                   | Proveedor no cumple con los tiempos<br>de entrega de los avances del diseño y<br>desarrollo de los módulos de la APP en<br>nube                                                               | 15                                               | 10%          | 1,5                      | 22,8                                      | 10%          | $\overline{0}$ | 0,00                        | $\overline{2}$                            | 2,00                        | 5,0%                       |                 | 0,00                        |  |
| R <sub>3</sub>                   | El módulo diseñado y desarrollado por<br>el proveedor no pasa las evaluaciones<br>de la información cargada y del<br>rendimiento de la APP en ambiente de<br>prueba en el tiempo planificado. | 5                                                | 10%          | 0,5                      | 10,6                                      | 10%          | $\overline{0}$ | 0,00                        |                                           | 0,61                        | 5,0%                       | $\overline{0}$  | 6,49                        |  |
| R <sub>4</sub>                   | El proveedor de la auditoría externa de<br>seguridad a la interfaz sobre UXST no<br>cumple con el alcance definido.                                                                           | 5                                                | 10%          | 0,5                      | 9,0                                       | 10%          | $\overline{0}$ | 0,00                        |                                           | 1,33                        | 5,0%                       | $\overline{0}$  | 0,00                        |  |
| R <sub>5</sub>                   | Pocos suscriptores por el<br>desconocimiento de la existencia de la<br>aplicación al momento del<br>lanzamiento.                                                                              | 5                                                | 10%          | 0,5                      | 4,7                                       | 10%          | $\overline{0}$ | 0,00                        | $\mathcal{D}$                             | 1,72                        | 5,0%                       | $\overline{0}$  | 0,00                        |  |
| R <sub>6</sub>                   | No se alcanza el número mínimo de<br>proveedores para lanzar la aplicación.                                                                                                    | 10                                               | 10%          |                          | 6,0                                       | 10%          | $\overline{0}$ | 0,00                        | $\overline{7}$                            | 8,75                        | 5,0%                       | $\overline{0}$  | 0,00                        |  |

**Tabla 41.** Registro de Riesgos (análisis estadístico)

<span id="page-136-0"></span>\*Las columnas en azul son valores iterativos (varían en función de la simulación)

Con esta información se asignó el riesgo al entregable asociado para así poder generar la distribución de los costos y obtener la función de probabilidad para cada análisis, haciendo 5000 iteraciones para cada escenario (Ver la [Gráfica 5](#page-137-0) hasta la [Gráfica 8\)](#page-138-0).

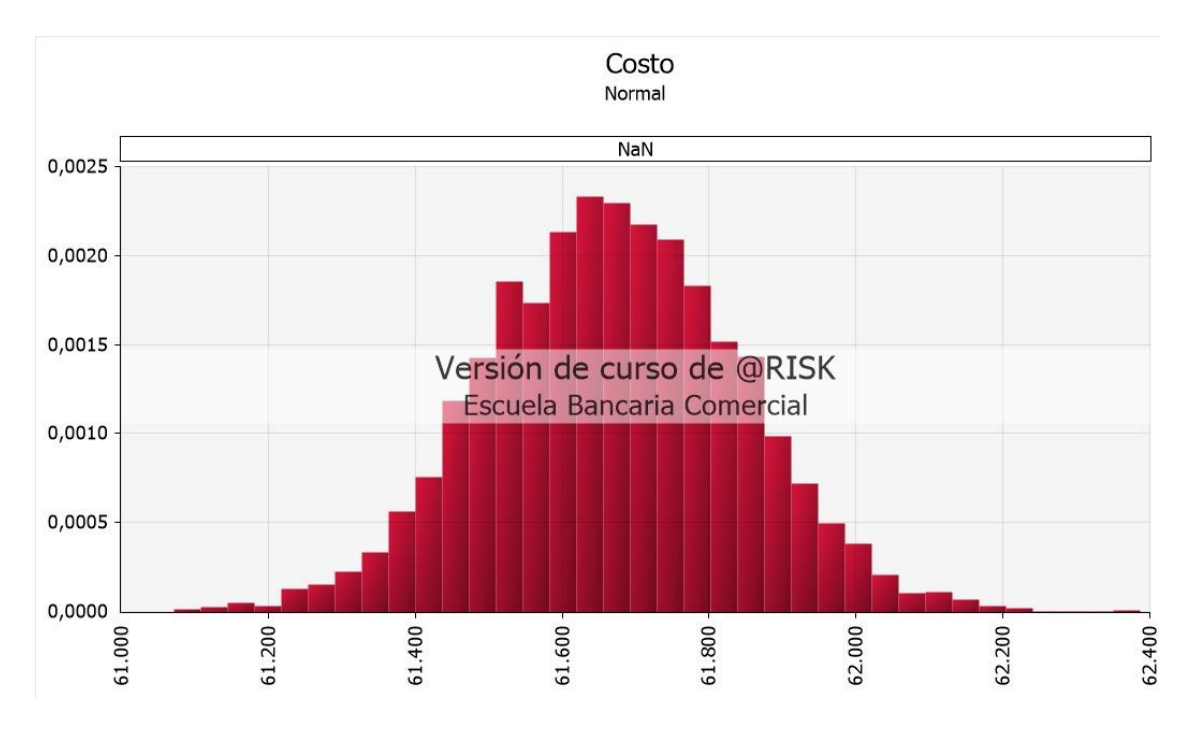

**Gráfica 5.** Distribución del Costo "Escenario Normal" (Elaborado por: Fuente propia)

<span id="page-137-0"></span>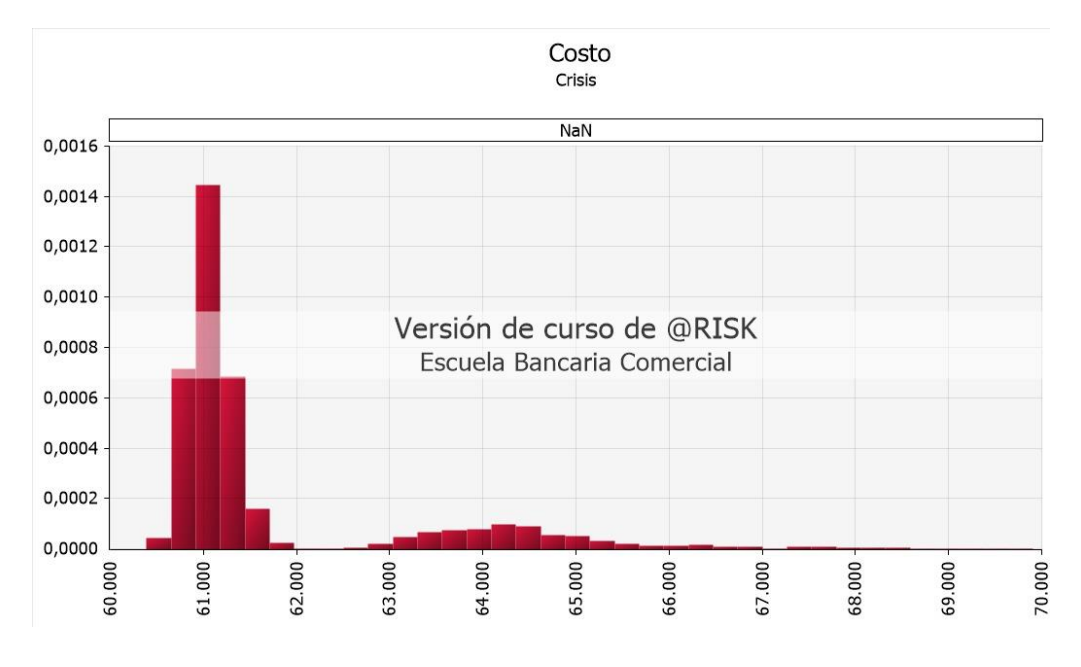

**Gráfica 6.** Distribución de Costo "Escenario Crisis" (pre – mitigación) (Elaborado por: Fuente propia)

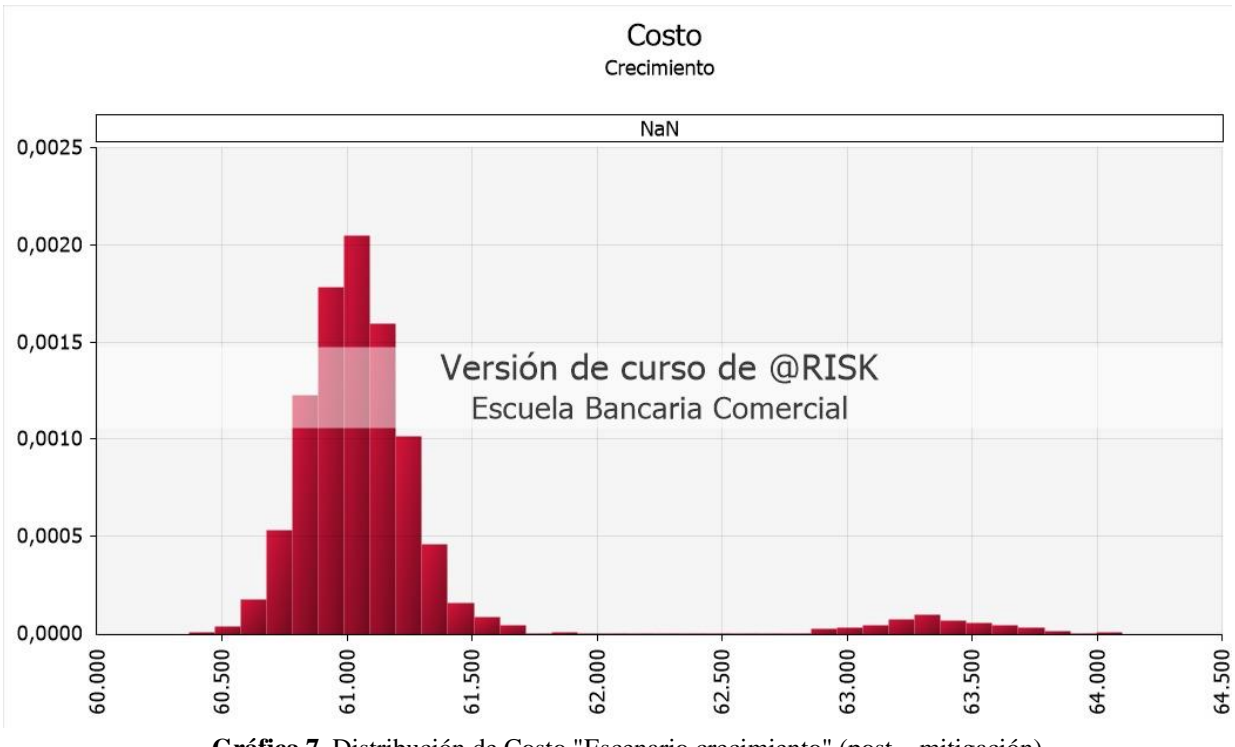

**Gráfica 7.** Distribución de Costo "Escenario crecimiento" (post – mitigación) (Elaborado por: Fuente propia)

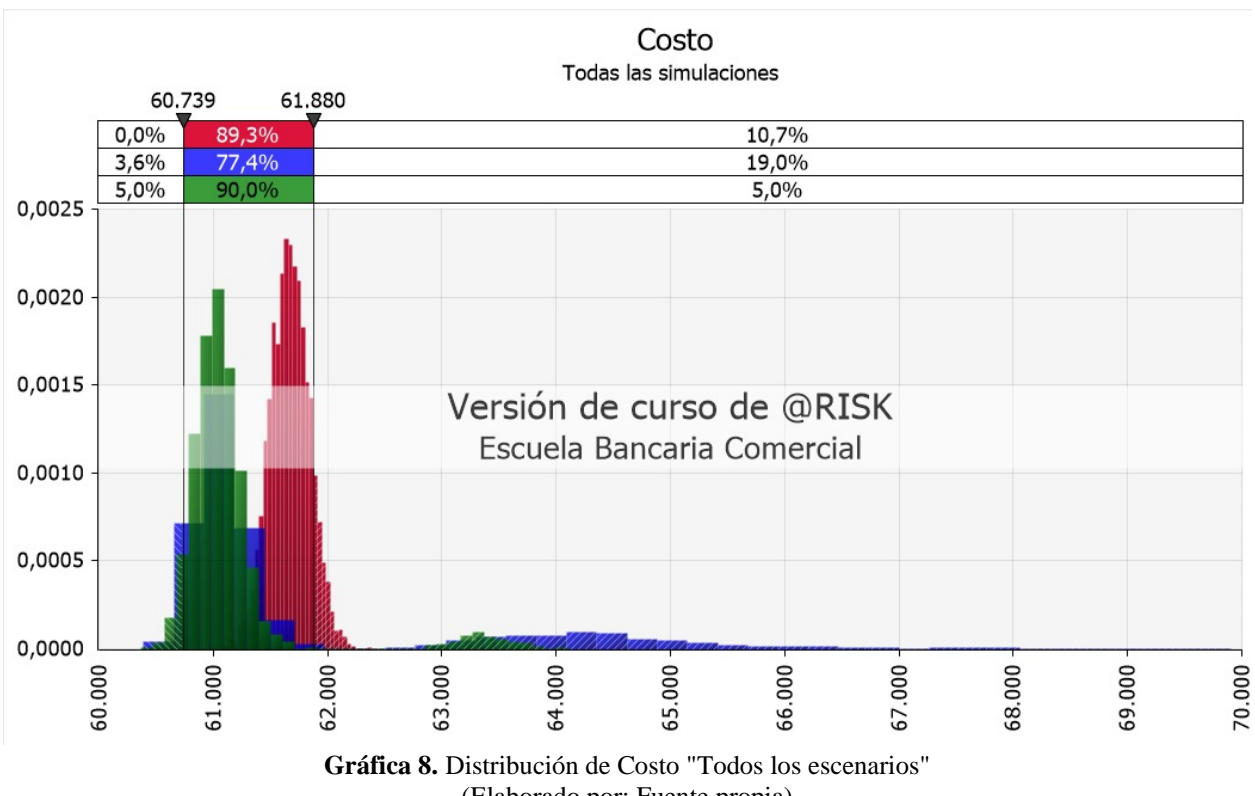

(Elaborado por: Fuente propia)

<span id="page-138-0"></span>De la [Gráfica 5](#page-137-0) hasta la [Gráfica 8](#page-138-0) se puede interpretar que, en un rango del 90% de probabilidad los costos de post – mitigación de los riesgos (crecimiento -color verde) [11]

se encuentran entre los \$60 379,00 como escenario optimista y \$61 880,00 como escenario pesimista. Estos valores difieren muy poco de lo determinado en el numeral 3.4.

Adicionalmente, utilizando las herramientas del software @Risk, se determinó las funciones de probabilidad (Ver [Gráfica 9](#page-139-0) hasta la [Gráfica 11\)](#page-140-0) asociadas a los 3 análisis y se la incorporó en el flujo de caja, para así poder analizar la variación del <sup>13</sup> VAN en estos 3 escenarios (Ver [Tabla 42](#page-141-0) hasta la [Tabla 44\)](#page-145-0)

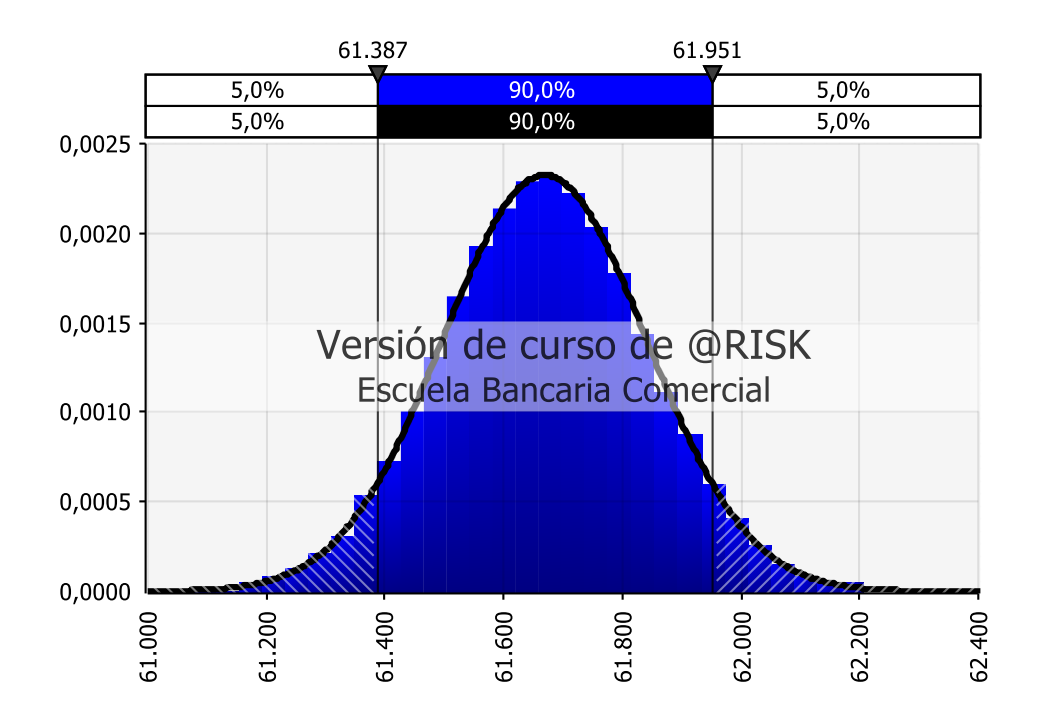

<span id="page-139-0"></span>**Gráfica 9.** Función de probabilidad Normal "Escenario Normal" (Elaborado por: Fuente propia)

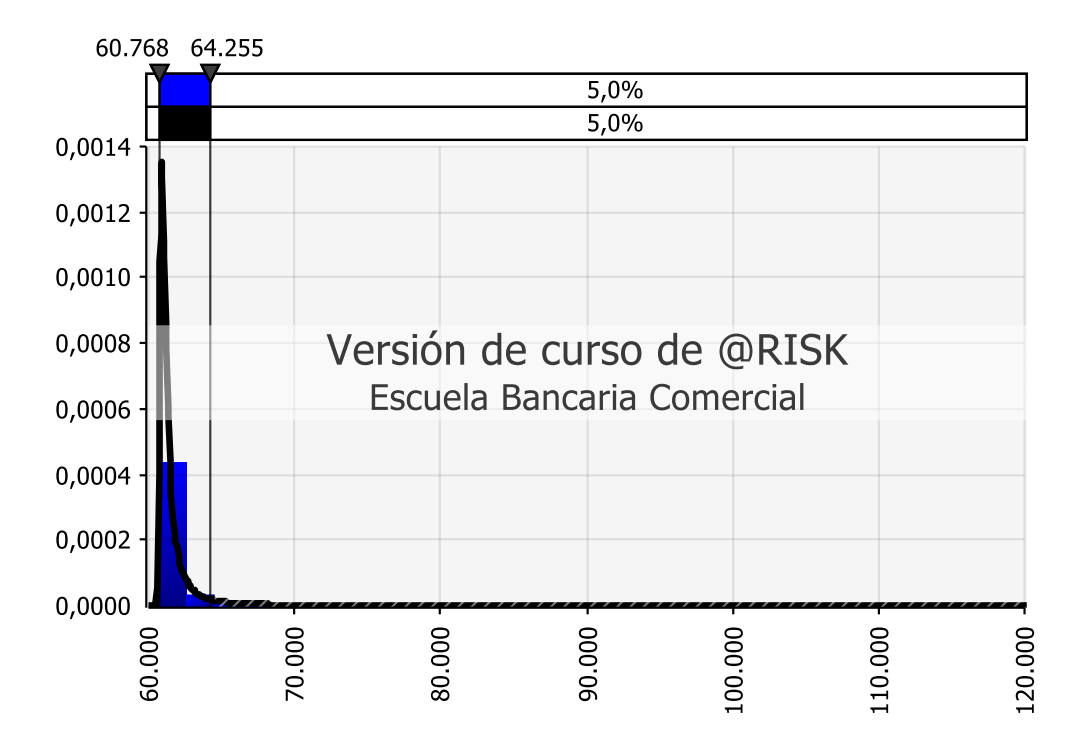

**Gráfica 10***.* Función de probabilidad Burr 12 "Escenario de Crisis" (Elaborado por: Fuente propia)

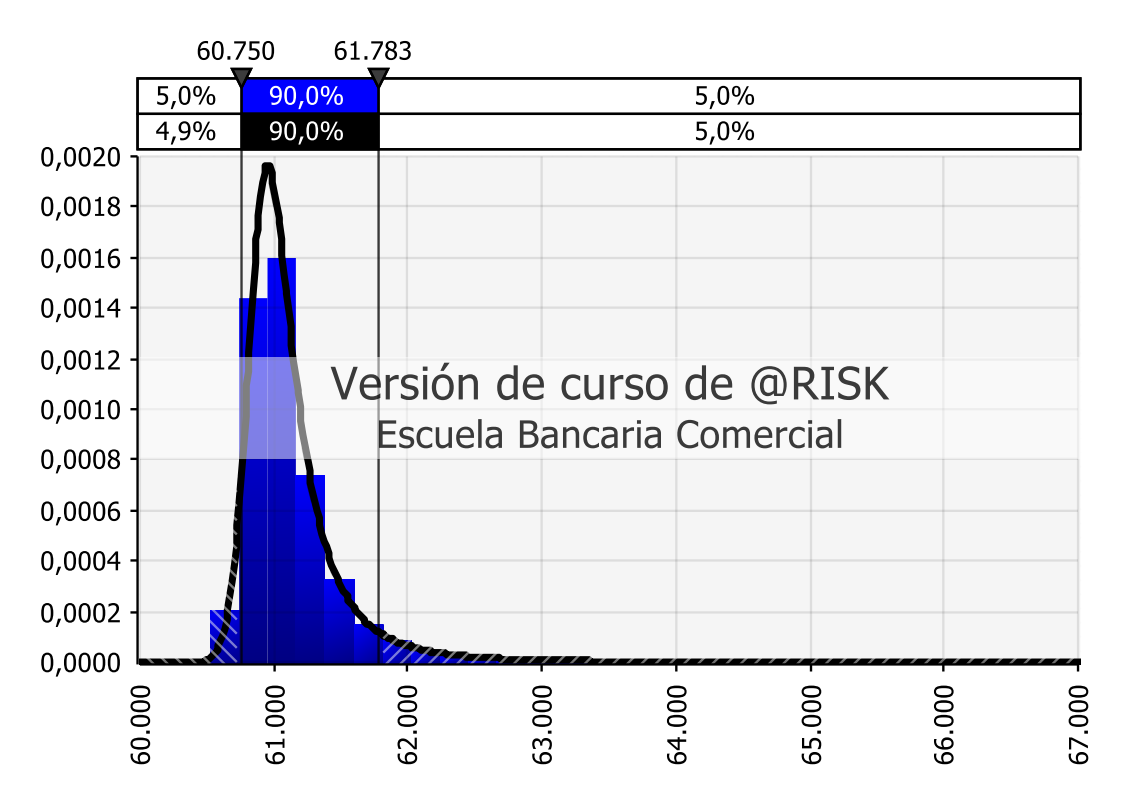

<span id="page-140-0"></span>**Gráfica 11.** Función de probabilidad Burr 12 "Escenario de Crecimiento" (Elaborado por: Fuente propia)

**Tabla 42.** Flujo de Caja "Escenario Normal"

<span id="page-141-0"></span>

|                                                                  | Año 0 | Año 1     | Año 2     | Año 3     | Año 4     | Año 5     |
|------------------------------------------------------------------|-------|-----------|-----------|-----------|-----------|-----------|
| <b>INGRESOS</b>                                                  |       |           |           |           |           |           |
| Ventas por suscripción de Usuarios pesimista                     |       | \$54.558  | \$65.470  | \$78.564  | \$94.276  | \$113.131 |
| Ventas por suscripción de Usuarios más probable                  |       | \$70.146  | \$84.175  | \$101.010 | \$121.212 | \$145.455 |
| Ventas por suscripción de Usuarios optimista                     |       | \$85.734  | \$102.881 | \$123.457 | \$148.148 | \$177.778 |
| Ventas por suscripción de Usuarios                               |       | \$76.297  | \$90.335  | \$104.219 | \$110.315 | \$143.699 |
| Ventas por suscripción de Proveedores pesimista                  |       | \$105.534 | \$126.641 | \$151.969 | \$182.363 | \$218.835 |
| Ventas por suscripción de Proveedores más probable               |       | \$124.722 | \$149.666 | \$179.600 | \$215.520 | \$258.624 |
| Ventas por suscripción de Proveedores optimista                  |       | \$143.910 | \$172.692 | \$207.230 | \$248.676 | \$298.412 |
| Ventas por suscripción de Proveedores                            |       | \$127.649 | \$146.626 | \$172.933 | \$205.038 | \$263.775 |
| Publicidad                                                       |       | \$1.350   | \$1.620   | \$2.333   | \$3.266   | \$4.479   |
| <b>TOTAL INGRESOS</b>                                            |       | \$205.296 | \$238.581 | \$279.484 | \$318.619 | \$411.952 |
| <b>COSTOS DESEMBOLSABLES</b>                                     |       |           |           |           |           |           |
| <b>Costos Variables</b>                                          |       |           |           |           |           |           |
| Consultorías Externas                                            |       | \$4.106   | \$4.772   | \$5.590   | \$6.372   | \$8.239   |
| Publicidad                                                       |       | \$6.159   | \$7.157   | \$8.385   | \$9.559   | \$12.359  |
| Suministro de Oficina                                            |       | \$1.026   | \$1.193   | \$1.397   | \$1.593   | \$2.060   |
| <b>Total Costos Variables</b>                                    |       | \$11.291  | \$13.122  | \$15.372  | \$17.524  | \$22.657  |
| <b>Costos Fijos</b>                                              |       |           |           |           |           |           |
| Gastos Generales Administrativos y Ventas                        |       | \$138.069 | \$138.069 | \$138.069 | \$138.069 | \$138.069 |
| Arriendos                                                        |       | \$9.600   | \$9.600   | \$9.600   | \$9.600   | \$9.600   |
| Servicios Básicos                                                |       | \$2.400   | \$2.400   | \$2.400   | \$2.400   | \$2.400   |
| Internet                                                         |       | \$1.200   | \$1.200   | \$1.200   | \$1.200   | \$1.200   |
| Soporte externo para la APP                                      |       | \$24.000  | \$24.000  | \$24.000  | \$24.000  | \$24.000  |
| Administración de Infraestructura tecnológica en<br>nube con AWS |       | \$6.000   | \$6.000   | \$6.000   | \$6.000   | \$6.000   |
| <b>Total Costos Fijos</b>                                        |       | \$181.269 | \$181.269 | \$181.269 | \$181.269 | \$181.269 |

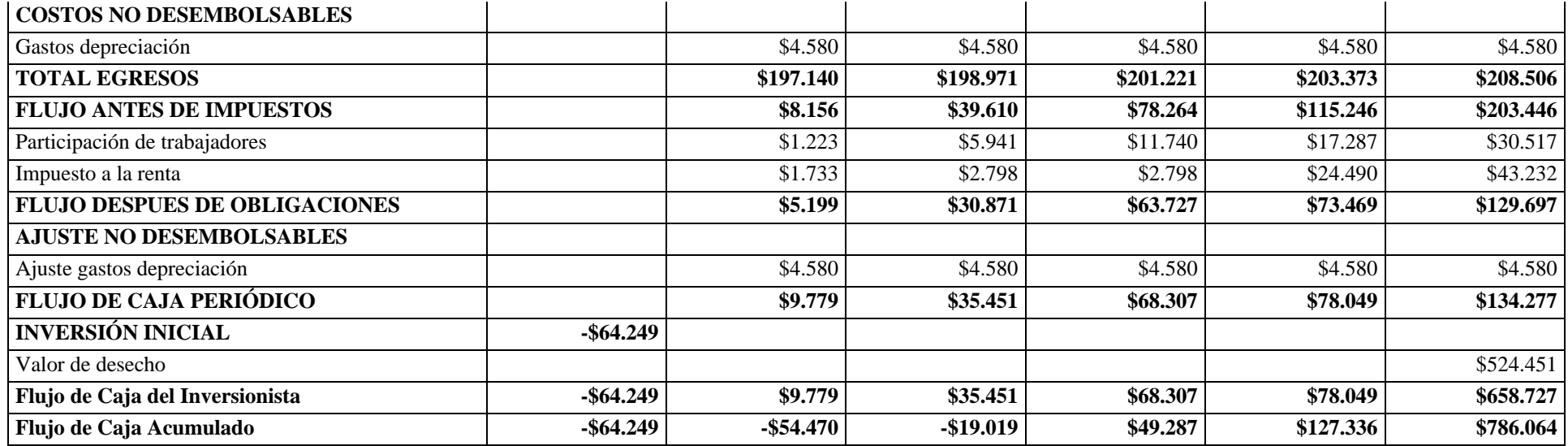

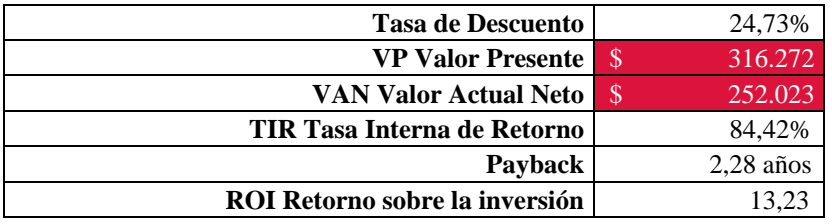

Nota: Los resultados obtenidos obedecen a funciones de probabilidad.

**Tabla 43**. Flujo de Caja "Escenario de Crisis"

|                                                                  | Año 0 | Año 1     | Año 2     | Año 3     | Año 4     | Año 5     |
|------------------------------------------------------------------|-------|-----------|-----------|-----------|-----------|-----------|
| <b>INGRESOS</b>                                                  |       |           |           |           |           |           |
| Ventas por suscripción de Usuarios pesimista                     |       | \$54.558  | \$65.470  | \$78.564  | \$94.276  | \$113.131 |
| Ventas por suscripción de Usuarios más probable                  |       | \$70.146  | \$84.175  | \$101.010 | \$121.212 | \$145.455 |
| Ventas por suscripción de Usuarios optimista                     |       | \$85.734  | \$102.881 | \$123.457 | \$148.148 | \$177.778 |
| Ventas por suscripción de Usuarios                               |       | \$58.347  | \$90.266  | \$108.751 | \$102.541 | \$146.363 |
| Ventas por suscripción de Proveedores pesimista                  |       | \$105.534 | \$126.641 | \$151.969 | \$182.363 | \$218.835 |
| Ventas por suscripción de Proveedores más probable               |       | \$124.722 | \$149.666 | \$179.600 | \$215.520 | \$258.624 |
| Ventas por suscripción de Proveedores optimista                  |       | \$143.910 | \$172.692 | \$207.230 | \$248.676 | \$298.412 |
| Ventas por suscripción de Proveedores                            |       | \$118.777 | \$137.797 | \$174.162 | \$203.715 | \$269.706 |
| Publicidad                                                       |       | \$1.350   | \$1.620   | \$2.333   | \$3.266   | \$4.479   |
| <b>TOTAL INGRESOS</b>                                            |       | \$178.474 | \$229.683 | \$285.245 | \$309.522 | \$420.548 |
| <b>COSTOS DESEMBOLSABLES</b>                                     |       |           |           |           |           |           |
| <b>Costos Variables</b>                                          |       |           |           |           |           |           |
| Consultorías Externas                                            |       | \$3.569   | \$4.594   | \$5.705   | \$6.190   | \$8.411   |
| Publicidad                                                       |       | \$5.354   | \$6.890   | \$8.557   | \$9.286   | \$12.616  |
| Suministro de Oficina                                            |       | \$892     | \$1.148   | \$1.426   | \$1.548   | \$2.103   |
| <b>Total Costos Variables</b>                                    |       | \$9.816   | \$12.633  | \$15.688  | \$17.024  | \$23.130  |
| <b>Costos Fijos</b>                                              |       |           |           |           |           |           |
| Gastos Generales Administrativos y Ventas                        |       | \$138.069 | \$138.069 | \$138.069 | \$138.069 | \$138.069 |
| Arriendos                                                        |       | \$9.600   | \$9.600   | \$9.600   | \$9.600   | \$9.600   |
| Servicios Básicos                                                |       | \$2.400   | \$2.400   | \$2.400   | \$2.400   | \$2.400   |
| Internet                                                         |       | \$1.200   | \$1.200   | \$1.200   | \$1.200   | \$1.200   |
| Soporte externo para la APP                                      |       | \$24.000  | \$24.000  | \$24.000  | \$24.000  | \$24.000  |
| Administración de Infraestructura tecnológica en<br>nube con AWS |       | \$6.000   | \$6.000   | \$6.000   | \$6.000   | \$6.000   |
| <b>Total Costos Fijos</b>                                        |       | \$181.269 | \$181.269 | \$181.269 | \$181.269 | \$181.269 |
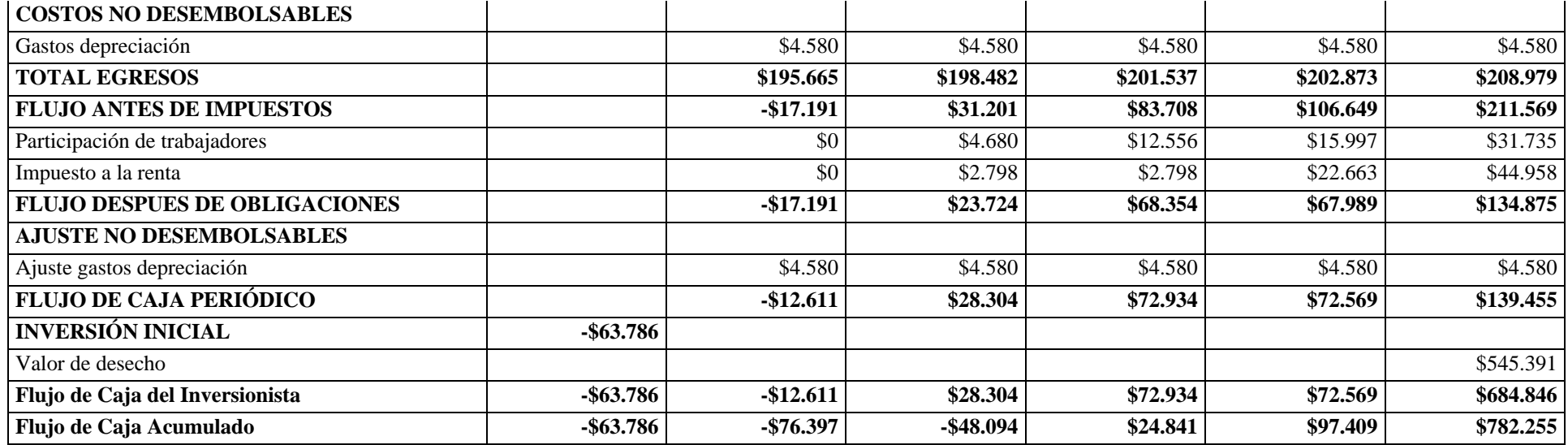

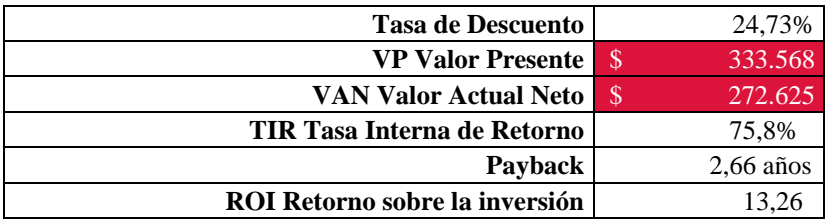

(Elaborado por: Fuente propia)

Nota: Los resultados obtenidos obedecen a funciones de probabilidad.

**Año 0 Año 1 Año 2 Año 3 Año 4 Año 5 INGRESOS**  Ventas por suscripción de Usuarios pesimista  $$54.558$   $$65.470$   $$78.564$   $$94.276$  \$113.131 Ventas por suscripción de Usuarios más probable \$70.146 \$84.175 \$101.010 \$121.212 \$145.455 Ventas por suscripción de Usuarios optimista (1992) \$85.734 \$102.881 \$123.457 \$148.148 \$177.778 Ventas por suscripción de Usuarios **\$212.545** \$77.155 \$88.216 \$97.110 \$118.552 \$127.545 Ventas por suscripción de Proveedores pesimista (6105.534 \$105.534 \$126.641 \$151.969 \$182.363 \$218.835 Ventas por suscripción de Proveedores más probable | \$124.722 \$149.666 \$179.600 \$215.520 \$258.624 Ventas por suscripción de Proveedores optimista  $$143.910$   $$172.692$   $$207.230$   $$248.676$  \$298.412 Ventas por suscripción de Proveedores **\$128.733** \$161.226 \$161.226 \$171.876 \$207.053 \$262.904 Publicidad \$1.350 \$1.620 \$2.333 \$3.266 \$4.479 **TOTAL INGRESOS \$207.238 \$251.062 \$271.318 \$328.871 \$394.927 COSTOS DESEMBOLSABLES Costos Variables** Consultorías Externas \$4.145 \$5.021 \$5.426 \$6.577 \$7.899 Publicidad \$6.217 \$7.532 \$8.140 \$9.866 \$11.848 Suministro de Oficina \$1.036 \$1.255 \$1.357 \$1.644 \$1.975 **Total Costos Variables \$11.398 \$13.808 \$14.923 \$18.088 \$21.721 Costos Fijos** Gastos Generales Administrativos y Ventas **128.069** \$138.069 \$138.069 \$138.069 \$138.069 \$138.069 \$138.069 Arriendos \$9.600 \$9.600 \$9.600 \$9.600 \$9.600 Servicios Básicos \$2.400 \$2.400 \$2.400 \$2.400 \$2.400 Internet \$1.200 \$1.200 \$1.200 \$1.200 \$1.200 Soporte externo para la APP  $$24.000$   $$24.000$   $$24.000$   $$24.000$   $$24.000$   $$24.000$   $$24.000$ Administración de Infraestructura tecnológica en nube con AWS  $$6.000$  \$6.000 \$6.000 \$6.000 \$6.000 \$6.000 **Total Costos Fijos \$181.269 \$181.269 \$181.269 \$181.269 \$181.269**

**Tabla 44.** Flujo de Caja "Escenario de Crecimiento"

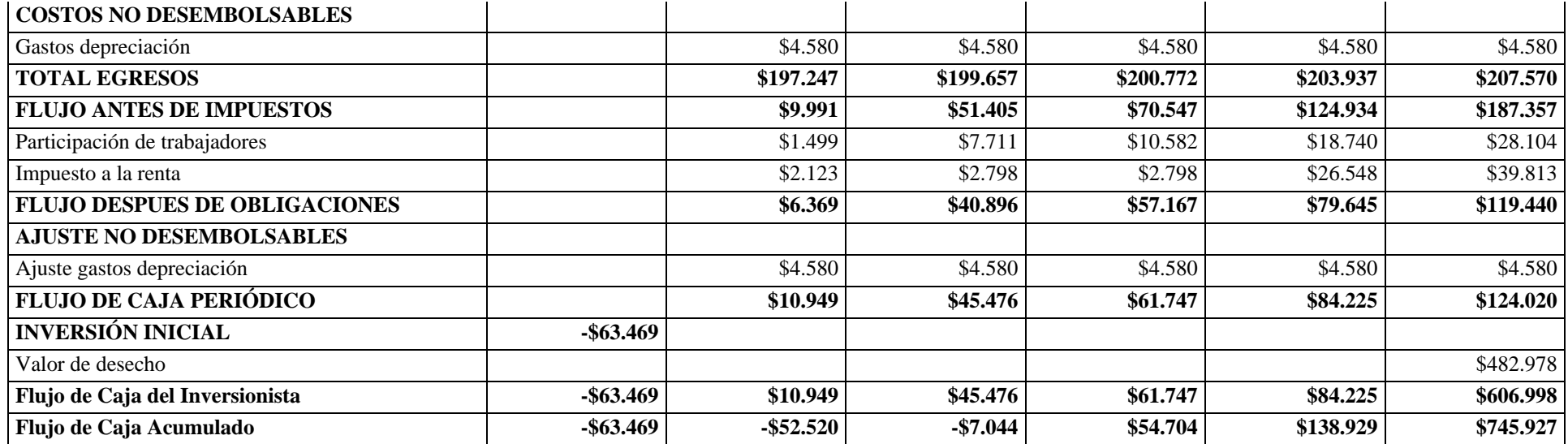

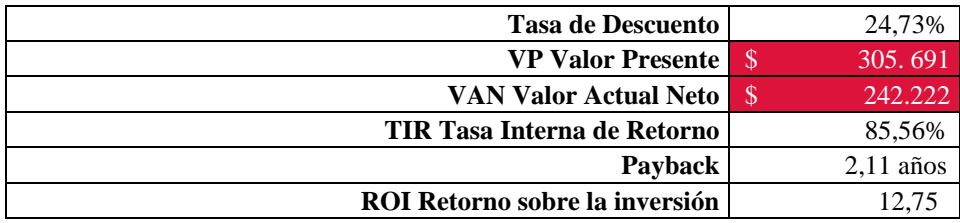

(Elaborado por: Fuente propia)

Nota: Los resultados obtenidos obedecen a funciones de probabilidad.

A continuación, desde la [Gráfica 12](#page-147-0) hasta la [Gráfica 14\)](#page-148-0) se pueden observar el análisis de sensibilidad del <sup>13</sup> VAN en los diferentes análisis realizados.

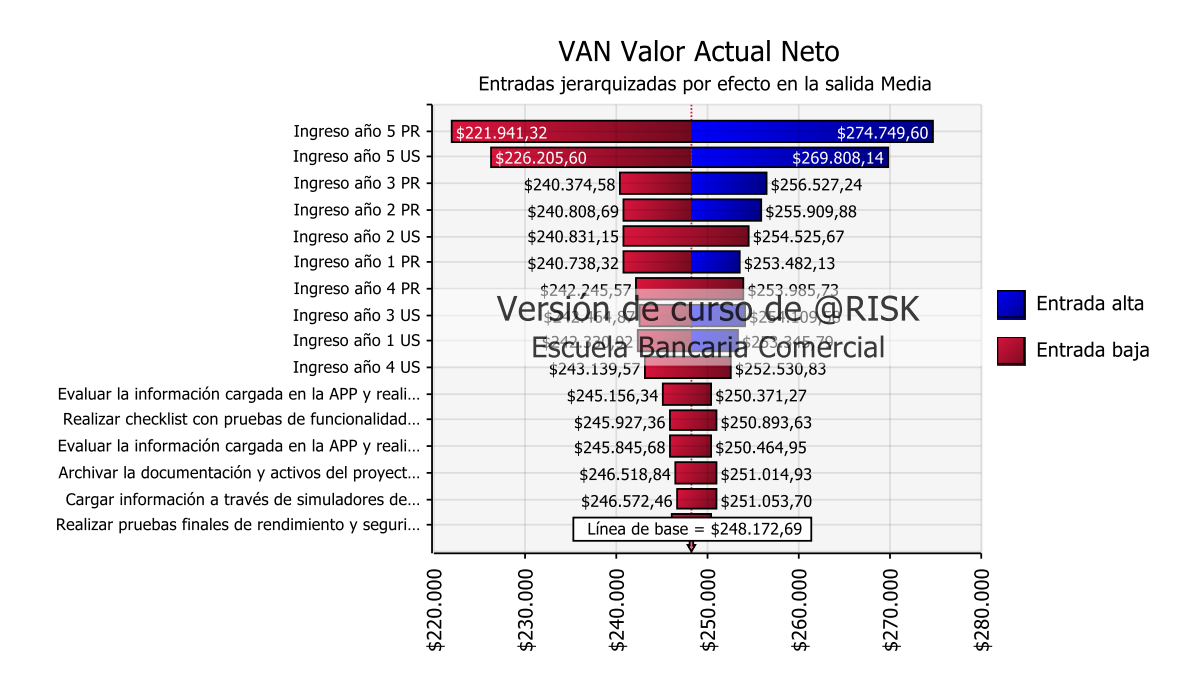

**Gráfica 12.** Análisis de sensibilidad VAN "Escenario normal"

(Elaborado por: Fuente propia)

<span id="page-147-0"></span>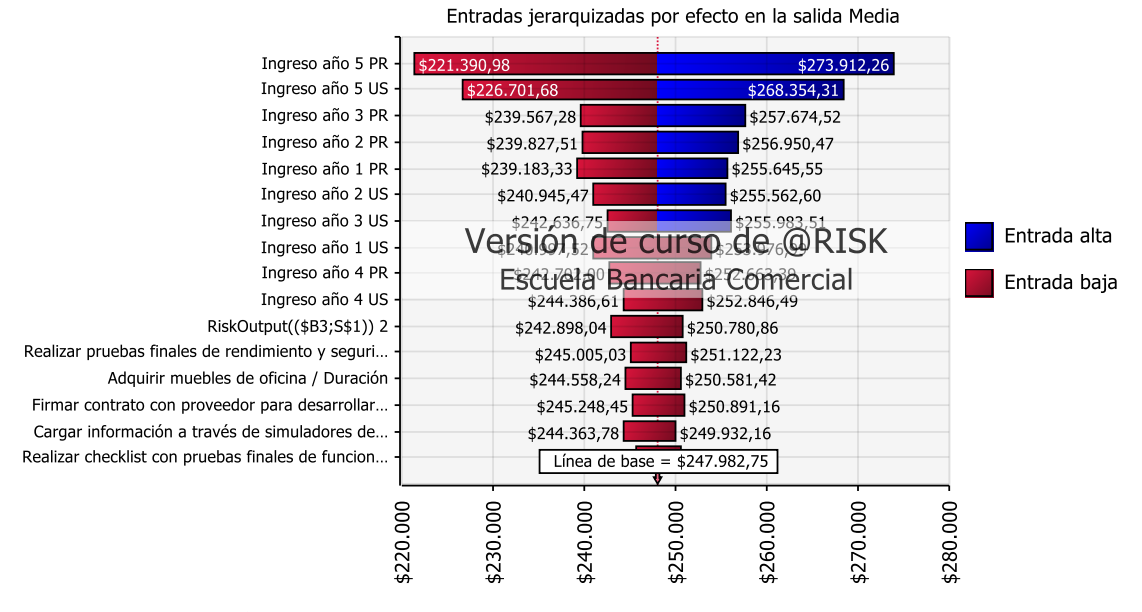

### VAN Valor Actual Neto

**Gráfica 13***.* Análisis de Sensibilidad del VAN "Escenario de Crisis" (Elaborado por: Fuente propia)

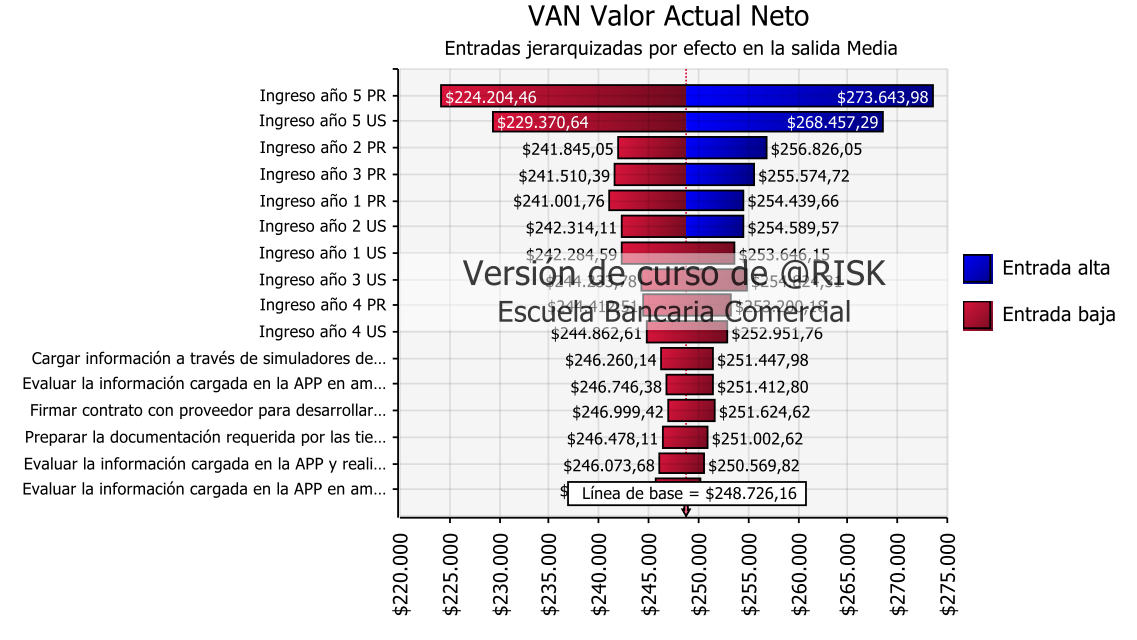

**Gráfica 14.** Análisis de sensibilidad VAN "Escenario de Crecimiento"

(Elaborado por: Fuente propia)

<span id="page-148-0"></span>Desde la [Gráfica 12](#page-147-0) hasta la [Gráfica 14](#page-148-0) se interpreta que, en todos los análisis el <sup>13</sup> VAN es mayor que cero, por lo tanto, el proyecto es rentable.

Así como se analizó el impacto de los riesgos en el costo del proyecto, también se realizó un estudio del impacto en el tiempo, obteniendo un Gantt probabilístico para cada análisis (Ver la [Figura 22](#page-149-0) hasta [Figura 24](#page-150-0) y [Gráfica 15\)](#page-150-1). De las gráficas mostradas se puede identificar que con la post mitigación de los riesgos la duración mínima del proyecto es 342 días y la duración máxima es 368 días en el peor escenario (Ver [Tabla](#page-148-1)  [45](#page-148-1)).

**Tabla 45.** Duración probabilística del proyecto

<span id="page-148-1"></span>

| <b>Escenario</b>   | Duración mínima (días) | Duración máxima (días) |
|--------------------|------------------------|------------------------|
| <b>Normal</b>      | 347                    | 370                    |
| <b>Crisis</b>      | 339                    | 409                    |
| <b>Crecimiento</b> | 342                    | 368                    |
| _____<br>.         |                        |                        |

(Elaborado por: Fuente propia)

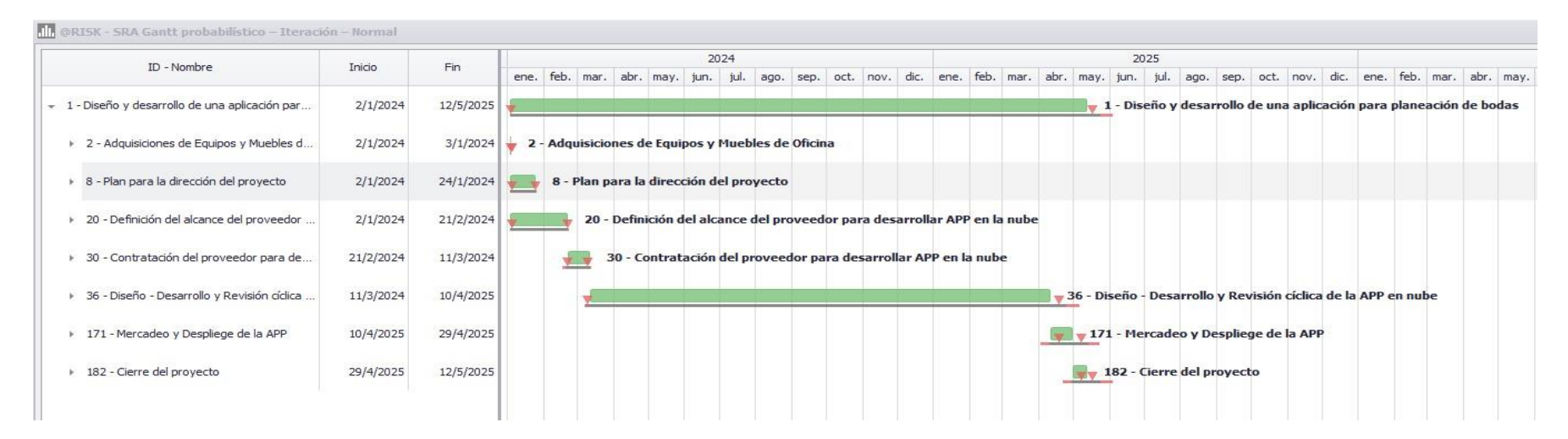

**Figura 22.** Gantt probabilístico - Escenario Normal (Elaborado por: Fuente propia)

<span id="page-149-0"></span>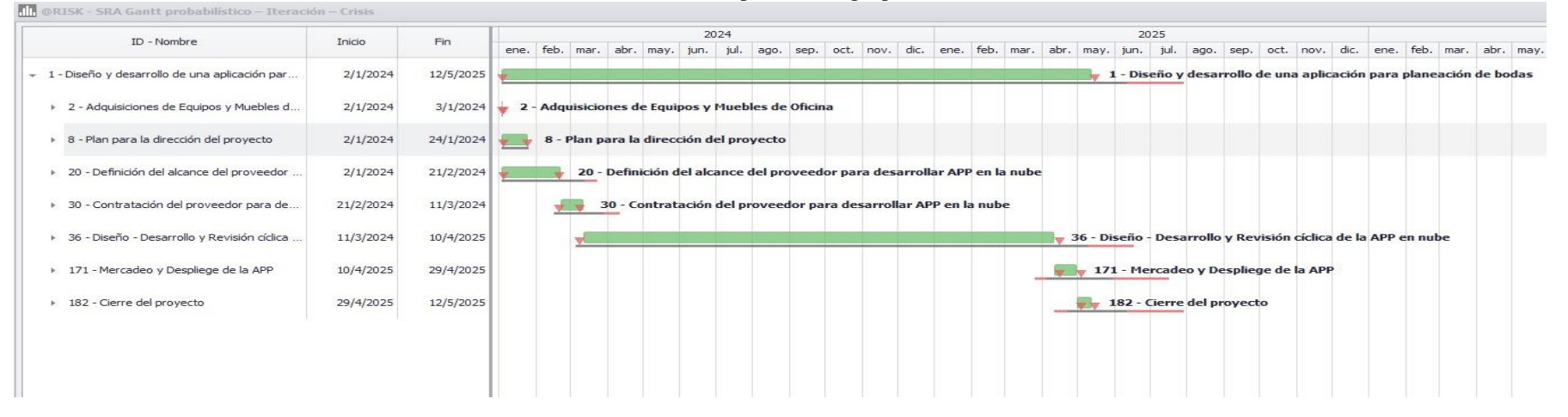

**Figura 23.** Gantt probabilístico - Escenario Crisis (Elaborado por: Fuente propia)

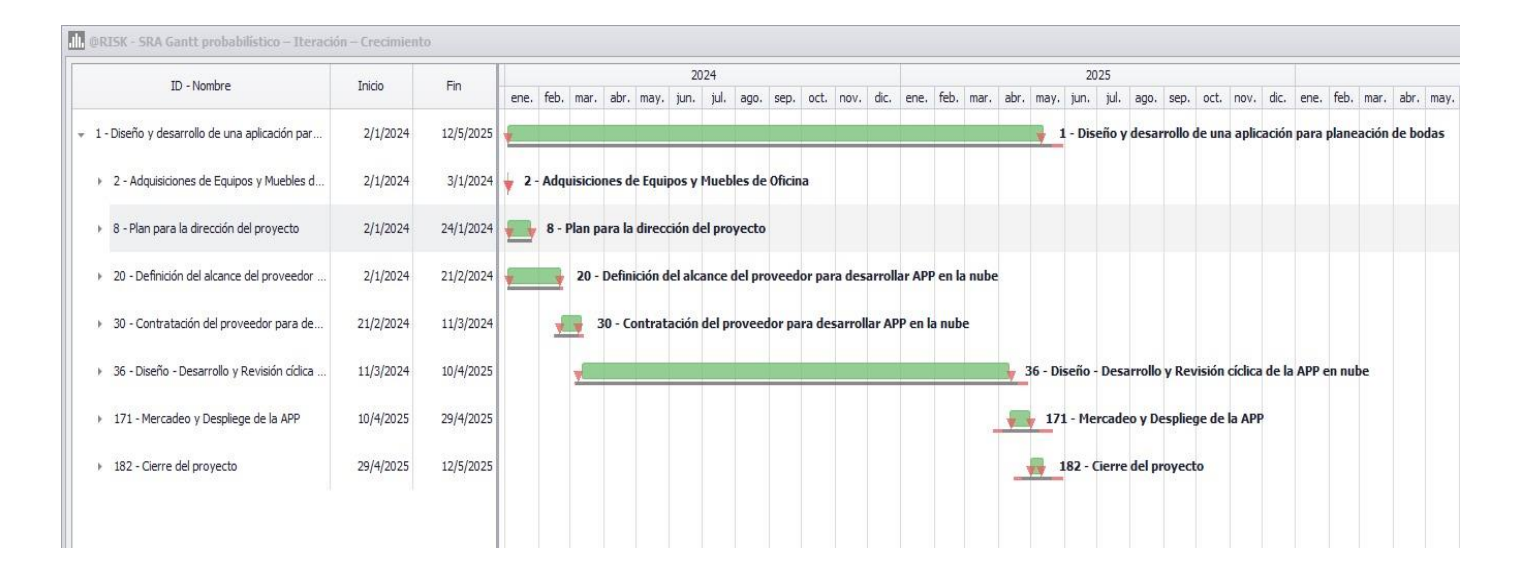

**Figura 24.** Gantt probabilístico - Escenario Crecimiento (Elaborado por: Fuente propia)

<span id="page-150-0"></span>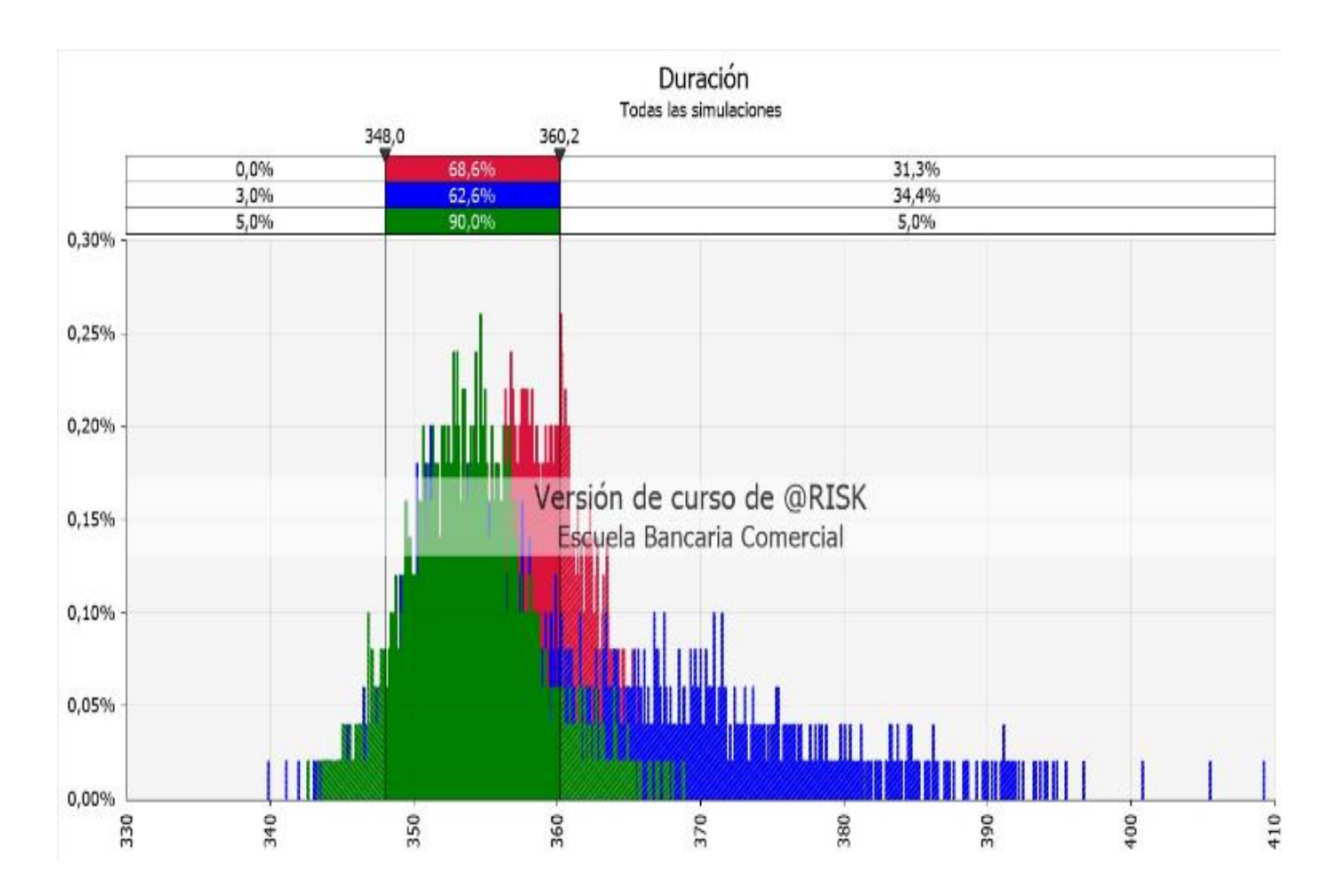

<span id="page-150-1"></span>**Gráfica 15.** Duración probabilística del proyecto (Elaborado por: Fuente propia)

## **3.9 Métricas del proyecto**

Las métricas del proyecto juegan un papel fundamental para evaluar y garantizar el cumplimiento de los estándares y requisitos establecidos, permitiendo medir la calidad de los productos o servicios entregados, así como la eficiencia y efectividad en la ejecución del proyecto (Ver [Tabla 46\)](#page-151-0).

<span id="page-151-0"></span>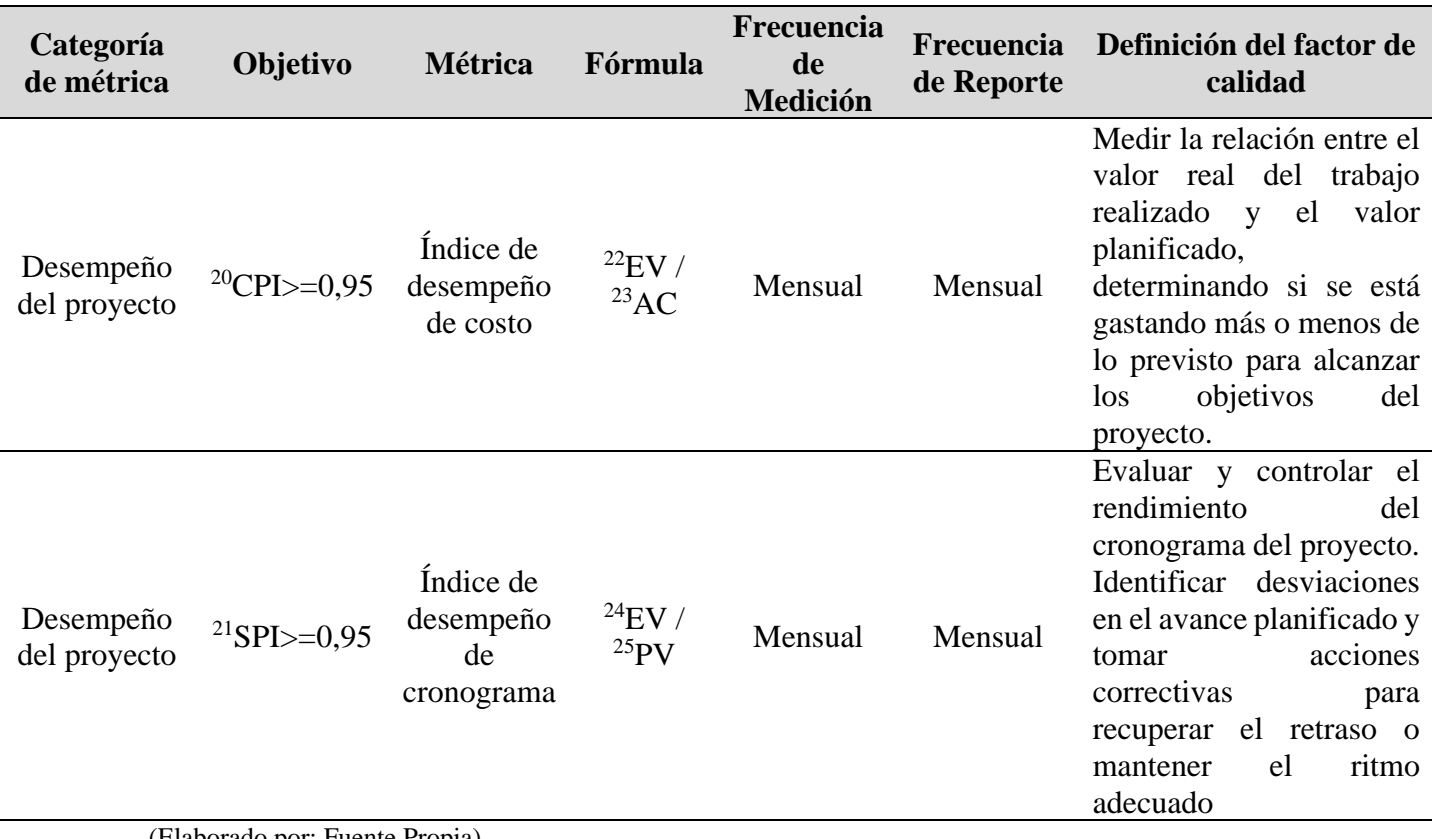

**Tabla 46.** Métricas del proyecto

(Elaborado por: Fuente Propia)

Para el costo y el tiempo del proyecto se han establecido los siguientes indicadores de

<span id="page-151-1"></span>éxito (Ver [Tabla 47\)](#page-151-1):

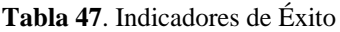

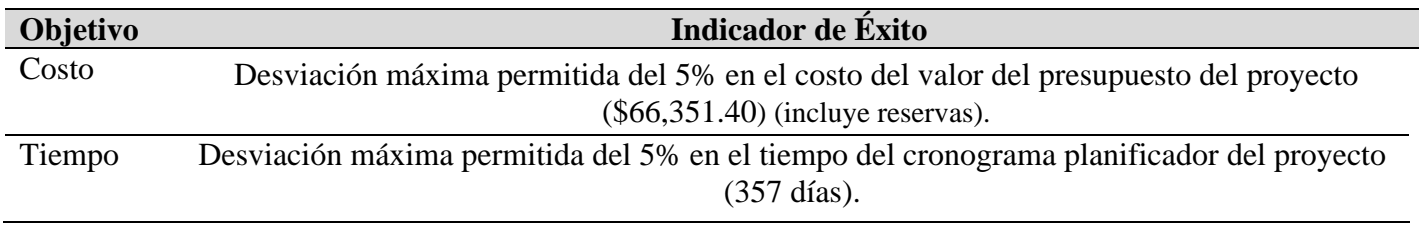

(Elaborado por: Fuente Propia)

# **CAPÍTULO 4: DESEMPEÑO DE LA ENTREGA**

# **1.1 Briefing del prototipo**

# **1.1.1 Matriz de beneficios**

Se puede observar algunos beneficios que se obtienen al realizar un prototipo

digital (**[Tabla](#page-136-0)** *41*[Tabla 48\)](#page-152-0), antes del desarrollo de la APP "Dotty Weddings"

<span id="page-152-0"></span>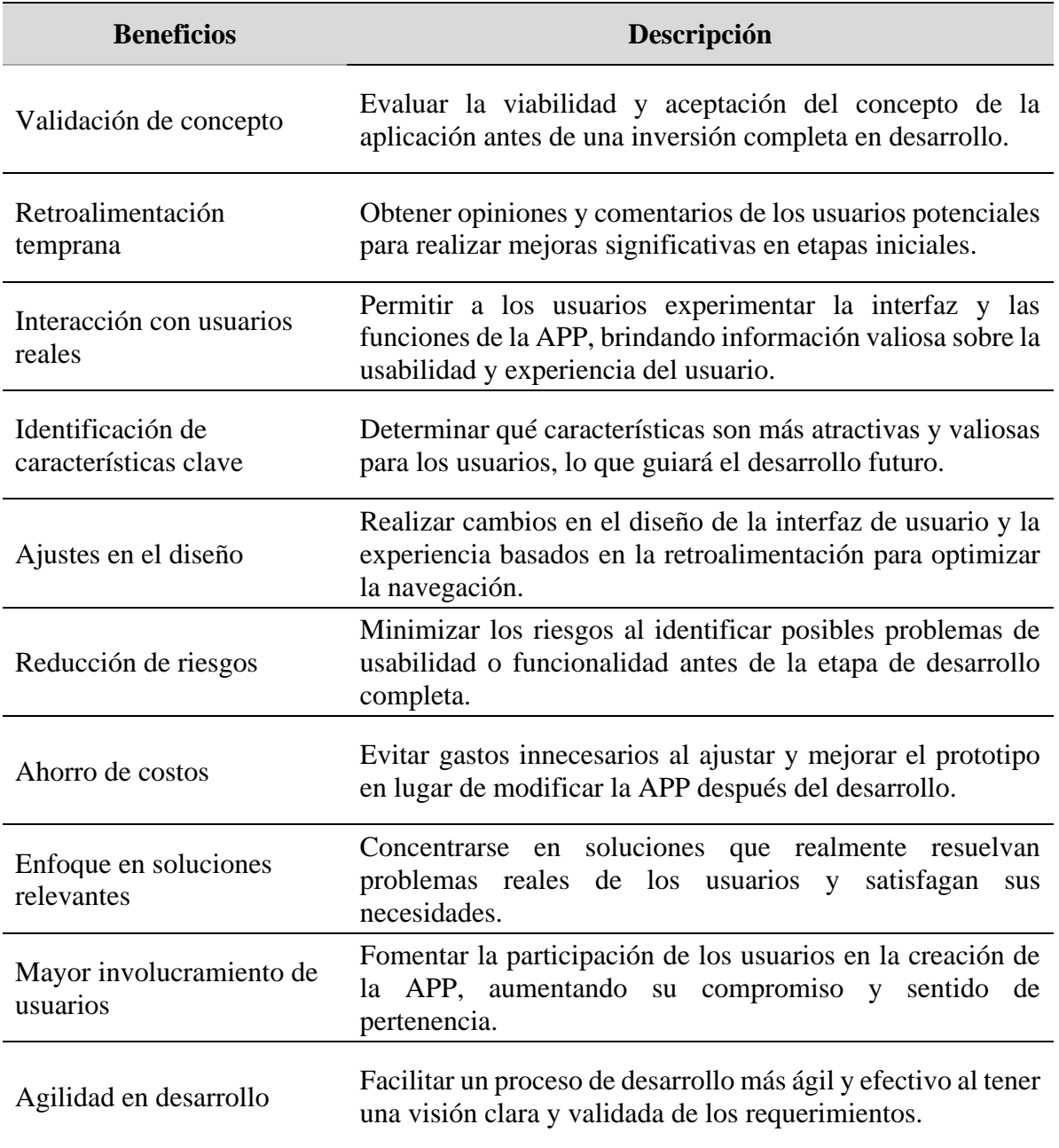

**Tabla 48.** Matriz de Beneficios, prototipo digital

(Elaborado por: Fuente Propia)

## **1.1.2 Prototipo del proyecto**

## **1.1.2.1 Modelo digital**

Utilizando la herramienta "Wix", se procedió a crear el modelo digital previo al desarrollo de la aplicación. En el siguiente link, se puede observar el mismo [https://www.dtaplanner.com/.](https://www.dtaplanner.com/)

Esta herramienta cuenta de un menú en el que se incluyen las siguientes opciones: inicio, nosotros, planificador de boda, simulador IA, testimonio y contacto (Ver [Figura 25\)](#page-153-0).

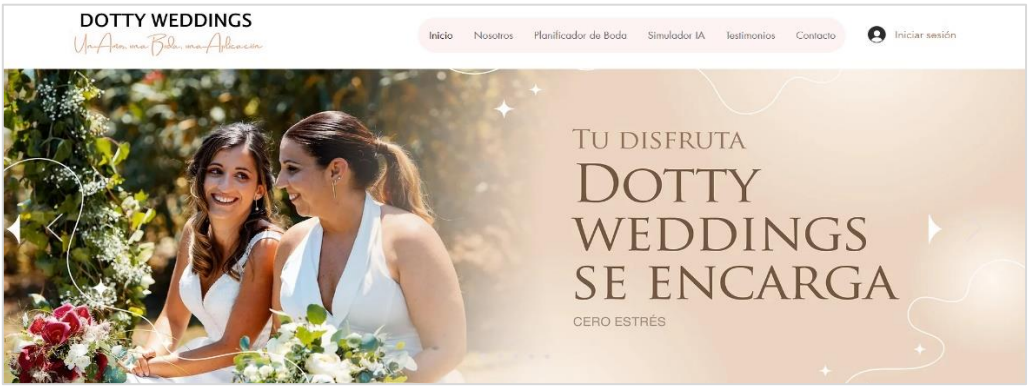

**Figura 25.** Modelo digital (Elaborado por: Fuente Propia)

<span id="page-153-0"></span>En el botón de "Inicio" de la aplicación de planeación de bodas, se encontrará un

resumen del mundo de posibilidades para transformar tu día especial en una experiencia

inolvidable.

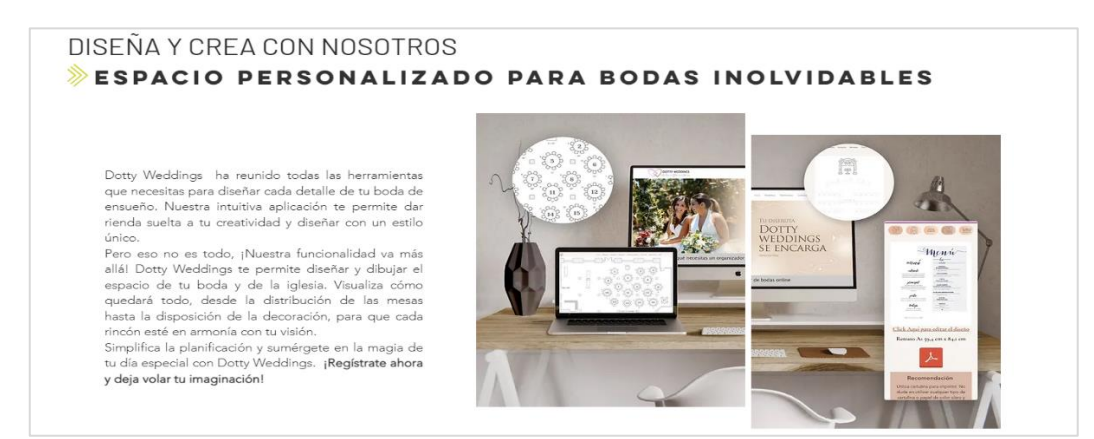

**Figura 26.** Resumen del botón inicio (Elaborado por: Fuente Propia)

En el botón de "Nosotros" puede encontrar quiénes somos, un poco de nuestra

historia, conocer algo más de nuestros fundadores, de como nación la idea de Dotty

Weddings y de la pasión que nos mueve como empresa (Ver [Figura](#page-154-0) *27*).

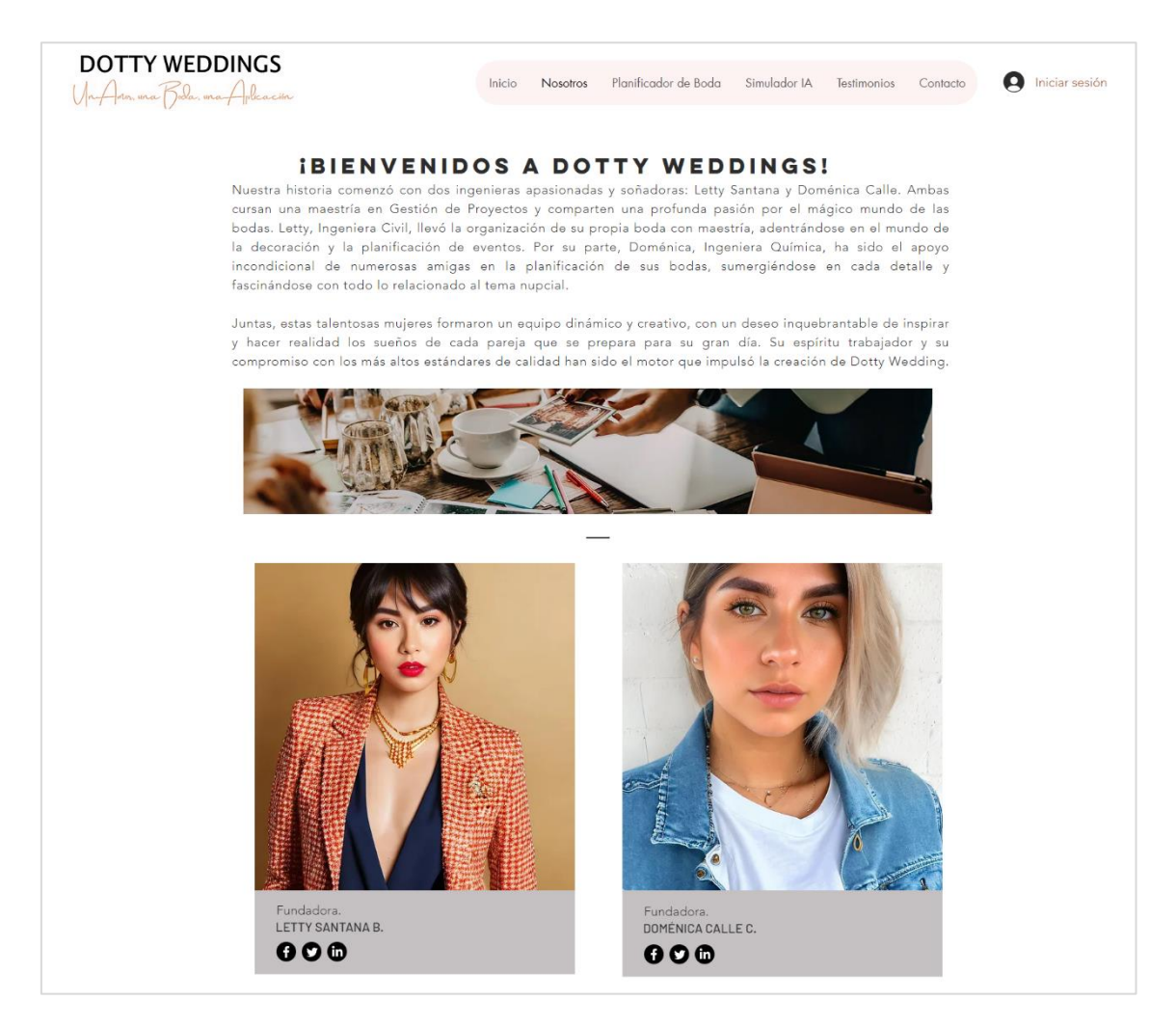

**Figura 27**. Botón "Nosotros" del modelo digital de la APP (Elaborado por: Fuente Propia)

<span id="page-154-0"></span>Uno de los botones más importantes que tiene el modelo digital es el de

Planificador de bodas, en este botón se encuentras las opciones para:

- Revisar el resumen del proyecto planificado
- Invitados (Ingreso, confirmación mediante IA, y lista)
- Presupuestador
- Diseño (Invitación, tarjetería, evento)
- Cronograma
- Proveedores y
- Portafolio (imágenes y videos).

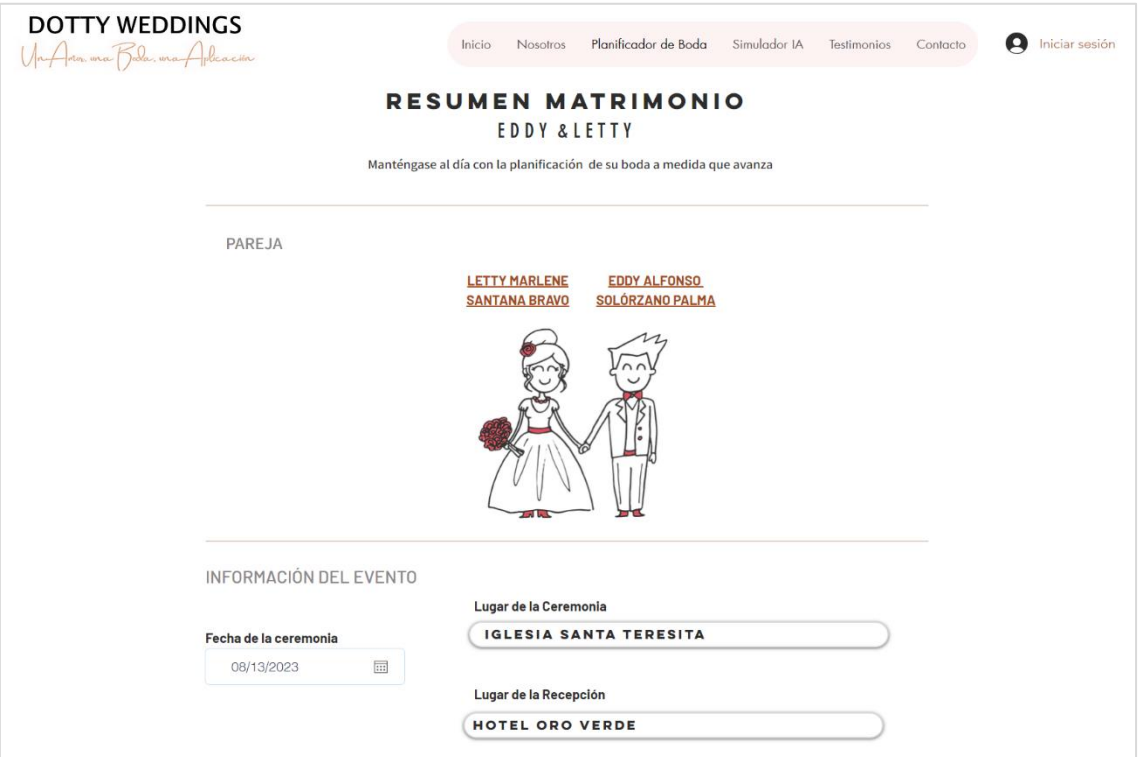

**Figura 28.** Ventana del botón "Resumen" del modelo digital (Elaborado por: Fuente Propia)

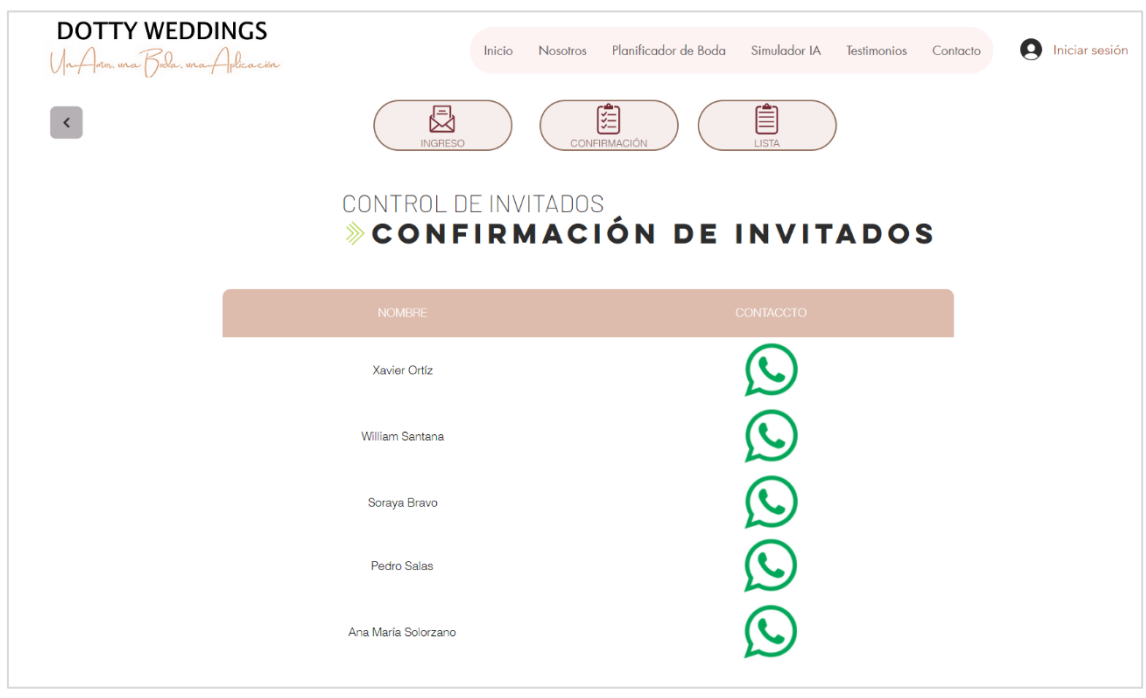

**Figura 29.** Ventana del Botón de "Invitados - Confirmación de Invitados" (Elaborado por: Fuente Propia)

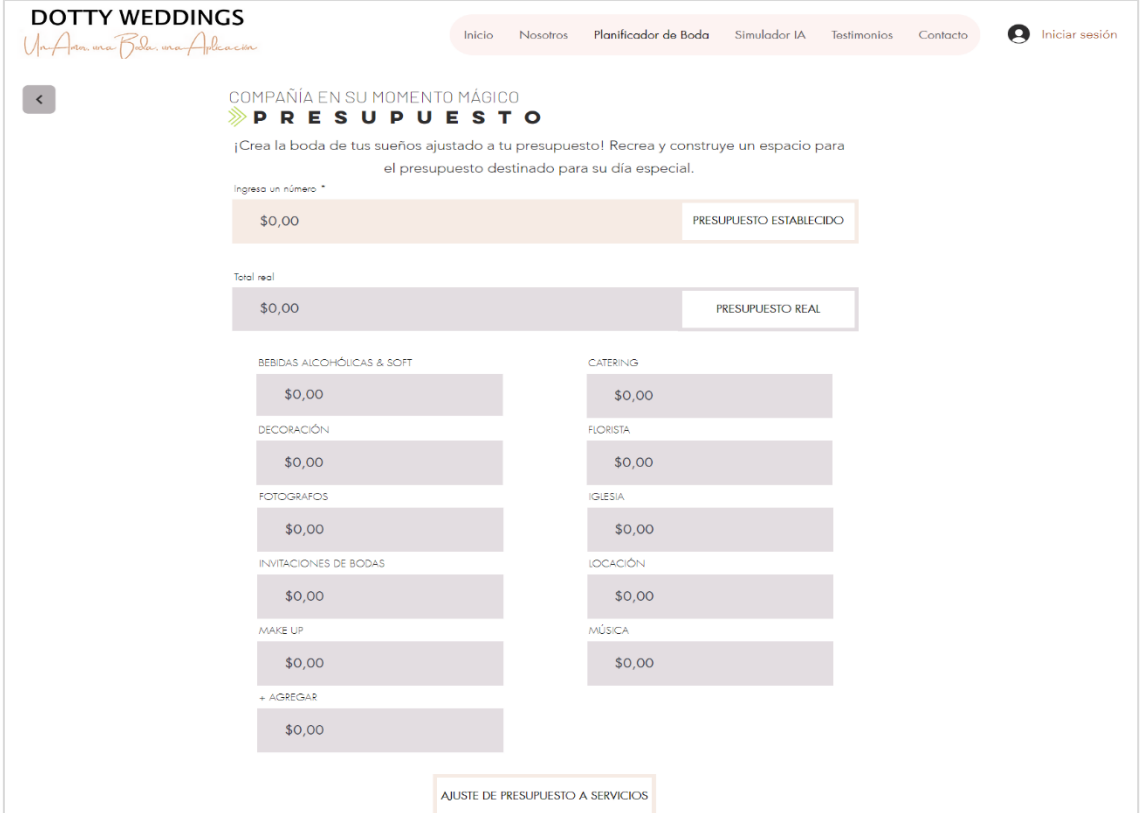

**Figura 30.** Ventana del botón "Presupuestador" (Elaborado por: Fuente Propia)

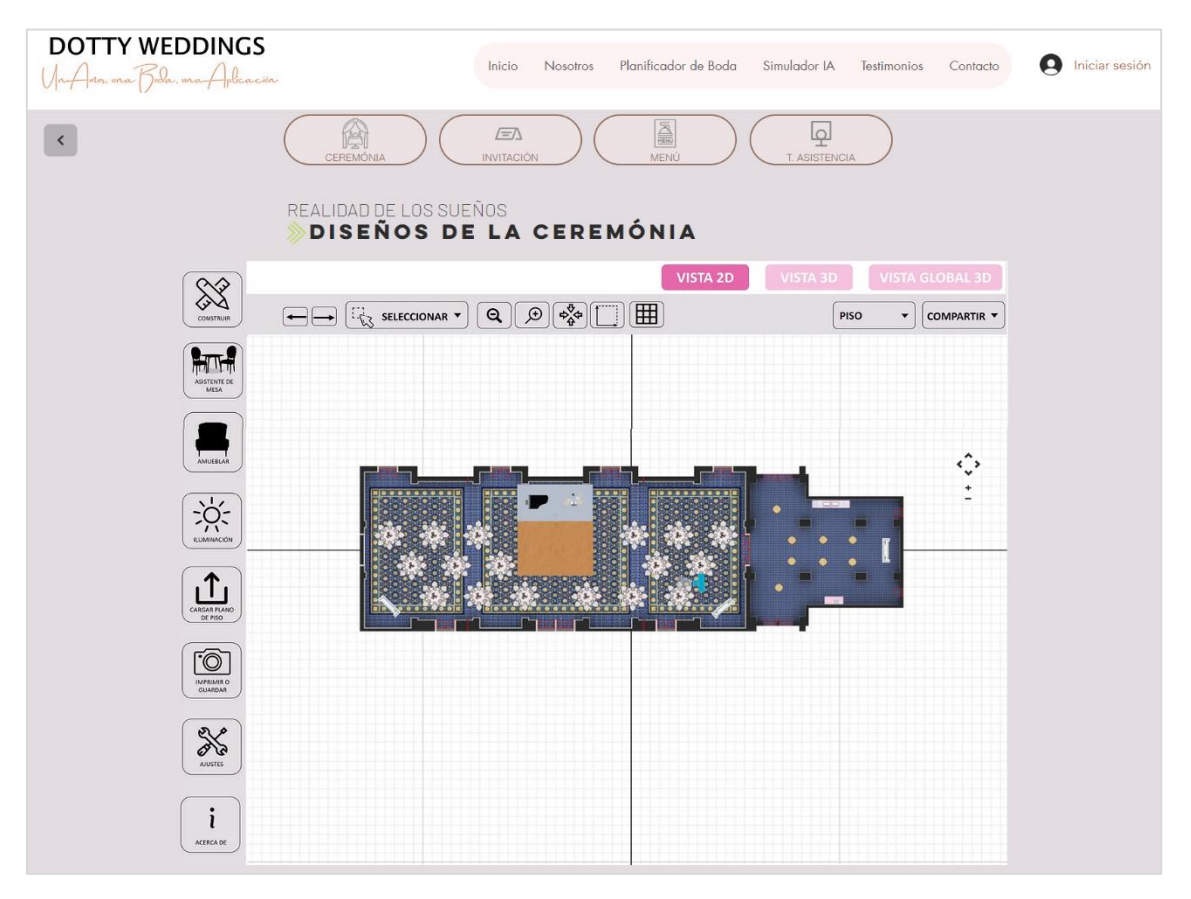

**Figura 31.** Ventana del botón "Diseño - Diseño de la Ceremonia" (Elaborado por: Fuente Propia)

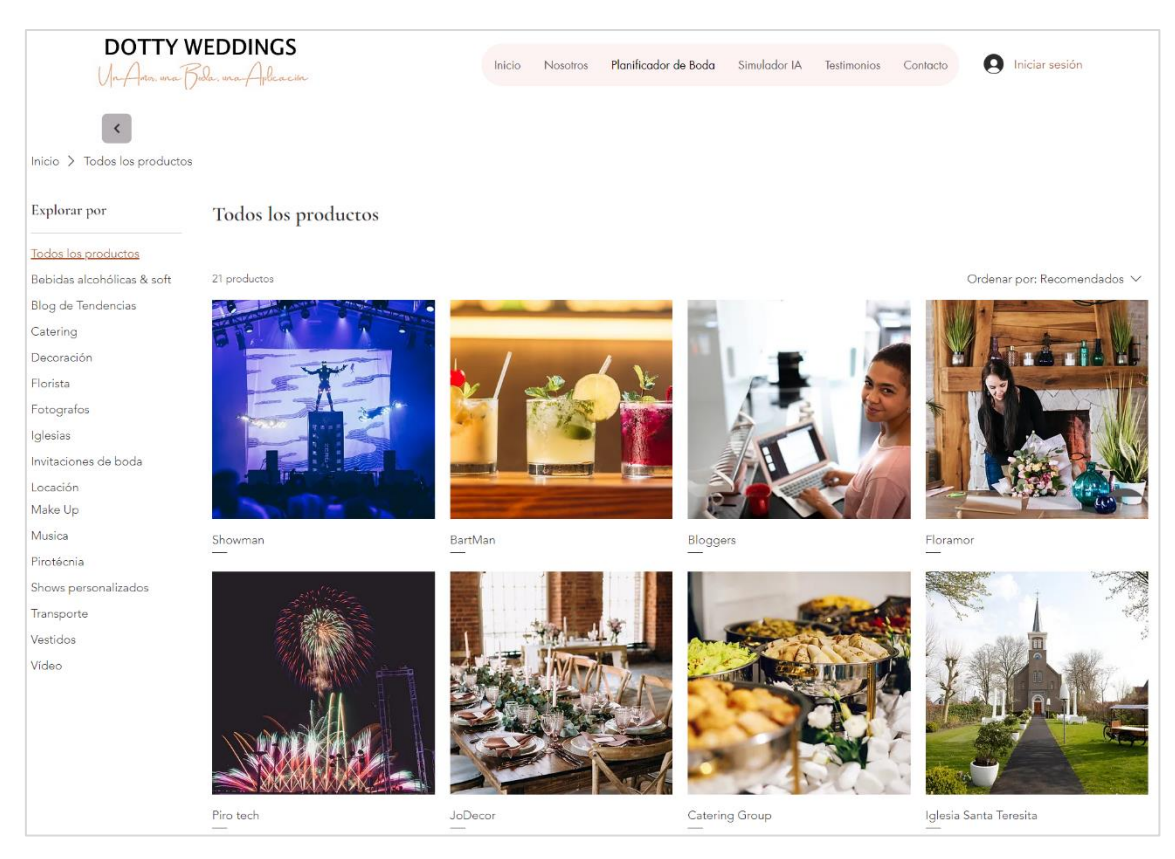

**Figura 32.** Venta del botón "Proveedores" (Elaborado por: Fuente Propia)

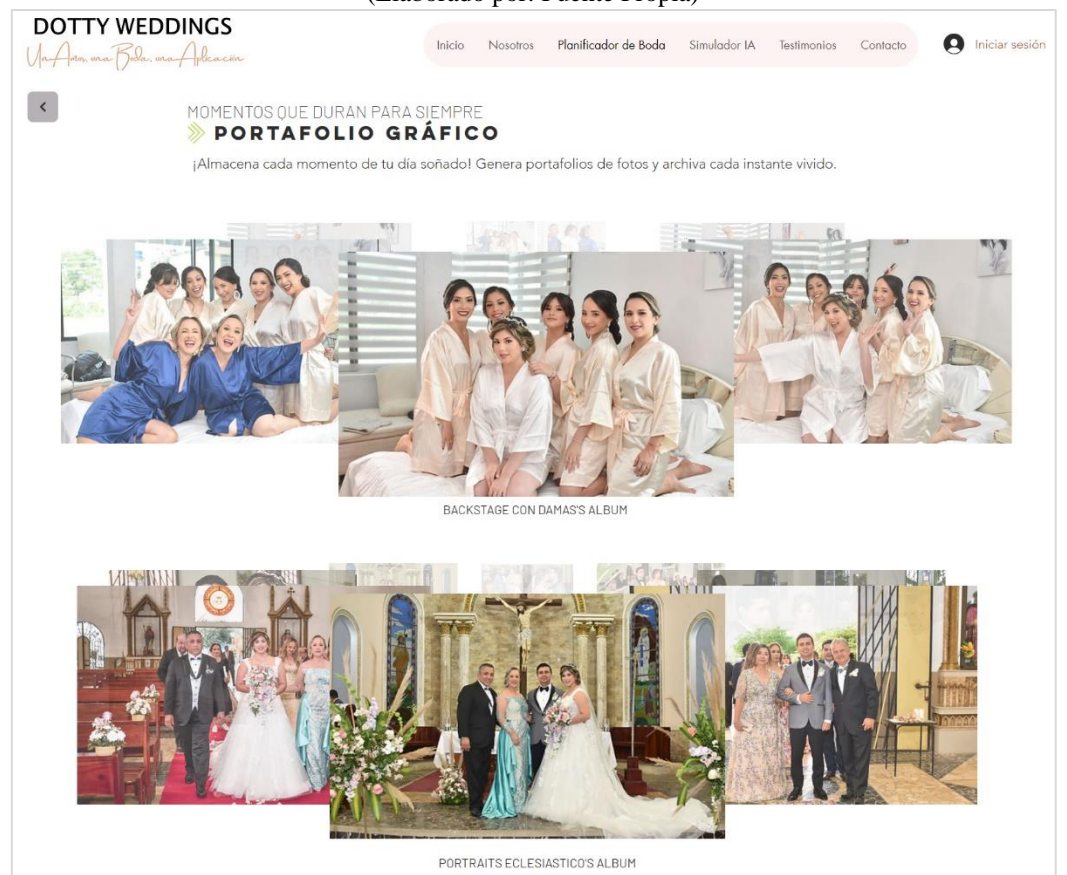

**Figura 33.** Ventana del botón "Portafolio gráfico" (Elaborado por: Fuente Propia)

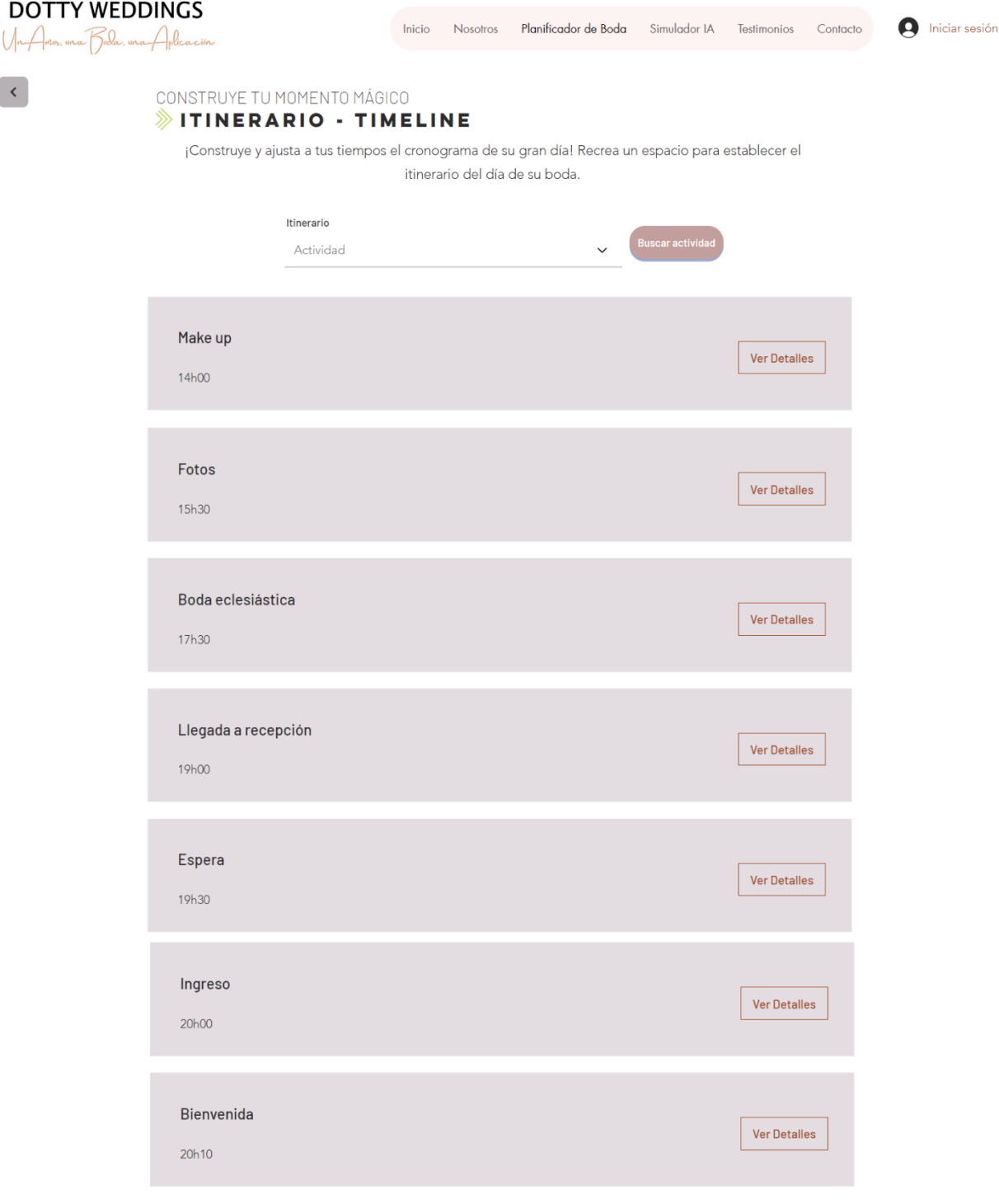

 $\overline{\phantom{a}}$ 

**Figura 34.** Ventana del botón "cronograma" (Elaborado por: Fuente Propia)

En el modelo digital también se puede apreciar un Simulador que usa inteligencia artificial, en el que se deberán ingresar datos base como cantidad de invitados, presupuesto, gama de colores, tipo de boda, y genera automáticamente una idea de boda.

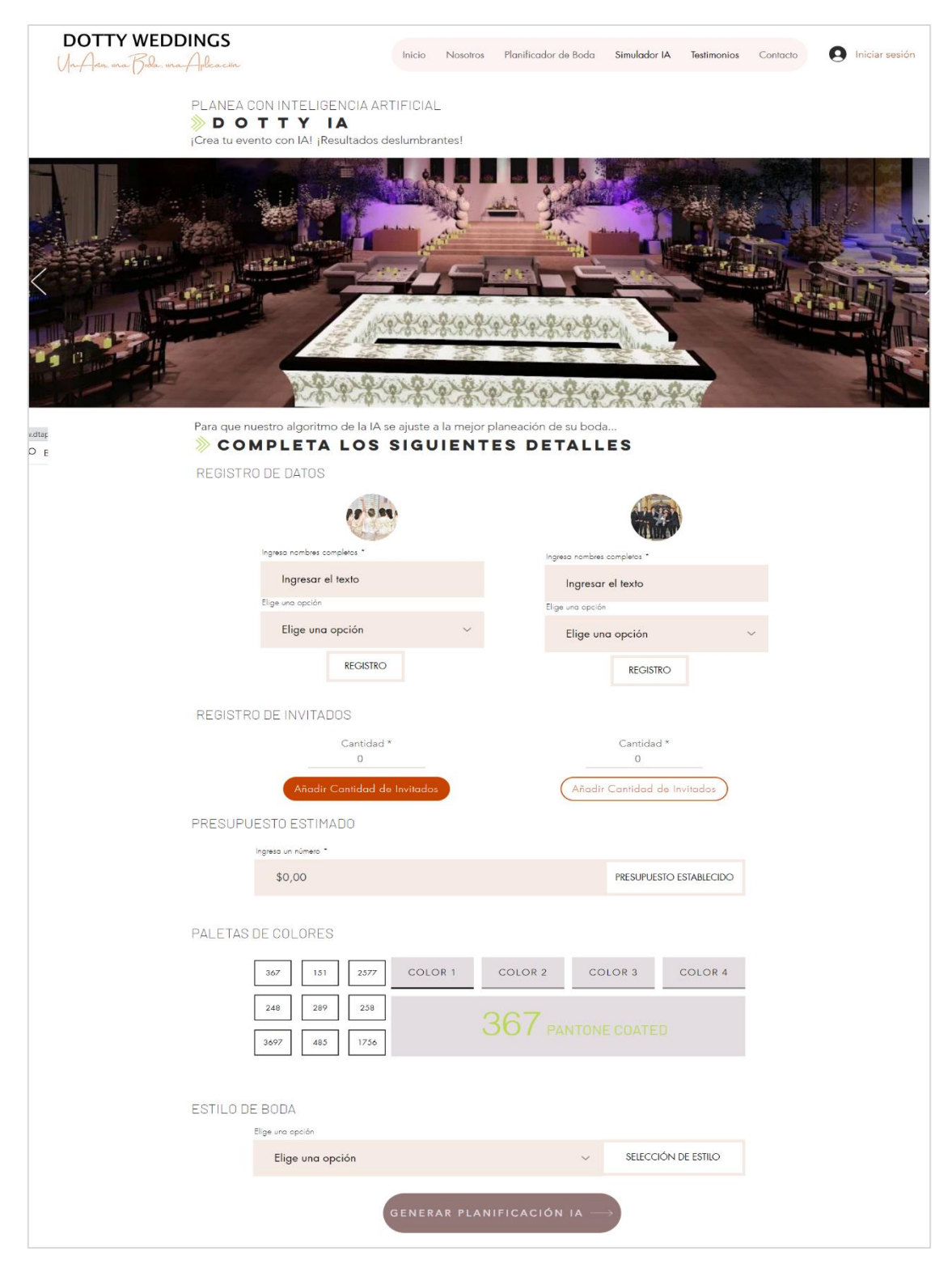

**Figura 35.** Ventana del botón "Simulador IA" (Elaborado por: Fuente Propia)

De similar forma existe una ventana para encontrar los testimonios de los clientes que han usado la APP para la planeación de su boda.

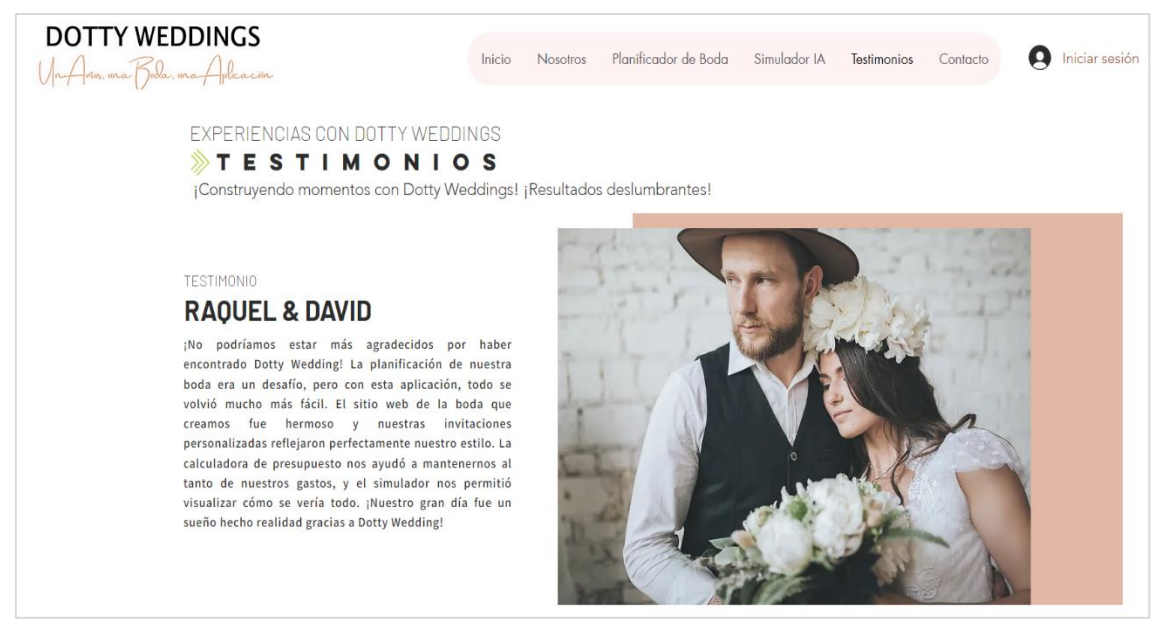

**Figura 36.** Ventana del botón "Testimonios" (Elaborado por: Fuente Propia)

Y por último una ventana de contacto, para que se puedan conectar con servicio

al cliente, reservar alguna consulta o preguntar algo a Dotty IA, el chat incorporado en el modelo digital.

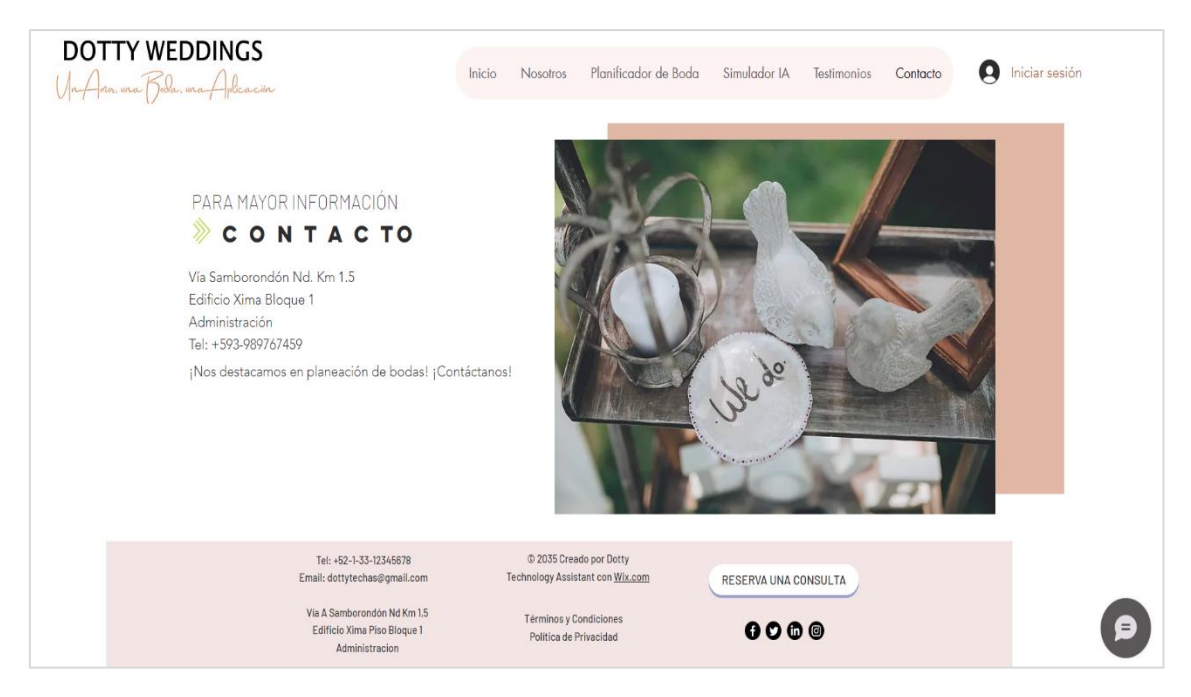

**Figura 37.** Ventana del botón "Contacto" (Elaborado por: Fuente Propia)

#### **4.2. Validación del prototipo**

#### **4.2.1. Descripción del experimento**

La técnica de validación del experimento que se usó es la de interfaz falsa, ya que permitirá de forma flexible y rápida, explorar, comunicar, probar y evaluar ideas o conceptos en las primeras etapas del proceso de diseño. Además, ayudó a generar nuevas ideas, facilitando la colaboración y reduciendo los riesgos y costos asociados con el desarrollo de soluciones completas. Para validar el experimento se llevaron a cabo los siguientes pasos:

- Paso 1 **Hipótesis:** La aplicación telemática será fácil, sencilla y rápida de entender y usar, sin una previa introducción o guía de usuario.
- **Paso 2 Prueba:** Se enviará un link [\(https://www.dtaplanner.com/\)](https://www.dtaplanner.com/) donde se encuentra el prototipo, el cual contendrá una simulación de una página web como aplicación telemática, con múltiples herramientas que el usuario por medio de un navegador podrá observar sin previa instrucción de uso. Una vez el usuario interactuó con el prototipo, este deberá llenar una encuesta para validar su experiencia. Esta encuesta contendrá 6 preguntas, con una escala de puntuación del 1 al 5, siendo 1 el más bajo y 5 el más alto.
- **Paso 3 Medición:** Solicitar a 30 usuarios que utilicen la aplicación.
- **Paso 4 – Criterio:** El experimento será válido, si la mediana de cada pregunta es mayor o igual a 4.

### **4.2.2. Criterios de validación**

Empleando los pasos descritos en la sección anterior, se logró llegar a un resultado que permitió validar la hipótesis mediante los siguientes pasos:

- **Paso 1 Hipótesis:** La aplicación será fácil, sencilla y rápida de entender y usar, sin una previa introducción o guía de usuario.
- Paso 2 Observación: Por medio del mapeo de calor, se observó en las seis preguntas realizadas, que el puntaje más alto estaba en un promedio de 72.22% [\(Figura](#page-162-0) *38*). Adicionalmente, las medianas son igual a 5 [\(Tabla 49\)](#page-162-1). Por lo tanto, la mayoría de los usuarios consideran que el prototipo tiene características óptimas en varios términos para ser implementada.

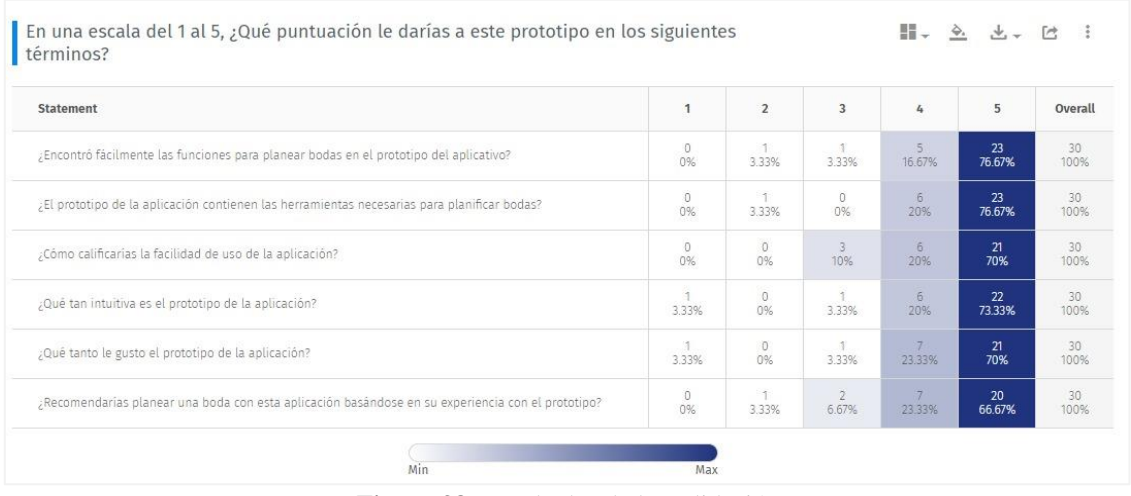

**Figura 38.** Resultados de la Validación (Elaborado por: Fuente Propia)

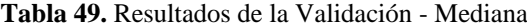

#### **PREGUNTAS MEDIANA**

<span id="page-162-1"></span><span id="page-162-0"></span>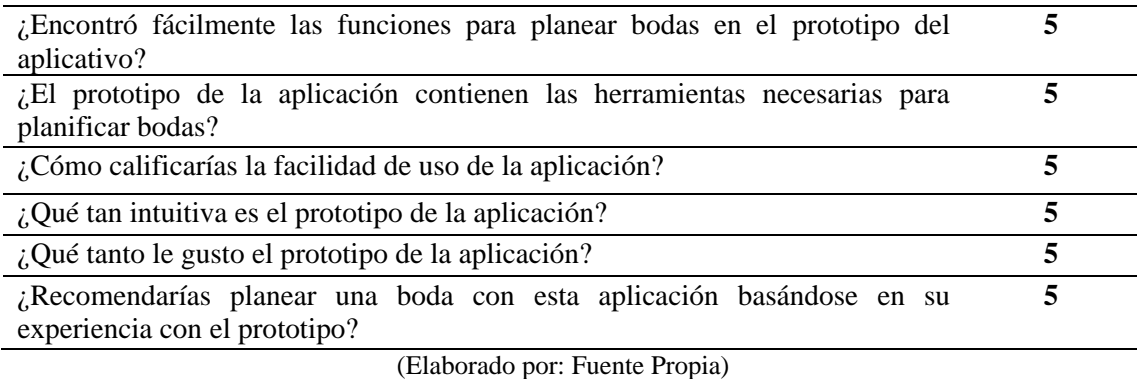

También se observó que algunos usuarios no interactuaron con todas las

herramientas de la aplicación, puesto que en los comentarios que nos dejaron, solicitaban herramientas que el prototipo si contenía.

Algo muy relevante que se observó, fue que, al inicio del lanzamiento de la encuesta, algunos usuarios consideraban que el prototipo tenía fallas técnicas, puesto que en los comentarios adjuntos nos informaban que el prototipo no les permitía ejecutar varias funciones como "guardar datos" o "llenar espacios". En consecuencia, se obtuvo que sus puntajes eran más bajos a diferencia de los usuarios que se les indicó que el prototipo era un simulador de página web más no una real.

**Paso 3 – Aprendizaje:** Se aprendió que, es necesario una guía de usuario o un video de cómo se usa y que herramientas posee la aplicación para una mayor comprensión y mejor uso de la app. Otro aprendizaje es, que se debe mejorar el ingreso de invitados, pues la mayoría de los comentarios sugirieron que era "algo confuso".

**Paso 4 – Decisiones y Acciones:** Se decidió que el prototipo es viable y que satisface la hipótesis. Sin embargo, se le harán mejoras y ajustes a nivel del ingreso de invitados.

### **4.3 Lecciones aprendidas**

Las lecciones aprendidas al realizar un prototipo para planear bodas se pueden resumir en los siguientes puntos:

- **Interfaz amigable es clave**: La observación reveló que la mayoría de los usuarios encontraron la interfaz del prototipo fácil y sencilla de usar. Esto subraya la importancia de diseñar una interfaz de usuario amigable desde el principio.
- **Importancia de la retroalimentación:** Las opiniones de los usuarios son cruciales. Los comentarios de los usuarios revelaron que el ingreso de invitados podría mejorarse, lo que destaca la importancia de escuchar y responder a las necesidades y expectativas de los usuarios.
- **Recomendaciones para usuarios:** La observación mostró que los usuarios a quienes se les indicó que el prototipo era un simulador de página web más no una real tuvieron una experiencia más positiva en comparación con aquellos que no recibieron esta indicación. Esto destaca la importancia de brindar orientación y sugerencias a los usuarios para garantizar una mejor comprensión y uso del aplicativo telemático.
- **Continuar con mejoras:** A pesar de que el prototipo se consideró viable y cumplió con la hipótesis, se tomó la decisión de continuar mejorando el ingreso de invitados y realizar ajustes adicionales. Esto demuestra el compromiso con la mejora continua y la búsqueda de la excelencia en la aplicación.

#### **CONCLUSIONES**

- La empresa ha identificado una oportunidad en el mercado de bodas, particularmente en la provincia del Guayas, después de un período de declive causado por la pandemia. A través, de la Alternativa 2, el planificador de bodas se presenta como la elección preferida debido a su fortaleza en los criterios financieros, la captación de clientes, la eficiencia de procesos internos y el crecimiento del negocio. Además, es una solución eficiente y económica para que las parejas planifiquen sus bodas.
- Utilizando las técnicas de simulaciones de Monte Carlo, considerando el escenario más probable en situaciones normales, de crisis y de crecimiento, se obtuvo que todos los índices financieros fueron positivos. Sin embargo, se optó por usar la reserva de contingencia determinista para ser más conservadores. Por lo tanto, se requiere de una inversión inicial de US\$66,351.40, para obtener un retorno de inversión mínimo del 12.77% por cada dólar invertido, y en el plazo de 5 años un TIR del 80.89% y un VAN del \$247,139.25. Los indicadores financieros son positivos y sugieren que el proyecto tiene el potencial de generar beneficios significativos.
- Después de la investigación de mercado y proceso de Design Thinking, el aplicativo se diferencia por su variedad de atributos poco comunes, como la asistencia virtual con confirmación de invitados, el diseño gráfico 3D del evento, la simular con Inteligencia Artificial, el cronograma de planificación con recordatorios y la nube de respaldo. Estos elementos aportan originalidad al servicio y mejoran la experiencia de planificación de bodas.
- La validación de la aplicación mediante una técnica de interfaz falsa arrojó resultados positivos en términos de usabilidad. Este éxito inicial respalda la

viabilidad del proyecto y su capacidad para satisfacer las necesidades de los usuarios.

Las lecciones aprendidas en el proceso de validación, como la importancia de una interfaz amigable y la retroalimentación de los usuarios, subrayan la necesidad de un enfoque de mejora continua. La empresa debe estar dispuesta a adaptarse y perfeccionar su oferta.

## **RECOMENDACIONES**

- Basándose en las lecciones aprendidas, se recomienda desarrollar una guía de usuario o un video tutorial que explique de manera clara y concisa cómo usar la aplicación. Esto ayudará a los usuarios a comprender mejor las características y funciones disponibles.
- Dado que se identificaron problemas en el ingreso de invitados, se debe realizar una revisión y mejora de esta funcionalidad. Esto garantizará una experiencia más fluida para los usuarios y reducirá la confusión.
- Mantener un canal de comunicación abierto con los usuarios para recopilar comentarios y sugerencias constantes. Esto ayudará a identificar áreas de mejora y a mantener la aplicación actualizada de acuerdo con las necesidades cambiantes de los usuarios.
- Seguir buscando formas de optimizar la aplicación y de satisfacer las expectativas de los usuarios.
- Una vez que la aplicación esté lista para su lanzamiento, desarrollar una estrategia de marketing efectiva para atraer a usuarios y proveedores. Colaborar con proveedores de servicios de bodas para promocionar la plataforma.
- Dado que la aplicación manejará información sensible, se debe asegurar de que la seguridad de los datos sea una prioridad y cumpla con las regulaciones de protección de datos.
- Continuar buscando alianzas estratégicas con proveedores de servicios de bodas. Esto ampliará la oferta de servicios en la plataforma y la hará más atractiva para los usuarios.

# **BIBLIOGRAFÍA**

- [1] Entelgy, "Asistentes Virtuales Digitales, la revolución en atención," 2022. https://www.entelgy.com/en/news/industry-news/sala-de-prensa/asistentesvirtuales-digitales-la-revolucion-en-atencion (accessed May 08, 2023).
- [2] Comisión Económica para América Latina y el Caribe (CEPAL), "de la pandemia de COVID-19 en América Latina y el Caribe Gracias por su interés en esta publicación de la CEPAL," p. 163, 2022.
- [3] INEC, "Estadisticas y censos de matrimonios y divorcios," 2021. https://www.ecuadorencifras.gob.ec/matrimonios-divorcios/ (accessed Apr. 29, 2023).
- [4] INEC, "Survey for stratification of socioeconomical level," *Inec*, p. 37, 2011, [Online]. Available: http://www.ecuadorencifras.gob.ec//documentos/webinec/Estadisticas\_Sociales/Encuesta\_Estratificacion\_Nivel\_Socioeconomico/111 220\_NSE\_Presentacion.pdf
- [5] Ecuador en cifras, "EL NUEVO ROSTRO DE GUAYAS Instituto Nacional de Estadística y Censos," 2023. https://www.ecuadorencifras.gob.ec/institucional/elnuevo-rostro-de-guayas/ (accessed Dec. 07, 2023).
- [6] Expresso, "El catering quiere recuperar un negocio de 80 millones de dólares," 2021. https://www.expreso.ec/actualidad/negocio-catering-111804.html (accessed Dec. 07, 2023).
- [7] Asamblea Nacional, "Ley Orgánica De Telecomunicaciones," *Regist. Of. Órgano N° 439 del Gob. del Ecuador*, vol. Tercer Sup, pp. 1–40, 2015, [Online]. Available: http://www.telecomunicaciones.gob.ec/wpcontent/uploads/downloads/2016/05/Ley-Orgánica-de-Telecomunicaciones.pdf
- [8] Servicio de Rentas Internas, "RESOLUCIÓN Nro. NAC-DGERCGC21-00000060 SERVICIO DE RENTAS INTERNAS," pp. 1–6, 2021, [Online]. Available: file:///C:/Users/HP/Downloads/NAC-DGERCGC21-00000060 Normas para la aplicación del RIMPE.pdf
- [9] A. Damodaran, "Betas por sector," 2023. https://pages.stern.nyu.edu/~adamodar/New\_Home\_Page/datafile/Betas.html (accessed May 31, 2023).
- [10] R. S. Red Universitaria Virtual Internacional, "¿Qué es el Design Thinking y cómo aplicarlo en el trabajo?," pp. 1–10, 2018, [Online]. Available: https://campusvirtual.iep.edu.es/recursos/recursos\_premium/programahabilidades/pdf/design\_thinking/contenido1/clase1.pdf
- [11] "Ventana de diagrama de Gantt." https://help.palisade.com/v8\_4/en/@RISK/6- Schedule/Gantt-Chart-Window.htm?cshid=24435#ProbabilisticGanttCharts (accessed Jul. 22, 2023).

# **ANEXOS**

# • **Anexo 1 – Capítulo 1**

Logo DTA

# • **Anexo 2 – Capítulo 2**

Benchmarking

Videos – Entrevistas

Encuestas

Flujo de Caja

Cálculo de la Tasa de Descuento

# • **Anexo 3 – Capítulo 3**

Microsoft Project

Flujo de Caja – Montecarlo

Riesgos - @Risk

# • **Anexo 4 – Capítulo 4**

Validación

## **GLOSARIO**

- **Shareholders:** Accionistas.
- **COVID:** Corona Virus Disease
- **INEC:** Instituto Nacional de Estadísticas y Censo.

**Wedding Planner:** Planeador de bodas

**RSVP:** Respondan, por favor (en invitaciones)

**URL:** Localizador uniforme de recursos.

- **iOS:** Sistema operativo iPhone
- **AWS:** Servicio web de Amazon

**CEO:** director ejecutivo

**PC:** Computadora portátil

**APP:** Aplicación

**VP:** Valor presente

**VAN:** Valor actual neto

**TIR:** Tasa interna de retorno

**Payback:** Recuperación de la inversión

**ROI:** Retorno sobre la inversión

**Benchmarking:** Estudio de competidores

**Design Thinking:** Pensamiento de diseño

**WACC:** Tasa de descuento

**CPI:** Índice de rendimiento de costo

**SPI:** Índice de rendimiento programado

**EV:** Valor ganado

**AC:** Costo actual

**PV:** Valor planificado

**EDT:** Estructura de desglose de trabajo

**Tech-Savvy Trendsetters:** Creadores de tendencias expertos en tecnología.